ــــ. . . رواية . . .\_\_\_

# 5 SULLI WALKERS

أحمد الزيني - محمود علام

دار نهضة ٥

This PDF document was edited with **Icecream PDF Editor**. **Upgrade to PRO** to remove watermark.

# تذكر أنك حملت هذا الكتاب من موقع بستان الكتب

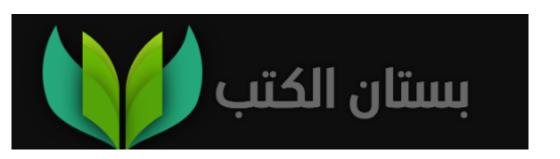

# السائرون

الموسم الأول

محمود علام أحمد الزيني

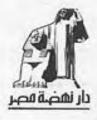

#### إهداء

إلى روح صديقي الذي ذهب. ذهب إلى حيث تختفي الأرواحُ جميعها وتعود. إلى إسلام ناصر. ذاك الذي رحل، وحمل ذكرى أكثر أيامي دفئًا، ولم يترك لي سوى شجوني والحنين. لكم تمنيت أن ترى عيناك هذا العمل وهو يخرج للنور؛ فقد كُنتَ مشغوفًا به حقًا!

فليغضر لك الله ويرحمك أينما كنت، ويُلهِم أهلك وكل من عرفك يومًا سلوانًا وصبرًا جميلًا..

فلا بد أنك في مكانِ أفضل الآن..

### محمود علام

إهداءٌ إلى أبي وأمي وأخي... إهداءٌ إلى أخي محمود علام الذي كان معه ميلادُ تلك الفكرة..

إهداءٌ إلى خطيبتي، من حملت معها كل الأمال، إهداء إليك آمال عبدالباسط..

إهداءً إلى كل محبي عالم The Walking Dead أتمنى أن ينال عالمنا إعجابكم...

أحمد الزيني

# مقدمة

# (بقلم: أحمد الزيني)

أعلم أن خلق هذه الرواية في ظل وجود عالم لمسلسل كبير ومن قبله مجموعة كوميكس شهرية تحمل اسم The Walking لهي مغامرة محفوفة بالمخاطر حقًّا، ولكن بعدما انتهيت من كتابة أولى رواياتي غليزا -832 سي قد وجدت أخي وصديقي محمود علام يكتب عن بعض ترشيحات ما بعقله، ومن إحدى تلك الترشيحات رواية ضمن أحداث المسلسل الشهير The يكن السبب سوى أن تلك الفكرة كانت تدور بعقلي أنا أيضًا، وقد يكن السبب سوى أن تلك الفكرة كانت تدور بعقلي أنا أيضًا، وقد فضلت - ثقة في قلم كاتب مثل محمود علام - أن يجعل هو تلك الفكرة حقيقة.

لكن البعض أثناه عن ذلك الاختيار، وقد وأد الفكرة، إلى أن اجتمعتُ معه، وكانت مناسبة اجتماعاتي مع محمود علام من أفضل ما حدث لي بعام 2017م؛ فهو نعم الصديق ونعم الأخ.

ومع مقابلاتي الدائمة له سألته عن سبب عدم جعل حلمي برؤية عالم The Walking Dead بيد كاتب مصري حقيقة، وقد أخبرني عن ابتعاد الفكرة عنه، ثم ولدت في اللحظة ذاتها فكرة كتابة كل منا ذلك العالم برواية مشتركة، ليس بها فصول، بل هي مسلسل ذو حلقات، يتناول كل منا خلق عالمه بحلقة تليها حلقة أخرى من الكاتب الآخر إلى أن يتقابل العالمان بنهاية تلك الحلقات.

بين يديكم عالم مصري خالص ضمن عوالم مسلسل The بين يديكم عالم مصري خالص ضمن عوالم مسلسل Walking Dead بتزامن الوقت، وليس ذلك كل الأمر فحسب، لكننا نقدم لكم تلك الرواية في حلقات مصحوبة برسمات الكوميكس، أي بين يديكم رواية مسلسلة وكوميكس أيضًا.

أتمنى أن تنال مغامرتنا أنا ومحمود علام إعجابكم..

# مقدمة

(بقلم: محمود علام)

دومًا ما كنت أُفكر، ويلهمني ذهني دُررًا تبرز من اختبائها وخفيتها في ثناياه بين الحين والآخر.. ومن بين هذه الأفكار كانت فكرة هذه الرواية..

يوم فكرت فيها لأول مرة كان هو ذلك اليوم الذي وضعتها فيه في منشور بصفحتي على موقع التواصل الاجتماعي فيس بوك، كجزء من استفتاء عقدته لقرائي، انتظارًا لآرائهم عن الرواية التي يفضلون أن أكتبها.. كانت هذه الفكرة تحتل موقعًا خاصًّا في قلبي، ولكن الضغوط أخذتني، خصوصًا مع انشغالي -وقتها بكتابة رواية «التنظيم» التي كانت تحتل معظم تفكيري، وتلتهم وقتي التهامًا..

لذلك فعندما حادثني صديقي أحمد الزيني لأول مرة عن شغفه بالفكرة، واقترح أن ننفذها معًا، كان الأمر حافزًا قويًّا بالنسبة لي.. ومع جلسة مطولة برز العديد من الأفكار التي ترجمناها في هذا العمل الذي بين أيديكم الآن.. أفكار لم تقدم من قبل على الإطلاق، وتشهد هذه الصفحات بداية ظهورها..

لأول مرة نقدم لكم مصطلح (الرواية التلفزيونية T.V Novel).. مسلسل بين صفحات كتاب.. مسلسل كامل بموسمه الأول وإخراجه وإنتاجه وتصويره كما سترون بأنفسكم.. الأمر شبيه نوعًا ما بما قدمته أنا في روايتي الأولى «كتاب الشمس»، إلا أن الفكرة والتنفيذ الذي وضعته هنا هو أكثر دقة واحترافية.. هذا نوع جديد من الفنون الأدبية، أتمنى أن يروق لكم، وتستسيغه أذهانكم، كما تمنيت له حينما خطته أصابعي.

شكر خاص أهديه لصديقي العزيز أحمد الزيني على صموده وشغفه بالعمل، وضغطه علي في أوقات الشدة، واحتماله كسلي واكتئابي وتقلباتي المزاجية الدائمة، وتحياتي له على كفاءته الروائية، وسرعته القياسية في التصرف والتفكير.. لولاه لما خرج هذا العمل للنور، ولكان مصيره غياهب وظلمات القرص الصلب في جهاز الكمبيوتر الخاص بي!

ما أنتم على وشك مطالعته هو تجربة روائية جديدة، ولون أدبي يُقدم لأول مرة في الوطن العربي، ولكنني لن أتحدث عنه كثيرًا؛ حتى لا أثير مللكم؛ فأنا أفضل ترككم للاستمتاع بأنفسكم.. كفانا كلامًا عن التفاحة، ولنبدأ في قضمها..

آمُلُ أملًا غزيرًا أن تتلذذوا، وتمتلئ أذهانكم نشوةً وحبورًا.

(نهضة مصر للنشر والتوزيع تقدم..)

(Nahdet Misr for publishing presents..)

(قصت من عالم «الموتى السائرون»)

(A Walking Dead story..)

«تقرير جريدة المساء الإخبارية يوم الثاني عشر من أكتوبر 2030»

(سائق حافلة يودي بحياة أحد عشر شخصًا)

# نص الخبر:

وصف شهود عيان وناجون من حادث تحطم الحافلة مساء اليوم نعاسًا غريبًا حل بسائق الحافلة، مما دفعه لأن يسقط بلا حراك على عجلة القيادة ودواسة الوقود، مما دفع سرعة الحافلة لأن تزداد وتنقلب من فوق كوبري السيدة عائشة.. التقارير الطبية قيد العمل، والشرطة ما زالت تواصل التحقيق في ملابسات الحادث..

#### \*\*\*

«تقرير الطبيب الشرعي المعاون بمباحث أمن الجيزة في مساء يوم الثالث عشر من أكتوبر 2030» (حدثت الوفاة في تمام الثامنة والنصف، قبل الحادث، مما دفع الحافلة لأن تخرج عن السيطرة وتنقلب من فوق الكوبري.. الإصابات العديدة في جسد ورأس المتوفى حدثت بعد الواقعة، أدت لكسور في الساعدين وتدمير تام للجمجمة..)

#### \*\*\*

نص رسالة على الهاتف المحمول الخاص بأحد أفراد الأمن وصلت مساء يوم الثالث عشر من نوفمبر:

(أين أنت؟.. أحاول أن أتصل بك منذ الصباح، وشبكة الاتصالات لا تعمل.. فور أن ترى هذه الرسالة، اتصل بي.. ابنك مريض وحرارته تقترب من الغليان، ولا يستجيب لأي مضادات حيوية..).

#### \*\*\*

جزء من برنامج تلفزيوني شهير يقدمه إعلامي سياسي معروف مساء الثالث عشر من أكتوبر:

«ارتفاع عدد حالات الوفاة بسبب تلك الحمى العجيبة يبين - كالشمس - جهود وزارة الصحة المنعدمة كالعادة.. نريد أن نعرف ما الذي يحدث؟.. الشعب له حق في المعرفة.. هناك أنباء عن حالات شغب و تظاهرات حالية في..».

(انقطاع البث التلفزيوني)

\*\*\*

(جزء من نشرة إخبارية)

انقطاع البث عن العديد من الدول العربية والأوروبية .. أصبحت بعض الدول منعزلة؛ نتيجة لخلل في شبكات الاتصالات دون معرفة السبب، كما أدت تلك الحمى الغريبة لانهيار البورصات بأغلب الدول، وفرض الحجر الصحي على بعض الدول الأخرى.

#### \*\*\*

بث موجز إخباري مهم: الرئيس الأمريكي يلقي خطبة مقتضبة منذ قليل، ويشير إلى أن كل الأمور ستعود كما كانت عليها، وأن تلك الحمى تحت السيطرة، ولا داعي للقلق، ويدعو المواطنين للالتزام بمنازلهم لحين السيطرة على الأمور..

#### \*\*\*

جزء من برنامج تلفزيوني: سقوط قتلى ضمن أحداث الشغب الواردة من ليمان سجن طره، بعدما ادعى بعض الهاربين أن زملاءهم يهاجمونهم ويريدون عضهم.. الأمر أشبه بالمزحة بالتأكيد!

#### \*\*\*

الرئيس المصري يلقي ببيان مهم: أرجو أن تكون جميع الأمور واضحة أمام الجميع، جميع الدول لا نستطيع التواصل معها، وأصبحنا ضمن نطاقنا فقط. الأمر غير معروف حتى الآن، هل هذا بسبب تلك الحمى أم أنه خلل في شبكات الاتصالات؟ سنحاول إعادة الأمور لنصابها، والتواصل مع الدول الأخرى مرة

أخرى.. وبما يخص الشأن الداخلي، فأطمئن الجميع أن الدولة تحت السيطرة، وتم حصر الحالات المرضية بالحمى، وسنسعى للحد من انتشارها.

انقطاع البث...

\*\*\*

تفريغ اتصال هاتفي بين ضابط شرطة وقائده:

«الموقف يفلت يا سيدي .. لم نر شيئًا كهذا من قبل .. ».

«اصمدوا.. الجيش في الطريق، وسيحتوي كل تلك التظاهرات، ويتعامل معها.. كل ما عليكم هو انتظار الإمدادات..».

« ليس الأمر كذلك، أنت لا تفهم الوضع، هذه ليست مظاهرات عادية..».

(صوت زمجرة غريبة، وطلقات نار)

«ما هذا؟ .. من يُطلق النار؟!»

(صوت صراخ متألم، ونفس الزمجرة والحشرجة الغريبة)

"إنهم لا يسقطون .. حتى بالرصاص .. يعاودون النهوض!»

« ماذا تعنى؟! «

(صوت طلقات مدفع آلي)

«إنهم يعودون للحياة!»

\*\*\*

# الحلقة المبدئية Prologue

التصـــدع Cracking

بقلم محمود علام

# السائرون: الموسم الأول

WALKERS: Season 1

- 1 -

يستيقظ..

يفتح عينيه..

ظلامٌ يطالعه، ولا شيء غيره..

يتنهد، ويزفر زفرة حارة وهو ينهض معتدلًا على السرير، ويفرك عينه بكفه.. ينظر إلى المنضدة بجواره.. ضوء الإشعار الأزرق يتألق في ظلام الغرفة من شاشة الهاتف.. يمديده ممسكًا، ويفتحه..

اثنتا عشرة مكالمة فائتة!.. زملاؤه في العمل..

يتذكر بغتة.. قد نسي أن ينجز ذلك الحصر الذي طلبوه منه، وأخذه النوم.. حاول أن يتصل بأحدهم مرة أخرى، قبل أن ينتبه إلى أن شبكة الهاتف منعدمة..

ظل يحدق إليها مراقبًا بضع لحظات؛ علَّها ترجع، قبل أن يضع الهاتف على المنضدة، وينهض من جديد.. لا بدأن يعود للقاهرة الآن. لا مفر من ذلك؛ فهو قد تأخر فعلًا في إنجاز المطلوب منه، ولربما حدثت مشكلة في الشركة، وهو ما سيغدو مشكلة بالنسبة إليه هو. وهو يحتاج إلى العمل بشدة، يحتاج إليه لينشغل به، ولا يفكر..

يضيء أنوار الغرفة، وينظر إلى الساعة على الحائط.. الثامنة إلا الربع.. لو قاد سيارته الآن فلربما يصل قبل منتصف الليل.. القاهرة ليست بعيدة إلى ذلك الحد..

يرتدي ملابسه شاردًا.. يتذكر زوجته.. ابتسامتها وهي تقبض على كفه قبل أن ينتهي كل شيء.. يتذكر صفير أجهزة الإعاشة، ودفعات الأطباء له بعيدًا وهم يدفعون السوائل بداخل جسدها..

يدفع تلك الذكريات بعيدًا.. ذكرياته لا قيمة لها الآن، سوى جعله يعيش كل لحظة مرة أخرى.. وهو لا يريد هذا.. لا يريد سوى أن ينسى.. ربما لهذا اختار أن يترك عمله في شركته القديمة، ويقبل تلك الوظيفة التي وجدها في شركة حسابات صغيرة في القاهرة.. لم تكن النقود مُشكلة بالنسبة له، وإنما كان يريد أن يبتعد عن كل شيء.. كل لحظة كان يقضيها في أروقة الشركة القديمة كانت تذكره بها.. بعملهما معًا، والأوقات التي قضياها وهما يتظاهران بالنقاش في العمل، بينما عيونهما تفصح بما لا تتفوهه ألسنتهما..

لا يريد التذكر..

يلتقط مفاتيح سيارته من على المكتب الصغير، ويفتح باب الغرفة ليخرج إلى ردهة البنسيون الصغير الذي كان يبيت ليلته فيه.. الإسكندرية بالنسبة له هي وسيلة تنسيه الهموم.. لم يجد شيئا يمكنه أن يزيل ذلك الظلام الذي يستولي على عقله من حين لآخر أفضل من المشي على شاطئ البحر في الليل، وحيدًا بلا أنيس.. مع فِكراته وذكرياته الموحشة.. لربما كان يتطهر بها، وتتكسر على شواطئ قلبه كما الأمواج على الرمال التي تطؤها قدماه..

يهبط الدرج إلى الطابق الأرضي.. لا يجد أحدًا خلف الكاونتر.. لا يدري كيف سيدفع ثمن الليلة التي قضاها، ولمن سيسلم المفتاح؟.. صحيح أن الوقت قد تأخر، ولكن ليس لتلك الدرجة..

اشرأب بعنقه بداخل الكاونتر إلى مدخل الغرفة المجاورة، فلم يفلح في بلوغها. قرع الجرس الصغير الموضوع على الكاونتر، ثم نادى بالسلام على من بالداخل، فلم يجبه سوى تردد صوته بين الجدران.

لا أحد هنالك..

حاول أن يفتح باب الغرفة، فلم يستجب.. رفع صوته بالنداء مرة أخرى، فكأنما ليس غيره.. أو هو فعلًا وحيد.. فتح باب البنسيون الزجاجي؛ ليخرج إلى الشارع، وتخلل الهواء البارد معطفه وشعره.. لا تقع عيناه على أحد على الإطلاق.. وكأنما هو وحيد في الحي بأكمله!

دخل إلى البنسيون مرة أخرى وهو ينظر إلى ساعته.. سيتأخر بشدة لو انتظر.. أخرج حافظة النقود من جيب معطفه، وجذب ورقتين من فئة المائتين؛ ليضعهما على المنضدة، ويضع مفتاح الغرفة فوقهما.. بالتأكيد سيجدهما المالك عندما يعود، ولكنه لا يملك وقتًا لينتظر..

م بالخروج قبل أن يتوقف مرة أخرى.. ماذا لو دخل أحدهم الله البنسيون ووجد النقود موضوعة على الكاونتر بذلك الشكل؟ سيسرقها بالتأكيد، ولن يراه أحد؛ لأن المكان غير مزود بكاميرات مراقبة!

عاد مرة أخرى إلى الكاونتر، وأخذ النقود؛ ليحشرها بداخل سلسلة المفتاح، ثم يلقي بالاثنين عبر الكاونتر..

تنهد في ارتياح وهو يستدير ويفتح الباب خارجًا.. يتجه إلى سيارته.. حاول أن ينظر إلى هاتفه مرة أخرى.. ما زالت الشبكة منعدمة..

فتح باب السيارة الفخمة، واندس بداخلها مغلقًا الباب خلفه.. شغل المحرك قبل أن تجتذب أنظاره تلك البقعة الصغيرة القانية على زجاج السيارة.. فتح الباب خارجًا مرة أخرى وهو يتحسس البقعة بإصبعه.. يتشممها..

دماء!

ما الذي أتى بها إلى هنا؟!

نظر حوله، فلم يطالعه سوى السكون. لا يفهم ولا يستوعب كيفية مجيء تلك البقعة إلى هنا، ولا يهتم. التقط خرقة صغيرة من تحت مقعده أزالها بها، ثم أعادها إلى مكانها وهو يدخل إلى سيارته مجددًا، ليشغل المحرك، وينطلق.

هو بجوار الطريق السريع.. ليس بعيدًا على الإطلاق؛ فلو أطلق العنان لسيارته سيصل في أقل من ساعة!

يشغل الكاسيت، ويوصله بهاتفه، لتنبعث نغمات تلك الأغنية الغربية الهادئة التي تثير أفكاره، بينما ينطلق هو عبر الطريق.

الليل..

ضوء القمر الخافت، تنعكس أشعته البيضاء الرقيقة من على الطريق، بينما تعبر عليه إطارات السيارة، وينعكس ضوؤها على الموجودات.

السكون..

خيط الدخان على مرمى الأبصار .. لا يميزه بوضوح بسبب الظلام ..

لا يفهم معناه، ولا يفقهه .. لم يرَ سيارة واحدة منذ خرج من الإسكندرية .. جزء منه يشعر بأن هذا ليس طبيعيًّا .. لا بد أن تكون هناك سيارة على الأقل!

أين ذهب الجميع؟!

شعوره بالوحشة يستولي عليه أكثر، فيمد يده ليشغل الراديو.. لا يجيبه سوى الإستاتيكية ..

يغير المحطات وهو يتابع الطريق الخالي أمامه بنصف عين.. كل المحطات لا تعمل! ليس هذا طبيعيًّا أبدًا.. بوابات القاهرة تلوح له من بعيد، يقترب منها وهو يهدئ سرعة السيارة..

تلك السيارات المحطمة على جانبي الطريق.. الزجاج المحطم..

الدماء.. الدماء في كل ركن.. دماء بلا جثث..

لا يفهم ما يراه . .

تمتد يده إلى الراديو، ويقلب المحطات من جديد، فلا يستقبله سوى نفس صوت الإستاتيكية .. يثير في قلبه رهبة الموقف أكثر ..

يهدئ من السرعة أكثر وهو يقترب من بوابات القاهرة.. السيارات المتكدسة أمام البوابة الخارجة، بينما بوابة الدخول لا تحوي سيارة واحدة!

دقات قلبه تتعالى وهو يقترب منها، ويتوقف تمامًا وهو ينظر من نافذة المقعد المجاور إلى داخل كابينة الحارس.

الزجاج المتشقق والدماء..

رائحة الموت.. والسكون..

ينظر بطرف عينه إلى الطريق خلفه، ثم يفتح الباب، ويترجل.. الظلام..

ظلام لا تبدده سوى أنوار السيارة ..

صوت الإستاتيكية الصادرة من الراديو تمثل خلفية لمشاعره التي لا وصف لها..

يخرج هاتفه المحمول من جيبه، ويشغل الكشاف، مصوبًا إياه إلى داخل الكابينة..

ذلك الجسد المسجى على الكرسي..

ملابس الحارس الدامية . لا يميز ما حَـلَّ به بالضبط من ظهره الذي يُوليه إياه، فيقترب في تؤدة . .

خطواته لا تطيعه، فيرغمها ويدفعها دفعًا!

ثم يلحظ ذراع الحارس الذي يتحرك حركة خفيفة، فيتوقف في مكانه تمامًا، وتتسارع دقات قلبه إلى الحد الأقصى..

يوشك أن يتساءل، فلا يطيعه لسانه.. الرهبة تستولي على مشاعره، فلا تدع مجالًا إلا لأفكاره المظلمة، وهو يرقب مشهد الحارس الذي ينهض من مكانه في بطء.

يتراجع إلى الخلف وهو يصوب الكشاف إلى وجه الحارس الذي يستدير.

تلك الزمجرة الخافتة التي لا يفهمها.

ثم يطالعه الوجه، يميز تفاصيله ويستوعب..

يتعشر في تراجعه إلى الخلف، فيسقط ويسقط هاتف أرضًا، ليتحطم تمامًا ويسود الظلام! الظلام الذي لا تشقه سوى أصوات الزمجرة المتعالية، والصراخ، بينما ينقض عليه الحارس في سقوطه..

يحاول أن يبعد الجسد الكريه عنه، فلا يفلح إلا في تلقي الضربات. يبحث بيده الأخرى عن أي شيء جواره. لا يجد سوى الهاتف، فيلتقطه، ويضرب به رأس الحارس بأقوى ما يملك، فلا يتأثر الأخير.. وكأنما هو لا يشعر أو يعي ألمًا!

يقترب من جسده أكثر، ويسيل لعابه من فمه المفتوح وهو يحاول أن يعض أي جزء في جسده.. الذعر يستولي عليه، وتتعالى ضربات قلبه إلى الحد الأقصى.. لا يشعر إلا بضرباته على رأس الحارس بطرف الهاتف المعدني.

مرات ومرات ومرات. الدماء تتناثر، وتنطبع على هيكل الهاتف الذي انثنى تحت تأثير قوة الضربات. جسد الحارس الذي بدأ في الضعف، مما سمح له أن يلقيه أرضًا بجواره، وينهض راكضًا خارج الكابينة، ليتعثر ويسقط على وجهه فوق الأسفلت.

صوت زمجرة الحارس من خلف يلغي أي محاولة له في التفكير، فينهض وهو يدخل إلى السيارة من جديد، ويحرك عصا السرعة إلى الانطلاق، قبل أن يدس الحارس رأسه بداخل النافذة وهو يقبض على شعره جاذبًا إياه صوبه..

/ يصرخ متألِّمًا وهو يضرب يد الحارس الذي لا يشعر ولا يتأثر وهو يجذبه في قوة أكبر.. يشعر أن شعره يوشك على التمزق من

جسده، وأن عنقه يوشك أن ينكسر، فيفتح باب السيارة؛ ليضرب به جسد الحارس الذي لا يتزحزح..

الألم يتزايد، وعنقه يلتوي تحت تأثير الجذب، ويوشك على التحطم.. يحرر قدمه من دواسة الوقود، ليركل الباب من زاوية صعبة، بأقصى ما يمكنه من قوة، فيتلقى الحارس الباب في وجهه ليدفعه خلفًا، وهو يفلته رغمًا عنه، ليسقط أرضًا.

الغضب.. الغضب يستولي على مشاعره، ممتزجًا بالذعر، فيخرج من السيارة؛ لينقض على الحارس ويوسع وجهه لكمًا..

عظامه تلتوي ووجه الحارس يتحطم، وتتناثر الدماء في كل مكان، ولكنه لا يتوقف، ولا يسكُن الحارس.. يدفعه دفعًا ليسقط من فوقه رغمًا عنه. يحاول النهوض، فيقبض الحارس على قدمه وهو يجذبه له مقتربًا، وهو يوشك على عضه، فلا يُفلِح إلا في تلقي ركلةٍ تعالى معها صوت قرقعة فقرات عنقه.

ر عنقه الذي تدلى من جسده بشكل غريب تشريحيًّا، ولكنه لم يتوقف.. نهض واقفًا وهو يترنح وقدمه ترتجف، وهو يقترب..

الذعر يستولي عليه وهو يرمق منظر عنقه المتدلي.. الذعر في صورته الخام عندما يلغي التفكير، ويستولي على كل ذرة تعقل..

ركلة واحدة في ساق الحارس، ليتحطم ويسقط على وجهه مرتطمًا بالسيارة، لتنطبع عليها دماؤه، بينما ينهض هو ويفتح الباب، ليهوي وجه الحارس على أعتابه. ينظر له وهو يحاول التحرك، وعظام ساقه وعنقه المكسورة تُعيقه، فيبدو في محاولاته أشبه بحشرة تحتضر.. مظهره يثير الاشمئزاز والغثيان، فلا يطلب منه مزيدًا.. يدفع الباب مغلقًا إياه على الرأس بأقصى قوة..

ما زال يتحرك، ويحاول أن يعَض أي شيء، فيفتحه، ثم يغلقه مرة أخرى.. وثانية، وثالثة، ورابعة، حتى تهشمت جمجمته تمامًا، وتناثرت الدماء في كل مكان..

دماء على وجهه وسرواله ومعطفه ..

دماء على السيارة والمقاعد والزجاج ..

دماء على الأسفلت وعلى حذائه..

دماء على كفيه اللذين ينظر لهما وهو يتراجع إلى الخلف وهو
 يلهث وقلبه يوشك على القفز من مكانه!

لا يفهم .. لا يستوعب ما حدث ..

قد قتل نفسًا.. هشم رأس أحدهم بباب السيارة!.. صحيح أنه كان يدافع عن حياته، ولكن أحدًا لم يرَ الأمر كله غيره.. لن يمكنه تفسير ذلك..

يدفع جثة الحارس بقدمه بعيدًا عن الباب، ثم يفتحه؛ ليدلف إلى الداخل. يشغل المحرك، ويتحرك بالسيارة؛ ليكسر الحاجز المعدني داخلًا إلى المدينة..

لا يفكر . . رائحة الدماء على وجهه وملابسه والمقاعد تفعم أنفه، فلا يفقه شيئًا سوى أن عليه الهروب . . يجب ألا يجده أحد . .

منظر السيارات المتكدسة على الناحية الأخرى من الطريق الخارج من القاهرة يثير خياله..

كلها خالية.. لا يفهم كيف.. بعضها ما زالت أضواؤه مضاءة، وكشافات الانتظار تصبغ الهياكل المعدنية والأسفلت بضوئها البرتقالي البارد، فتضفي رهبةً على المشهد..

يده ترتجف على المقود، ولكنه يجب أن يخرج من هنا.

صوت أزيز التشويش يغلف أفكاره، فيمديده ليطفئ الراديو قبل أن يخرج منه ذلك الصوت فجأة مغلفًا بالإستاتيكية:

- «على جميع المواطنين البقاء في منازلهم وتأمينها جيدًا ريثما ينتهي الوضع.. قوات الجيش وحرس الحدود في طريقها إلى المدينة، والشرطة تعمل على تأمين عمليات الإخلاء في جميع أنحاء القاهرة.. وزارة الصحة تعمل على إيجاد لقاح حاليًّا.. برجاء عدم الخروج وتلافي أي تجمعات في أماكن مغلقة.. فليحفظ الله أرواحكم..».

لقاح؟.. لا يفهم.. لقاح لماذا بالضبط؟.. ما الذي يحدث؟

تتكرر الرسالة المسجلة من جديد، ويغلفها صوت التشويش الإستاتيكي، فيخفت صوتها ويتذبذب، بينما هو يقترب بسيارته من المدينة.

المدينة التي يغلفها الظلام.. لا توجد أي أضواء على مرمى البصر، ولا يضيء طريقه سوى شعاع نور السيارة، وضوء القمر الخافت.

يقترب من مفترق الطرق الذي تسده السيارات المتحطمة تمامًا، فلا يقدر على المرور فيه إلا مترجلًا.. فيترجل..

يفتح الباب في رهبة، ويخطو على الأسفلت الذي تغطيه ذرات الزجاج المحطم، وآثار الدماء..

ينظر إلى لافتات المحال، وزجاج واجهاتها المحطم.. تلك
 الأجساد المسجاة على الأرض.

يبلغ الخوف منتهاه، ويتجسد مع مرأى ذلك الظل الذي ينعكس على الطريق أمامه مترنحًا. يعني هذا أنه يمر أمام ضوء كشافات السيارة.. خلفه مباشرةً.

يلتفت إلى الخلف ليجد ذلك الشخص ذا الملابس الممزقة يمشي مترنحًا صوبه..

نفس خطوات الحارس، ونفس رائحته.. نفس كل شيء.. يقترب أكثر، فيستدير هو، ويطلق ساقيه للريح. لا يـدري إلى أين يذهـب؟ ولا يفقه هو.. كل ما يعرفه أنه يجب أن يخرُج من الشارع بأي شكل!

يستولي ألم مفاجئ على معصمه، فينظر إليه ليطالعه ذلك الجرح الغائر النازف..

لا بدأنه قد جرح في صراعه مع الحارس، ولم يستوعب إلا الآن.. يجب أن يجد طبيبًا أو مستشفى؛ فقد بدأ رأسه في الدوران.. قد فقد الكثير من الدماء بدون أن يشعر، وهو مرهق إلى حدً لا يمكنه حتى من الركض، فيمشي مترنحًا..

صوت الزمجرة القادمة من ذلك الذي يتبعه في خطوات مترنحة تدفعه دفعًا للركض من جديد.

يجب أن يخرُج من الشارع قبل أن يفقد وعيه.

يحتل بصره باب البناية الذي يعبر من جواره، وذلك النور الْمُضاء في داخل ردهته، فيدلف إليه بلا تفكير.. يستدير ليغلق الباب المعدني خلفه، ولا يجد المقبض.. لا يمكنه تثبيت الباب، فيتركه ويصعد الدرجات..

الظلام يتزايد، ويستولي على بصره، فلم يعديري تقريبًا.. ودماؤه تتساقط بغزارة أكبر!

وكان مشهد باب الشقة الذي ينفتح أمامه وتلك الأقدام التي تتحرك صوبه هو آخر ما رآه قبل أن يغشى عليه تمامًا..

\*\*\*

يستيقظ..

ذلك الدوار الذي يكتنف جنباته.. يود لو نهض، ولكنه يشعر أن مخه يرتج مع أقل حركة من جسده، وتئن معها عضلاته متألمة، فيدير عينيه حوله في بطء..

الظلام الذي يغلف كل شيء، ويصبغ الموجودات بلمسته الكئيبة، عدا ضوء الشموع المتراقص، وذلك الجالس بجواره على الأريكة الصغيرة، حاملًا ذاك السكين الطويل الذي تتألق على نصله أشعة اللهب الذهبية، فيبدو مظهره مخيفًا.

من هذا؟

آخر ما يتذكره هو أنه سقط على بوابة مدخل البناية، وغابت عنه الدنيا.. لربما كان هذا حلمًا، ولكن ما يراه حوله يُجبِره على تصور أنه حقيقة.

- «ما اسمك ؟ .. ».

ر ينتفض بغتة على مسمع العبارة، فيدير وجهه بسرعة إلى الناحية الأخرى، ليطالعه وجه ذلك الآخر الممسك بالعصا الحديدية العملاقة، رافعًا إياها وهو يتطلع إليه في تحفز!

يؤلمه رأسه مع تلك الحركة المباغتة، فيتأوه وهو يمسك برأسه في ألم، مما يدفع ذلك الواقف لأن يقول بحدة أكبر، وبصوتٍ هامس أشبه بالفحيح:

- «ذلك الذي في ذراعك.. هل هي عضة؟!»

ينظر له في حيرة، ويخرج الكلام من بين شفتيه جافًّا، بطيئًا..

- «عضة؟!»

- «هل عضك أحدهم؟..»

لا يفهم، ولا يستوعب..

- «من هُم؟..»

- «الهائمون..»

تحمل الكلمة وقعًا غريبًا على مسامعه، ينتفض لـ قلبُه وجلًا وتوجسًا.. ولا يفهم معناها..

جزءٌ منه يشعُر أنه يعني هؤلاء المجانيـن الذين هرب منهم في الشارع، وقتل أحدهم على بوابات القاهرة..

- «ابتعد عنه..»

يأتيه الصوت من خلفه، فيدير رأسه ببطء هذه المرة، ليطالعه مشهد ذلك الذي كان يجلس على الأريكة، وهو ينهض، ثم يضع نصل السكين على رقبته بالضبط، وهو يتابع بصوت جَمَّدَ الدمَ في عروقه:

- «ذلك الجرح الذي في ساعدك.. هل جرحك أحدهم أو خدشك؟.. هذه هي المرة الأخيرة التي سنوجه لكَ فيها سؤالًا».

قلبه ينبض في ذعر.. لا يدري ما هو الجواب الصحيح، فيقرر عقله بدلًا منه:

(... V ... V) -

ينظر له ذو السكين متفحصًا لبعض الوقت، ثم يضع يده بحذر على جبهته متحسسًا..

- «حرارته طبيعية .. لا حُمى .. ».

شم تركه وألقى بجسده على الأريكة من جديد وهو ينظر له.. تحسس هو عنقه، ليجد خيط دم بسيطًا يسيل منه، فنظر إلى صاحب السكين ليقول هو:

- «آسف.. أعصابنا جميعًا مشدودة..».

أدار عينه إلى الآخر ببطء، ليجده واقفًا كما كان، فقال:

- «ما الذي يحدث بالضبط؟ . . لا أفهم . . » .

نظرا لبعضهما نظرة ذات معنى، ثم قال الواقف ذو العصا:

- «أنت كُنتَ في الشارع، أليس كذلك؟.. قد جئت من قلب الشارع..».

أوماً برأسه إيجابًا، فقال الآخر ذو السكين:

- «إذًا فقد رأيتهم..».

شعورُ الانقباض يُخَيِّمُ على قلوبهم جميعًا، بينما يردوهو بعتدل جالسًا على سريره، محاولًا بقدر الإمكان ألا يتحرك:

- «ومن هُم هؤلاء؟!».

استدار ذو العصا ليجلس على مقعد صغير بجوار الفراش، بينما قال الآخر:

- «لا أحد يدري، ولم يعد أحد باقيًا ليخمن.. كُل شيء حدث بغتة!».

لا يفهم، ولا يستوعب..

- « کیف؟!».

تراجع في مقعده، وهو يقول:

- «بدأ الأمر صباح اليوم.. أثناء تغطية صحفية لإحدى المظاهرات في ميدان التحرير، اعتدى عليها أحد المتظاهرين بالعض.. تناثرت دماؤها أمام الكاميرات، وقُطِعَ الإرسال تمامًا.. ومنذ وقتها والقنوات جميعًا تنقطع واحدة بعد الأخرى، حتى لم يعد التلفزيون يحوي شيئًا سوى هذه!».

وضغط زر الريموت كنترول الذي يضعه بجواره على مسند المقعد، ليدوي صوت الرسالة المسجلة التي سمعها من قبل عبر راديو السيارة.. ولكنه يخرج هذه المرة من جهاز التلفزيون الكبير في الركن..

- «على جميع المواطنين البقاء في منازلهم وتأمينها جيدًا، ريثما ينتهي الوضع.. قوات الجيش وحرس الحدود في طريقها إلى المدينة، والشرطة تعمل على تأمين عمليات الإخلاء في جميع أنحاء القاهرة.. وزارة الصحة تعمل على إيجاد لقاح حاليًّا.. برجاء عدم الخروج وتلافي أي تجمعات في أماكن مغلقة.. فليحفظ الله أرواحكم..».

ر انتهى الإرسال، وبدأ في الإعادة من جديد، بينما هُم ينظرون إلى بعضهم في صمت.. ثم خرج صوته متسائلًا:

- «وما هو ذلك المرض الذي تبحث له وزارة الصحة عن لقاح؟.. ما كنهه بالضبط؟».

- «هـذا هو ما لا يفهمه أحد. لا أحد يدري، ولا أحد يستطيع التخمين. كان ما رأيناه على شاشات الكاميرا مريعًا، ولا يُصدق. لذلك فقد تعامل الجميع معه كحالة فردية. وتابعوا يومهم بشكل عادي. ولكن كل من خرج من وقتها لم يعُد..».

صمت لحظة، ثم زفر في حرارة وهو يتابع:

- «والدي وأمي وأختي خرجوا ذاهبين للطبيب مُنذُ الصباحِ، ولم يعُد أحد منهم..».

نظر إليه لحظة، ثم سأله أول سؤال تبادر إلى ذهنه:

- «ولِمَ لَمْ تَتصل بهم؟..».

رفع شاشة الهاتف المحمول أمامه ليرى الإجابة بنفسه .. لا يوجد إرسال .. الشبكة فارغة تمامًا .. مشهد النور الخارج من الشاشة المضيئة، يتألق على الجدران ممتزجًا بلهيب الشموع المتراقص، ويضفي لمسة مقبضة على المشهد ..

- «ما اسمك؟..».

وجه له السؤال في تلقائية، فنظر هو إليه لحظة:

- «شريف.. هذا هو صديقي تامر..».

وأشار إلى ذي العصا الجالس على المقعد..

- «كُنَّا في الشارع عندما حدث كل شيء، ووجدنا الناس يطاردون بعضهم في الأزقة، فصعدنا للاحتماء بالمنزل. لم يجرؤ أحدنا على الخروج منذ العصر..».

أومأ برأسه متفهمًا، فقال شريف:

- «وأنت؟.. ما اسمك؟..»

نظر له لحظة شاردًا.. يتذكر حياته الفارغة التي لا معنى لها.. الاكتئاب الذي استولى على كُل جنباتها، ولم تُفلِح أمواله كلها في تبديده..

- «هل نسيته أم ماذا؟..».

انتبه إلى السؤال بغتة، فالتقط نفسًا عميقًا وهو يقول:

- «علي .. علي حسين أبو النجا .. ».

- «ومن أين جئت؟..».

- «كُنتُ عائدًا من الإسكندرية في سيارتي قبل أن يفاجئني الوضع.. اضطررت إلى الهروب من أحدهم في الشارع، بعد معركة مع آخر، جرحتني فيها إحدى شطايا الزجاج المكسور غالبًا..».

أومأ برأسيهما متفهمين، فتابع هو:

- «ولكن ما الذي عنيتماه بكوني عُضِضتُ أم لا؟.. ما علاقة هذا بأي شيء؟!».

نظرا لبعضهما نظرة ذات معنى . . ثم قال شريف:

- «أنت لا تعلم؟..».

نظر لهما في حيرة متوجسة..

- «أعلمُ ماذا؟!».

أجابه تامر بنبرات صوته البطيئة، ضاغطًا على كل حرف، لتخرج كلماته باردة كالسكين، جمدت الدم في عُروقه:

- «لو عضك أحدهم، تغدو مثله..».

صمت.. صمت ورهبة تستولي على الموقف، قبل أن يخرُج صوت تامر متابعًا:

- «هُم لا يموتون.. يعودون للحياة دومًا.. ولو عضك أحدهم، فإنك ستعود!».

تعلقت عيناه بشفتيه وهو يتابع:

- «تعود واحدًا منهم .. » .

\*\*\*

- 3-

طرقات..

طرقات تدوي على الباب، فكأنما هي صخور ترتطم به لتنتزعه انتزاعًا، ولكنه لا يتزحزح، ولا تتحرك مفاصله..

والصوت..

الزمجرة والحشرجة العالية، تبدو أشبه بدوي ألف قنبلة، وسط سكون لا يحوي سوى الظلام والرهبة..

وهم هناك..

يجلسون مكانهم، بلا حراك.. توشك أنفاسهم على التجمد خوفًا، ولهيب الشموع يبدو كأنما هو ساكنٌ لا يتحرك.. كأنما الموجودات انطبعت في أماكنها..

ينظرون لبعضهم ساكنين..

لو انتزع أحدهم الباب لكانت النهاية.. لا يوجد مخرج آخر من الشقة سوى الشرفة، وهي في الطابق الثاني.. لو قفز أحدهم سيُكسر عنقه حتمًا، وحتى لو نجا، فالموت ينتظره تمزيقًا على أيدي هؤلاء..

لا يعرفون كيف وصلوا إليهم، ولا كيف عرفوا أنهم مختبئون..
كأنهم يشمون رائحة الدماء.. رائحة خوفهم التي تفوح في أركان الغرفة، ويزكم كل شيء عبقها الثقيل المُقبض.

\_ يفكر كل منهم في حياته.. ذكرياته التي مر بها.. دولتهم التي لفظتهم كما تلفظ الكلاب قذارتها.. سياساتهم الساقطة وحيواتهم التي لا معنى لها..

يشعرون أن العالم - لأول مرة - أصبح واضحًا فعلًا.. نور وظلام.. أبيض وأسود فقط، ولا وجود للرمادي.. كما كان دومًا، ولكنه قد صار جليًا كنار الشموع الوليدة التي توشك أن تخبو، تاركة إياهم لمصيرهم..

يتحسس كل منهم سكينه الذي يحمله، أو هراوته..

والطرقات..

الطرقات تتعالى أكثر وأكثر..

ثم تبدأ المفاصل في الاستسلام.. يبدأ الباب في التزحزح بعنف.. الأعداد الهائلة المنحشرة في ممر السلم خارجه تضغط عليه ضغطًا، فلا يملك سوى الخضوع..

صوت الخشب الذي يتحطم تحت أثر الضغط يتعالى، فتنتفض معه قلوبهم ذعرًا ووجلًا..

ينظر (علي) إلى الشرفة، مفاضلًا بين القفز أو الموت، بينما تامر وشريف ينهضان وهما يمسكان بالسكين والعصا بقوة..

صوت مفاصل الباب يدوي وهي تتحطم تمامًا لتتدفق الأعداد الهائلة إلى داخل الشقة، ويتعثرون فوق بعضهم، وهم ينهضون صوب وجبتهم الأخيرة..

قد جاءت النهاية..

\*\*\*

دماء..

دماء تتناثر في كل مكان..

أصوات زمجرة..

ارتطام العصا بالرؤوس، وغوص السكين في اللحم..

- «تراجعا.. تراجعا.. لن نقدر على صدهم بمفردنا..».

يجرون السرير في مواجهة الباب، ويقفزون خلفه لينسد الطريق بينهم وبين الهائمين..

يتعثرون هم في السرير، فتهوي الهراوة والسكين على رءوسهم وأجسادهم بلا رحمة..

لسبب ما لا يموت أحدهم بالطعن.. لا يموت سوى من يتلقى
 الهراوة في رأسه..

شريف يحدق في المشهد بفزع، ثم يتراجع، ويفتح النافذة؛ لينظر إلى المشهد بالأسفل..

لا يوجد سوى اثنين فقط، والشارع خالٍ تمامًا..

هل يقفز؟ . . إنه طابق واحد فقط!

ر ينظر إلى المشهد خلفه.. إلى تلك الأعداد الهائلة التي بدأت تصعد فوق السرير، مزمجرةً وهي تمد أيديها نحوهم..

لا خيار آخر . . لو لم يقفز ، فهو الموت الحتمي . .

ر يصعد فوق الكرسي الصغير، ثم يمد قدمه عبر النافذة، بينما أصوات الطعنات والضربات والصراخ تدوي من خلفه..

والدماء..

الدماء في كل مكان..

يلمحه تامر بطرف عينه، فيصرخ:

- «شريف.. لا تقفز، انتظر..»

ر لا ينتبه على في غمرة صده للكائنات، ويلهث بشدة وهو يتراجع وقدماه تتخلى عنه، فيسقط أرضًا..

ينقضُّ تامر على الذين يتجاوزون السرير.. أعدادهم تقل.. لم يتبق سوى سبعة أو ثمانية..

ويقفز شريف..

تتعثر قدمه في حافة النافذة، فيتغير وضعه ليقفز بشكل خاطئ، بينما صوت النافذة يدوي وهي تتهشم خلفه..

والدماء.. أصوات الزمجرة..

على يلهث، ولا يقوى على النهوض، بينما هم يقتربون منه، فقط ليتلقوا هراوة تامر؛ لتتهشم الجماجم..

رءوسهم ضعيفة فعلًا.. لا تحتاج سوى لضربة هراوة واحدة، حتى تتهشم لتتناثر أجزاء أمخاخهم في كل ركن.

تبقى اثنان..

ينقض أحدهما على تامر الذي لم يعديقوى حتى على رفع قدمه. يحاول صده، ولكنه لا يفلح إلا في التراجع بظهره ليرتطم بالجدار، بينما ذلك الهائم يطبق على عنقه ممسكًا إياه من تلابيبه حرفيًّا. لا يقدر على دفعه بعيدًا عنه، وقواه تتخلى عنه.

والآخر الذي ينحني لينقض على على الراقد أرضًا.. يحاول دفعه، فلا يقدر!

يصرخ وهو يرفعه بعيدًا عنه بذراع واحدة، ثم بالذراع الأخرى يغرس السكين في عنقه، لتنفجر الدماء منه كالشلال، وتغرق وجهه وملابسه. يلقيه بجواره وهو ينهض، ليطالعه المشهد الذي لن يكف عن زيارة كوابيسه.

الرأس شبه المنفصل عن الجسد يتحرك وحده.. الفك يفتح ويغلق، ليطبق على الهواء، فيدوي صوت الأسنان وهي تطبق على بعضها أشبه بكلابات الصلب.. تعابير الوجه كلها التي تتقلص ثم تنفرج مرة أخرى..

- «علي .. النجدة!».

يقف متسمرًا مكانه. يحدق في الرأس الذي يحاول فكُه الانطباقَ على أي شيء بلا جدوى، وهو يتدلى من العنق المقطوع الذي يتسرب منه شلال الدماء. الجسد الذي ينتفض محتضرًا كذيل سحلية بعد قطعه.

- «علي..».

ينتبه فجأة إلى صوت تامر، فيلتفت..

ذلك الذي يوشك على أن يطبق على عنقه بفكيه.. قواه تتخلى عنه، والمسافة بينهما تنحسر.. نظرة عينه المذعورة.. الصراخ..

يتحرك من مكانه، فتخونه قواه، ويوشك على التعثر، ولكنه يتمالك نفسه، ليمسك الهائم من عنقه، ثم يصرخ وهو يغرس السكين حتى المقبض في جمجمته..

يتهاوى الهائم على الأرض، ويحاول على انتزاع السكين منه، فلا يفلح، ويتهاوى على الأرض بجواره..

تامر يتهاوى أرضًا، مستندًا إلى الحائط بظهره.

صوت اللهاث.. صدورهم تعب الهواء في جشع، فكأنما هم لم يتنفسوا هواء من قبل..

يدير تامر عنقه إلى النافذة المحطمة.. الرياح التي تهدر عبرها، فتصدر صفيرًا مقبض الرنات..

ينهض في صعوبة، ويتجه إليها وهو يترنح . ينظر إلى الأسفل . . الشارع الخالي إلا من جثث الهائمين الاثنين، التي تفترش أرضه غارقة في الدماء الفائضة من رؤوسها . .

لا يقدر على الوقوف، فيستند إلى النافذة، ثم يهوي جالسًا.. على يسأله وهو يلهث:

- «أين هو؟..».

يدير عينيه إليه.. صمت يسود لحظة، ثم تتحرك شفتاه، ليخرج صوته من بينها مرتجف النبرات:

- «لا أدري..».

يلتقط أنفاسه، ثم يضيف:

- «قد ذهب..».

يتجمد الوقت بينهما وهما ينظران لبعضهما لاهثين، بينما تضفي رائحة الدماء والجثث المتناثرة على المشهد طابعًا مقبضًا.. يتمنيان أن يكون كل شيء قد انتهى.. ولكن تلك لم تكن سوى البداية!

بداية التصدع..

\*\*\*

(نهاية الحلقة الأولى)

\*\*\*

## الحلقة الثانية

## بدایت ولیست نهایت Beginning and not an end

بقلم أحمد الزيني التاسع عشر من أكتوبر 2030

المكان: غرفة على أحد الأسطح أعلى إحدى هضاب منطقة الدويقة بالمقطم.

الزمان: منتصف إحدى الليالي بعد مرور سبعة أيام منذ بداية الأمر.

يجلس ثلاثة أشخاص حول ضوء صغير من شمعة، وعلى الرغم من صغر حجم الضوء المنبعث فإنهم يسعون لتخبئته كما لو كان شيئًا محرمًا.

بالخارج أصوات عديدة تتردد كما لو كانت أصوات ذئاب جائعة. أصوات ولكنها همهمات شبه بشرية لا تستطيع أن تميز منها شيئًا! تزداد بشدة، يتبعها ضجيج ببعض الأحيان وسقوط ببعض الأحيان الأخرى.

الظلام محيط بكل شيء والأصوات تتعالى في الخارج، هنا فقط ترى البشر بتلك الغرفة، ترى طفلين ورجلًا قد تعدى الأربعين من العمر يقبعون ساكنين بالغرفة لا يقوون على الحراك.

الطفل يتحدث لوالده:

- ما الذي حدث يا أبي؟ كيف ومتى حدث كل ذلك؟

الأب يقول للابن:

- لا أعلم يا بني ما حدث، ولكن ما أستطيع قوله لك وأخيك أن العالم ليس كما عرفناه قبلًا.

حاول أنت وأخوك التخفي دائمًا والتسلل دائمًا. لا تصدر جلبة، تُعَلَّمْ أن تعيش، واجعل من حياتك هبة تستحق العناء؛ فوجودك على قيد الحياة هو جائزة كبرى تستحق مواصلة العمل على ذلك منك.

وجد الأب طفليه يستمعان إليه وقد بدأ يغلبهما النعاس، فطلب منهما أن يخلدا للنوم، وقد حمد الله على أن النوم قد جاءهما؛ فهما خلال سبعة أيام لم يناما سوى بضع ساعات قليلة.

كيف بدأ الأمر؟

الأمر بدا أشبه بكابوس حي يعيشون فيه، ويتمنى الأب أن تأتي اللحظة التي يستيقظون منها وقد انتهى ذلك الكابوس!

يستند الأب برأسه على الحائط وأمامه الشمعة تحترق، وقد بدأ ضوْءُها بالانخفاض كإعلان على بداية نهايتها وإعلان حلول الظلام التام.

يتذكر الأب ما حدث، لا يعلم كيف بدأ الأمر، ولكنه يعلم جيدًا متى بدأ الأمر.

بدأ الأمر من سبعة أيام، عندما عدت للمنزل بعد عملي كموظف بقطاع الكهرباء الحكومي، كان الأمر بذلك اليوم غريبًا،

الجميع بحالة توجس وخيفة، هناك اضطرابات تحدث بمصر، ليست مصر فحسب، البعض يتحدث أن ما يحدث يحدث بعدة دول أخرى، لا نعلم هل هي استعدادات حرب أم ماذا؟

هل هي ثورة أخرى؟ كيف ونحن على حافة الإنهاك والتعب، مازلنا نعاني حتى الآن من تواصل الثورات والاحتجاجات، الأمر كان أكبر من ذلك بكثير.

أرحب بأهالي منطقتي السكنية، وأصعد لمنزلي لمقابلة زوجتي وأولادي.

قابلتني زوجتي بحرارة على غير عادتها، بدت كما لو أنها تحاول أن تستمد الطمأنينة من خلالي، وقد ذهبت لتحضير وجبة الغداء، فجلست وأنا أخرج جريدة المساء الإخبارية، وقد وضعت نصب عيني عنوانًا كُتب باللون الأحمر القاني:

(سائق حافلة يودي بحياة أحد عشر شخصًا)

قرأت الخبر سريعًا، وقد بدا الارتباك وعدم وضوح الرؤية حول ما حدث الطب الشرعي يوضح أن الوفاة قد حدثت لسائق الحافلة قبل الحادث، الأمر الذي أدى لتلك الكارثة.

طويت الجريدة وأنا أترحم على من توفي بسبب الحادث، إلى أن جاء ولداي من مدرستهما، فقابلتهما بسعادة، وتناولنا الغداء كالمعتاد دون أي جديد إلى أن جاءت ليل تلك الليلة المشئومة.

أتذكر التوقيت «الساعة قد قاربت العاشرة مساء» حينها ونحن نشاهد جميعًا كعادتنا اليومية برنامجًا تلفزيونيًّا يوميًّا يقدمه سياسي شهير، وقد بدا من خلال البرنامج الارتباك لأول مرة على السياسي وهو يلقي بخبر: «ارتفاع حالات الوفاة بسبب الحمى العجيبة»، وحينها يتهم كالعادة مسئولي البلد بالتقصير، ويلقي التهم جزافًا على الجميع.

حينها أغلقت التليفزيون، وطلبت من الولدين الذهاب للنوم، وقد ذهبا بعد معاناة أخرى كالعادة، وذهبت أنا وزوجتي للخلود للنوم أيضًا، لم تكن مدة طويلة حين سمعت أنا وزوجتي أول صرخة!

كانت الساعة تقارب الثانية صباحًا عندما تم سماع تلك الصرخة بمنطقة الدويقة.

كان الأمر غريبًا، حاول البعض تجاهله، إلا أن الأمر قد بدأ يزداد، والأصوات تعلو بالشوارع الضيقة البسيطة بالمنطقة.

صيحات النجدة تعلو من الجميع، وكنت أنا نائمًا بجوار زوجتي. في بادئ الأمر تجاهلت كما تجاهل كثيرون الأمر، فاعتقد البعض أن تلك الصرخات قد صدرت كما هو معتاد نتيجة تحرش أحدهم بالآخر كما هي المناطق الشعبية دائمًا، إلا أنني قد وجدت أن الأمر يتزايد، وهو ما دفعني لأن أذهب وألقي نظرة من النافذة، ولن أنسى ما حييت ما رأيته حينها.

لا لا ... أهز رأسي يمينًا ويسارًا، وأنا أرى عيون أطفالي تنظر برعب إلي، لا أريد أن أتذكر ما حدث، أريد أن أنسى الأمر تمامًا لكن.....

يمر ما حدث أمامي كما لـو كان فيلمًا سينمائيًّا أتذكره كما لو كان يحدث الآن.

أرى العديد والعديد من سكان المنطقة يركضون بجميع الأنحاء هنا وهناك.

الأمر لم يكن مشاجرة، الأمر بدا غريبًا، المئات يركضون بجميع الأنحاء، بعضهم بملابس النوم، والبعض الآخر أشبه بمن يكون بدون ملابس كاملة، وتعتليهم جميعهم علامات الرعب، ومن خلفهم كان الآخرون... كان البعض الآخر من أهل منطقتي يبدون كما لو كانوا جثتًا تتحرك، تحركهم غريب بدون أي حياة، وخالٍ من المشاعر، وما شاهدته حينها لن أنساه طيلة حياتي.

أرى من بعيد بعض سكان المنطقة يتهاوون من التدفق الزائد وصغر حجم الطريق، والبعض كان يتهشم رأسه تحت وطأة التدافع والخوف، بل لقد رأيت رءوسًا مهشمة فعلًا، من بينها رأس طفلة، أما من يظلون أحياء من بينهم فكنت أجد من يطاردونهم ويمسكون بهم و ... يلتهمون أجزاء منهم بأسنانهم كما لو كانوا وحوسًا برية!

وجدت زوجتي حينها تتشبث بذراعي وتمسك بي وهي تقول:

- ما الذي يحدث يا ناصر؟ ما الذي يفعله أهالي منطقتنا ببعضهم؟

لم أجد الإجابة، ولم يكن لدي حينها سوى أن أقوم بإدخالها وأغلق النوافذ جيدًا دون أن أصدر جلبة، وأنا أراها تبكي أمامي بهدوء من الخوف، وحينما همت بالصراخ أسرعت بوضع يدي على فمها وأغلقته، وأنا أقول لها بصوت هامس:

- لا تصدري جلبة، لا أريد لأحد أن يعلم أننا هنا، لا نعلم ما يحدث خارجًا، وهناك طفلانا؛ لا أريد لأي منهما أن يشعر بأي شيء مما يحدث الآن، تمالكي أعصابك، وأسرعي إليهما.. احتضنيهما.

قلتها وأنا أفتح جهاز التليفزيون؛ لعلي أجد ما أستطيع من خلاله فهم ما يحدث... كان الأمر غريبًا؛ فالقنوات كلها قد اختفت، لا يظهر بها أي شيء، ليس هناك أي إرسال!

أسرعت بفتح الراديو؛ لعلي أجد ما أريد، فكان الأمر لا يزيد على ما رأيته بالتلفاز منذ قليل، لا يوجد أي أثر للمحطات، وليس هناك أي استقبال، ولكنني من حين لآخر كنت أسمع بعض ترددات المحطات، همهمات ليست واضحة، إلى أن وجدت أخيرًا ترددًا وحيدًا ضعيفًا يصدر مصحوبًا بوشوشة، الصوت ليس واضحًا بما يكفي، فقمت بوضع الراديو على أذني؛ لأسترق السمع ولو بعض الكلمات.

كنت أسمع صوت مذيع معروف وهو يلهث ويقول:

"على جميع المواطنين البقاء في منازلهم، وتأمينها جيدًا، ريثما ينتهي الوضع.. قوات الجيش وحرس الحدود في طريقها للمدينة، والشرطة تعمل على تأمين عمليات الإخلاء في جميع أنحاء القاهرة... وزارة الصحة تعمل على إيجاد لقاح حاليًا... برجاء عدم الخروج، وتجنب أي تجمعات في أماكن مغلقة... فليحفظ الله أرواحكم».

انتهت الرسالة، وأعيدت مرة أخرى، بدت ولو كأنها رسالة مسجلة.

بدأ الرعب يعلو وجه زوجتي بعد ما سمعته، وأنا ما زلت أمسك الراديو بجانب أذني، حركت مؤشر الراديو بحثًا عن أي تردد آخر، إلى أن وجدت صوتًا ضعيفًا يخرج مهزوزًا وهو يقول:

- لا أعلم ما الذي يحدث، لا أعلم ما حدث، إنها النهاية، إنهم بكل مكان، أنصحكم بالاختفاء، أنصحكم بالهروب!

ثم تبعته صرخة من ملقي الخبر.

صمتُ وأنا بحالة صدمة مما سمعته، ولا يزال الراديو بجانب أذني، وهنا سمعت الصوت ذاته مرة أخرى يردد:

- لا أعلم ما الذي يحدث، لا أعلم ما حدث، إنها النهاية، إنهم بكل مكان، أنصحكم بالاختفاء، أنصحكم بالهروب!

إذًا فهي رسالة أخرى مسجلة كالسابقة، ويتضح لي أن مذيع قناة الراديو قبيل أن يلقى حتفه قد أرادها أن تصل للناس؛ لمحاولة

تحذيرهم، ولكن الأمر قد قلب عكسيًا؛ فالتحذير أصبح مصدرًا أكثر للرعب.

أصبح خوف وذعر ولديَّ وزوجتي يتحول لبكاء، ولكني حاولت تهدئتهم، وأنا أمسك بملابسي وأرتديها سريعًا، وزوجتي تمسك بيدي، وتشد على عضدي، وهي تتساءل بلهجة أقرب للتوسل:

- إلى أين أنت ذاهب يا ناصر؟! لا تتركنا بمفردنا ونحن لا نعلم ما يحدث بالأسفل.

أجبتها وأنا أنهي ارتداء ما وجدته يدي من ملابس:

- لن أمكث طويلًا؛ أريد رؤية ما يحدث بالخارج فقط، الأمر مرعب حقًّا، لا بد من استكشافه.

قلتها وأنا أفتح باب منزلي، وأنا أهرول سريعًا، فكنت ألتهم درجات السلم كل خطوة بدرجتين وأحيانًا ثلاثًا، إلى أن وصلت للباب الرئيسي لسكني.

كان الباب حديديًا قديمًا قارب أن يتهاوى، فمكثت خلفه، وقد سكن الهدوء الحارة مرة أخرى بعد ابتعاد الجميع عن ناصية منزلي، فأمسكت بعصا قد وجدتها كاستعداد للحماية، وخرجت من البوابة وأنا أمشط الطريق بعيني.

كان الأمر بشعًا بحق؛ الأشلاء هنا وهنا متناثرة، والدماء قد غطت الجدران، دماء حمراء قانية طازجة، تجاورها أشلاء من بعض الأمعاء، ومن ناحية أخرى وجدت يد إنسان كما لو كانت أكلت من خلال حيوان بري، وهناك ذلك الكلب المتشرد وقد شُقت بطنه، وكان طفل يغوص بيده من خلال أمعائه!

أمسكت العصا بشدة، كما لو كانت العصا تجلب لي الشجاعة، وقد تقدمت باتجاه الطفل وأنا أناديه أن يبتعد عن الحيوان الميت!

كان صوتى يصدر ضعيفًا؛ نتيجة توتىري، وعند اقترابي من الطفل تلفتُ نحوي، وحينها رأيت وجهه.

كانت مقلتا عينيه قد تحولتا للون الرمادي، وقد تناثر دم وأشلاء ما بأمعاء الكلب حول فمه، وملابسه ملطخة أيضًا بالدماء، وللحظة شعرت به كما لو أنه يبتسم، ثم وقف سريعًا وهو يكشر عن فكيه، ويتجه صوبي مباشرة، لم أشعر بنفسي إلا وقد أطلقت العنان للعصا التي بيدي على رأسه، ولم أدرِ بحالي إلا وقد تهشمت رأسه، وتلوثت عصاي بدمائه.

لم أكد أنتهي مما حدث وأنا أقف مصدومًا مما فعلته الآن، حتى سمعت صوت صرخة أعرفها جيدًا.

التفتُّ سريعًا لأرى زوجتي أمام باب البيت وبملابس المنزل، وقد أمسكها «رضا» أحد الشباب المعروفين بالتجارة في المواد المخدرة بمنطقتنا، والأمركان غريبًا؛ مظهر رضا ذاته هو منظر الطفل الذي رأيته منذ قليل، الدماء حول فكيه وهو يجثو أعلى زوجتي محاولًا... محاولًا، كما لوكان يحاول عضها!

أسرعت، وأنا أمسك بالعصا، وأهشمها تماما على رأسه، إلى أن سكت تمامًا، فأمسكت بزوجتي، وأنا أدخلها للمنزل، وأغلق الباب خلفي سريعًا، وقد وجدت طفليَّ قد استيقظا، فطلبت منهما ألا يخافا، وأن يدخلا غرفتهما حتى أطلب منهما القدوم.

الخوف أحيانًا قد يدفعك لتنفيذ ما قد أمرت به دون تفكير، الخوف قد يدفعك أحيانًا للابتعاد عن الحقيقة، ومخالفة ما ترى بعينك، وما تسمعه بأذنك، وأن تصغي لكلمتين مقتضبتين من شخص تثق به، على أمل أن الأوضاع جيدة كما قال لك.

هذا ما انتاب طفلي، فنفذا ما أمرتهما به دون تفكير، وأسرعا بغلق الباب خلفهما، فأسرعت أحتضن زوجتي، وأنا أنظر إليها، وكان العرق البارد ينصب منها انصبابًا، فحاولت تجفيفه بمنشفة سريعًا، وقد نظرت فوجدت جرحًا بالغًا بيدها وآخر بكتفها، جرحين بالغين والدماء تقطر منهما!

حاولت طمأنتها أن كل الأمور ستكون بخير، وأسرعت أحملها للداخل، وأضعها على السرير، وأنا أسألها عن السبب الذي قد حملها أن تخرج في مثل تلك الظروف!

ابتسمت وهي تقول بوهن:

- لم أقو على أن أتركك بمفردك دون أن أعلم ما يحدث في الخارج، لم أتركك منذ زواجنا تواجه بمفردك أي مشكلة، فكيف لي أن أتركك وحدك بأمر كهذا؟!

ابتسمت لها وأنا أطمئنها، وقد أمسكت جوالي وأنا أحاول أن أطلب رقم سمير جارنا الطبيب، ولكني وجدته مغلقًا.. حاولت مرارًا وتكررًا دون أي أثر!

طمأنت زوجتي وأنا أقول:

- استريحي فقط، الأمر كله مجرد حمى فقط، ليس أكثر، استريحي وستكونين بخير.

أمسكت يدي وهي تقول:

- ما الذي يحدث يا ناصر؟ كيف لأهالي منطقتنا أن يتحولوا مثل ما رأيت؟!

ربتُ عليها وأنا أجفف العرق البارد من جبينها:

- يبدو أن الأمر ليس مقصورًا على منطقتنا فقط، الأمر في كل الأنحاء، لا توجد إشارات للقنوات على التلفاز، ولا يوجد أي تردد لأي قناة راديو، إلا ما سمعناها، الأمر يبدو كما لو كان وباء قد أصاب مصر بالكامل.

قالت - وأنا أرى الألم على وجهها-:

- أتمنى أن يكون ذلك مجرد كابوس ويمضي سريعًا.

طمأنتها:

- أكيد بإذن الله.

جلستُ بجانبها والنعاس يغالبها، إلى أن نامت تمامًا، فظللت بجانبها قرابة الساعة، وحينها وجدت أن عليَّ أن أطمئن الطفلين وأن أعد لهما الطعام.

أزلت يدي من على جبينها، ولكنها شعرت بذلك، فصحت وهي تسألني عما سأفعله، فأجبتها:

- سأذهب لأطمئن على الولدين؛ ولأعد لك بعض الطعام، وآتي لك بدواء للحمى، استريحي فقط ولا تتحركي.

ابتسمت بوهن وخرجت من الغرفة، واتجهت لأطمئن على الطفلين بغرفتهما، فوجدتهما نائمين تمامًا ثم ذهبت باتجاه المطبخ أحاول إعداد أي طعام لها.

كان التوتر يسري داخلي بقوة، حتى إنني لم أقو على أن أمسك بأحد الأطباق، فسقط من بين يدي متحطمًا، وهنا سمعت صوت خطوات تتجه للمطبخ، فأيقنت أنها هي قد أتت لمساعدتي؛ فهي تعلم جيدًا أنني لا أستطيع إعداد الطعام بمفردي، فالتفت لها مبتسمًا وحينها.....

أفقت من التفكير بما حدث، وأنا أنظر للطفلين النائمين والدموع تتساقط مني، بعد ما تذكرته، وكيف أني قمت بقتل زوجتي بيدي، وقد أسرعت حينها بأخذ الطفلين بعيدًا عن شقتنا، وأنا أردد أن جدهما قد أتى لاصطحاب أمهما معه، ولا أعلم إن كانا قد صدقاني أم لا؟ ولكن منذ ذلك اليوم ونحن نقبع هنا في

تلك الغرفة الضيقة بأعلى المنازل أدوارًا بالدويقة بعيدًا عن جيش الموتى بالأسفل، أحاول الحفاظ على حياة ولدي بشتى الطرق، وقد قارب مخزون الطعام الجاف على النفاد منا، بل وقد نفدت آخر الشمعات للإضاءة لنا بعد انقطاع الكهرباء تمامًا منذ ثلاثة أيام.

ماذا أفعل؟

كيف سأبقي طفلي حيين بعد نفاد مخزوننا؟!
هل سأضطر للنزول ومواجهة ما بالأسفل؟!
هل هناك أحياء آخرون؟!
أم العالم لم يعد لنا الآن؟!
كل ما أعلمه أن العالم لم يعد كما كان قبلًا...

- 2-

فجر الحادي والعشرين من أكتوبر 2030:

أجلس القرفصاء وأنا أدفن وجهي بين أرجل طفلَيَّ النائمين من الجوع والعطش.

الإنهاك يتخذنا ملاذًا له دون الجميع، ولكن أين الجميع؟!

أظن أننا نحن الجميع الآن. يجب أن أتحرك، يجب أن أذهب لأبحث عن الطعام لطفلي، طفلاي أمام عيني يموتان جوعًا، وقد قررت أن أتحرك الآن، سأتركهما نائمين، وأتحرك فجرًا خلال فترة الهدوء بالأسفل.

أقبل جبيني طفلي، وأنا أتحرك بإعياء شديد، محاولًا عدم إصدار أي جلبة؛ فأنا أيضًا لم أتناول الطعام منذ يومين كاملين، كما أن أعيننا لم تر النور - حتى نور الشمس - سوى بصيص بسيط من خلال فتحات النافذة المغلقة خلال يومين أيضًا، لكن لا بد أن أتحرك لإبدال الحال، ولأرى ما يحدث أسفل.

خرجت من الغرفة، ونسمات البرد الشتوية تلقف وجهي، وعلى الرغم من البرودة وحالة إعيائي وإنهاكي، فإنني شعرت براحة نفسية؛ فأنا أتنفس الهواء الطلق الأول مرة منذ ثمانية أيام بتلك الطريقة.

نزلت الدرجات رويدًا دون أي صوت، والظلام لا يزال يحيط بالشقق السكنية بالبناية ذاتها التي نختبئ أعلاها، لا يوجد أي أثر للحياة بها، حاولت فتح عدة أبواب من الشقق، إلى أن وجدت واحدة منها، وكانت الشقة أسفل سطح البناية التي كنت بها، وقد تقبلت ما قمت ببابها وفتحت لى:

حاولت أن أتحسس طريقي بالظلام، إلى أن وجدت المفتاح الكهربائي، فحاولت الإنارة عدة مرات، فلم يستجب لي، فتحسست طريقي بحذر، وأنا ألتفت حولي يمينًا ويسارًا، دون أن أرى أي شيء حولي، وقد قفز الأدرنالين من خلالي لأعلى الدرجات؛ فأنا لا أرى، ومن الوارد أن يكون أحد تلك المخلوقات بالغرفة ذاتها معي؛ لكني على الضوء البسيط القادم من النافذة والشمس لم تشرق بعد -وجدت كشافًا صغيرًا يبدو أن من كان هنا يستخدمه في أثناء الاختباء بشقته هو الآخر، فأنرته وأنا أحاول العثور على أي شيء، عن مؤن طعام، شمع للإضاءة، ولكني لم أجد سوى قليل من الشمع والكبريت، وعلبتي طعام محفوظ، وكيس صغير من البطاطس، فتحته وأنا ألتهمه بسرعة ونشوة، محاولًا إرضاء بعض من طلبات جسدي المنهك! أما باقي ما وجدت فقد جمعته كله وأنا ألهث من الانفعال؛ فقد وجدت الطعام، وعلى الرغم من أنه لا يكفي، فإنه يظل طعامًا!

صعدت للغرفة فوق السطح، ولا يزال طفلي نائمين، فوضعت ما وجدته وجدت بهدوء، وقد قررت أن أكمل البحث مرة أخرى، فما وجدته على الرغم من أنه يعد نصرًا في الحالة التي نحن بها، فإنه لا يكفي حتى قوت ذلك اليوم، ولابدلي أن أستغل الحالة التي أنا بها الآن، أستغل نشوة ذلك الانتصار الصغير!

نزلت الدرج سريعًا، وقد قررت أن أحاول فتح باقي الشقق، ولكن الأمر كان صعبًا عليَّ؛ فالشقق جميعها موصدة بالكامل، ولا أريد إصدار جلبة؛ فقررت النزول لأسفل للشارع؛ لأرى الوضع، وأيضًا هناك الكثير من الاختيارات المتاحة؛ للحصول على مؤن. والآن أنا هنا أسفل الشارع، أستنشق الهواء، والشارع يبدو وهو خاو تمامًا هكذا غاية في الراحة، لا تعلمون مدى السعادة بتلك الأشياء البسيطة، إلا حينما يسلب منك حقك في استنشاق الهواء النقي! حقك في الطعام، حقك حتى في ضوء الشمس الرباني... جميعها سلبت منا بعدما حدث، أي شخص مثلي من الممكن أن يُجَنَّ عند رؤية ذلك المنظر!

الشارع يبدو خاويًا تمامًا، الأضواء اختفت تمامًا من بعض البنايات، وفي بعض البنايات الأخرى تجد إحدى الشقق أو المحلات والأضواء ترتعش، الهدوء بكل شيء، والدماء الجافة تلطخ الجدران جميعها!

بعض الرفات هنا وهناك، وقد تناثرت الأشلاء هنا وهناك... الذباب يتراكم عليها، وفي الجهة الأخرى ذلك الكلب وهو ينهش في تلك الجثة الرثة.

تذكرت حينها رؤيتي لذلك الطفل، وهو يلتهم الكلب، الآن الوضع معكوس، ولا أعلم لمن تلك الجثث؟!

لم أشعر بالاشمئزاز، لم أرتعب، رغبتي العارمة في تأمين المؤن الأطفالي و لإشباع جوعي تغلبت على ذلك!

اقتربت من متجر الحاج سيد للجزارة، لم أجد لحومًا، جميعها لم تكن بمكانها، ولكن ذلك ليس مبتغاي من ذلك المتجر، أنا أبحث عن شيء آخر! المتجر تتناثر به الدماء الجافة أيضًا، رائحة العفن لا تطاق، كما لو كان قبرًا، وليس متجرًا، فأسرعت بسد أنفي وأنا أدخله.

تحركت بحذر وأنا أنشد البحث عن ذلك الشيء، وأدعو أن أجده، بحثت يمينًا ويسارًا إلى أن وجدته.

وجدت ذلك الساطور، فأمسكت بيده، وأسرعت بالخروج من ذلك المحل، وأنا أطلق العنان لأنفي لاستنشاق الهواء، وألهث وقد أسندت جسدي للحائط، وأنا أُمعن النظر بذلك الساطور!

كانت به بعض الدماء الجافة، ولكن ذلك لا يهم؛ لقد وجدت وسيلة لحمايتي على الأقل، أمسكته بتحفز، وأنا أتحرك بهدوء، كان صوت الطيور مع بداية انقشاع الظلام يأتي من الأشجار، وهو ما جعلني أطمئن قليلًا، كنت أتجه صوب متجر بقالة متوسط الحجم، بالقرب من بداية الحارة، وكانت خطواتي تزداد سرعة كلما اقتربت، إلى أن وصلت، وأذهلني ما قد رأيت!

سيارة كبيرة الحمولة انقلبت في منتصف الطريق، وتناثرت محتوياتها عليه، ولكن ما تحتويه لم يكن طعامًا، بل كان منظفات، وقد تناثرت بالطريق، وجعلته زلقًا، فحاولت الثبات وأن أخطو من خلالها باتجاه المتجر، وكلما اقترب المتجر كانت انفعالاتي تزداد، وقد كنت على وشك السقوط عدة مرات خلال طريقي الزلق، ولكن تمالكت نفسي!

لم يكن الخوف والانفعال هما سَيِّدَيْ موقفي خلال تلك الفترة، الأمر الأكبر كان من الدهشة، فأين الجميع؟!

ألا يوجد أحد على قيد الحياة؟!

ر إن لم يكن أحدٌ على قيد الحياة الآن، فأين تلك المخلوقات؟ أين الموتى السائرون؟!

م هززت رأسي وأنا أحاول أن أبعد تلك التساؤلات عن مخيلتي، وقد تركزت عيناي صوب المتجر الذي اقتربت منه، والذي تدلت لوحته منهارة، وتتقطع أنوارها وتغطي جزءًا من الباب، لم يكن ذلك الجزء يمنعني من الدخول، ولكنه أخفى معظم بوابة المتجر خلفه.

دخلت بهدوء، كان الظلام لا ين الموجودًا، وهو يحاول أن ينقشع على استحياء من المتجر، بما جاء به ضوء الشروق غير المكتمل، فأخرجت المصباح الذي وجدته بالشقة في أثناء بحثي، وأضأت نوره، وأنا أتحرك بين الرفوف، وقد بدا معظمها فارغًا.

ربدالي أني قد أتيت متأخرًا؛ فالجميع من المؤكد في أثناء بداية الأمر قد حاولوا الحصول على ما قد تطوله أيديهم، والدليل ما قد حدث بسيارة النقل بالخارج وما أراه الآن أمامي؛ فالرفوف فارغة، وبعضها قد تساقط تمامًا، والأرضية لا تحتوي إلا على ما ليس طعامًا، قد ألقي به أثناء البحث عن الطعام بالتأكيد!

ظللت أبحث، وأنا أحاول وأدور، أرفض أن أعود لولدي ويدي خاوية، إلى أن سمعت صوت جلبة قريبًا مني، فتوقفت على الفور وأنا أحاول اكتشاف الأمر.

كانت يدي تهتز خوفًا وانفعالًا وهي تمسك بالمصباح، وأنا أتجه لمصدر الصوت، والضوء يصدر مرتعشًا استجابة لهزة جسدي، حاولت الثبات والتنفس ببطء، وأنا أصل لنهاية الرف، لأجد واحدًا من هؤلاء الموتي، وقد تدلى فكه، محاولًا النيل مني، فأسرعت بالركض في الاتجاه المعاكس، محاولًا الوصول للباب، وقد بدأ ضوء النهار بالازدياد، ولكني لم أنتبه لإحدى العبوات التي تعشرت بها على الأرض، وأنا أتألم، وقد فقدت وسيلة حمايتي. ذلك الساطور، لعدة أقدام، وذلك الشيء من خلفي يقترب مني، فحاولت الوصول لذلك الساطور، إلى أن وجدت ميتًا آخر، وقد على منتصف جسده السفلي في أحد الرفوف الساقطة، ولكن هذا لم يمنعه من محاولة التشبث؛ للوصول إليّ وهو يمسك بتلابيب ملابسي!

كنت أتصبب عرقًا؛ فأحدهما يمشي ويقترب مني، والآخر يحاول التمسك بملابسي، أطلقت صرخة فزع صغيرة، حاولت كتمانها كثيرًا، ولكن انطلقت رغمًا عني، فأمسكت بإحدى أذرع الرفوف المعدنية، والتي انكسرت من السقوط، وأنا أطلقها؛ لتخترق رأس الميت العالق، فسكتَ على الفور! وهنا كان الآخر قد اقترب مني وانبطح باتجاهي، محاولًا النيل مني، فأمسكت

الندراع المعدنية، وأنا أحاول إزالتها من رأس الآخر بعد سكوته، وقد علقت برأسه، وبيدي الأخرى أدفع ذلك الميت الحي بكل ما أوتيت من قوة، ولكن لم يفلح الأمر، فتركت الذراع وأمسكت عنقه بيدي الاثنتين، وأنا أحاول إبعاده عني، وهو يحاول النيل مني، إلى أن أمسكت مقلتي عينيه، فضغطت عليهما بإصبعي الاثنين وتفجرت الدماء، دماء جافة سوداء برائحة نتنة تغرق ملابسي ووجهي، ولكني لم أهتم، لم يكن يشغلني سوى إبعاده عني فقط!

الميت لا يتألم... الميت لا يجرح... الميت لا يصاب... لكنه يتأثر، يبتعد بعد إزالة إحدى مميزاته وهي الرؤية!

ابتعد عني تمامًا، وأنا ألقيه باتجاه الرف المقابل، فسقط وأتبعه سقوط ذلك الرف، وأنا أسرع، وأخرج اليد المعدنية العالقة من رأس الآخر، وأسرع باتجاه ذلك الميت الأعمى الآن، وأطلق تلك اليد باتجاه رأسه، والذي هدأت حركته على الفور!

الآن صمت كبير بعد كل ما حدث، وأنا أشهق وأسعل، والدماء السوداء الجافة تغطيني بالكامل، وأتمتم بكلمات الشكر لله بعد إنقاذي تلك المرة!

هدأت قليلًا، وعادت أنفاسي تنتظم مرة أخرى، وبحثت عن الساطور، إلى أن وجدته، فأمسكته بيد، وباليد الأخرى أمسكت العصا المعدنية التي كانت سببًا في قتل اثنين من تلك المخلوقات الآن، وهممت بالخروج، إلى أن توقفت مما رأيته!

أمامي وعلى الزجاج الأمامي للمتجر، يمكث أكثر من عشرة من الموتى الأحياء، وهم ينظرون لي ويصيحون بأصواتهم القميئة باتجاهي!

تراجعت للخلف، وأنا أحكم التمسك بأدواتي جيدًا مما أمسكه بيدي لحمايتي، وقد فكرت في أن أظل بالمتجر، لحين هدوء الأمر بالخارج، ولكن هل الزجاج قد يتحملهم طوال تلك الفترة؟!

هنا سمعت صرخة جعلتني أخرج كل ما دار بتفكيري الآن.

إنه حازم أحد طِفْلَيَّ يصرخ، كما لو كان يستغيث، أمسكت دون أن أفكر بالساطور بيدي، وبالعصا المعدنية، وأسرعت باتجاه الباب المغطى باللافتة المعدنية الساقطة من المتجر، وأنا أراهم يتركون الزجاج، ويتجهون ببطء نحوي، ولكني لم أهتم، فأمسكت اللافتة المعدنية، ودفعتها بما أملك من قوة تجاههم، فسقط منهم من سقط، وأسرعت بالركض وأنا أنظر خلفي، ووجدت العدد في ازدياد، ما يقارب خمسين سائرًا ميتًا، وجميعهم يحيطون بي.

أمسكت العصا والساطور، وأنا أطلقها على من يقابلني منهم بالأمام، إلى أن وجدتني أقف مقابل الأرض اللزجة من مخلفات انقلاب الشاحنة، والموتى السائرين من خلفي، ومنهم من يقترب مني بالفعل! هنا وجدتها فرصة سانحة، فأسرعت -وبحذر- أعبر الطريق، وهم يحاولون من خلفي الوصول إليَّ، لكن كانت المخلفات السائلة خير عون لي، وتركتهم ينهارون فوق بعضهم بعضًا.

تجاوزت تلك العقبة، وأسرعت في طريقي للحارة الموجود بها طفلاي، وكلي انفعال لأرى ما قد حدث، وأنا أدعو أن تكون تلك الصرخة ناتجة عن قلق طفليَّ عند استيقاظهما وأنا لست بجانبهما.

كنت أركض سريعًا، وقد تركت العصا الملوثة بالدماء خلفي، واكتفيت بالساطور الموجود بيدي، وقد وصلت للمنزل، فأسرعت وأنا أقفز فوق درجات الدرج، إلى أن وصلت لسطح المنزل، وأمام الغرفة الموجود بها طِفْلَاي، وقد وجدت الباب مواربًا قليلًا وصوت لهاث ضعيف أسمعه.

كنت أرتعش... أنتفض وأنا أمسك بالساطور بكلتا يدي، وأنا أحاول الحديث لأبنائي قبل دخولي قائلًا:

- حازم.... نبيل، أنا هنا، أبوكما هنا، كنت أحضر لكما الطعام فقط!

خرج صوتي ضعيفًا، ولم يستجب أحد لمناداتي، وهنا لم أتمالك نفسي، إلا أنني دخلت باندفاع عبر باب الغرفة الخشبي المتهرئ، وهنا لم أشعر بنفسي، وأنا أرى ما أراه. أحد هؤلاء المسوخ يمكث بجانب الغرفة، وطفلاي أسفله ليس بهما نفس، وقد أكل جزءًا من رقبة ابني حازم، أما نبيل فهناك أثر عضة بيده، وبحر من الدماء يخرج منها.

لم أتمالك نفسي إلا وأنا أمسك ذلك المسخ، وأبعده عن طفلي، وأترك للساطور الذي بيدي العنان وأنا أهشم رأسه به.

لم أشعر بعدد المرات التي أطلقت العنان للساطور، لتهشيم رأس ذلك المسخ، ولم أتركه إلا وقد اختلطت دماؤه بالأرض ببقايا عظامه ولحم رأسه المفروم.

نظرت لطفليَّ وأنا أغالب دموعي التي تساقطت، وأنا أراهما كالملائكة نائمَين، وأنا أنظر إليهما وأرفض أن أصدق أن هذا ما حدث لهما!

ذهبت إليهما وأنا أترنح، وسقطت على ركبتي تجاههما، ودموعي تتساقط بحرارة، وأنا ألمس وجهيهما، وأحاول الحديث معهما، أحاول طمأنتهما، أحاول أن أجعلهما يستيقظان!

احتضنتهما بشدة، ودموعي تختلط بالدماء الجافة على وجهي، وعلى ملابسي، تتساقط بشدة، وأنا أصرخ: رحماك يا الله.. رحماك يا رب!

لم أدرِ بحالي إلا وأنا أتركهما، وأعيث بالغرفة عبثًا، أقلب كل ما أمامي إلى أن فقدت الوعي.

\*\*\*

- بابا ... بابا نحن هنا.

أفتح عينيَّ ببطء، وأنا أسمع أصوات طفلي، والابتسامة تعلو وجهي، وأنا أنادي على طفلي بعد حديثهما لي، وقد وجدتهما بالفعل، لكن تراجعت مذعورًا.....

لن أنسى ما حدث طيلة حياتي، طفلاي تحولا كما تحولت أمهما من قبل، إنها نفس الوجوه، نفس الأجساد، لكنها ليست نفس العيون المائلة للون الرمادي، الأجساد ملطخة بالدم، يسيران بترنح غائبين عن الوعي.

ر يقتربان مني وأنا أبكي وأمسك بالساطور بيدي، أبكي بحرقة، يقترب حازم، فأمسح على شعره، وهو يحاول عض يدي، ونبيل يقترب هو كذلك، فأبتسم له وأنا أبكي.

- بابا بابا .. نحن هنا!

أتذكر طفلي وأنهما هما من قاما بإيقاظي من النوم من أجل هذا، من أجل حمايتي، من أجل تنبيهي، هذان ليسا طفلي الحقيقيين، أتذكر ذلك، فأعتذر من أجساد حازم ونبيل، وأنا أطلق ساطوري بخبطة واحدة هادئة وكتمتهما على الفور، وكاد جسداهما يسقطان، ولكني أمسكتهما على الفور، وساعدت جسديهما على الركوض بأرضية الغرفة برفق.

نظرت إليهما جيدًا لآخر مرة، كما لو كنت أودعهما، وابتسمت لهما وأنا أقول:

## - نومًا هنيئًا يا صغيريًّ!

قلتها وأنا أمسك بالساطور بيدي بقوة، ذلك السلاح الذي أصبح كما لوكان قطعة ممتدة من يدي، وأنا أعقد العزم على الانتقام منهم جميعًا، الانتقام من جميع هؤلاء الموتى من أجل زوجتي وطفليّ.

انطلقت سريعًا بالدرج، وهنا وجدت باب الشقة -التي كنت بها منذ عدة ساعات أبحث بها عن مؤن- مفتوحًا عن آخره، وجاء بمخيلتي أن ذلك المسخ قد جاء من تلك الشقة، لم أره عندما كنت داخلها، فرحتي بالطعام أضاعت أطفالي!

ظللت أصرخ بهستيريا، وأنا أطلق ساطوري يكسر ذلك الباب، لم أشعر إلا بلهاثي، وقد تركت الباب متهرئًا، ويدي تنزف من جرح قد تسببت به لنفسي.

مكثت بجانب الباب أبكي، وأدفن وجهي بيدي الاثنتين، إلى أن سمعت أصواتًا عديدة، أصواتًا جائعة عالية، فأسرعت أقفز على الدرج، للسطح، وأنا أرى ما بأسفل وما ينتظرني.

وجدت كما لو كانت صورة من الثوار ما يتعدى المئات من تلك المخلوقات، تنظر إلي. جاءوا من صرخاتي، ينظرون إلي، يترجونني أن أكون لهم وجبة، صرخت بأعلى ما لدي وأنا أقول:

- أتريدون بعضًا مني؟ أتريدون الطعام؟ حسنًا سأعطيكم بعضًا

مني!

نظرت حولي، فوجدت سطلًا كبيرًا، شممت منه رائحة الجاز منذ فترة، فأمسكت به، وبدأت أسكب بالسطح ودرجات السلم، إلى أن وصلت لأسفل الدرجات، فصعدت مرة أخرى لسطح المنزل، وأنا ألقي نظري على الغرفة التي بها طفلاي كنظرة أخيرة، وأشعلت عود ثقاب وتركت النار تنتشر من حولي.

من السمات الدائمة بالأحياء الشعبية، تقارب المنازل من بعضها بعضًا... نظرت للمنزل بجانبي، وقفزت قفزة عالية وسقطت على السطح المجاور، وأنا أرى المنزل الذي كنت به منذ قليل يشتعل وينفجر بعد امتداد النار للشقق التي تحمل أنابيب الغاز بالطبع.

كانت الانفجارات تتوالى بشدة، وتلك هي فرصتي.

أمسكت بالساطور كالمغيَّب عن الوعي، وأطلقت لرجليًّ العنان، كنت أقفز كل أربع درجات بدرجة، إلى أن وصلت للباب الخارجي، فأمسكت بساطور وأنا أطلق صرخة شديدة، وأنا من ورائهم أحصد رءوسهم حصدًا.

أضرمت النار بالمنزل، وقد اشتعلت بأجساد بعض منهم، ولا يزالون يتحركون باتجاهي وأنا لا أدري بذاتي، أحصد رءوسهم بدافع الغضب، بدافع الانتقام، لكن....

الكثرة تتحكم دائمًا بالأمور، العدد يقلب دائمًا الموازين، تحلَّقُ وا جميعًا حولي، منهم من كان يحترق، ومنهم من يتحرَّق شوقًا لحصوله على قطعة من لحمي!

لم أهتم، وظللت أقاتل وهم حولي، ظللت أنتقم، ورؤية طفليَّ لا تفارق عيني، ظللت أحصد الرءوس وقد اقتربوا جميعًا وحاوطوني.

الفكوك من حولي تصطك طالبة لحمي، أبعد بعضًا منهم، وهناك مَنْ يقترب ورائي..

إنها النهاية، ابتسمت ناظرًا للسماء، وأفكر:

- ها قد جاء الوقت لنجتمع مرة أخرى يا زوجتي وابنيً! أبتسم وأترك نفسي لهم وأضحك وأقول:

- ها قد جاءت وجبتكم!

واجتمع الجميع منهم للحصول على وجبتهم.

\*\*\*

(نهاية الحلقة الثانية)

\*\*\*

## الحلقة الثالثة

عالم جدید A New World

> بقلم محمود علام

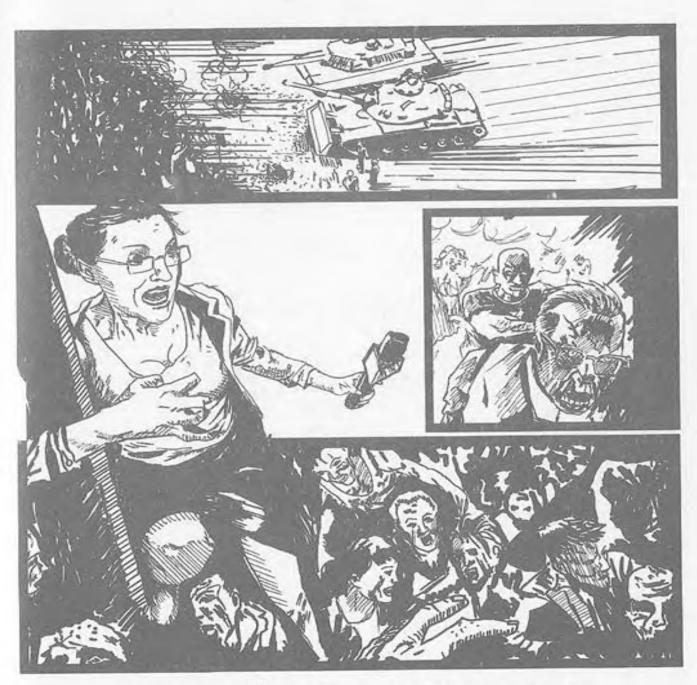

عظاهرات عادمة تجتاح الشارع المصرى.. المجتمح بأتمله يسقط في ساعات..

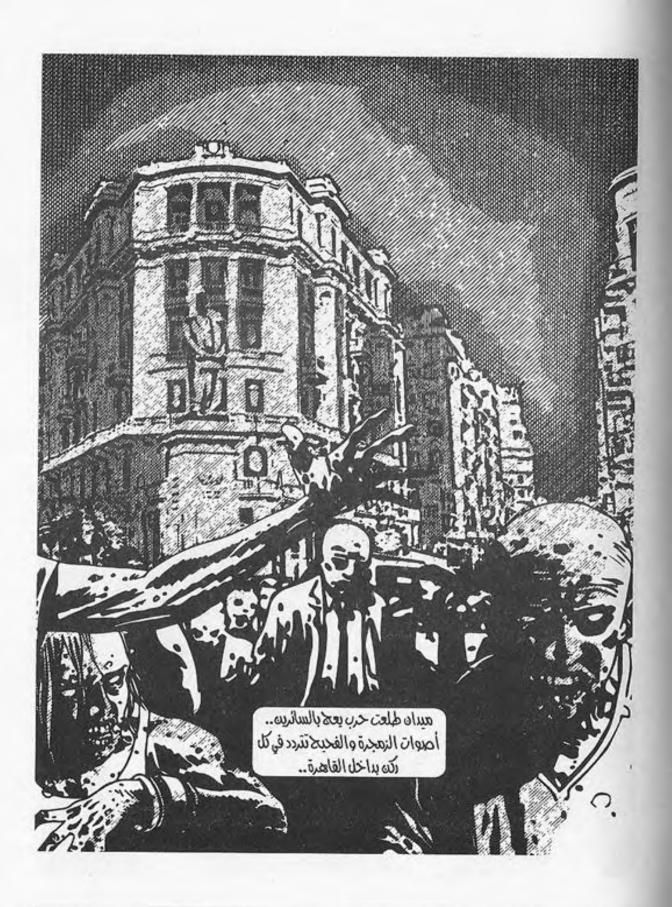

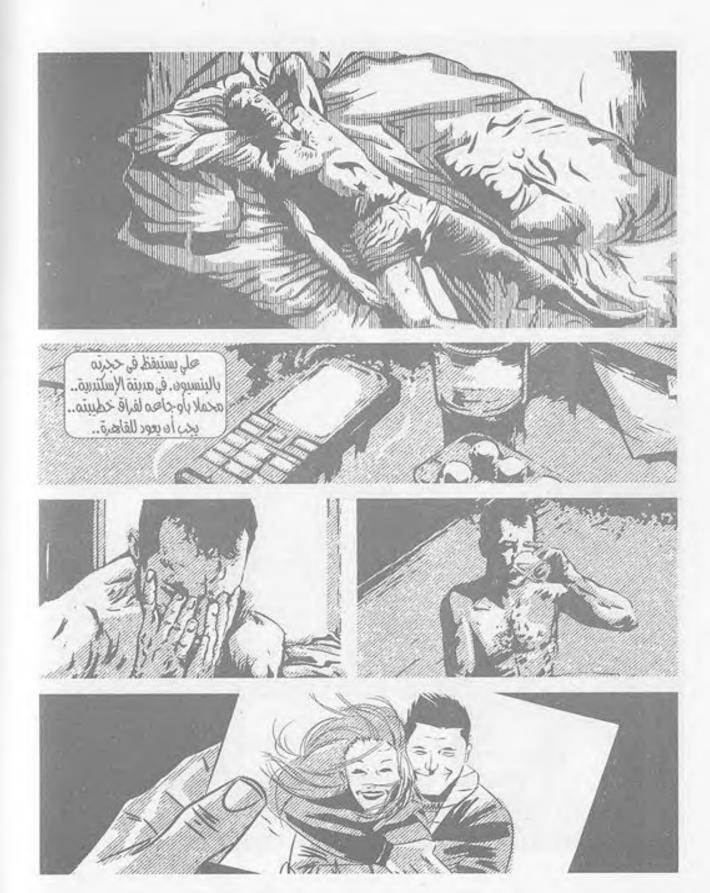

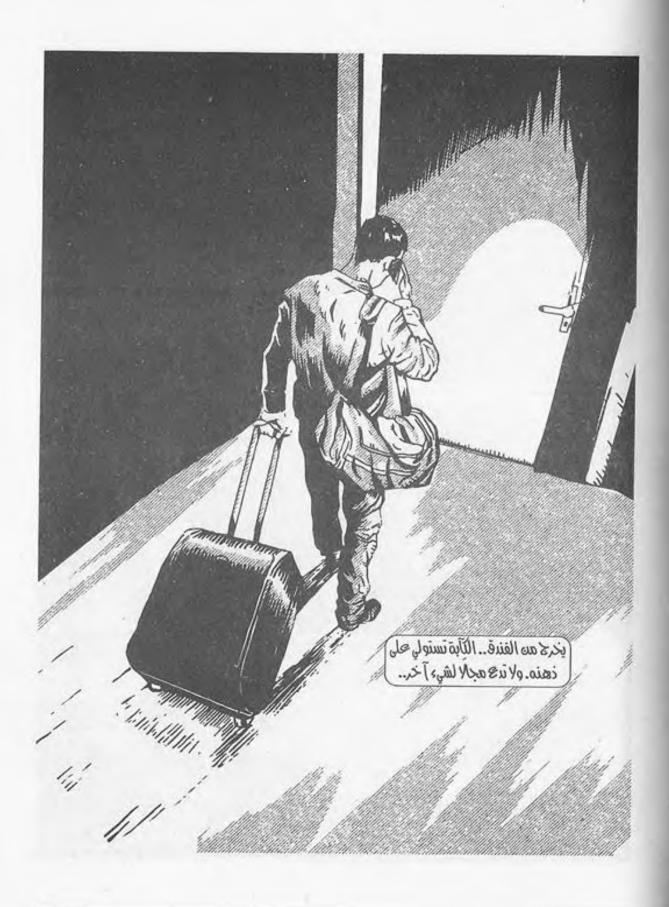

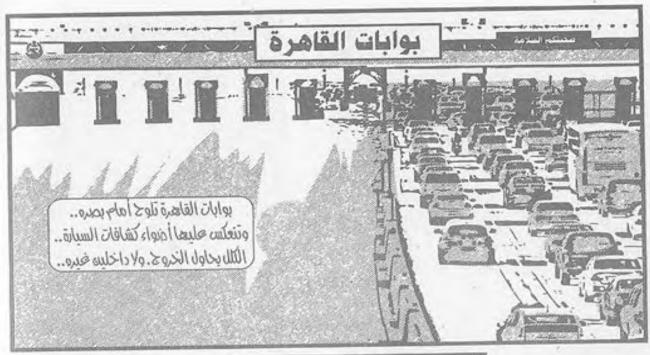

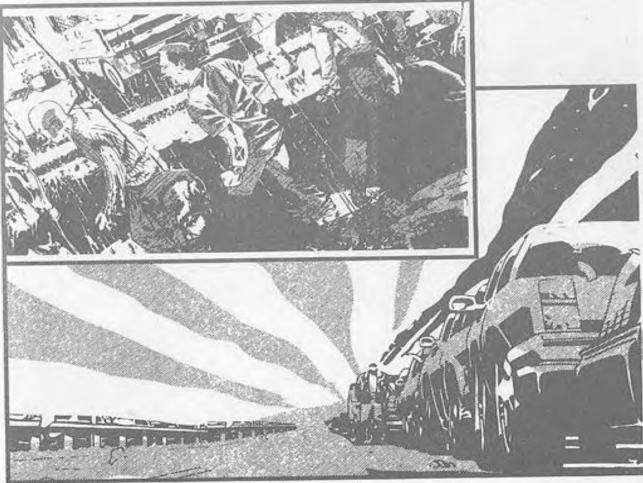

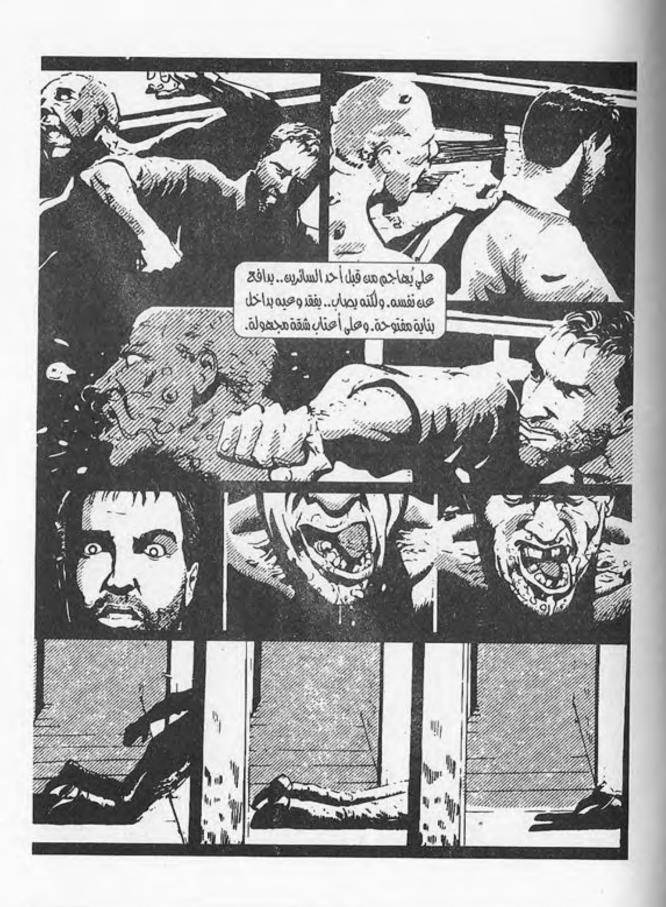

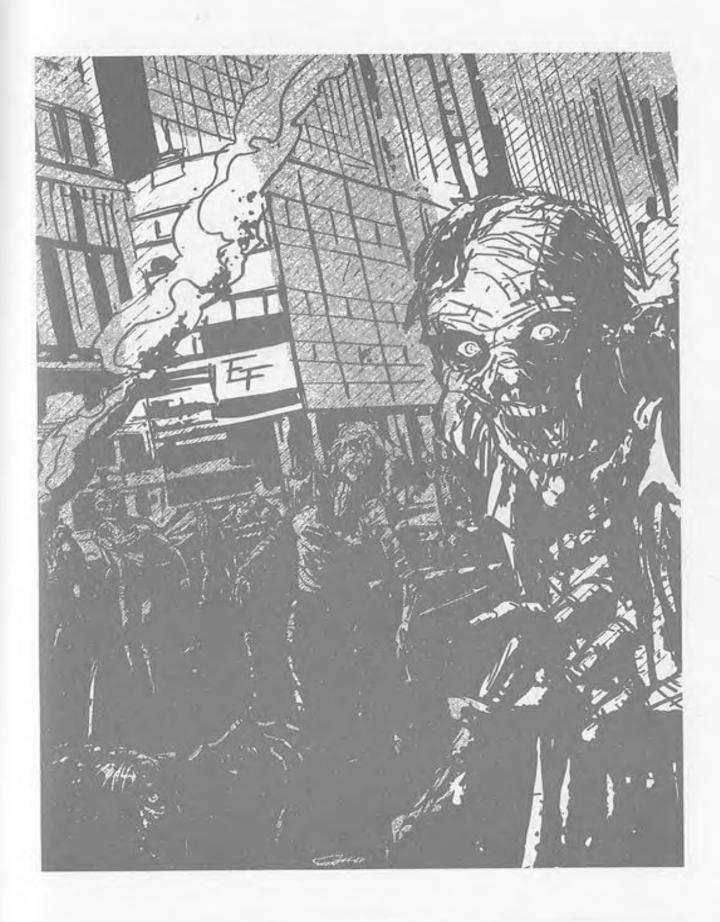

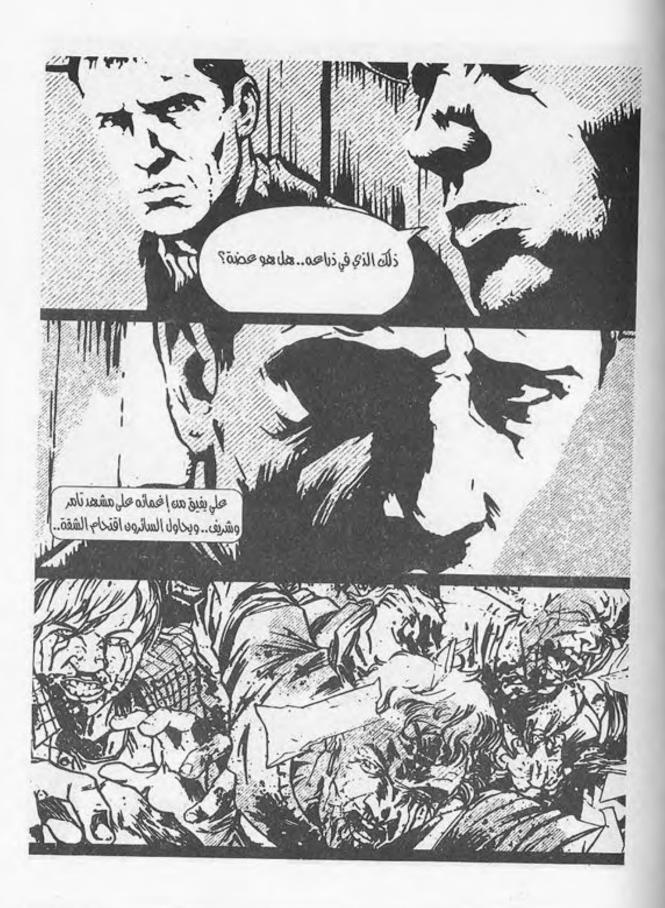

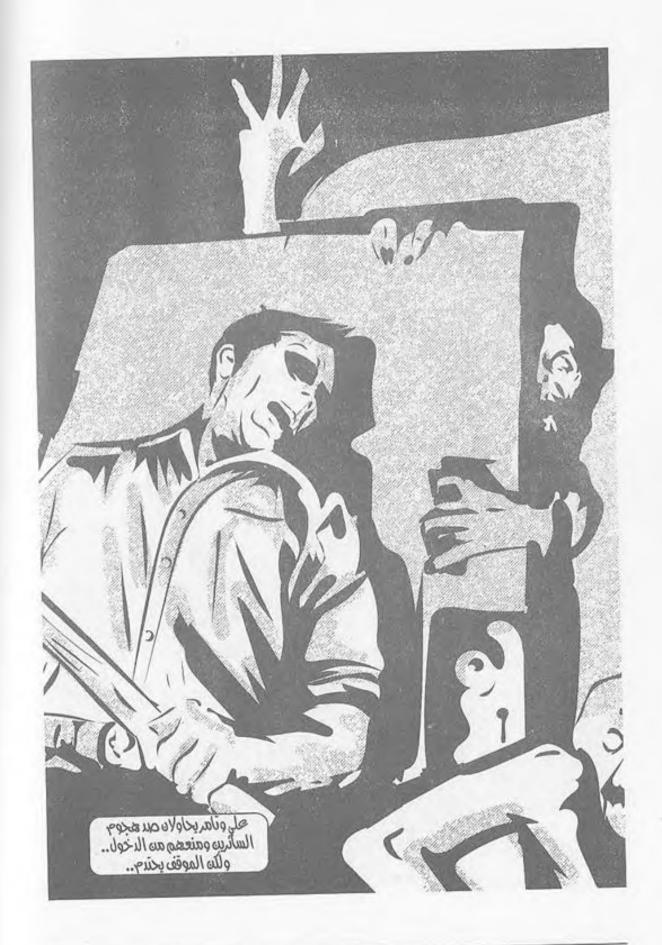

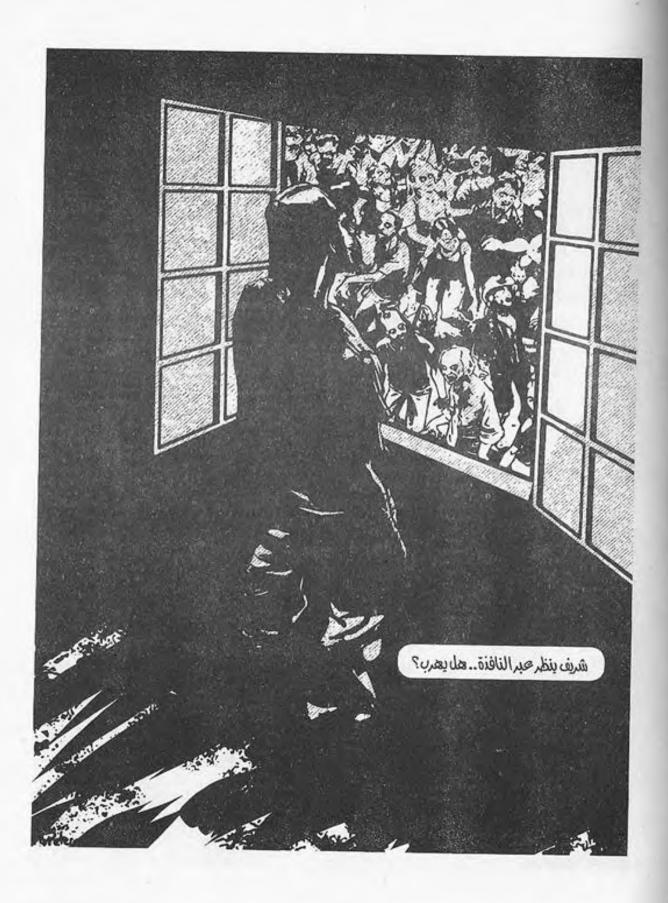

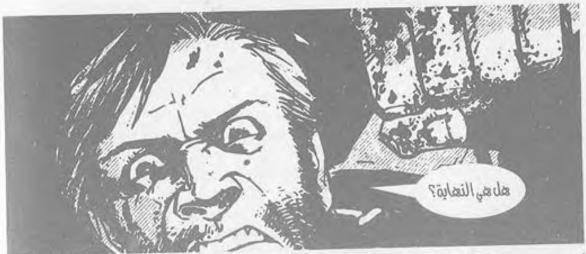

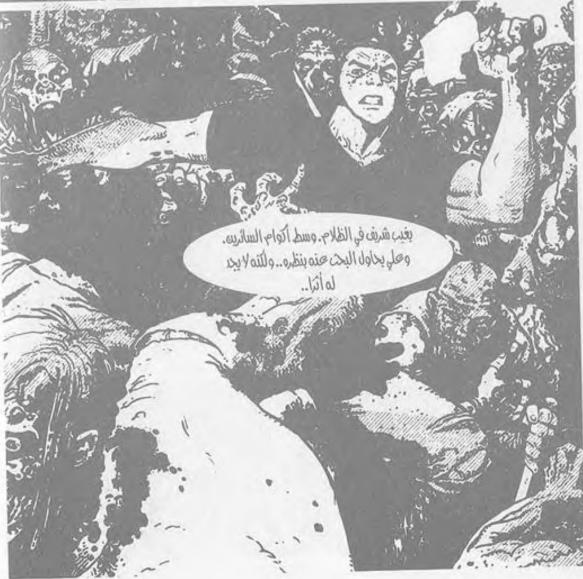

ضوء الصباح..

الأشعة الذهبية تلقي بوهجها على الموجودات، فتلتمع ببريق يخطف الأنظار..

وهما هناك..

ذلك الكشك الصغير الذي يجوبان أرجاءه مفتشين.. فلربما وجدا شيئًا هنا أو هناك، لم يسرقه أحدهم..

صوت الزمجرة بالخارج.. إنهم قريبون.. أصواتهم تتعالى،
 وهم يملئون كل رُكن في ميدان القلعة!

يزفر تامر في حرارة وهو ينحني، ليلتقط علبة العصير الصغيرة الساقطة في الركن.. لا بدأن أحدهم نسيها.. يدسها في حقيبته الممزقة، وينهض..

ملامحه قد اختلفت تمامًا.. شعره الأشعث وثيابه الممزقة المغبرة.. أيامٌ عِدة قد مرت عليه في هذا الكابوس بالتأكيد..

وصوت الزمجرة هذا.. ينتبه له فجأة وهو يدوي أقرب لأذنه من المعتاد، ويمتزج بصوت الخطوات المترنحة من خلفه، فيلتفت بسرعة فقط، ليطالعه الوجه المتعفن الذي ينقض عليه.. يحاول انتزاع السكين من حزامه فلا يفلح، بينما يدفعه الهائم بقوة، ليسقط أرضًا.. يحاول التملص بلا جدوى، واللعاب يسيل على وجهه،

ممتزجًا بصوت الأسنان وهي تقبض على الهواء، محاولة القبض على عنقه..

لا يمكنه الصراخ.. الصوت يجذبهم.. لا يمكنه الاستنجاد.. يبدو أنها النهاية..

يحاول أن يحرر يده؛ لينتزع السكين، ولكنه لا يفلح..

ثم تنغرس السكين الطويلة في الرأس المتعفن.. تخترقه حتى المقبض، حتى يصل النصل إلى أمام عينه بالضبط.. ويكف الفك عن الانقباض.

ثم ينتزعها صاحبها بعنف، فيدوي صوت اللحم وهو يتمزق، وتنفجر الدماء في كل ركن، بينما يدفع تامر الجثة لتسقط أرضًا جواره، ويلتقط أنفاسه لاهثًا.

عيناه تتعلقان بالواقف أمامه..

الجسد القوي الرياضي . الشعر الطويل الذي يتطاير مع النسيم، والذقن الثائر . . الملابس الممزقة التي كانت فخمة في يوم ما، قبل أن تغمرها قطرات وبقع الدماء، وذرات الغبار . .

إنه على..

يمد كفه له، فيمسك به؛ ليساعده على النهوض.. تسقط علبة العصير على الأرض، فينحني ليلتقطها، ثم يناوله إياها.. الرائحة.. رائحة العطن الممتزجة بالجثث المتعفنة..

لا يتذكر أحدهما كم من الوقتِ مر.. هل هي ساعات أم أيام.. شهور أم سنون.. ذكرياتهما قبل أن ينتهي كل شيء لا معنى لها إلا في خزائن عقولهم.. ولا تهم أحدًا.. فما كانا عليه لا يخُص أحدًا سواهما..

يخرجان من الكشك الصغير.. يضع علي السكين في الجراب المخصص لها، ويعدل من وضع حقيبته على ظهره..

ينحني هو وتامر خلف صندوق القمامة في الركن..

أصوات الهائمين تتعالى..

- «إنه قطيع ..».

ينظر له علي في صمت . . عيناه تشيان بما لا يتلفظه . .

- «كيف تعتقد أنه سيمكننا الخروج من الميدان؟ لو لمحنا أحدهم فسيمز قوننا إربًا!».

يدرس علي الشارع بعينيه.. لا رد.. وتتعالى الأصوات أكثر.. ينحني بعضهم على جثث الكلاب الضالة، يصارعون الذباب على ما تبقى من أحشائها..

يسود الصمت بينهما لبرهة، ثم يخرج صوت علي لأول مرة.. عميقًا قوي النبرات:

- «فلنعد أدراجنا. سنعود للسيدة عائشة، ثم نقطع الطريق لنتفقد مستشفى 57 عبر طريق مجرى العيون. لا يوجد حل آخر، لن يمكننا دخول شارع محمد علي من هنا..».

يزفر تامر في حرارة:

- «نعود كل هذا من جديد؟! لم أعد أقدر على السير...». نهض على في سرعة وهو يقول:

- «ربما وجدنا سيارة أو دراجة تعمل في طريقنا.. لكن لن..». قطعت كلامه فجأة تلك الصرخة..

صرخة أنثوية تتعالى كصفارة الإنذار، كأن أحدهم ينتزع عينيها من محجريهما!

انتفض علي، وعاد إلى مكانه بسرعة وهو يجذب تامر من ملابسه؛ ليخبئه جواره..

- «ما هذا؟!».

هز رأسه بعلامة الجهل، ثم أدار جسده من جوار الصندوق الحديدي النتن، ليختلس الأنظار، بينما الصرخات تتعالى مجددًا، ويطالعه المشهد..

تلك الفتاة التي تحاول الهروب من الموتى الذين يحاصرونها في كل مكان. يتكالبون عليها، فلا مهرب ولا مفر، فتصعد فوق إحدى سيارات نقل البضائع المحطمة. يحاولون الصعود خلفها،

أو إمساكها، فتركلهم هي، أو تدفعهم بعيدًا.. طاقتها توشك أن تنتهي، والتعب يبدو عليها جليًا..

عاد إلى مكانه، بينما اشرأب تامر برأسه، ليختلس النظر إلى نفس المشهد.

- «الحمقاء.. صرخاتها ستجلب المزيد منهم.. إنها بطة ميتة لو لم نفعل شيئًا!».

لم يجبه سوى الصمت، فنظر إلى على جواره.. يحدق في الأفق بنظرة خاوية:

- «ماذا سنفعل؟»

أدار عينيه له في بطء..

- (لا شيء..).

دهشة واستنكار..

- «ماذا؟ ..» -

- «لن نفعل أي شيء.. صرخاتها ستخرج الباقين المختفين من أماكنهم نحوها، وستشتت انتباههم.. سيمكننا نحن الانسلال خلفهم إلى الشارع، سيكون هذا أقرب لمديرية الأمن، لو أمكننا الوصول إليها، فسنحصل على الأسلحة وربما سيارة!».

نظر له تامر في تردد، لا يطاوعه قلبه:

- «ولكن .. يمكننا مساعدتها .. » .

أجلسه علي جواره في عنف، وهو يقول هامسًا بصوت أشبه بالفحيح:

- «كيف؟ لو تحركنا أو حاولنا جذب انتباههم نحونا فستكون هذه نهايتنا. لن نقدر على الهروب من كل هؤلاء، ولن نقدر على إخراجها من وسطهم حتى لو فعلنا. الفائدة الوحيدة لنا هي استغلالها لصالحنا..».

صمت تامر لحظة، ثم زفر زفرة حارة، بينما نهض علي وهو يقول بصوت خافت كأنما هو يكلم نفسه:

- «قد تلقت عضة أو خدشًا على الأرجح!».

انحنى وهو يجري على أطراف حذائه، حتى يصل إلى تلك السيارة المحترقة؛ ليختبئ خلفها، يتبعه تامر.. صرخات الفتاة تتعالى، وتثير جنون الهائمين أكثر، ليتجهوا نحوها، قطيع، وصفهم موفق بشدة.

ينهضان ويركضان منحنيين إلى داخل الشارع في خفة، بينما صوت الفتاة خلفهما يتعالى، ثم يمتزج بصوت القضم والتمزيق. قلباهما يرتجفان رغمًا عنهما، ولكنهما لا يتوقفان.

يقطعان شارع محمد علي في خفة، متنقلين بين السيارات التي تسد الشارع تمامًا، فلا تترك موضعًا لقدم أن تخطو. فيتجهان إلى الرصيف.

يمشيان في صمت، لا يتكلم أحدهما أو يوجه كلمةً للآخر، الوقت قد مر، لا يتذكران متى كانت آخر مرة حظي فيها أحدهما بنوم حقيقي!

ولا يعرفان إلى أين ذهب شريف. بحثا عنه طويلًا بلا فائدة.. لم تعد الشوارع تحتمل بحثًا على أي حال..

يجب أن يصلا لمديرية الأمن، أو أي من أقسام الشرطة التي لم تنهب بعد.. يحتاجان لأسلحة نارية.. الخطورة لم تعد تكمن في الموتى.. بل هي أكثر تعقيدًا من ذلك!

تذكر عقلاهما ذاك، وهما يحدقان في الرجال الخمسة الذين خرجوا فجأة من مدخل إحدى العمارات، حاملين السكاكين الطويلة.. يتجهون نحوهما..

تسمرا في مكانيهما، وتراجعت أرجلهما للخلف رغمًا عنهما، بينما الرجال يقتربون، ويصوب أحدهم تلك الطبنجة الحكومية لهما:

- «الحقائب.. ألقوها أرضًا».

لا يرد تامر وهو يتراجع في ذعر، بينما ينظر على إليهم في ثبات، يدفع صاحب الطبنجة للصياح:

- «هـل أنت أصـم أم ماذا؟ قلت لـك ألق الحقيبة أرضًا، وإلا أفرغت الخزانة في خصيتيك!».

عيناه تدرسان الموقف بسرعة.. لا حل هناك سوى التخلي عن الحقيبة فعلًا، إنهم خمسة، ولن يفلح في التصدي لهم بمفرده.. دعك من أن أحدهم يحمل سلاحًا ناريًّا.. تامر يمكن أن يعتبره غير موجود، فهو مذعور، لدرجة أن ساقيه ترتجفان بوضوح..

خلع الحقيبة من على ظهره في بطء، ثم ألقاها أرضًا أمامهما. فأشار صاحب الطبنجة إلى تامر أن يفعل المثل:

- «هيا..».

ألقى تامر حقيبته، فأشار صاحب الطبنجة إلى السكين المعلقة في حزام علي:

- «سلاحكما أيضًا..».

ألقيا بالسكينين أرضًا، ليدوي صوت رنينهما. ثم اقترب صاحب الطبنجة من علي، وهو ينظر إلى عينيه مباشرة نظرة من يعرف أن من يقف أمامه لا يخافه، ولا يبالي بالسلاح المصوب له.

- «تظن نفسك قويًّا يا ابن العاهرة. أراهن أنك ضابط شرطة!».

أعقب عبارته بلطمة على جبهة علي بكعب الطبنجة الحديدي، فتفجرت الدماء من الجرح القطعي الذي صنعه، وهو يسقط أرضًا، ومخه يدور بداخل جمجمته، بينما ينحني الرجال على الحقائب؛ ليحملوها ويلتقطوا السكينين الطوليتين من على الأرض، ثم يولوا الأدبار داخل البناية من جديد، ويغلقوا المدخل بذلك الجنزير الحديدي..

حاول علي النهوض، فلم يفلح، تلقته يد تامر قبل أن يسقط، فتحامل عليه، بينما مخه يدور به، فلا يعي ما يدور، ولا يستطيع التوازن. ينظر إلى مدخل البناية، وتتناهى إلى مسامعه أصواتهم الهامسة.

- « سنقفز إلى السطح المجاور، فلن يمكن العبور من هنا.. ». يمسح جرحه بكفه، ثم ينظر إلى الدماء التي تلوث كفه.. البشر..

البشرهم الخطر الحقيقي .. خطر لا يجدي معه الهدوء أو التسلل .. الموتى لا يفكرون، ولا يفقهون .. يمكن التغلب عليهم بسهولة شديدة، ولا خطر منهم سوى أعدادهم الهائلة . ولكن البشر الأذكياء هم الخطر، يسرقون وينهبون ويغتصبون ويقتلون بلا رادع، فلم يعد هناك من يحاسبهم.

قد فقدا كل شيء الآن. السلاح والمؤن والطعام. كل ما وجداه على مدى ثلاثة أيام قد صار حلمًا ماضيًا.. كأنما لم يكن..

والأصوات التي تتعالى خلفهما ترسم في خيالهما حجم المأزق، ليستديرا في بطءٍ، ويطالعهما المشهد..

القطيع الذي افترس الفتاة يسير نحوهما بمسيرته البطيئة.. مسيرة الموت الزاحفة.. تبدو خطواتهم المترنحة أشبه بالكابوس. عيونهم الباهتة تلمحهم، فيبدءون في الزمجرة، وتتسارع خطواتهم أكثر..

رائحة العفن.. الأصوات التي يمكنها القتل رعبًا..

يد تامر التي تضغط على ذراعه في قوة، ونبضات قلبه المتسارعة، ونظراته التي يحتل كادرها دماءه السائلة على جبينه..

كل المباني المجاورة أبوابها مغلقة، فلن يمكنهما الاختباء بداخل أحدها.. لا يوجد سوى حل واحد..

الركض..

\*\*\*

صوت الخطوات..

الدماء والسيارات المحطمة..

الجثث في كل مكان، والذباب الذي ينهشها في ضراوة..

وهم..

يتنقلان بين السيارات المحطمة، ويقفزان فوقها عابرين لو اعترضتهما، ولا يتوقفان..

يتبعهما من بعيد ذلك المشهد المريع..

مئات الجثث الحية تترنح صوبهما في تؤدة.. تحاول زيادة سرعة حركتها، فلا تفلح عضلاتها المتعفنة إلا في جعلهم يترنحون أكثر..

وهما يركضان..

يحاولان ألا ينظرا خلفهما.. فلا يفلحان في منع رأسيهما من الالتفات.. المشهد المريع يحتل تفكيرهما، فتتحرك سيقانهما أسرع.. يتعثران في كل شيء يقابلهما، ولكنهما لا يتوقفان..

صوت اللهاث. العرق. لا يقوى أحدهما حتى على الكلام. يقاومان رغبتهما في الصراخ، فلن يفلح ذلك إلا في جذب المزيد منهم..

منظر شارع محمد علي الغارق في الدماء والجثث والسيارات المحطمة والمشتعلة يثير الخيال، ويضفي على المشهد طابعًا مُقبضًا.. يوشك الشارع على أن ينطوي انطواءً تحت وطأة سرعة أقدامهما التي تقطع المسافات بطاقةٍ جارفة، وبهما فزع تشيب له القلوب وجلًا..

يصلان إلى نهاية الشارع، والجثث لا تزال في نصفه.. لديهما وقت..

يتلفت على حوله، فلا يجد مهربًا..

صوت تامر يدوي وسط لهاثه:

- «مديرية الأمن.. تلك هي غايتنا الأساسية! هيا..».

يعقب عبارته بركض نحو مديرية الأمن المحاطة بذلك السياج الشائك، فلا يفلح علي في تحذيره.. لربما كان الضباط يتحصنون بداخلها، فربما لم تسقط كما سقطت أقسام الشرطة.. وعندها، فلو رآهما أحدهم وهما يركضان نحو السياج وخلفهما ذلك القطيع، فلسوف يرديهما برصاصاته بالتأكيد!

ولكن تامر لا يبالي، ويعدو نحو السياج.. يقفز فوق الحواجز، وينسل بين الأسلاك التي تجرح ملابسه، وتكشط جلده، لتنفجر منه خيوط الدماء الدقيقة.. ولكنه لا يشعر؛ غريزة البقاء لديه أقوى من كل شيء!

يصل إلى الباب الحديدي العملاق، ويحاول فتحه، فيجيبه صوت اهتزاز السلسلة المعدنية العملاقة التي تسد عليه طريقه تمامًا. يرتجف قلبه وهو ينقبض، بينما يده تطرق الباب طرقًا، وعبراته تجري على وجنته رغمًا عنه.

- «لا .. لا .. افتحوا الباب .. إنهم قادمون .. » .

علي يصل إليه ويمسكه من كتفه، ويجذبه إلى الخلف، وهو يصيح:

- «لا أحد بالداخل .. يجب أن نخرج من هنا قبل أن يصلوا!».

- «لا.. إنهم هناك.. دعني..».

يتملص منه وهو ينقض على الباب من جديد؛ ليوسعه طرقًا وركلًا..

- «أرجوكم.. سنموت ههنا.. لا مكان لدينا لنذهب إليه..».

لا جواب سوى الصمت، وأصوات الزمجرة التي تلقي في قلبيهما وجلًا يزيدهما فزعًا. تلك القشعريرة الباردة التي تزحف على ظهريهما، والقبضة التي تعتصر قلبيهما اعتصارًا!

ثم يبدأ تامر في التسلق.. يضع يده بين شقوق البوابة الحديدية، ويدفع جسده إلى الأعلى، نحو الأسياخ التي تعلو البوابة، لا يبالي بها، كأنما هي ليست هناك.. يحاول علي إثناءه، فلا يفلح.. ينظر خلفه ليطالعه المشهد.

سيل جارف من الجثث الحية. يسري نحوهما كأمواج محيط ثائر، يوشك على تمزيقهما تمزيقًا. يسد عليهما كل المخارج، فلا مهرب أو مفر.. ربما ليست فكرة تسلق البوابة سيئة إلى ذلك الحد!

يصدر الأمر إلى عضلاته تلقائيًّا، فيشرع في التسلق، بينما أول الموتى ينقض على ساقه ليمسكها بمخالبه، وفكه يحاول العض. يتلقى ركلة في وجهه تدفعه خلفًا، ليرتطم بزملائه في عنف، فيتعثروا ساقطين أرضًا، تجتازهم الأفواج الأخرى، عابرة فوقهم لتنسحق عظامهم تحت وطأة خطواتهم.

وعلي يتسلق.. يتسلق كالقرد. قد ألقى وجله في عروقه طاقةً لم يظن أنها وُجدت من قبل. يصل إلى الأسياخ، فيدفع ساقه بينها في حذر، بينما البوابة تهتز في عنف تحت تأثير الأجساد المتعفنة التي تطرقها، وتمتد أيديهما عبرها محاولين العبور، فلا تفلح إلا في الالتواء والتحطم تحت وطأة أجساد من خلفهما.

يحاول أن يتزن. الخطأ الواحد ربما يكلفه قدمًا أو ساقًا. ربما انغرس أحد تلك الأسياخ في جسده، ليكلفه حياته نفسها!

يلتقط نفسًا عميقًا، ويزفره، ثم يمسك بالقضبان في قوة، وهو يتحسس الأسياخ التي في حافتها في حذر.. يدير جسده، ثم يبدأ في التسلق هابطًا، فقط ليتذكر الموتى الذين ينضغطون على البوابة، حتى توشك أن تتحطم تحت وطأة ثقل أجسادهم. أذرعهم التي

تمتد عبر فتحات البوابة محاولة الانقباض على ساقه أو ذراعه. لن يمكنه التسلق هبوطًا.

يجب أن يقفز مبتعدًا..

ترجم جسده الفكرة إلى فِعلِ بدون تفكير، فدفع البوابة بقدمه، ثم قفز إلى الخلف بظهره، ليسقط من ارتفاع مترين على مرفقه، ويتلقى ظهره الصدمة، ليسري الألم محتلًا جنباته..

ذلك الصفير الخافت في أذنه يحل محل الأصوات التي توشك على قتله رعبًا. يمسك بمرفقه في ألم وهو يتلوى ناظرًا نحو البوابة، والموتى المتكدسين عليها. أعينهم الرمادية الباهتة وأطرافهم المتعفنة المتساقطة، وجلودهم المتسلخة حتى لتظهر ضلوعهم وعظامهم عبرها. ينطبع المشهد في مخيلته، ليرسم كابوسًا لن ينساه ما حيّ.

ينهض في صعوبة وعظامه تئن متألمة، ولا يستطيع الارتكاز على قدمه اليسرى. يبدو له أنها التوت. يتحامل عليها وهو يستدير فقط ليتسمر في مكانه.

تامر الذي يرفع يديه إلى الأعلى، أمام ذلك الضابط الذي يصوب لهم ذلك المدفع الآلي الحكومي.. زي الداخلية الممزق على جسده يلغي أي محاولة له للتفكير، فيرفع يده إلى الأعلى، ولسانه يتحرك في بطء:

- «لا تطلق النار .. نحن لسنا هنا لنثير المشاكل .. ».

ينظر إليه الضابط بلا رد، وعيناه تتفرسان في ملامحه وملابسه، فيردف:

- «لو كنت لا تريد مساعدتنا، فقط أرشدنا إلى مخرج آخر من هنا، وسنمضي في طريقنا.. لا أحد يجب أن يموت..».

ما زال ينظر له بلا رد، ويحدق به تامر بلا صوت.. وكأنما توقف الزمن تمامًا، فنسي أن يمر عليهما ليتركهما متسمرين في أماكنهما، لا تجسر سيقانهما على الخطو أو لساناهما على الحديث..

ثم تدوي الرصاصة..

تتفجر الدماء من ساق تامر، وهو يهوي أرضًا، بينما تغطي صرخاته على صوت الصفير الذي احتل أذن علي تحت تأثير دوي صوت الرصاصة على مسافة أقل من متر..

ثم تدوي الرصاصة الثانية، وتتفجر الدماء من الساق الأخرى..

علي يتراجع إلى الخلف، وهو يحدق في المشهد الشنيع، ثم تستدير فوهة السلاح إليه، والدخان يتصاعد منها، فينحني بلا تفكير، لتدوي الطلقات عابرة فوقه مباشرة، لتصيب الرءوس والأجساد المتعفنة، بينما يندفع هو، ليدفن رأسه في بطن الضابط وهو ينتزعه من مكانه، ليلقيه أرضًا، ويرقد فوقه!

ثم اللكمات.. يكيلها له بـلا كلل، بينما الضابط يحاول صدها فـلا يفلح، ويده تحـاول القبض على مقبض الرشـاش الذي أفلتته، فلا تنجح إلا في الإمساك بقالب الطوب الصغير الملقى في الركن.. صوت الصرخات والزمجرة التي تتعالى في جنونٍ أكبر، بينما تقبض يده على القالب، ليهوي به على رأس علي..

وتظلم الدنيا تمامًا..

\*\*\*

- 2-

صفير..

صفير يحتل أذنه، وظلام ينقشع عن عينيه وهو يفتحهما في بطء، ليطالع المشهد..

تلك الغرفة الضخمة ذات النواف المفتوحة، يتسرب عبرها ضوء الشمس، ليغمر بأشعته الذهبية الموجودات، تسبح خلاله ذرات الغبار الطائرة، لتضفي عليه طابعًا يريح الأنظار، ولكن ذاك الشعور المريح لا يتسرب إلى نفسه.

يحاول الحراك، ولكن يده لا تطيعه، ينظر إليها ليجدها مقيدة إلى مقبض المقعد. ساقاه أيضًا. يدير رأسه لينظر إلى ما حوله، فيشعر بارتجاج مخه العنيف، تلك اللطمة التي تلقاها على رأسه قوية حقًا، قوية لدرجة أنه لا يستطيع التوازن، ويعتريه غثيان عنيف يزيد منه شعوره بأن الأرض تدور به.

أين هو؟ آخر ما يذكره هو شجاره مع الضابط بعد أن أطلق النار على ساقي تامر. يدير عينيه فيما حوله من جديد. أين تامر؟ لا وجود له. لا أحد في الغرفة كلها سواه، ولا مخارج لها على مرمى البصر. لا بد أن الباب خلفه، ولكنه لا يستطيع أن يدير رأسه ليراه، فهو خارج مجال بصره.

ثم يدوي صوت الصرير. صوت باب ينفتح في بطء. نسمات الهواء البارد التي تغمر ظهره حثيثًا تلقي القشعريرة في أطرافه، ويزيدها صوت الخطوات البطيئة التي تقترب منه.

هل هذا واحد منهم؟ لوكان فهو في مأزق فعلًا. يحاول أن يحرك جسده فلا يفلح. كأن الكرسي مثبت إلى الأرض، مركزه ثقيل لدرجة أنه لا يستطيع أن يحركه قيد أنملة.. جسده متسمر تمامًا.. إنها النهاية.

يدخل مجال إبصاره صاحب الخطوات، فيتلاشى شعوره تمامًا، ليحل محله ارتياح لحظي، لم يلبث أن تحول إلى توجس.

إنه ذلك الضابط الذي كان يتشاجر معه. يجذب كرسيًّا صغيرًا من الركن، ثم يجلس في مواجهته.. ينظر إليه في صمت. لا يفهم لماذا لا يتكلم، هل هو أخرس أم ماذا؟!

صوت علي يخرج من بين شفتيه الجافتين متحشرجًا، كمن لم يتكلم منذ سنين:

- «ماذا تريد؟ وأين تامر؟».

لارد.. ثم صوت خطوات أخرى.. يثير أعصابه عدم قدرته على
 الالتفات، فيزفر في ضيق، قبل أن يدخل القادم إلى الكادر.. تلك

البذلة المغبرة التي كانت فخمة يومًا ما.. البنيان القوي والشعر الشائب، والملامح القيادية الحادة. هذا الشخص ذو منصب.. لا شك في هذا!

- «ما اسمك؟».

ألقى السؤال بنبرات حازمة، أعطاها صوته العميق هيبةً لا شك فيها، ولكن علي لم يجبه!

صمت تمامًا، متطلعًا إلى وجهه في صمت. لا يدري بما يجيب، ولا لماذا.. حتى لو أجاب، فسيعتبر ذلك علامة على ضعفه. يجب ألا يترك فرصة لهم أن يظنوا ذلك، فالضعف في هذا العالم هو بداية طريق السقوط بسرعة لا تقاس.

ينظر له الأشيب بضع لحظات، ثم يبتسم ابتسامة باهتة وهو يقترب منه. ينحني أمامه، ويقول وهو ينظر إلى عينيه مباشرة:

- «أنت لا تعرف من أنا، أليس كذلك؟».

ملامح علي الجامدة تشي بالإيجاب، فيبتسم الأشيب من جديد وهو يضيف:

- «بالطبع لا تعرف. لِمَ عساك تحفظ وجهًا لم تره مرة واحدة؟ لسنا نجوم سينما..».

لا تختلج ملامح علي، فيردف الأشيب:

- «حسين النحاس.. مساعد وزير الداخلية.. سابقًا على أي حال..».

تتغير ملامح علي وهو ينظر له.. دهشة تطل من نظرة عينه، ممتزجة بالفضول..

- «أثرت انتباهك الآن.. أليس كذلك؟».

تخرج الكلمات من بين شفتي علي أخيرًا:

- «بأي حق تحتجزونني هنا؟ من المفروض أن مهمتكم هي حماية المواطنين، وليس احتجازهم وإطلاق النار على سيقانهم!».

ضحك مساعد الوزير ضحكة قصيرة، ثم قال:

- «كانت تلك مهمتنا فعلًا.. مع أنني أختلف معك في موضوع حمايتكم هذا.. الحماية شيء نسبي، وأنت رجل ناضج!».

وابتسم ابتسامة واسعة وهو ينهض من مكانه، وصوته يعلو وهو يتابع:

- «ولكن هذا لم يعديهم على أي حال. النهاية قد حلت، والعالم ذهب إلى حيث ألقت. كُلُّ لنفسه الآن، وهذا يقودني إلى سؤالي التالي..».

يلتفت وينظر إلى علي..

- «ما الذي جاء بك أنت وصديقك إلى هنا؟».

ينظر له علي لحظة في تحدِّ، ثم يقول:

- «أنتم رأيتم المشهد بأنفسكم.. لم يكن هناك مهرب سوى القفز فوق بوابة المديرية.. الموتى كانوا في كل رُكن، ويسدون كل المخارج، فلو لم نفعل لكانت تلك نهايتنا!».

- "إذًا، فأنتم تحضرون قطيعًا كاملًا وتقتحمون أول بناية تجدونها في كل مكان تذهبون إليه؟ هل لديك أية فكرة عن حجم الكارثة التي تنتظرنا جميعًا؟!».

صمت علي تمامًا وهو ينظر إليه، بينما تابع مساعد الوزير:

- «القطيع الذي يضغط على البوابات بالخارج الآن يتخطى عددهم الألف. البوابة لم تعد تتحمل، ولا نملك أي وسيلة لتقويتها. حتى السيارات بالخارج. لو اقتحموا البوابة أو أسقطوها لكانت تلك النهاية. وفي نفس الوقت لن يمكننا إرداؤهم بالطلقات كما فعل هذا الأحمق!».

وأشار بيده إلى الضابط الجالس على الكرسي في صمت
 كالتمثال، وهو يتابع:

- «فلن يفلح ذلك إلا في جذب المزيد منهم.. القاهرة تعج بالسكان، ونحن وجبة سهلة!».

مط علي شفتيه وهو يقول بلا اكتراث:

- «معذرة..».

صمت مساعد الوزير لحظة وهو يحدق فيه، ثم قال وهو يبتسم ابتسامة واسعة: - «أنت شجاع فع للا. لديك أحشاء وخصية بالتأكيد. هذا واضح، يعني ذلك أنك ستتلقى الخبر القادم بسهولة وسلاسة، فدعني أخبرك أين أنت بالضبط.. وما هو موقفك».

ابتسم علي في سخرية وهو يقول:

- «ألم تقل إننا في المديرية الآن؟!».

جذب مساعد الوزير كرسيًّا آخر مغبرًا، وجلس عليه وهو يشير للضابط إشارة معينة، فنهض الأخير من مكانه وخرج من الغرفة، بينما هو يردف:

- «نحن في المديرية فعلًا.. تلك هي الأخبار الجيدة.. الأخبار السيئة هي أنك في السلخانة!».

نظر له علي بعدم فهم، وألقت عبارته الرهبة في قلبه، مما دفع الوزير للابتسام:

- «بدأت في التوجس، أليس كذلك؟!».

دخل الضابط الغرفة في تلك اللحظة حاملًا تلك السنجة العملاقة، واتجه إليهم ليدخل إلى مجال إبصار علي. القشعريرة تزحف على أطرافه، ويشعر بتلك القبضة الباردة تعتصر قلبه اعتصارًا.

- «دعنا نتفق على شيء واحد.. اللحم أصبح شحيحًا.. أنت تتفق معي على ذاك على الأقل!». الضابط يحضر دلوًا صغيرًا يضعه عند ساقي علي، ويبدأ في حل وثاق ساقيه.

- "ونحن كمصريين صميمين، لا نستطيع العيش بدون اللحم.. مما يخلق مشكلة عويصة.. إذ كيف نجد لحمًا ونحن غير قادرين حتى على مغادرة المبنى دون مخاطرة تقترب من الانتحار؟ لذلك تشكلت فكرة السلخانة بيننا، خصوصًا أن الرجال يجوعون بسرعة، وأسيطر عليهم أنا نفسي بصعوبة».

يضع الضابط ساقي علي داخل الدلو عنوة، فيحاول المقاومة، ليتلقى لكمة في معدته دفعته للتأوه بقوة، بينما الضابط يضع قدميه في الدلو، ويوثقهما معًا من جديد..

- «قديمًا، كان المزارعون يصطادون الغزلان والخراف والطيور.. ولكن لم يعدهناك خراف.. الظروف غير الاعتيادية تستدعى حلًا غير اعتيادي».

فرغ الضابط من الساقين، فنهض من مكانه، ولطم علي على وجهه بكل ما أوتي من قوة، ليخفق قلبه في عنف وهو يبصق الدماء من شفتيه التي تمزقت تحت وطأة قبضته. يشعر بأن مخه يرتج أكثر، وبأن العالم يدور به كقطار في الملاهي. الغثيان يكتنفه. يوشك على أن يفرغ ما في معدته.

- «لحم البشر مُر في الغالب. لكن اعتياده سهل.. بعد وجبة أو اثنتين تتكيف عليه خلايا التذوق في لسانك، خصوصًا لو تم طهيه جيدًا. سرعان ما تطلب المزيد منه، ليتحول الأمر لما يشبه الإدمان!».

لطمة أخرى تغوص في معدته، لتلغي قدرته على الاحتمال، فيفرغ ما فيها فعلًا بزاوية صعبة تدفعه للاختناق. صوت شهيقه يتعالى وهو يبحث عن الهواء بلا جدوى، وقلبه يخفق في عنف، معلنًا مرحلة الرعب التام. الرعب الذي لا يجدي معه أي تعقل.

يوشك على أن يفقد وعيه، بينما صوت المسئول العميق يدوي بداخل ذهنه:

- «لم يكُن عليك المجيء إلى هنا.. ربما الآن أنت تفهم فداحة ما فعلته!»

وعيه يتسرب، بينما الضابط يكيل له لكمة أخرى تقضي على ما تبقى منه..

العالم يسود.. لا يرى شيئًا.. يجاهد لئلا يغشى عليه، بينما عينه تنغلق رغمًا عنه..

يزفر مساعد الوزير في حرارة وهو يشيح بوجهه بعيدًا عن مشهد الضابط الذي ينحني على ساقيه ليحل وثاقها، ثم يشمر سرواله، ليكشف العروق.. ينتزع الحذاء والجوارب، بينما علي لا يستوعب ما يحدث، ويجاهد لإبقاء وعيه في جسده.

ثم يمرر الضابط النصل على العروق في خفة لينفجر نهر الدماء كشلال قانٍ بداخل الدلو.. ولكن اللسعة المفاجئة تعيد علي لعالم الأحياء، فيفتح عينه، ويركل الضابط بساقه الأخرى بكل ما أوتي من قوة، ليدفعه إلى الخلف في عنف، ويدفع جسده هو ذاته إلى أن يميل بظهره ليسقط الكرسي أرضًا، ويتحطم تحت ثقل جسده. إنه الآن حُر..

ينهض بسرعة، ويحاول أن يحرر ساعده من ذراعي الكرسي الخشبي، فلا يفلح، بينما ينقض عليه الضابط وهو يهوي عليه بالنصل الدامي، فيرفع علي الكرسي بلا تفكير، ليتلقى عليه النصل الذي ينغرس فيه بقوة. يحاول الضابط انتزاعه، بينما يجذبه علي نحوه، ليدفن ركبته في معدته ويدفعه دفعًا للانحناء متألّمًا، ثم يهوي بقبضته والخشب الثقيل الموثوق فيها على مؤخرة عنقه، ليطرحه أرضًا بلا حراك!

مساعد الوزير يتراجع إلى الخلف، ثم يركض خارجًا من الغرفة، تاركًا على يحاول انتزاع القيود من على ساعديه بأسنانه، بينما ساقه تنزف الدماء كصنبور مفتوح..

الضابط الملقى أرضًا على وجهه يبدأ في الإفاقة. جسده يتحرك، ويستند إلى ذراعيه محاولًا النهوض. فيتلقى ركلة في جانب معدته، تدفعه لينقلب على جانبه متأوهًا. يحاول علي بأسنانه أكثر، فلا يفلح، وتبدأ الدماء في التسرب من بين شفتيه. فيستدير ليلتقط السنجة الدامية من على الأرض، ثم يديرها على وثاقه، ويبدأ في نحر الحبل بزاوية صعبة.

الضابط يحاول النهوض من جديد، وهو يوشك أن يفقد وعيه؛ فلو انقض عليه ستضحى تلك النهاية! يجب أن يقطع الحبل..

صوت الحبل الذي يمزقه النصل يمتزج بتأوهات الضابط الذي نهض بالفعل أو كاد، فيصنع مشهدًا قاتمًا، يزيده رهبةً أصوات صراخ الوزير في رجاله بالخارج، وصوت زمجرة الموتى واهتزاز البوابة الحديدية الذي يتسرب من النوافذ..

عين الضابط التي تنظر لعلي، وهو ينقض عليه في نفس اللحظة التي ينقطع فيها الحبل. يسقطان أرضًا، ويعتليه الضابط وهو يكيل له اللكمات.

بوم.. لكمة..

لا يمكنه الاحتمال، ويحاول دفعه من فوقه، فلا يقدر؛ وجهه قد تمزق، ولم يعد يقدر على تلقي لمسة واحدة أخرى. سيموت بصدمة عصبية!

بوم.. لكمة أخرى..

يبصق الدماء، وتقبض يده على مقبض السنجة، ثم يصرخ صرخة عاتية وهو يغرسها بكل ما أوتي من قوة في جانب معدة الضابط، الذي شهق في فزع، بينما الدماء تنفجر من بين شفتيه! يسقط أرضًا، فيلتقط على أنفاسه، وينهض واقفًا لينظر إلى غريمه الملقى أرضًا ينتفض. يحجل حتى ينقض عليه في رقاده،

ثم يكيل لـه لكمة بعد أخرى. قبضته تدمى، ولا تحتمل، فيرفع السكين ليغرسها في قلبه.

الدماء المتفجرة تغرق عينه وملابسه وشعره الطويل الذي يتدلى أمامه، وهو يقبض بيديه الاثنتين على المقبض، ويدفعه إلى الداخل أكثر وهو يصرخ..

لمعة الحياة تفارق عين الضابط، بينما علي ينقلب إلى جانبه بجوار الجسد الهامد، وتلمسه بركة الدماء المتسربة منه.. وعيه يتسرب هاربًا منه كالهواء من بالون مثقوب، ودماؤه التي تهرب من جرح شريان ساقه تجري على الأرض.. لم يعد يقوى على النهوض!

صوت الخطوات تركض في الممر بالخارج.. يسمع صوت إبرة المسدس وهي تنجذب لوضع الاستعداد.. يجب أن يتحرك، ينقلب على جانبه فوق جثة الضابط، وينتزع السكين من قلبه، ثم ينقلب من جديد رافعًا الجثة فوقه، ليحتمي بها، في نفس اللحظة التي يدخل فيها جندي الأمن المركزي الغرفة، ويرفع المسدس لتنطلق الطلقات مخترقة جثة الضابط.

عشر طلقات تدوي في فراغ الغرفة، وتردد جدرانها أصداءها الأشبه بدوي القنابل، لتفقد على قدرته على السمع مع ذلك الصفير الذي يدوي في أذنه للمرة الثالثة. جسده يعلن تمرده وطاقته تنتهي، ولكنه لا يستسلم.. الأدرينالين يلقي في عروقه طاقة لا تنتهي، فيلقي جثة الضابط بجواره، ليطالعه مشهد الجندي

الذي يغير خزانة السلاح. تبدو أصابعه المرتجفة كدليل واضح على توتره، فيقذفه علي بالسكين!

ينغرس النصل في فخذه حتى المنتصف، فتدوي صرخاته وهو يسقط أرضًا..

دماء..

الكثير من الدماء..

رائحة الأدرينالين تفوح في الجو، وتفعم أنف علي الذي ينهض في صعوبة من مكانه متجهًا نحو الجندي الذي يتلوى ألمًا وهو يحاول انتزاع السكين بلا جدوى..

لم يعهد في نفسه تلك الطاقة من قبل، ولم يكُن يظن أنه قادر على سفك كل هذا القدر من الدماء.. ولكنه الخطر.. الخطر الذي يصنع وحشًا من كل إنسان يواجه نهايته!

يقف أمام الجندي المسجى أرضًا، ثم ينحني ليلتقط المسدس والخزانة الساقطة جواره، ويلقمه إياها، ثم يصوبه إلى رأسه..

الدموع تتسرب من عيني الجندي وهو يرفع يديه متوسلًا، بينما علي يقف مصوبًا له السلاح في ثبات.. يمسك معدته بيده الأخرى محاولًا التغلب على ألم اللطمات التي تلقتها..

- «لا.. لا، أرجوك..»

صوت الجندي المتهدج يخرج من بين شفتيه متضرعًا، فيقاطعه دوي الرصاصة.. يتصاعد الدخان من فوهة المسدس الذي يخفضه على وهو يلقي نظرة أخيرة على الجندي الذي أورثته الطلقة ثقبًا داميًا محترقًا تتسرب منه الدماء.. في منتصف جبهته بالضبط..

يدير وجهه إلى الممر بالخارج.. أصوات الضباط والجنود الذين يحتمون بالجدران جاذبين إبرات أسلحتهم لوضع الاستعداد، ترسم مشهد المجزرة التي توشك على الحدوث..

يحتمي بالحائط، بينما أولى الرصاصات تصفر بجوار أذنه بالضبط، لترتطم بالحائط المقابل.. لا تقوى قدمه على حمله، فيسقط أرضًا، مستندًا بظهره إلى الحائط..

وحده في مواجهة عدد لا يعلمه من الضباط المدربين على الرماية، لا يملك سوى مسدس يحوي عشر طلقات، أطلق منها واحدة على الجندي.. جسده ممزق ممتلئ بالكدمات، يتسرب وعيه بصحبة دمائه التي ينزفها من شريان ساقه الممزقة..

جزء منه يشعر بأن هذه هي النهاية.. لا يوجد مخرج من هذا الموقف بأي شكل. وجزء آخر يرفض الاستسلام، فيرفع يده خارج الحائط، ليطلق رصاصة بدون أن يرى.. ثم يعيد يده إلى موضعها ليجيبه خصومه بالعشرات من الطلقات.

دوي الرصاصات يتردد بين الجدران كالقنابل، ممتزجًا بصوت البوابة الحديدية وهي تتحطم تمامًا، ليتسرب منها آلاف الموتى كتيار سيل جارف يزيح كل ما في طريقه. يحاول النهوض، فلا تطيعه ساقاه، ويسقط أرضًا مرة أخرى.. وعيه يتسرب بلا رجعة.

دفع نفسه زحفًا بآخر ما تبقى له من طاقة ليقبض على جثة الجندي ويعتليها، ثم انقلب على ظهره وهو يجذبها فوقه.. الرائحة العفنة تتسرب إلى أنفه، فيشهق، ويحاول السعال.. ولكن كل شيء ينتهي، وتظلم الدنيا أمامه تمامًا..

\*\*\*

طلقات..

رائحة الدماء الممتزجة بالعطن والعفن. أصوات الزمجرة والقضمات تتعالى تدريجيًّا. السواد الذي يحتل المشهد أمام عينيه ينحسر، ويرى أخيرًا.

ذلك الذي ينحني على جثة الضابط أمامه بالضبط، ويقضم وجهه لينتزع الجلد واللحم ذاته.. الدماء التي تتناثر وتسري على الملابس، وتجري على الأرض..

أصوات الصرخات، وإطلاق النار.. الصفير في أذنه..

قلبه يخفق في عنف، ويشعر ببرودة أطرافه واضحة جلية، الجثة التي يحتمي بها فوقه بالضبط، وهو يتصنع الموت، بينما عيناه تحدقان في ذلك الذي يمزق اللحم من جثة الضابط الملقاة بجواره، بلا قدرة منه على النهوض أو الابتعاد.. لو رآه أحدهم فليس من المحبب تصور ما سيحدث له. ليس شيئًا لطيفًا بالتأكيد!

أحد الجنود يصرخ كمن يؤكل حيًّا.. من يدري، لربما كان يؤكل فعلًا!

ضربات قلبه تتعالى، حتى لتوشك على أن تكون مسموعة. جسده يريد أن يركض مبتعدًا، ولكنه يسيطر عليه بكل ما تبقى له من قوة، ذلك الذي يمزق جثة الضابط أمامه يتوقف عما كان يفعله، ويدير رأسه لينظر له مباشرة.

عيناه الرماديتان الباهتتان تحدقان فيه كأنما هو يراه.. كأنه يفهم..

يحبس أنفاسه، محاولًا عدم التحرك، وهو يحدق في الوجه المتعفن الذي تسري فيه الديدان، ويمنع نفسه من الصراخ فزعًا بصعوبة.. يجب أن يتمالك نفسه..

ينظر له الهائم وهو يلوك ما في فمه لحظة، ثم يفتح فكيه لمنتهاهما، وتخرج من حلقه تلك الزمجرة العنيفة وهو ينقض عليه فجأة.. قد رآه.

يدير يده التي تقبض على المسدس من زاوية صعبة، ويضغط الزناد، لتدوي الرصاصة وتستقر في الرأس المتعفن، لتنفجر منه الدماء.. يسقط أرضًا بلا حراك.. أذنه تصفر متألمة من دوي الطلقة القريبة.

تنفتح أبواب الجحيم. المئات من تلك الكائنات سمعوا صوت الرصاصة بالتأكيد، وسوف يحاصرونه في الغرفة.. يجب أن يتحرك. يلقي بالجثة التي ينام تحتها أرضًا، وينهض في سرعة فقط، ليشعر بقدمه اليمنى توشك على أن تقتله ألمًا.. يتذكر شريانه الممزق الذي نزف كل ما يحويه.. يشعر بالعالم يدور به، قد فقد الكثير من الدماء في إغماءته، ولم يعد يقدر على الوقوف حتى، ناهيك عن العدو والهروب!

يستدير ليحاول أن يخرج من الغرفة، فيقابله فوج الموتى القادم في مواجهته، ليدفعه للتراجع وإغلاق الباب في وجوههم. يحاولون الدخول، فيصدهم الباب الخشبي القوي، وتنهال عليه الطرقات..

يتراجع علي إلى الخلف ناظرًا حوله. لا يوجد مخرج آخر. قدمه مازالت تنزف، يجب أن يضمد الجرح. يمزق جزءًا من قميصه، ويربطه حول ساقه وكاحله، ثم يرتدي حذاءه مجددًا بسرعة، بينما صوت الطرقات يتعالى أكثر.

بوم بوم بوم..

الباب يوشك على التهالك، لينفتح كذراعي صديق.. يجب أن يجد مخرجًا، وبسرعة.. يدور في الغرفة وهو يحجل على ساقه الجريحة.. لا يجد أي مخارج، والطرقات تتعالى أكثر!

> بوم بوم بوم.. النافذة؟! لا حل آخر..

ينظر عبرها ليجد الارتفاع قريبًا.. إنهم في الطابق الأول، والساحة في الأسفل ليس بها الكثير.. ثلاثة فقط، يمكنه التغلب عليهم بالسكين.. يتذكر رغمًا عنه مشهد شريف وهو يقفز من النافذة ليبتلعه الظلام.

صوت الطرقات يمتزج بصوت مفاصل الباب، وهي تبدأ في التهشم، ويصل إلى مسامعه ليتحرك بلا تفكير.. يهشم النافذة بمقبض المسدس، وينظف بواقي الزجاج ملقيًا إياها إلى الأسفل، شم يدفع جسده عبر النافذة، ليتمسك فيها بكفيه وهو يتدلى منها كقماشة في مهب عاصفة.. صوت الباب وهو يتهشم، والخطوات المترنحة تدفعه دفعًا لأن يفلت الحافة قبل أن يفقد كفه بين أسنانهم!

يهوي إلى الأسفل، ليسقط على قدميه وظهره.. الألم لا يحتمل، وقدمه الجريحة لا تسعفه.. لكنه ينهض بسرعة، ليقابل أول الموتى الذين يتجهون نحوه بنصل السكين في منتصف جبهته.

ينتزع النصل، ليهوي به على عنق الآخر ليفصل رأسه عن جسده، بينما الأخير يقترب ويمسك به من تلابيبه. يوجه له لكمة في فكه ليتراجع، ثم يغرس السكين في رأسه، ليتهاوى أرضًا بلاحراك..

إنه حُر.. يمكنه أن يهرب الآن.. الموتى جميعًا داخل المبنى.. ولكن تامر.. أين هو؟ يمكنه الذهاب بدونه، ولكنه لا يستطيع ابتلاع الفكرة.. يلتفت من جديد إلى المدخل، والموتى الذين

يتحركون بالداخل، مدركًا مدى صعوبة أن يدخل إلى هناك مرة أخرى. حتى لو فعل، فرصة أن يجده حيًّا وسط كل هذا القطيع شبه معدومة. كل شيء يصرخ فيه أن يهرب، خصوصًا أن جسده لا يحتمل، ولكنه لا يستطيع. تلك الغصة في حلقه ترغمه على أن يتقدم إلى المدخل. يدلف إلى الداخل وهو ينحني في خفة. يجب ألا يصدر صوتًا على الإطلاق!

ينظر حوله.. هناك غرفتان على ناحيتي الممر، وسائر واحد في طريقه يوليه ظهره.

لم يفكر.. تقدم منحنيًا إلى السائر، ليغرس السكين في جمجمته، ويرديه أرضًا، ثم فتح الغرفة الأولى، ليطالعه المشهد المريع، وتغزو أنفه رائحة الدماء والعفن..

يغلق الباب بقوة وهو يوشك أن يتقيأ.. هؤلاء الضباط بالتأكيد استحقوا ما حدث لهم، يتمنى ألا يكون هذا هو نفس المصير الذي حل بتامر!

يفتح الغرفة الأخرى، ويدلف إلى الداخل ليطالعه المشهد الذي سيداوم زيارة كوابيسه كلما انطبقت أجفانه!

الذباب في كل مكان. نهر الدماء الذي يسري على الأرض.. وهو..

تامر..

يرقد على الأرض مستندًا بظهره إلى الحائط. ينظر له والدموع تسيل منه بلا استيعاب. فيتقدم بخطواته مقتربًا منه. ينظر إلى ساقيه المبتورتين من على الركبة بالضبط. عظامه الظاهرة للعيان، والذباب الذي ينهشها بضراوة، بينما الدماء تفيض منها كالشلال.

ينحني فوقه.. يتكلم..

- «ما الذي حدث لك؟».

لا يجيبه. ينظر إلى الأفق ذاهلًا كأنه غير موجود.

- «تامر..».

لا يرد.. دموعه تجري على وجنته وهو يحدق ذاه لا في اللاشيء.. يجب أن يخرجه من هنا.. لا حل سوى أن يحمله. يمد يديه فعلًا ليقاطعه وصوته يخرج من بين شفتيه أخيرًا..

- «لا .. لا .. لن أقدر على العيش هكذا!».

يتراجع علي وهو ينظر له متسائلًا، فيتابع وعبراته تنحدر على وجنتيه:

- «يجب أن تقتلني .. اجعلها سريعة .. لا أريد أن أموت بذاك الشكل .. ».

يمد يده .. يمسك يد على بقوة ..

- «أرجوك.. لا تتركني هكذا..».

صوت الصراخ يدوي من جديد في الطابق العلوي، وطلقات الرصاص تغزو مسامعهم كانفجارات القنابل، قبل أن يقطعها صوت القضم والتمزيق.

ينظر له علي وهو يشعر أن قلبه يتمزق. قد اعتاده على الرغم من كونه مزعجًا.. يشعر بأنه ابنه أكثر من كونه صديقًا. يطيل النظر إلى ساقيه المبتورتين.. لن يمكنه أن ينقله فعلًا.. قدماه لا تستطيعان احتماله هو نفسه، فلو حاول أن يجره أو يحمله خارجًا، لكانت تلك نهايتهما معًا!

تسري دمعة على وجنته وهو يضغط على كفه بقوة قائلًا:

– «أنا آسف..».

لا يرد تامر وهو ينظر له بعينين لا تريان..

ينهض.. يسحب المسدس من حزامه ويجذب الإبرة لوضع الإطلاق. يخلع سترته ليصنع منها عدة طبقات يضعها فوق فوهة المسدس ليكتم صوته، ثم يصوبه إلى رأسه!

نظرة تامر الذاهلة تنحفر في ذاكرته، بينما إصبعه يضغط الزناد، ليدوي صوت الرصاصة المكتوم صانعًا في قلبه ألَمًا لا يزول! ثم يستدير.. يلقي السترة أرضًا، ويخرج من الغرفة، ليغلق الباب خلفه. يخرج إلى الساحة في بطء وهو يحجل على ساقه السليمة. الدوار يحتل عقله فلا يترك موضعًا للتفكير..

يخرج من البوابة المحطمة، ويبدأ السير في الشارع، تاركًا كل هـذا خلف. يجب ألا يدع شيئًا يؤثر فيه؛ فلم يعد الحزن أو الألم ترفًا.

لا ترف سوى الحياة. النجاة هي هدف كل شيء، وكل ما عداها لا أهمية له.. يجب ألا يكترث.

حتى وعبراته تجري عبر قسمات وجهه، يحاول أن يقنع نفسه بأنه لا يبالي.

وتدوي الرياح بصفيرها، حاملة أصواتهم من بعيد.

هكذا هو العالم الآن.. يجب أن يتقبله.

هذا ليس كابوسًا .. بل هي حياته ..

وكذا ستظل..

\*\*\*

(نهاية الحلقة الثالثة)

\*\*\*

# الحلقة الرابعة

«ج» Section G

# (سابقًا في السائرون)

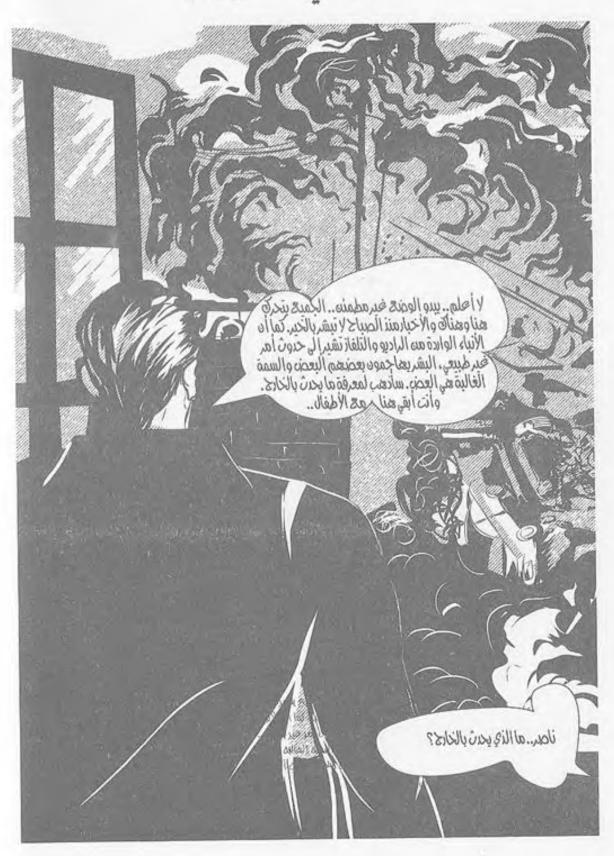

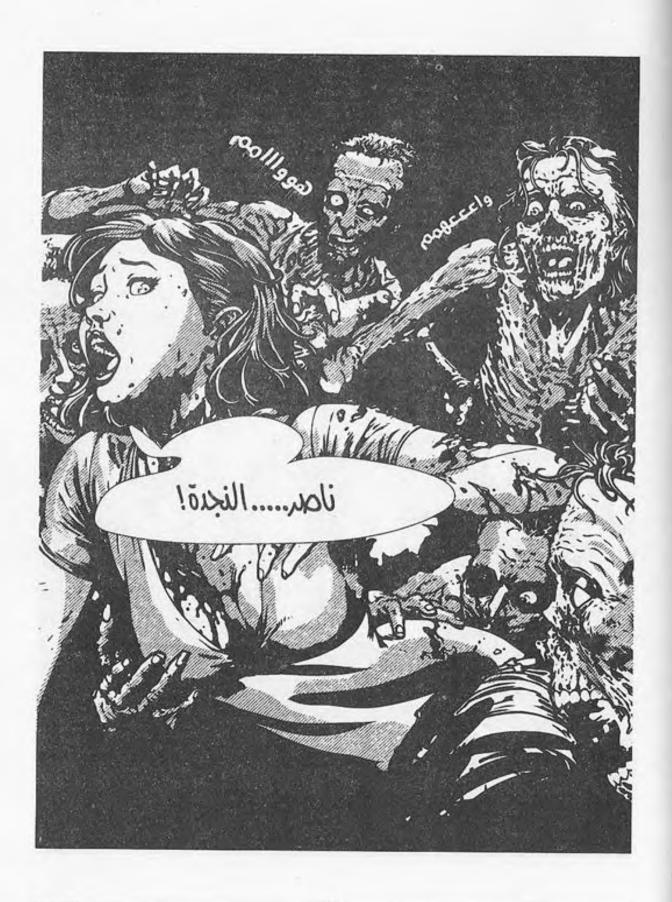

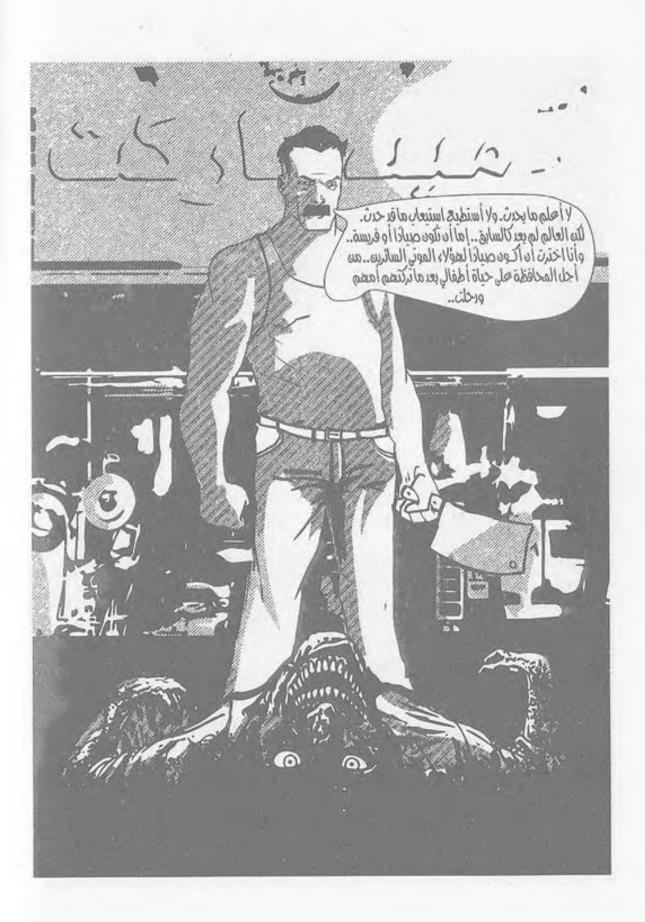

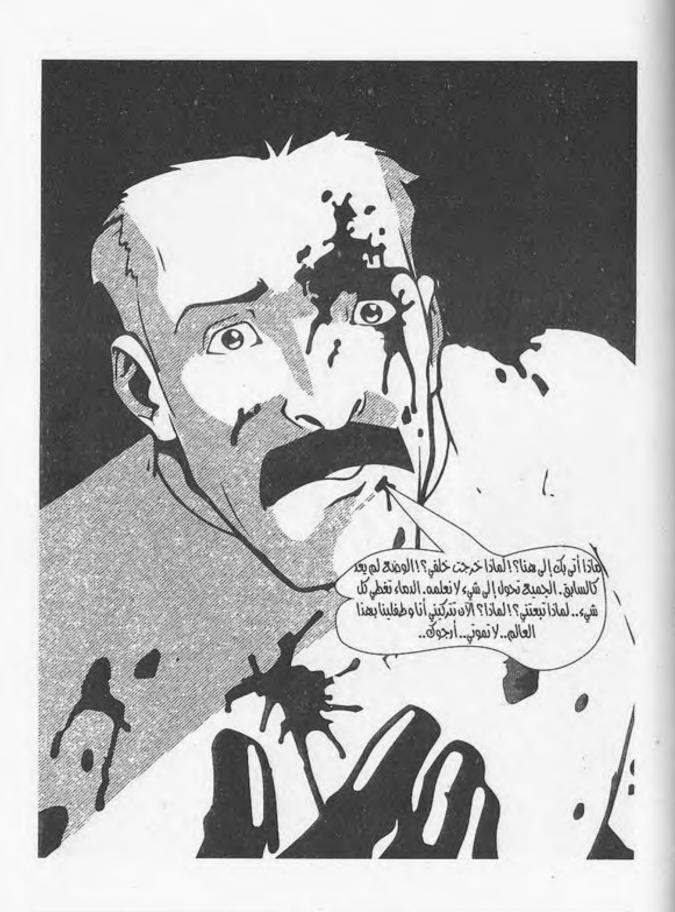

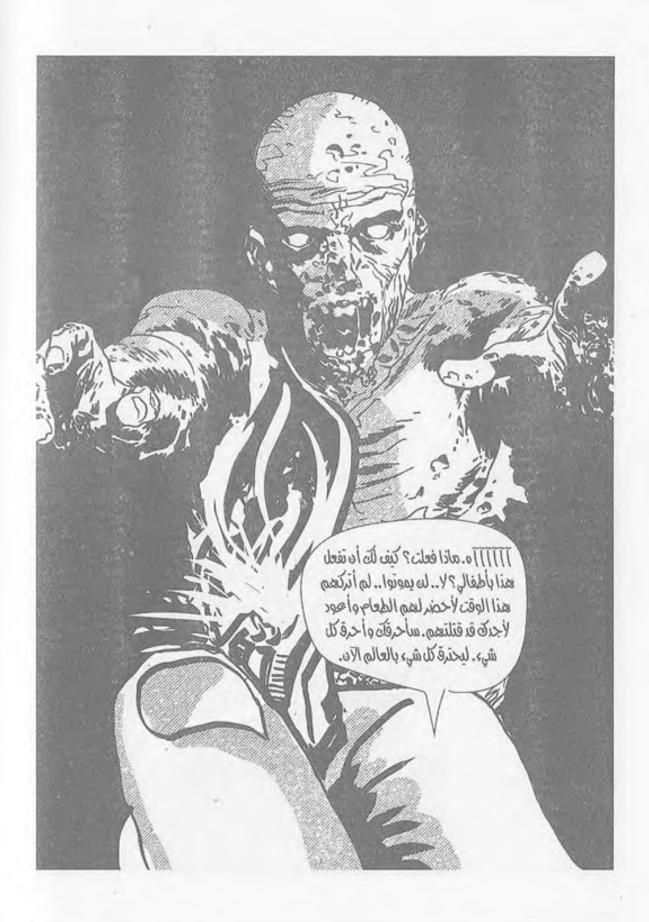

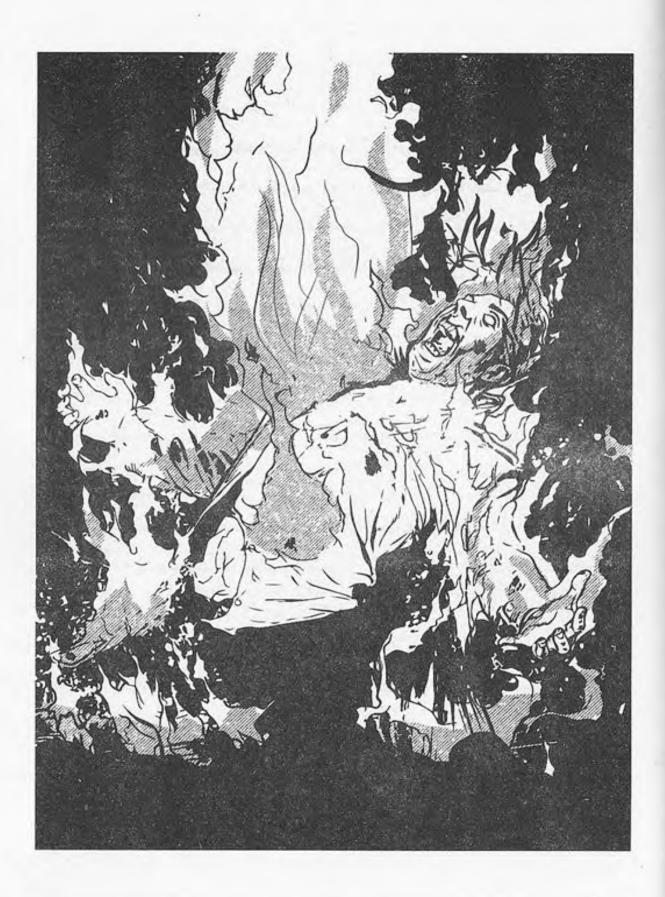

أترك نفسي أحلق في السماء، الأيادي من حولي تتلقفني، ضحكات هستيرية تصحبها دموع تنطلق مني، أنظر للسماء أرى أطفالي، أرى زوجتي؛ أياديهم تمتد لي. إنهم بانتظاري ينتظرونني لأكمل حياتي معهم، يدي تمتد للسماء؛ لملاقاتهم، أبتسم، أغلق عيني بانتظار مرافقتهم، أشعر بأيدي الموتى تحاوطني، تمتد، تقترب مني، حانت تلك اللحظة؛ لحظة المصير، القدر المكتوب، ما عصيت وواجهته على مدى عدة أيام.

هنا أسمع صوت طلقات من حولي، طلقات نارية تنطلق ببذخ شديد، أشعر بها من حولي لا تتوقف أفتح عيني وأنظر لأرى ما يحدث.

ستة أشخاص يحملون بنادق آلية، ويطلقون طلقاتهم بلا توقف، بعضهم يستمتع بذلك، بل إنني أرى بعضهم يضحكون كما لو كانوا يلهون بإحدى الألعاب الافتراضية، أشكالهم توحي بالتنظيم، يرتدون جميعًا زيًّا موحدًا، ملابس سوداء بالكامل، مع نظارات سوداء، يتقدمهم أحد الأشخاص، ينظر ويبتسم وهو يطلق نيرانه بلا توقف.

كانت رصاصاتهم تحصد رءوس الأموات من حولي بطريقة كما لو كانت مدروسة، الجثث تتساقط من حولي دون أن أصاب بأي خدش. توقفت الأعيرة، وتساقطت الجثث، والدماء السوداء أصبحت كبركة سوداء من حولي!

أنظر لهم وأنا لا أشعر، هل أمتن بما فعلوه؟ أم أسخط عليهم؟ كنت بحالة صادمة، لا أعي ما يحدث، أين كان هؤلاء طيلة الأيام السابقة؟ هل يظنون أن بظهورهم الآن وإنقاذي قد أسدوا إليَّ معروفًا؟!

صرخت بأعلى ما لديَّ:

- لماذا؟ لماذا تدخلتم الآن؟ ما شأنكم بي؟ ما شأنكم بحياتي من مماتي؟ أتظنون أن ما فعلتموه معروف لي؟ أين كنتم إذًا طيلة الفترة السابقة؟!

قال أحدهم لمن يتقدمهم - ويتضح أنه أعلاهم شأنًا:

- سيدي، لا بـد لنا من إحضاره الآن قبـل أن يأتي منهم المزيد بعد أصوات الرصاصات التي أطلقناها منذ قليل.

وافقه كبيرهم بإيماءة من رأسه، فتقدم على الفور رجلان إلي، وكَبَّانِي بأيديهما، وقد رفضت التحرك معهما، فظلا يحاولان تحريكي إلى أن أجبراني على التقدم لرئيسهم الذي نظر إليَّ وأنا أصرخ:

- اتركوني أفلتوني، أنتم لا تعلمون ما بي، أنا أريد أن أقرر مصيري، ومصيري هنا، أريد أن أذهب إلى حيث أنتمي! لم يتفوه كبيرهم بأية كلمة، ولكنه نظر إلى خلفي، فنظرت لأجد كعب إحدى تلك البنادق الآلية يطبق على رأسي، وأظلمت الدنيا أمام عيني على الفور.

#### \*\*\*

أفتح عيني ببطء، لأنظر حولي، أجد نفسي مسجى على سرير قديم، ولكنه نظيف، وأعلى مني شباك قديم، يلقي بضوء الشمس على الغرفة، أنظر حولي، لأجد زجاجة من الماء قد وضعت على كوميدينو قديم متهرئ، يتبع السرير الجالس عليه، أنظر لسقف الغرفة لأجد مروحة قديمة تتحرك برتابة وببطء شديدين.

المكان من حولي بحالة متهالكة، تدل على القدم، ولكنه منظف بعناية، نظرت من حولي، وأمسكت زجاجة الماء، شربت قليلًا من الماء، وبللت شفتي به، كنت نسيت أنني لم أشرب الماء خلال يومين، وما حدث جعلني أنسى حلقي الجاف.

أمسكت رأسي الذي يؤلمني، وتحسست موضع الضربة، وأنا أتذكر ما حدث، فأسندت بيدي إلى السرير، وأنا أقف باتجاه الباب، وأحاول فتحه، ولكني وجدته مغلقًا، فقمت بخبطه بشدة؛ عسى أن يسمعني أحد بالخارج.

ظللت أخبط الباب بشدة لوقت ليس بقليل دون استجابة، وقد وصلت لمرحلة من الغضب جعلتني أصرخ، وأنعت من بالخارج بأقوى الشتائم، إلى أن وجدت الدوار يطرق رأسي بشدة، فأسرعت بالاستناد إلى الحائط، ولكني لم أقوَ على الوقوف، فتركت نفسي أجلس على الأرض، وأنا أمسك رأسي من شدة الألم بكلتا يدي.

ظللت على هذا الأمر لعدة دقائق، إلى أن سمعت صوت الباب يفتح، فنظرت للقادم، وجدته شخصًا يرتدي ذات الملابس التي يرتديها من قاموا بجلبي هنا، ولكني لم أرَهُ من قبل، نظر إلي، فقلت له في وهن:

## - أين أنا؟

كعادة هؤلاء منذ أن قابلتهم لم يتفوه أيضًا بأية كلمة، ولكنه تقدم إلي وحملني دون مقاومة مني تلك المرة من كلتا يدي، وهو يجرني جرَّا للخارج، سرت معه وأنا أخرج من تلك البناية، كانت بناية عتيقة، وعلى مقدمة بابها الخارجي يقف اثنان من هؤلاء الأشخاص أيضًا لم أرَهما من قبل.

كنت بمنطقة شعبية، حارة هي الأخرى تشبه ما كنت أقيم بها، ولكن ما يختلف هنا انتشار البشر، عدة أشخاص يتحركون هنا وهناك، جميعهم رجال يغلب عليهم ذلك الزي الأسود، والآخرون يرتدون ملابس مهلهلة متسخة، وبعضهم الآخر ولدهشتي - يرتدي ملابس الزي الأزرق المميز للسجون.

سرت قليلًا، إلى أن وصلت لبيت هو من أضخم البنايات الموجودة هنا، بيت وُضعت به كشافات خارجية منارة، على الرغم من أننا بمنتصف النهار والشمس شمس ظهيرة، كما وضعت عدة عوائق عند الدخول كالتي تُوضع عند تجمعات ومراكز الجيش والشرطة ما قبل حصول تلك الكارثة، أسلاك شائكة وحواجز رملية، مع وقوف ما يقرب من ستة من هؤلاء الأشخاص أيضًا، ومن الواضح أنهم أكثرهم قوة، يمسكون الأسلحة الآلية بوضع الاستعداد.

دون أي تحاور بين مرافقي وبين هؤلاء الأشخاص اجتزنا تلك العوائق، كما لو أنهم على علم بوصولي، وقد دخلنا للمنزل.

لم أكد أدلف للمنزل من الداخل حتى اتضح ما قد توقعته ؛ هذا المنزل أعد لشخص كما لو كان ذا شأن كبير، العناية الفائقة ، الأثاث، وساعد في ذلك أن المنزل أُعِدَّ كما لو كان منزلًا ريفيًّا من دورين فقط، ولكنه يظل منزلًا شعبيًّا، على الرغم من كافة التجهيزات التي يتسم بها هذا المكان.

اللوحات بكل الحوائط، الأثاث، الأرابيسك المميز، والسجاد العجمي، وبنهاية ذلك المنزل وعلى مرمى بصري وجدت كرسيًّا مزينًا من فن الأرابيسك الشهير، يشبه كراسي العروش بالقرون الوسطى، وعلى جانبيه قد وقف اثنان من هؤلاء الرجال المتشحين بالسواد، يشهران أسلحتهما بوضع تنفيذ استعراض أيضًا، ويتوسطهما ذلك الجالس على الكرسي، وهو يمسك أرجيلته، يأخذ منها أنفاسًا، ثم يطلقها بالهواء باستمتاع، ويتمعن بالنظر إلى جهاز التلفاز أمامه، وهي من أوائل المرات التي أرى بها جهاز تلفاز يعمل منذ تلك الليلة المشئومة!

كان يبدو على الجالس أنه كبيرهم، بسبب العناية والحماية الفائقة له، كما تبدو عليه الهيبة فعلا، ملابسه التي تمتاز بالزي الصعيدي المصري من الجلباب والعمامة، وتلك العلامة المتواجدة أسفل عينه اليمنى، والتي تدل على تشوه ناتج عن عراك قديم استخدمت فيه الأسلحة البيضاء، وقد نال ذلك الشخص نصيبه منها.

أما عن نصيب دهشتي الأكبر فهو ما قد رأيت، فلم أكن أتوقع وجود مثل تلك الأجواء مرة أخرى، وقد بدا من الواضح دهشتي، حتى أنه عند وصولي تركني الرجلان الممسكان بي أسقط أرضًا، وعند محاولة وقوفي ضغط أحدهم بيده على كتفي بمعنى أن أبقى أرضًا.

سكنت أرضًا، وكبيرهم لا يزال ينظر للتلفاز، ويسحب الأنفاس من أرجيلته باستمتاع إلى أن بلغ مني الصبر منتهاه، فصحت قائلا:

- هل لي أن أعلم أين أنا الآن؟ ولماذا قام رجالك بإنقاذي؟ الموت كان اختياري، وتدخلهم هذا يعد سافرًا بشئوني؛ فهل لي أن أعلم؟!

لم يتحدث رئيسهم، بل ظل ينظر للتلفاز، وهو يشاهد فيلمًا قديمًا، ويدخن أرجيلته دون أن يتكلف وينظر لي، فاز داد حنقي، وهببت واقفًا، ولكن من ورائي دفعني أحد الحراس بسلاحه،

فسقطت بألم، وأنا أتحسس رقبتي، حينها نظر لي قائدهم، وهو يقول بهدوء:

> - عذرًا، لم أستمع إليك جيدًا، هل لك بتكرار سؤالك؟ كدت أشتعل غيظًا وأنا أقول:

- لماذا أنا هنا؟ وما هذا المكان؟ ولماذا تدخل رجالك لإنقاذي دون أي طلب مني لذلك؟!

نظر سيدهم لي، وعدل من موضعه بكرسيه، وترك أرجيلته وهو يقول:

- أتعلم تلك الأفلام العربية القديمة، مهما شاهدناها تظل هي المفضلة بالنسبة إلينا، حتى لو تكررت مشاهدتها مائة مرة؛ لتذكرنا بالماضي، وما كانت عليه الحياة قديمًا، لكن من المفارقات المضحكة الآن أن فيلمًا كان يعرض بدور العرض من شهر واحد فقط أصبح بالنسبة إلينا فيلمًا قديمًا يذكرنا بما كانت عليه الحياة قديمًا، أترى سخرية القدر منا يا عزيزي، نتذكر ونشعر بالحنين للحياة منذ شهر واحد فقط!

نظر للفيلم مبتسمًا، والجميع يحترم صمته، ثم أكمل:

تساؤلاتك كثيرة يا هذا، أنت بمكان تُسأل ولا تَسأل، أنت هنا فقط للسمع والطاعة، وعلى الرغم من أنني لا أفعل ذلك كثيرًا، ولكني أراك مميزًا، وما قَصَّهُ رجالي عليَّ وما فعلته بهؤلاء الموتى بمفردك يعطيك الحق بجائزة بسيطة جائزة بعض المعرفة، وليس كل المعرفة.

قالها وهو يمسك أرجيلته مرة أخرى، ويشير للمكان قائلًا:

- هذا المكان هو آخر التجمعات البشرية حتى الآن منذ حصول تلك الكارثة، لا يعلم أحد كيف ومتى حدثت؟ ولا نعلم هل هناك تجمعات أخرى شأنها شأن تجمعنا هذا أم لا؟ ولكن هذا لا يهم الآن، عاجلًا أم آجلًا سنعلم ذلك؛ فنحن نبحث، ومازلنا بالبداية أما عن سؤال من نحن؟

قالها وهو يشير لنفسه بزهو بالغ:

- أنا «الريس رضا» أنا صاحب المكان هذا، وأملك كل ما هو موجود على أرض المكان هذا، أنا الآمر الناهي، أنا أحيي وأميت، وإنقاذ رجالي لك بمثابة إعطائي الحياة لك، ليس لك أن تقرر مصيرك؛ فذاتك ليست ملكك الآن، بل هي ملكي أنا، وأنا وحدي أقرر متى تستحق الحياة، ومتى أعطيك هبة الموت!

استمعت لهذا وأنا مندهش، لم أكن أتوقع أن ما آلت إليه الأمور قد يودي بالناس للجنون بمثل هذا الشكل، لمجرد أن استطاع الرجل الحفاظ على حياته، ومحاولة مواكبة الماضي، وتكوين مجتمع صغير قد ظن أنه إله يحيي ويميت، ظن أنه يملك الأرض وما عليها، بما فيها حياة الأشخاص وأرواحهم، لم أستطع أن أستمع إلى ذلك دون أن أعقب، فتحديته بقولي:

- لم أكن أتوقع أن يصل الجنون بالأشخاص لمثل تلك المرحلة! أتظن أنك لمجرد أن حافظت على حقك بالحياة أنت وبعض الآخرين قد أصبحت إلهًا؟ إني أشفق عليك! أنت مريض، كلنا قد تعرضنا لتلك الصدمة، بل وتعرضنا لعدة خسائر، وقد أصبحنا أيضًا مرضى، لكن تملكك لكل ذلك المجتمع ونجاحك بتكوين رجالك قد أفقدك عقلك تمامًا!

- من أين لك بكل هؤلاء الرجال؟! وكيف استطعت تكوين ذلك المجتمع هنا في تلك الفترة القصيرة، لا أستطيع أن أخفي عنك إعجابي أن مريضًا مثلك قد استطاع فعل ذلك في تلك الفترة القصيرة!

لم أكمل ما أقول حتى ارتفعت أسلحة تجاهي، ولكن أسكتهم رضا بيده، فأنزلوها على الفور، وقد ظل يحدق في، إلى أن اعتدل بجلسته، ثم ابتسم وهو يقول:

- هـل تعلم قبـل حدوث تلـك الكارثة وقبل تملكـي كل ذلك - كمـا تقـول- لم يكـن أحد يجرؤ علـى التحدث إلـيَّ بمثل ذلك الشكل، والعقاب كما رأيت منذ قليل.

قالها وهو يشير إلى رجاله وأسلحتهم.

ثم أكمل:

- لكنه لسبب خاص بي، فأريد الاحتفاظ بك، وأريدك معي ضمن هؤلاء الرجال رجلي مثلهم.....

### قاطعته بحدة:

- عليك أن تنسى ذلك مطلقًا، أنا لا أرغب في الحياة، لا أريد منها شيئًا، وإن أردت فسيكون ذلك بعيدًا عن أمثالكم، أريد أن أكون بمفردي، وأريد منك السماح لي بالخروج من هذا المجتمع المريض!

ابتسم وهو يضع يده أسفل ذقنه وهو يقول:

- أنت لم تترك لي المجال لأعلمك بشروط انضمامك لرجالي، فهل تظن أنه من السهل الوصول لمكانة مثل مكانتهم دون شروط؟! لا يا صديقي، الأمر ليس كما تريد، أنت تذكر الأمر بما أريد أنا، أنت ملك لي، وعليك أن تثبت ولاءك لي، ولقد نظرت للنعيم هنا، وسأجعل ما تفكر به يتغير!

نظر إليَّ أحد رجاله وهو يقول:

- انقلوه إلى قسم العمال، وعاملوه كالفئة الأقل فيما بين العمال، وأريد أن أراه بعد أسبوع من الآن.

قالها دون أن ينظر إلي وهو يكمل مشاهدة التلفاز. أمسكني الرجلان اللذان أتيا بي إلى هنا، وسارا بي مبتعدين دون أن أحاول الاعتراض؛ فلن يجدي ذلك نفعًا، وما رأيته الآن أعطاني من الفضول لأرى المكان برمته؛ لأرى ما هو قطاع العمال ذلك!

كانت الشمس قد قاربت على المغيب عند خروجنا من ذلك المنزل، أو ما يتعامل به مركز حكم ذلك المجتمع عندما توقف الرجلان، وأشارا باتجاه سيارة شرطة زرقاء، والتي تحركت على الفور باتجاهنا، إلى أن توقفت أمامنا، فوكزني أحدهما للصعود بالصندوق الخلفي للسيارة، فصعدت كما لو كنت سارقًا أو أحد المسجونين دون أن أتحدث.

كنت أنظر لذلك العالم من خلف ما تتركه السيارة من بقايا الطريق، كان ذلك المجتمع لا يختلف كثيرًا عن الحي الذي كنت أسكن به، نفس الحارات الضيقة، نفس الأماكن الشعبية، ولكنها أعلى قمة الجبل.

كانت السيارة تلتهم الطريق، إلى أن خرجنا تمامًا من ذلك الحي، وأصبحنا بطريق متعرج غير ممهد، يغلب عليه الطابع الصحراوي، إلى أن وصلنا لما يشبه مصنعًا كبيرًا، من الواضح أنه كان من مصانع الأعمال الرخامية من البيئة حوله وقف العديد من هؤلاء الرجال المتشحين بالسواد، وقد وقفت السيارة، فسمعت صوت الباب الأمامي لها يُفتح ويغلق، وبعد بضع لحظات عاد فتح وغلق الباب، وشغل المحرك مرة أخرى، وأنا أسمع صرير باب ضخم يفتح، وهو باب ذلك المصنع، وقد دلفت السيارة للداخل، وأغلق الباب خلفنا.

توقفت السيارة، وقد طلب مني مرافقاي أن أنزل منها، فنزلت وأنا أتفحص المكان من حولي.

كان المكان ورشة عمل، هناك العديد والعديد من الأشخاص يعملون، منهم من يعمل بصنع الأسلحة البيضاء، ومنهم من يعمل بإصلاح السيارات المتوقفة بالساحة، والعديد والعديد يعملون، وجميعهم بحالة مزرية؛ الملابس ممزقة، يتصببون عرقًا، عراة الأقدام، أما عن المصنع فكان مكونًا من عدة أبنية، يتضح أنه مصنع كبير ضخم، كما أنه يمتلك ساحة كبيرة، صففت به عدة سيارات بشكل منظم، العديد منها شبيه بالتي أوصلتني إلى هنا من سيارات الشرطة.

دفعني الرجلان لداخل أحد المباني القريبة، فسرت بهدوء إلى أن دخلنا، ووجدت من حولي العمال يعملون أيضًا، الجميع هنا يعمل كخلية نحل، والعمل بلا شك دائم بدون راحة، ويتضح هذا من الوهلة الأولى.

سرت معهما، إلى أن وصلت لأحد الأشخاص يجلس على مكتب وهو يُدَوِّنُ بعضَ الأشياء بالورق أمامه، ويبدو عليه كثير من العناية أكثر من الموجودين هنا؛ فهو نظيف غير متسخ، وملابسه نظيفة على الرغم من كبر سنه، الذي يقارب على السبعين عامًا، ويرتدي نظارات طبية.

اقتربنا منه، إلى أن توقفنا، وتحدث أحد مُرَافِقَيَّ له:

- كيف حالك يا سعيد؟ اليوم لدينا زائر جديد ويرغب «الريس رضا» في الاعتناء به جيدًا، يريده في القسم «ج» من قسم العمالة. ترك «سعيد» القلم، ونظر إليَّ، ثم قال بضجر وهو يسند جسده على كرسيه:

- أهلًا بك في قسم العمالة، قل لي ما اسمك؟

أجبته:

- ناصر، اسمي ناصر.

ابتسم الرجل ابتسامة ودودة، ثم قال للرجلين:

- حسنًا، أخبروا «الريس رضا» أنني قد استلمت الأمانة منه، وسأنقله إلى قسم «ج» بنفسي!

قالها وهو يُدَوِّنُ بعضَ الأشياء بالقلم في الورق أمامه، وتركني الرجلان ثم انصرفا.

سمعت صوت محرك السيارة من الخارج يدار، إلى أن اختفى تمامًا بعد أن خرجت السيارة من المكان، هنا فقط قال سعيد موجهًا حديثه لي:

- اجلس يا بُني.

لم أتردد وأنا أجلس وأنظر إليه، والعمال من حولي يعملون دون أي حديث، دون حتى النظر إلى زميلهم الجديد بالمكان، فقال سعيد - موجهًا حديثه لي-:

- أي حظ تعيس يا ولدي جعلك تسقط بيد هؤلاء؟! وأي خطيئة ارتكبت حتى تترك في أقل الأقسام بهذا المجتمع إنسانية قسم «ج»؟!

نظرت له دون أن أتحدث، فأكمل:

- أريدك أن تعلم أن جلوسي معك الآن غير مسموح به في هذا المكان، وإن رآني أحد من رجال الحراسة فستكون هناك عواقب وخيمة، سواء علي أو عليك؛ لذلك أريد منك أن تأتي معي، ونتحدث أثناء سيرنا.

قالها وهو يقوم من مجلسه، فقمت أنا الآخر وأنا أسير معه، كان رجلًا تبدو عليه الطيبة، كما يبدو عليه أنه لا ينتمي إلى هذا المكان برمته!

خرجنا من ذلك المبنى، والحارسان حوله يُشهران أسلحتَهما، فقال لى سعيد:

- أنت لا تعلم ما أنت بصدد دخوله يا بني، القسم "ج" هو أول الأقسام الحرة بعد مباني حبس المتمردين بهذا المجتمع، من يرفضون الخضوع لقواعد ونظام ذلك "الريس رضا"!

- المجتمع هاهنا منقسم لعدة أقسام، القسم «أ»، وهو قسم «الريس رضا» ورجاله المقربين، والقسم «ب» به عائلات الرجال الكبار «للريس رضا»، علية الرجال هنا، ولو كنت تحب التشبيه القديم، فهم كالوزراء أو رجال الأعمال بالمجتمع القديم لنا،

وبهذا القسم أيضًا نساء «الريس» رضا، واللاتي يستخدمهن كالجواري له، أي أن القسم «ب» هو القسم المجتمعي الكامل، والقسم « أ» هو قلعة الحكم.

أما القسم "ج" فيعد حبسًا، فهنا يتم حبس المتمردين كما قلتُ لك يا صديقي، لكنه أقل وطأة من القسم "د"، والذي به الإعدام بترك من يريد "الريس رضا" إعدامه وسط الموتى، وعلى الموتى القيام بالباقي، هناك الكثير والكثير ممن كانوا بالقسم "ج"، وبعضهم قد اختفى بعدما تم أكله كأية وجبة لهؤلاء الأموات!

شعر ناصر بالاشمئزاز، فاستطرد عم سعيد حديثه وهو يقول:

- أما القسم "ج" فهو قسم عمل كباقي الأقسام هنا، ولكن أحيانًا عند الغضب عليك سيكون عليك الخروج بالخارج وسط هؤلاء الموتى، مع كتيبة من الحراس، والبحث عن المؤن، أحيانًا يستخدمون المتواجدين فيه كطعم، وأحيانًا يستخدمونهم للبحث بالمناطق شديدة الخطورة، وما على الحراس سوى المراقبة من بعيد، حياتك في هذا القسم تعتمد على ما لديك من مهارة ورغبة بالحياة.

لم أتحدث، كنت أستمع إليه وهو يكمل:

- نصيحتي فقط لك: إن كنت تريد الحياة استمع لما يقوله لك هؤلاء الرجال جيدًا، ستكون الحياة بذلك القسم صعبة في البداية، ولكنك ستعتاد على ذلك، ولا تحزن من الأعمال التي ستقوم

بها بداخل المجتمع بعيدًا عن أعمال البحث؛ فنحن هنا جميعًا يا بني الشأن المشترك بيننا أننا جميعنا يمتلكنا ذلك المدعو «الريس رضا»!

ر قالها وهو يتوقف أمام أحد المباني المتهالكة بمسافة كبيرة، وقد وضعت أربع سيارات شرطة زرقاء والعديد من الأسلاك الشائكة، ما يقارب العشرين رجلًا متشحين بالسواد، والذي تقدم أحدهم وأمسكني بعنف وهو يقول:

- حسنًا يا «سعيد»، لقد أتت الإشارة بشأن ذلك الشخص، عد أنت لعملك؛ فقد أصبح من شأن هذا القسم الآن!

قالها وهو يصطحبني إلى المبنى القديم المتهالك؛ لأبدأ مرحلة جديدة في ذلك المجتمع بذلك القسم، قسم "ج».

\*\*\*

- 2-

مريومان إلى الآن، وهذا ما حدث لي، إلى أن تعرفت بك يا «شريف».

كان ناصر يتحدث إلى شريف بركن ما في مبنى متهالك، وهما يجلسان على أرضية ذلك المبنى بملابس ممزقة، وقد غمرهما غبارٌ أبيض ناعم، جعل أشكالهما كما لو كانت أكبر من عمرهما أضعافًا، وهما يقضمان بضع لقيمات من خبر جافً قُدم لهما!

كان شريف شابًا يبدو وسيمًا بمنتصف العشرينيات، نحيل الجسد، يرتدي نظارات طبية، مع شعره الناعم المغطى بالغبار، والذي كان يعطيه منظرًا، كما لو كان طبيبًا، وليس مجرد عامل هنا، تعرف إليه ناصر دون الجميع خلال اليومين الماضيين بعد العديد من الإلحاح من شريف.

علم ناصر أن شريفًا كان يدرس بكلية العلوم جامعة القاهرة قبل الدلاع تلك الكارثة، وكان طالبًا مجدًّا يتخطى السنة تلو الأخرى، حاصلًا على الامتياز، وعند اشتعال تلك الأزمة كان شريف يرى أنه قد يساعد بإيجاد العلاج إن أعطيت له الأدوات اللازمة لذلك، والتي من أهمها توفير عدة نماذج له من هؤلاء الموتى الأحياء؛ لإجراء الاختبارات عليها، فهو يرى أن ما حدث ناتج عن حرب بيولوجية سرية، أو نتاج تجربة سرية من إحدى الدول الكبرى، لم تحتوها بالقدر الكافي؛ فخرجت الأمور من بين يديها، وكان نتاج تحتوها بالقرض الآن!

كان ناصر كلما سمعه يتكلم بحماس في ذلك الشأن ابتسم وسكت؛ فهو يعلم جيدًا أن أمثال «الريس رضا» ورجاله لن يعطوه تلك الفرصة؛ فالعالم الآن يروق لهم، العالم الآن لهم بالفعل، فلماذا الإصلاح؟ لماذا الإصلاح والموتى الأحياء يحكمون، سواء بهم عقل كرضا ورجاله أو ذهب بهم العقل كالموتى بالخارج، كلاهما موتى، كلاهما يعيش على جثث الآخرين ومواردهم، كلاهما سرطان هذا الكوكب منذ بداية خلقه!

كان ناصر كثيرًا ما يفكر: هل بالفعل ما حدث كارثة أم نعمة حلت بكوكب الأرض؟ هل ما حدث هو نهاية العصر البشري الذي قد أخذ ونهب وسلب هذا الكوكب الأم جميع موارده؛ فهو يعيش كالفيروس منذ بداية خلقه، يتجمع حول مكانٍ لاستنفاد جميع موارده، ثم ينتقل لمكان آخر، وهكذا.

أحيانًا يرى ما يحدث هو العدل ذاته، هو انتقام الأرض من أبنائها بإزالة أقنعتهم، وتحويلهم لهؤلاء الأموات؛ ليظهروا بحقيقتهم الزاهية الواضحة منذ أبد العصور دون تجميل ودون كذب!

«الريس رضا» ورجاله أكبر الأمثلة على ذلك؛ هو شأنه كشأن هؤلاء الأموات، بل هو يرى أنه الملك المتوج الآن بالأرض.

لم يكد ناصر يعبأ بما يحدث، ولم يكن يهتم بمعرفة أي شخص بذلك السجن الجديد، خاصة بعد كل ما مر به؛ فلم يكد يهتم بالحياة ذاتها؛ فلمَ الاهتمام بالبشر في تلك الحياة، لكن هنالك ما غيَّر رأيه تجاه ذلك، وهو هذا السجن سجن القسم "ج".

كان القسم "ج" هو سجن بما تحمله الكلمة من معنى؛ فكل أعمالهم فقط خلال اليومين الماضيين هو تكسير وجمع الصخور من الجبل المقارب، والذي ساعد في ذلك أن هذا المكان كان يعد - فيما سبق- مصنعًا صغيرًا لأعمال الرخام والجرانيت بمنطقة "شق التعبان" المشهورة بتلك الأعمال أعلى جبل المقطم قبل اندلاع تلك الكارثة.

أما عن هذا القسم فكان كنوع من أنواع التعذيب وكسر الأنفس، وما علمه ناصر من شريف أثناء وجوده هنا هو أن هذا المكان هو تجمع لمن لا يقبل بالريس رضا رئيسًا له، كل من تسول له نفسه عدم تقبل صنمهم ذلك «رضا» ويتمرد يكون مصيره ذاك القسم!

المكان مروع، بلا أي تهوية، عمل يكمن ثماني عشرة ساعة خلال الأربعة والعشرين ساعة، الطعام حصة تتكون من رغيفين من الخبز، مع كأسين من الماء وبعض السوائل كالخضار، لا تعلم ما كنهه، تستلم حصتك بعد دورة عملك الأولى التي تبدأ من الساعة الخامسة صباحًا، وتنتهي في الثانية عشرة ظهرًا، ولك مطلق التصرف بتلك الحصة طوال اليوم، وليس لك أي طلب لأي طعام أو شراب آخر طوال اليوم!

كان الطعام - فضلًا عن كونه قليلًا - رديئًا سيئ المذاق، ولكن من التعب طوال اليوم يأكله الجميع بنهم أثناء فترة الراحة، التي لا تتعدى سوى دقائق معدودة!

في البداية تمرد ناصر، ورفض ذلك الطعام، ولكنهم أعطوه له، وتركوا له حرية ما يفعله به، فألقى به ناصر على الأرض أمامهم، كنوع من أنواع التمرد والعصيان، لم يُلْقِ أحدٌ بالا بذلك، ونظر حينها إلى الصف القاطن خلفه، فوجدهم كالموتى الأحياء، جميعهم زائغو البصر، ينتظرون حصتهم التي بالكاد تساعدهم على العيش!

حينها ابتعد، وظل ينظر إليهم وهم يستلمون حصتهم بالطعام، ويأكلونها بنهم، بعضهم من شدة الجوع ينهي حصته بوجبة واحدة، وهذا تعيس الحظ؛ يظل طوال اليوم يبكي للحصول على قضمة صغيرة من الخبز، حتى لو كان جافًا، وبعضهم أكثر ذكاء؛ يأكل ما يكفيه ليقيم صلبه طوال اليوم، ويترك الباقي لبعد الانتهاء من العمل.

وعلى الرغم من كون ذلك المكان أشبه بسجن من حيث العمل به والمعيشة فيه، إلا أن البشر الموجودين بداخله كانوا الأكثر ثقافة بمجتمع «الريس رضا» - كما علم ناصر بعد ذلك وهو أمر صحيح؛ فمن يرفض تلك الوصاية والإجبار ويستسلم للعيش بمكان أشبه بهذا المكان برغبته طمعًا بحريته الداخلية على أن يتقيد خارجيًّا بذلك السجن هو شخص ليس تفكيره بالتفكير العادي.

نظر ناصر وهو جالس إلى شريف الذي تحدث قائلًا:

- جميعنا مر بأمر مشابه لما مررت أنت به يا صديقي؛ جميعنا قد تذوق مرارة نفس الكأس، أنا لا أقلل من شأن ما قد مررت أنت به، ولكني أحاول أن أهون عليك، أنت يا صديقي مررت بالكثير والكثير، ولكنك قاومت، وما زلت تقاوم، والدليل اختيارك بنفسك تواجدك هنا على الرغم من العرض الذي قد قُدم لك، وهي ميزة لم تُتَحْ لأحدٍ منا من قبلُ هنا، نحن فقط نتيجة رفضنا الخضوع لذلك الرضا، لكننا لم نعط ذلك الخيار الذي أعطى لك!

تساءل ناصر وهو يقول:

- ولكن ماذا لو كان ذلك الخيار قد قُدم لك أكنت تقبل به؟! حك شريف رأسه - كعلامة دائمة له للتفكير لاحظها ناصر منذ بداية تعارفهما- وهو يقول:

- لن أبوح لك بحديث كذبًا، الحقيقة أنني لم أعتقد يومًا أن يُعرض عليَّ مثل ذلك العرض؛ فرِضًا يريد الرجال الأشداء ممن يساعدونه بالعمل فيما يريده فقط بتكوين مملكته ليس إلا.

ثم ابتسم وهو يستطرد:

- أتعلم لا أقول ذلك من باب الغرور، ولكن إن فكرتَ قليلًا ستَجدُني من أهم الأشخاص لهؤلاء البشر، إن أرادوا أن يظل الجنس البشري على قيد الحياة، ولكن لمن تقول؟ لبلطجية وسارقي وقاطعي طرق هاربين من ليمان طرة بعد حدوث تلك الأزمة.

فغر فاه ناصر وهو يتساءل:

- ماذا تقول؟ أتقول: إن رضا ذلك هو من مساجين قطاع ليمان طرة قبل ما يحدث؟

ابتسم شريف وهو يربت على كتف ناصر ويقول:

- ماذا كنت تظن يا صديقي؟ من أين سيأتي هؤلاء البلطجية؟ من مدرسة الليسيه؟! هؤلاء هم الهاربون من مصلحة السجون بليمان

طرة، وقد استغلوا ما حدث، وهربوا بأقرب المناطق المتواجدة أمامهم وهو جبل المقطم، والحق يقال: على الرغم من كرهي لهم، إلا أنني لا أخفي إعجابي بتفكير رضا وتعاونهم جميعًا، فقد اختار رضا تبة جبل المقطم؛ ليظل بعيدًا، وحاصر الموتى الأحياء، وبذات الشأن بنى مملكته بتعاونه باختيار رجاله، فقد نظموا صفوفهم خير تنظيم، وكل منهم قد ترك لرضا حرية القيادة مقابل العيش بأمان، ومن العجائب أن يكون المجتمع المدني البشري الوحيد المتواجد حتى الآن والمنظم هو نتاج قطاع السجون، من الواضح أن السجون المصرية كما كانت تقول الحكومة دائمًا في تقدم ورخاء! وقد تقدمت كثيرًا، لتخرج لنا قاطعي طرق ولصوصًا بهذا التعلم المدني المجتمعي من تقسيمهم لفئات وكسر النفوس وتوزيع الموارد بهذا الشكل!

ر قالها وهو يقهقه ضاحكًا، فنظر ناصر له قائلًا كما لو كان يفكر بصوت عالٍ:

- لديك كل الحق؛ لم يأتِ ببالي من أين لهم بسيارات الشرطة تلك جميعها، وبتلك الكمية الكبيرة من الأسلحة والذخائر التي لديهم، وفعلًا حراستهم وطريقتهم في التعامل جميعها كالتي نراها بالسجون فعلًا.

ابتسم ناصر ونظر لشريف بإعجاب وهو يقتضم قطعة مَن خبزه، فأكمل وهو يقول مبتسمًا: - عندما أراك تأكل الخبر الجاف الآن بهذا النهم أتذكر المرة الأولى، والتي أسقطت بها طعامك معترضًا عليه وزاهدًا فيه.

ابتسم ناصر وهو يقول:

- حينها - وبعد عمل يوم كامل شاق - كنت أكاد أن أموت جوعًا وعطشًا، لم أكن أتوقع أن يكون العمل بمثل هذا التعذيب، ولم يخبرني أحد أن تلك الحصة هي الكاملة لي طوال اليوم، لم أكن حينها أقوى على الوقوف، وشعرت بدوار، فوجدتك تأتي إليّ، وتعطيني نصيبك الليلي المحتفظ به دون تأخير.

وكز شريف كتف ناصر وهو يكمل:

- حينها كنت رافضًا على استحياء أخذ نصيبي، ولكني صممت، والحقيقة أقول: إنني كنت أريد التعرف إليك أكثر وأكثر وأكثر والتودد إليك ومعرفة ما بك، أنا أعرف الجميع هنا، ولم أشعر بما شعرت به نحوك؛ لقد وجدت كبرياء وقوة وبأسًا لم أجدها على آخرين هنا، وعندما تقربت منك وعلمت بما مررت به لم يخبُ ظني فعلًا، أنت فعلًا من نبحث عنه.

شعر ناصر بالدهشة فتساءل:

- تبحثون عني في ماذا؟

أجاب شريف بصوت هامس:

- أنت الآن جزء من ذلك الوضع المأساوي الذي نحن به، رأيت ما رأينا، وتذوقت طعم الذل والانكسار، ولديك مطلق الحرية في أن تعود لتكون جزءًا من هؤلاء، أو أن تكون جزءًا منا من مقاومتنا هنا.

فغر ناصر فاه دهشة، وهو يتساءل مستنكرًا:

- مقاومتكم؟!

وقبل إجابة شريف له وجدا من يركلهما بحذائه وهو يطلب منهما الوقوف، أحد رجال «رضا»، ويطلب منهما التحرك خارجًا سريعًا الآن.

شعر ناصر بالحنق، فحتى أثناء حياته قبل الدلاع تلك الكارثة لم يكن ليسمح لأحد بأن يطلق مثل تلك الأفعال عليه، ولكنه ابتسم ابتسامة مريرة وهو يقارن بين الموقف الحالي وبين الوضع قبل ما حدث، يرى أن تلك الأفعال هي ذاتها باختلاف الأقنعة هنا «الريس رضا» ومن قبله الأمين «فتحي» أمين شرطة منطقته بقسم الدويقة البلطجي الحكومي، السارق النظامي، من كان يفرض الإتاوات وفق القانون، وهنا أيضًا يتعامل وفق قانون «الريس رضا»، اختلف الحكام والفعل واحد! وكما قال شريف فعلًا منذ قليل: «ومن العجيب أن يكون المجتمع المدني البشري الوحيد المتواجد حتى الآن والمنظم هو نتاج قطاع السجون، من الواضح

أن السجون المصرية - كما كانت تقول الحكومة دائمًا- في تقدم ورخاء».

أخرجه من تفكيره وخزة الرجل، ليتحرك سريعًا هو وشريف، إلى أن خرجا بضوء الشمس، فظنا أن الأمر قد حان للبدء بالتحرك نحو الجبل للعمل مرة أخرى بتكسير الصخور، ولكن وجدا أحد رجال رضا الكبار - ويطلق عليه «جمال» - وهو يقف خلف شاحنة نقل مساجين ليمان طرة سابقًا، ومن الواضح أنه ينتظر تجمعهم لخبر ما.

وقف ناصر وشريف ومن حولهما ثلاثة عشر آخرون حينها نظر
 إليهم «جمال» كما لو كان يحصر عددهم ثم قال:

- التحرك الآن سيختلف عن أي تحرك آخر؛ سنتحرك الآن لوسط المدينة للبحث عن مؤن، وقد تم اختياركم لذلك، وأرجو أن يكون الجميع في حالة استماع كامل لي، بالخارج ليس هناك مجال للتمرد والنقاش، التمرد إما نتيجته أن تكون وجبة لهؤلاء الموتى خارجًا، وإما لو كان القدر رحيمًا بك ستكون روحك جائزة بنادقنا! لذلك إن كنت تريد المحافظة على حياتك والعودة سالِمًا لهنا فعليك اتباع ما نقوله حرفيًا.

نظر «ناصر» حوله جيدًا، ليرى القلق والخوف الغريزي قد بدأ ينتاب الجميع بما فيهم «شريف»، وعلى الرغم من كونهم متمردين إلا أنه وقت الحديث عن الحياة فسيكون للتمرد ثمن هو الآخر، ترى بعضًا يدعي أنه يزهد الحياة وبعضهم يرغب بالانتحار وبعضهم يدعي ويتمنى الموت، ولكن عند لحظة الحقيقة لحظة رؤية الموت ترى الجميع يتراجع خوفًا، ومن الممكن أن تجد البشر يتسلقون على أجساد الآخرين، لتظل حياتهم سارية، كم أنت فعلًا مسكين أيها الإنسان!

رأى «ناصر» جنود «رضا» من حوله قد ارتدوا واقيات الشرطة من الخوذات العسكرية وواقي الرصاص والقفازات، وجميعهم يحملون البنادق الآلية كعادتهم، بل إن بعضهم قد تمادى وحمل قنبلة دخانية، وبعضهم حمل قنبلة يدوية حقيقية، ثم طلبوا منهم أن يصعدوا للصندوق الخلفي لسيارة الترحيلات بملابسهم وبدون أي حماية، ودون أي حديث صعد الجميع إلى السيارة، وقد أغلق عليهم الباب وبدأت السيارة بالتحرك.

عند تحرك السيارة أسرع شريف ينظر من النافذة الصغيرة الجانبية لسيارة الترحيلات، ثم أسرع من الجهة المقابلة وأيضًا من الباب الخلفي، وناصر ينظر له دون اكتراث، إلى أن جلس شريف وهو يلهث ويقول:

- بالطبع أنت تتساءل عما كنت أفعله، ما كنت أفعله الآن هو إحصاء عدد السيارات التي معنا، وجدتها ثلاث سيارات دفع رباعي، كل سيارة تحمل ثلاثة رجال، أي تسعة، واثنان بتلك العربة، فمجموع رجال «الريس رضا» الآن أحد عشر، ونحن

خمسة عشر، وهذا هو الوقت المناسب، كما قلت، القدر قد اختارك أنت!

نظر ناصر له نظرة بلهاء وهو يتعجب مما يقول، ثم تساءل قائلًا:

- عن ماذا تقول؟ أي قدر اختارني يا شريف؟! ولماذا؟ هل القدر اختارني بدلًا من أن ألقى حتفي بحارات الدويقة، ألقاه في وسط المدينة أم على يد هؤلاء الرجال؟! عن أي قدر منهما تتحدث؟!

قال شريف بلهجة حماسية:

- لا يا صديقي نحن نتحدث عن ثورة، ثورة يشتعل بها الأخضر واليابس، وتعيد بناء المجتمع الإنساني مرة أخرى على أسس عادلة، تلك هي الشرارة المنتظرة، وتلك هي العلامة، لن نجد أنسب من تلك الفرصة أنا وأنت مع هؤلاء المساجين نستطيع التغيير.

نظر له «ناصر» نظرة متفحصة وهو يبتسم بسخرية، وكادت عربة الترحيلات تقذفهم من أماكنهم نتيجة أحد المطبات، فاعتدل ناصر وهو يقول ضاحكًا:

- تغيير؟! هنا وبمثل تلك الوضعية؟! أتعلم يا شريف عندما رأيتك للمرة الأولى كنت أعلم روح الثورة بداخلك، وقلت لنفسي: إن مثلك قد عانى الأمرين ببلدنا قبل اندلاع ثورة الموتى تلك، لكني لم أكن أعتقد أنك مجنون لمثل تلك الدرجة، كيف لنا أن يقوم خمسة عشر شخصًا بحالة تدمير جسدي ومعنوي كامل، أنت تريد منا الانتحار ليس أكثر!

رد شريف بنفس الحماسة والذي لم تنقص له شعرة نتيجة لما قاله ناصر كما لو كان شريف لا يستمع لحديثه:

- وما هي حياتنا؟ هل ترى أن لنا حياة هنا؟ أنا أفضل الموت على أن أكون حرًّا ظاهريًّا مسجونًا من الداخل، أفضل الموت على أن تكون حياتنا مثل تلك الحياة، أفضل أن أموت حرًّا على أن أعيش عبدًا!

تنهد «ناصر» ثم سأل:

- قل لي ماذا تريد؟

ابتسم «شريف» ثم قال بهدوء:

- سنقوم بثورة، سنستغل تواجدنا وسط هؤلاء الموتى الأحياء، ونجعل منهم جنودًا لنا ودروعًا لحمايتنا، وأنت لديك تجربة كبيرة في ذلك، سينقلب الأمر لصالحنا، وسنعود للريس رضا بأسلحته ذاتها، وسنقوم بثورة ينقلب من خلالها الحال، وسيحاكم رضا عما فعله، سنقيم مجتمعًا مدنيًّا كاملًا.

- الأمر جاهز تمامًا وكنت قد اتفقت من قبل على أن الإشارة، خروجي ضمن الباحثين عن المؤن من المنطقة «ج»، حينها سيتحفز جميع الموجودين بالمنطقة «ج»، لمجيئنا لتحريرهم،

وحينها ستنطلق الثورة جميعها بمملكة رضا، والذي لن يستطيع إيقافها.

- سنهاجم القطاع «د» أولًا، وسنخرج جميع الموتى، وسنقود جيش الموتى للقطاع «أ» الذي يكمن ويختبئ به رضا ورجاله، سنقلب الأمور رأسًا على عقب، وسنقلب السحر على الساحر، سنجعلهم شتاتًا بيننا وبين أسلحتنا حينها وبين الموتى سننهي عليهم في حين غفلة منهم!

أشار ناصر بإصبع تجاه باقي الأفراد قائلًا:

- وكيف ستقنع هؤلاء؟ وكيف ستقود الموتى؟ كيف ستفعل كل ذلك؟!

- بالنسبة لما يخص تحرير المساجين بالقطاع "ج" فعم سعيد معنا، وحينما يرى السيارات عائدة سيفتح الأبواب حينها لجميع المساجين بالقطاع "ج" لإحداث الثورة.

اندهش ناصر وهو يقول:

- أنت قمت بالترتيب لكل شيء مسبقًا. ضحِك شريف قائلًا بحماس:

- كل ما سنقوم به تم تخطيطه منذ فترة يا صديقي، الأمر ليس وليد الصدفة، وهؤلاء يعرفون جيدًا ما سيقومون بفعله، ليسوا بحاجة للاقتناع، أنت قلتها مسبقًا: وجودنا بالقسم «ج» كان نتيجة؛ لأننا طالبنا بحريتنا، ونحن سنفعل ما نريد لاستردادها وإقامة مجتمعنا الخاص.

قالها شريف مبتسمًا غامزًا بعينه لـ «ناصر»، وتركه وذهب باتجاه البقية؛ ليقنعهم بثورته.

«ثورة أحرار الموتى».

(نهاية الحلقة الرابعة)

\*\*\*

## الحلقة الخامسة

«هي» Her

بقلم محمود علام

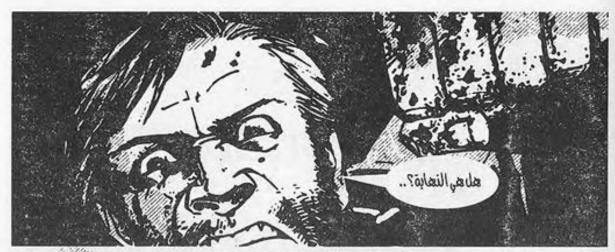

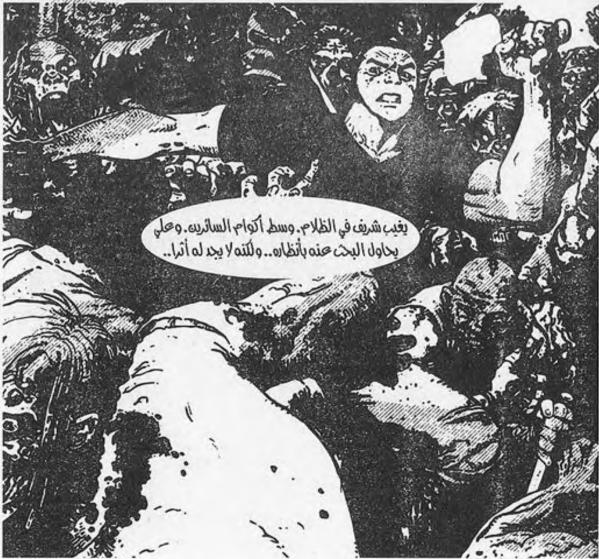

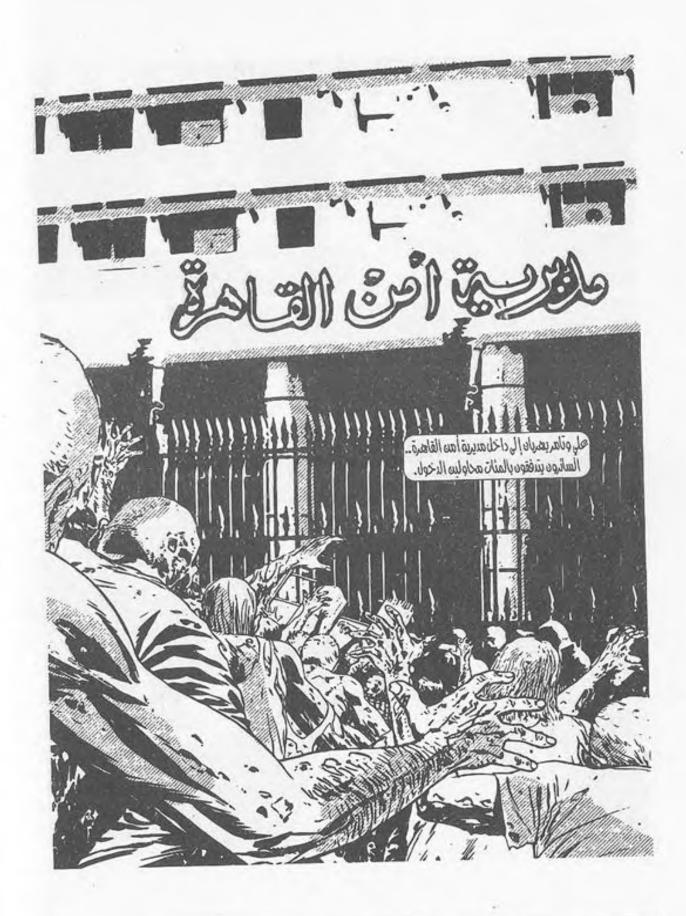

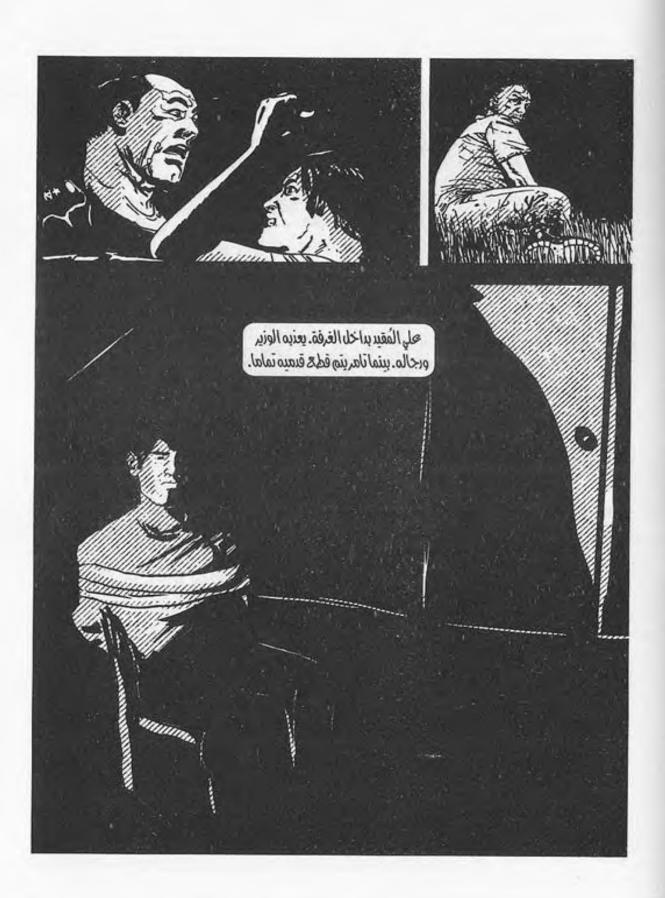

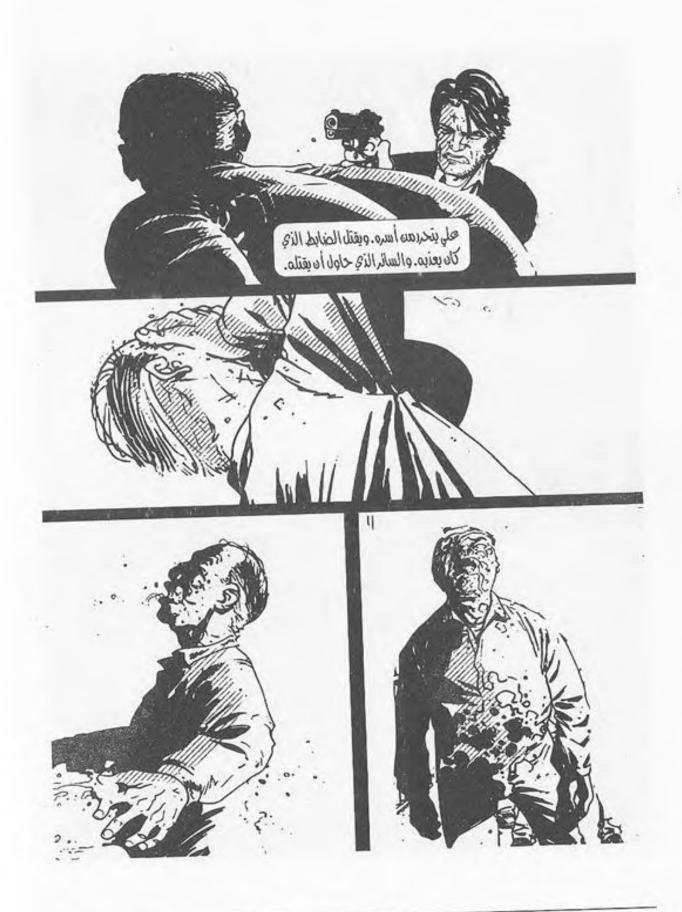

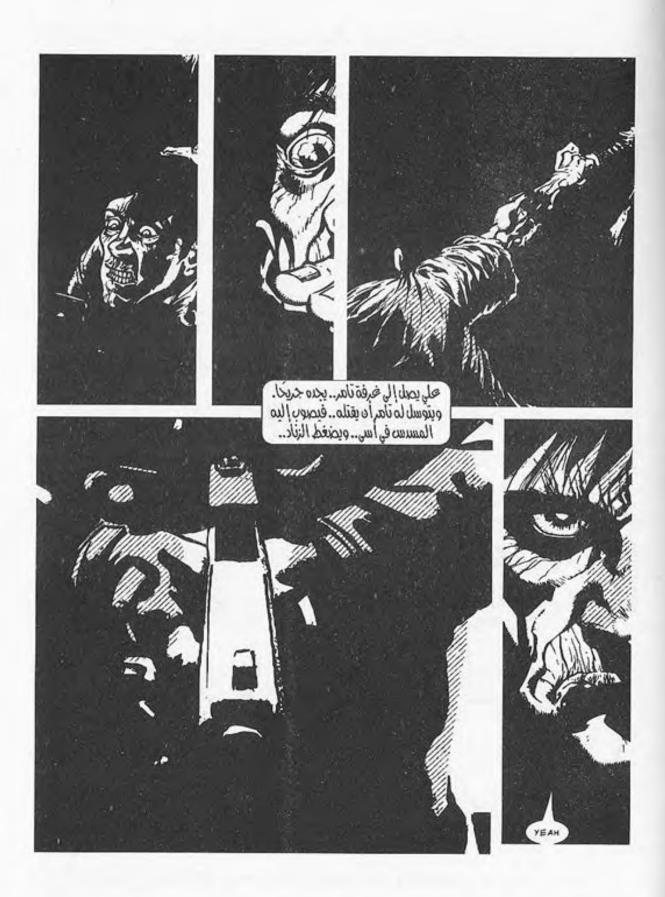

كذا هي حياته..

وستظل..

\*\*\*

المشي..

المشي ثم المشي ثم المشي..

لا شيء سوى المشي ..

ساقاه توشكان على التعفن.. الألم الذي يسري عبرهما لا يحتمل.. ولكنه يجب أن يتحمل.. لو لم يفعل لكانت نهايته.. لو توقف لحظة أو رآه أحد لتعقدت الأمور إلى منتهاها.. ليس الأمر مزاحًا..

قطيع من السائرين يتبدى أمامه في الأفق.. أعدادهم قليلة نوعًا ما..

يجر قدمه إلى الحائط القريب ليحتمي به، وينتظر..

القاهرة مدينة كبيرة حقًا.. غزيرة السكان.. قطعان الموتى لا تنتهي فيها.. ربما تُوجب عليه أن يبدأ التفكير في الخروج منها.. لن يمكنه النجاة في المُدن.. الخطر شديد، والأعداد هائلة.. كل من لم يخرج بعد هو مجرم أو أحمق أو كلاهما..

يدير رأسه، لينظر من جوار الجدار إلى القطيع ..

آخرهم يمر عابرًا الشارع القريب، ليختفي فيه.. يجب أن يتحرك.. يخرج من مكانه فعلًا وهو يحجل بصعوبة على ساقه.. الدوار يكتنفه ورأسه تدور.. الأرض تميد به، ولكنه - بشكل مايقدر على الخطو، ولا يفهم كيف اجتمعت الأضداد، لتعطيه قدرة وقوة..

لكن لكلِّ شيء نهاية.. حتى طاقته.. جسده لا يتحرك.. قدماه كفت عن طاعته، يجب أن يتوقف قبل أن يسقط.. يقف مكانه وهو ينحني مستندًا بكفيه على ركبتيه وهو يلهث. لا يستطيع الاحتمال، فيتهاوى أرضًا.

السماء الصافية تبدي بهاءَها أمام عينيه التي يخبو بريقها. الطيور تعبر عبر مجال بصره، فيبتسم.

يتذكر كل شيء.

صفير أجهزة الإعاشة. ملمس كفها الدافئ، وبريق عينها ولون شفتيها المزرق.

كلماتها الأخيرة. ستنتظره. قالت له: إنها ستنتظره.

يتذكر مشهد الدماء التي تفيض من ساقي تامر المقطوعتين.

يتذكر نظرته.. ملمس كفه وهو يتشبث به.. رجاءه وتوسلاته..

يتذكر الرصاصة. يدوي صوتها في ذهنه، ليمتزج بصوت صفير أجهزة الإعاشة.

قالت له: إنها ستنتظره، وها هو ذا يلبي النداء.

بريق عينه يخبو، ويبتسم أكثر. الظلام يغلفه، ويحمله إلى أرضٍ لم يخطُ على ثراها غيره، ولم يستنشق عبيرها ونسيمها سواه..

يطبق جفنيه، ويتخلى عن كل شيء في هذا العالم، لم يعديهتم! فهي تنتظره..

\*\*\*

يفتح عينيه..

ينظر حوله..

ضوء الشمس يغطي معالم الغرفة الصغيرة التي يرقد فيها.. يلقي ببريقه الذهبي على الموجودات، فيكسبها الْتِمَاعَة دافئة محببة، لوهلةٍ تُنسيه الكابوسَ الذي كان يعيشه..

هل كان ذاك حلمًا؟!.. لربما كان كابوسًا!

ربما هو يستيقظ في سريره الآن، ليتلقى مكالمة رفاق عمله، ويدلف إلى سيارته منطلقًا..

نظر إلى جواره فعلًا؛ ليتأكد من وجود الهاتف، فلم يجد سوى فراغ كئيب يطبق على أنفاسه.. لا شيء هنالك..

قطع أفكاره فجأة دخول تلك الفتاة الصغيرة ضئيلة الجسد ذات الشعر الطويل. تتقدم بداخل الغرفة بلا اكتراث نحو فراشه، ثم تفاجئها رقدته التي هي أقرب لوضع الجلوس، ونظرته المتحفزة، فتتراجع إلى الخلف وهي تشهق. يرتطم ظهرها بالحائط، وتتسمر مكانها وهي تنظر إليه.

ينظر هو إليها بنفس وضع التحفز .. يتملى في ملامحها .. ضئيلة الجسد قصيرة القامة ، لا يتعدى سنها الخمسة عشر عامًا بأي حال من الأحوال . شعرها البني الطويل ينسدل على عينها ليغطيها ، فلا يتبدى من وجهها سوى جانب ضيق من جبينها به جرح صغير ملتئم لم يلحظه وهو يرقب يدها التي تمتد إلى خلف ظهرها ، لتسحب شيئًا ما ..

تسحب شيئًا ما؟

ينتبه فجأة، فيقفز من مكانه لينقض عليها، بينما تتحرك هي بسرعة إلى باب الغرفة لتخرج، ثم تغلقه خلفها، بينما يتعثر هو على ساقه الجريحة التي نسيها في غمرة انفعاله، فيهوي أرضًا.

ينهض من جديد بصعوبة، يحاول أن يفتح الباب فلا يطيعه.. يطرق عليه بقبضته في عصبية.

> - «من أنتِ؟.. افتحي هذا الباب، دعيني أخرج!» لا يتلقى إجابة، فيطرق الباب بعصبية أكثر..

> > - «أخرجيني من هنا..»

يجيبه الصوت الناعم من خلف الباب، ليهدئ انفعاله بدون أن يشعر!

- «اهدأ.. لست هنا لأؤذيك.. لقد أنقذت حياتك أيها الأحمق..».

توقف عن الطرق، وتراجع خطوة إلى الخلف وهو ينظر إلى الباب، بينما تابع صوتها السريان:

- «لولم أجدك على قارعة الطريق وتأخرت لدقيقة أخرى، لكنت وليمة في بطن أحدهم. لو أردت قتلك أو استغلالك لفعلت منذ زمن، ولم تكن ستشعر حتى!».

ما زال يحدق في الباب الخشبي الغليظ.. كلامها منطقي.. لو أرادت قتله لفعلت منذ زمن.. والسكين الذي كانت تحاول سحبه? لابد أن مظهره مخيف بلحيته الشعثاء، خصوصًا وهو ينظر لها بتحفز من فوق السرير.. بالطبع ستسحب السكين لتدافع عن نفسها.. لو كان مكانها لفعل نفس الشيء..

تراجع إلى السرير ليجلس عليه.. لا يدري ماذا يقول.. ساد الصمت برهة، ثم أتاه صوتها من خلف الباب:

- «سأدخل إلى الغرفة الآن.. أرجو ألا تهاجمني، لن يكون هذا مهذبًا جدًّا...»

تبع عبارتها صوت قفل الباب وهو ينفتح، ثم دار المقبض في مكانه لينفرج عن جسدها الواقف خلفه، بينما صريره يدوي في خفوت..

ر الم يتحرك من مكانه.. ظل ينظر إليها في صمت، بينما دلفت هي إلى الداخل وهي تقول:

- «قد أرعبتني .. يجب أن تحلق ذقنك تلك .. تبدو كوجه شيطان .. »

لا يدري لِمَ، ولكنه ابتسم ابتسامة خافتة لم تلحظها هي.. لفترة طويلة لم ير صغارًا.. ولم تنقذ حياته إحداهُنَّ بالتأكيد..

تقدمت منه في بساطة وهي تقول:

- «ساقك نزفت كثيرًا.. لفترة ظننت أنك لن تستيقظ.. أنت غائب عن الوعي منذ أسبوع بالمناسبة..».

أسبوع؟!.. هل هذا صحيح بالفعل؟!.. لو كان صحيحًا فهو لم يشعر.. كأنما هو سافر في الزمن بلا إرادةٍ منه، وبلا غاية..

أشارت هي إلى ساقه قائلة:

- «هل تسمح لي؟ . . سأقوم بتغيير الضمادة . . قدمك نزفت مجددًا مع خطوك عليها . . » .

نظر إلى ساقه، ليجد الصبغة الحمراء القانية تغلف الضمادة.. بينما أمسكت هي ساقه لترفعها على كرسي صغير، ثم شرعت في فك الضمادة في بطء..

الألم الحارق الذي يستولي عليه، ولكنه صامت تمامًا.. لا يقوى على الكلام، ويشعر أن العبارات لا تجرؤ على أن تُلفَظ، ولا ينطقها لسانه..

فكت هي الضمادة تمامًا، ثم جذبت واحدة أخرى من جوار السرير، وبللت بعض القطن من زجاجة صغيرة حمراء بجوارها، وبدأت تنظف جرحه. لأول مرة ينظر إليه في وضوح. جرح غائر قامت بخياطته ببراعة عجيبة لا يفهم كيف توافرت لها. لابد أنه آذى قدمه كثيرًا في حركاته والمعركة التي خاضها في مديرية الأمن..

انتهت هي من التنظيف، ثم بدأت في وضع الضمادة وهي تقول:

- "وجدتك عابرًا من أمام البيت، ثم هويت أرضًا.. لم أستطع تركك هكذا، فسحبتك بصعوبة إلى هنا.. أنت ثقيل كصخرة بالمناسبة.. كدت أكسر ظهري وأنا أسحبك عبر السلم!»

ربطت الضمادة، ثم رفعت عينيها إليه:

- «لابد أن وراءك قصة..»

لم يرد وهو ينظر إليها في صمت. عيناها خضراوان. ذلك الاخضرار الفاتح الذي يوشك على أن يضيء. جميلة بشكل لا يصدق، وبرغم هذا هي وحيدة. تبدو روحها مرحة وسط كل هذا الكابوس الذي يحيط بهم، ولا يدري كيف؟

نهضت وهي تقول:

- «سأحضر لك شيئًا لتأكله.. لابد أنك تتضور..»

ودارت على عقبيها كفراشة صغيرة وهي ترفرف إلى خارج الغرفة..

كيف عرفت كيفية تضميد جراحه وخياطتها؟ بل والأدهى كيف أبقته حيًّا كل هذا الوقت بدون مستشفى أو محاليل أو خبرة طبية حقيقية؟! لا يفهم.. كيف تعلمت كل ذاك، وأين أبواها وأهلها؟.. أين ذهب الجميع؟.. لا تبدو هي ذات نفسية سيئة، بل هي مرحة ويمكنها المزاح حتى.. لا بُد أن هناك سرَّا وراءها.. قصة شنيعة في الأغلب.

دلفت هي إلى الغرفة في هذه اللحظة، حاملةً صحفة صغيرة عليها طعام.. علبة من التونة المحفوظة يبدو مرآها أجمل من أن يصدق..

وضعت هي الصحفة على السرير أمامه، ثم ناولته ملعقة صغيرة، وهي تقول مبتسمة:

- «أنت تتضور فعلًا، يبدو الجوع على ملامحك..»

التقط الملعقة من يدها في بطء، فنظرت له وهي تبتسم، بينما هو يحدق في العلبة في صمت دفعها لأن تتنحنح، ثم تقول:

- «حسنًا، سأتركك تتناول طعامك في سلام..»

همت بالاستدارة، فامتدت يده لتمسك بمعصمها، فأدارت وجهها إليه متسائلة:

- «شكرًا لك..»

بادلته ابتسامة ساحرة، ثم استدارت لتخرج من باب الغرفة، وتغلقه خلفها في هدوء، بينما أدار هو عينه إلى الطبق في شرود..

يشعر في بسمتها بحزن خفي، لا يظهر على ملامحها البهية ..

قد مرت تلك الفتاة بكابوس.. مثله بالضبط، أو ربما أسوأ.. لكنه لم يكن كافيًا لتغييرها.. مازالت تبتسم.. مازالت تساعد الناس.. مازالت روحها نقية، كما كانت، بينما تغير كل شيء حولها..

لم يتغير شيء.. مازال يحيا كابوسًا مجسدًا، ولكنه الآن يحوي شيئًا يمكنه أن يحيا لأجله.. لأجل أن يسبر أغواره، ويفهمه.. لم يرها سوى لحظات قليلة، ولكنه يشعر نحوها بشعور أبوي غريب لا يمكنه تفسيره..

ابتسم ابتسامة خافتة رغمًا عنه، ثم بدأ في تناول طعامه..

\*\*\*

فرغ من الطبق، فوضعه بجواره، ثم التقط زجاجة الماء الصغيرة من جوار الفراش، ليتجرع منها..

لا يعرف أين هو بالضبط، ولكن الغرفة مريحة.. تغمرها بضعة شعيعات من شمس تغفو، فتكسبها مظهرًا محببًا..

أين الفتاة؟ . . لم تدخل منذ فترة . .

ينهض من مكانه؛ ليبحث عنها.. يضغط على قدمه في صعوبة، فتتحمله.. قد قامت الفتاة بعمل جيد..

يمشي في بطء.. يقبض على مقبض باب الغرفة ويديره لينفتح.. يخرج إلى الصالة.. هي شقة صغيرة ذات أثاث مريح، ألوانه خافتة ومحببة.. يدير عينه حوله، لتقع على الشرفة الصغيرة المفتوحة، تهتز الستائر أمامها مصطبغة بنور الشمس، بينما تقف هي بالداخل مستندة بقبضتها على السور، تحدق إلى الأفق في صمت..

يجب أن يأخذها إلى الداخل. الوقوف في الشرفة خطأ فادح، فربما رآها أحد بالأسفل، واقتنصها برصاصة، أو هجم على البيت ليختطفها أو يسرقها أو يغتصبها أو أسوأ. العالم أصبح قطعة من الروث، يجب ألا تضغط على حظها كثيرًا فيها!

يقترب منها.. الستائر تطير تحت تأثير الرياح الخفيفة، حاملة له رائحة الكابوس المتمثل في المدينة بالأسفل.. لكنه لا يدخل إلى الشرفة.. لسبب ما يثير مظهرها مشاعره وهي واقفة تنظر إلى

الشارع في صمت، بينما شعرها الطويل الناعم يتطاير خلفها في هدوء يدفعه للتحديق فيها لوهلة..

ربما ذهب العالم إلى الجحيم.. وربما لن يعود.. بعد كل شيء، لا يمكنه أن يتأكد أن أحدًا من وزارة الصحة المصرية أو غيرها يعمل على إيجاد لقاح فعلًا.. ولا حتى في دولة أخرى.. ربما لا شيء سيعود إلى طبيعته.. ربما كانت تلك هي نهاية الجنس البشري حقًا..

ولكن، برغم كل شيء، لا يمكنه إنكار حقيقة شعوره بأن العالم أصبح مسالِمًا أكثر. أصبح أكثر هدوءًا ووضوحًا. لم يعد هناك المزيد من اللون الرمادي. البقاء صار للأقوى، كما كان دومًا، ولكن بلا ألاعيب ولا سياسة ولا دبلوماسية. بشكل ما هو يفهم. يفهم ما يحاول الكون أن يقوله له، وما يريد أن يحكيه. يفهم قصته وقدره؛ وأخيرًا، هو مستعد للإنصات.

التفتت هي له في تلك اللحظة، وابتسمت تلك الابتسامة الساحرة، التي تحوي بعض المرح، ثم قالت له:

- «انتهيت من طعامك.. تبدو أفضل حالًا..»

أوماً برأسه إيجابًا وهو يبتلع لعابه، ثم قال - بصوت يجاهد أن يخرج من بين شفتيه هادئًا لا يشي بما يعتمل في نفسه:

- «يجب أن تدخلي إلى هنا.. لا يمكنك الوقوف في الشرفة، ليس هذا آمِنًا..» دخلت في بساطة، وأغلقت الباب المنزلق خلفها، ثم التفتت له قائلة:

- «هأنذا..»

ابتسم لأول مرة في وجهها، فقالت:

- «يا ألله. أنت تبتسم أيضًا. كنت أظن وجهك قطعة من الأسمنت لا تنفرد!»

أولاها ظهره وهو يتجه إلى الأريكة الوثيرة ليجلس عليها، فجلست هي أمامه متطلعة إليه.. ظل ينظر إليها لوهلة، ثم تحركت شفتاه لينطق لسانه بما تموج به أفكاره منذ رآها..

- «هل أنت وحدك؟..»
  - «كلنا كذلك..»

قالتها في بساطة، فأضاف:

- «أين ذهب والداكِ وأهلُكِ إذن؟.. ماذا حدث لهم؟..»

تراجعت في جلستها إلى الخلف لتستند بظهرها إلى الأريكة، وصمتت تمامًا.. ظل يتطلع إليها، لا يجرؤ على سؤالها مجددًا.. يشعر أن مجرد سؤاله يثير في نفسها ذكرى لا تزول..

- «ما يحدث لكل الآخرين..»

لم يرد..

ظل ينظر لها.. يتملى في ملامحها الدقيقة وشعرها المنسدل وجسدها الملتف البض.. فتاة كهذه يجب ألا تضطر للعيش في عالم كهذا.. يجب ألا تمر بتجربة كتلك، ولكنها مرت، ومازالت تمر بها، ولا يبدو عليها أي أثر.. تجربة تغير الصخور، وتدمر المجتمع ذاته، فكيف لا تغير شخصيتها؟ هذا هو ما لا يفهمه.. هناك جرح نفسي غائر في شخصها بالتأكيد، ولكنه لا يراه.. وذاك هو كل الخطر..

أخطر المرضى النفسيين هم هولاء الذين يبدون طبيعيين كغيرهم مرحين من على السطح، مبتسمين دومًا، فلو سألت أحدهم عمًّا حل به، لا يجيبك.. غالبًا ما يكون قد تعرض لصدمة نفسية تعلم عقله أن يتناساها ولا يتذكرها، لكي يستمر كل شيء؛ لئلا يتذكر، أو يستوعب..

صمت وهو لا يدري ما يقول، فقالت:

- «لا أفضل الحديث عن ذلك.. قل لي، ما هي خططك أنت؟.. من أين جئت وإلى أين أنت ذاهب؟..»

طريقة كلامها نفسها تروق له بشدة.. صغيرة الشكل، ولكن عقلها شديد النضج، توحي كلماتها بثقافتها.. يشرد للحظات، فتفرقع هي أصبعيها أمام وجهه..

- «هل مازلت معي؟..»

ينتبه..

- «من حيث يجيء الجميع.. لا مكان أتجه له.. لم يعد هناك مكان يصبو له أحد على أي حال..»

تهز رأسها متفهمة، فيضيف:

- «كانت إحدى خططنا الذهاب إلى وزارة الصحة أو معامل الجامعات والمستشفيات الكبرى.. ربما كان أحدهم يعمل على دواء.. ولكن الوصول إلى هؤلاء صعب للغاية.. أعداد السائرين كبيرة بشكل لا يتخيله أحد!»

يشعر بتغير في طريقتها، وتوتر خفي أخفته كلماتها..

- «فكرة رائعة، يجب أن يفعل أحدهم ذلك فعلًا..»

تلك الرجفة التي اعترت كفها للحظة.. واضحة كالشمس على أصابعها التي حاولت أن تمسكها مهدئة، وتخفيها.. غطتها بكم القميص الطويل الذي ترتديه، قبل أن تنهض من مكانها قائلة:

- «يجب أن أذهب إلى الحمام..»

ولم تفته ملاحظة تلك الارتجافة في جسدها وهي ترفع خصلات شعرها الطويل من أمام عينيها إلى خلف أذنها، قبل أن تتجه إلى الحمام.. هذا التوتريوحي بشيء ما.. شيء واضح وضوح الشمس، ولكنه لا يفهمه..، ويثير ذاك هواجسه وتوجسه من المجهول..

تلك الفتاة تخفي شيئًا ما.. ولكن ربما ظهر له مع الوقت، ومع الأيام القادمة.. يجب أن يظل هنا لأطول فترة ممكنة؛ لكي يستعيد عافيته وصحته، بعدها سيتوجب عليه التوجه إلى وزارة الصحة.. لم يعديهم أي شيء آخر.. يجب أن يعرف إلى أين يتجه كل شيء. هل هذه هي النهاية حقًّا، أم أنه مازال هناك ما هو أكثر.. ربما قرر التوجه إلى قصر الرئاسة بالاتحادية.. لا يعرف بالضبط..

كل ما يعرف هو أنه بحاجة لتلك الفتاة كما تحتاج هي له.. يجب أن يعلمها كيف تحمي نفسها.. لن يفيدها شعرها الطويل لو قرر أحد هؤلاء الموتى جذبها منه! وبالتأكيد لن تفيدها ملابسها الواسعة المهلهلة لو كانت تحاول الهرب من أحدهم.. مازال أمامها الكثير لتتعلمه.. ربما قرر تعليمها الرماية أيضًا.. يجب أن يبقيها حية، ويحميها، حتى يأتي ذلك الوقت الذي ينكشف له فيه سرها..

سيعرف سرها يومًا ما . . ولن يكون ما تخفيه شيئًا لطيفًا بالتأكيد . . إن المستقبل مظلم . .

مظلم إلى حد يبعث القشعريرة في نفسه..

\*\*\*

- «هل أصبته؟..»

نظر لها مليًّا، ثم ابتسم وهو يربت على كتفها..

- «أجل.. في عين الثور كما يقول الإنجليز..»

ضحكت في مرح وهي تدير وجهها إلى جثة ضحيتها المتعفنة أمامها، بينما التقط هو المسدس من بين يديها لينظر إلى خزانته، ثم يعدل من وضع الزجاجة البلاستيكية الصغيرة المليئة بالرمال على فوهته.. كاتم صوت بدائي ولكنه يعمل بكفاءة..

خمس طلقات تبقت، وخمس تم إطلاقها.. ثلاثة منها إصابات قاتلة.. تلك الفتاة ماهرة حقًا.. تتعلم بسرعة لا تستوعب..

أدارت وجهها له، وهي تقول متحسسة شعرها القصير الذي تم قصه حتى ما قبل مؤخرة عنقها:

> - «أنت حلاق فاشل.. يبدو شكلي كولد..» ابتسم وهو يعيد تعبئة الخزانة قائلًا بلا اكتراث:

> > - «ولد حي أفضل من فتاة ميتة..»

مطت شفتيها ورفعت حاجبيها علامة أن الحق معه، فلم يرد وهو يضع الخزانة بداخل المسدس من جديد، ويجذب إبرة الأمان.

رائحة الشارع عفنة حقًا.. تصبغ الموجودات بنكهة كريهة كالموت.. أو ربما كانته فعلًا.. الدماء المختلطة بالجثث المتعفنة المتحللة التي تملأ الطرقات، وتغلفها أشعة الشمس الذهبية؛ لتعطي مشهدًا متناقضًا من السلام والدفء، والموت.. بينما هما يمشيان ولا يلقيان بالالكل هذا..

سائر يخرج من وراء سيارة وهو يترنح، فيشير لها علي مراقبًا.. تنتزع هي السكين من حزامها..

- «كما علمتك.. هيا..»

تقترب هي من السائر، ثم تركله في ركبته بأقصى قوتها، فيسقط أرضًا بلا حراك، وتنحني هي عليه لتغرس السكين حتى مقبضها في رأسه..

نظر لها على في رضا، ثم أشار لها أن تتبعه..

- "إلى أين سنذهب الآن؟ .. »

أخرج الخريطة الصغيرة المرسومة بخط اليد من حقيبة ظهره، وفردها لتنهل منها نظراته ثم قال:

- «هناك متجر قريب من هنا.. سنستكشفه؛ علَّنا نجد شيئًا لم يسرق بعد..» تبعته في صمت وهو يدلف إلى الشارع الجانبي الصغير، ثم انحنى بغتة وهو يجذبها معه خلف تلك السيارة المحطمة.. نظرت من فوق كتفه إلى المشهد الذي يتمثل على بُعدٍ غير كبير..

ثلاثة رجال يشتبكون بالهراوات والسكاكين مع مجموعة من السائرين لا تقل عن العشرين..

البراعة تبدو واضحة على حركاتهم، وتمركزهم المدروس وهم يولون ظهورهم لبعضهم صانعين دائرة صغيرة، تستقبل أطرافها كل من يقترب بنصلٍ طويل في منتصف جبهته، لتنفجر الدماء في كل ركن..

- "إنهم أمام المتجر بالضبط.. لن نستطيع المرور خلالهم.. " غمغم علي، فردت هي عليه بصوتٍ خافت لا رجفة فيه: - "إذًا فلنذهب.. لن نتوقف على ذاك.. "

ظل علي ينظر إلى المشهد الدائر.. الثلاثة تغلبوا على السائرين جميعًا، وتركوا واحدًا منهم بالخارج للحراسة، بينما دخل الاثنان الآخران للمتجر حاملين حقائبهم الفارغة، ليشرعوا في ملئها..

تلك الغصة في حلقه. لربما كان هذا المتجر هو آخر متجر في القاهرة لم ينهب كله بعد. بأي حقَّ يستولون هم على كل ما فيه؟ . ما الذي يعطيهم هم الحق دونًا عن غيرهم؟ . . هو بحاجة إلى المؤن. من أجل الفتاة. . ما اسمها؟

تذكر الآن فقط أنه لم يسألها عن اسمها فقط، وأنها لا تعرف اسمه أيضًا..

- «ما اسمك؟ ..»

تنبهت هي الأخرى، فابتسمت وهي تقول همسًا:

- «كارمن.. وأنت؟..»

- «علي..»

قالها، وصمت لحظة، ثم أضاف:

- «يجب أن نستولي على المتجر من بين أيديهم!» نظرت له لحظة، لترى هل هو يمزح أم لا، ثم قالت:

- «هل جننت؟.. ما الداعي لذلك؟!»

قال وهو يراقب ذلك الواقف على مدخل المتجر:

- «الداعي هو أن هذا يُمكن أن يكون الأخير.. ربما لن نجد شيئًا غيره، وعندها فنحن هالكون.. لا سبيل آخر لنا..»

صمتت وهلة، ثم قالت وهي تهز رأسها في استنكار:

«... V ... V» -

استدار ونظر لها، وأمسك بكتفيها وهي مازالت تردد:

- «لا.. ليس هذا صحيحًا.. سينقلب الأمر لمذبحة.. لا يجب أن يموت أحد..» قاطعها وسط كلماتها بهمس أشبه بالفحيح:

- «اسمعي.. اسمعي..» -

صمتت وهي تنظر إليه، فنظر في عينيها مباشرةً وهو يردف:

- «لاسبيل آخر غير هذا.. لن يموت أحد.. نحن نملك مسدسًا.. سنهددهم به، فبالتأكيد لا يملك أحدهم سوى الأسلحة البيضاء.. وحتى لو كانوا يحملون غيرها، فلن يستطيعوا استخدامها بسبب الصوت.. المكان يعج بالسائرين، ونحن نملك كاتمًا للصوت..»

لم تحول بصرها عنه، ورطبت عينيها عبراتُ خوفٍ حبيسة، بينما أضاف هو:

- «أتمنى لو كانت هناك وسيلة أخرى.. ولكننا لا نملك خيارًا آخر.. نحن نحتاج لما يملكونه.. بالتأكيد هم من مجموعة أكبر، ولن يتضوروا جوعًا.. هذا أكثر مما يمكنني قوله عنَّا نحن..»

ظل ينظر لها لحظة مترقبًا، فأومأت هي برأسها في تردد، ليزفر هو في ارتياح.. نهض من مكانه، ثم انحني وهو يشير لها أن تتبعه عن قرب..

خرجا من خلف السيارة، متجهين نحو ذلك الحارس، وهما يحتميان بالسيارات والحوائط، بينما لا يلحظهما ذلك الواقف في غمرة نظرة لمدخل المتجر، متعجلًا خروج رفيقيه.. أصوات زمجرة السائرين في الزقاق القريب تتعالى، بينما يقترب منه علي وكارمن، ولا يشعر هو . . ضربات قلوبهم تتسارع، حتى يضحيا خلفه مباشرةً . .

يقترب منه علي، ثم ينهض من مكانه بغتة، ليحيط عنقه بذراعه، ويكمم فمه، بينما يلصق فوهة المسدس إلى جنبه، ويهمس بصوت يجمد الدماء في العروق:

- «ألقِ السلاح.. ببطء..»

انتفض الحارس وهو يلقي بالسكين أرضًا في رفق؛ حتى لا تصدر صوتًا، ثم جذبه على إلى الخلف؛ ليحتمي بالحائط المجاور، ويضغط بساعده على عنقه بكل ما أوتي من قوة، ليخرج الصوت المتحشرج من الحارس الذي يختنق..

غووووه.. كخخاااه..

لا أكسجين.. حتى الهواء نفسه صار نادرًا وشحيحًا! بدأ جسده في الخمول، حتى أغشي عليه تمامًا، فجذبه على إلى الجدار، ليسند ظهره إليه ويلقيه أرضًا، ثم يتركه ويلهث..

كارمن تنظر له من مكانها خلف الجدار.. فأشار هو إليها بالسبابة والوسطى، ثم إلى عينيه، علامة أنه سيستكشف المدخل. يجب أن يكون حذرًا.. الأمر ليس مزاحًا.. لو رآه أحدهم فسيمزقه بالنصال قبل أن تواتيه الفرصة للصراخ حتى..

نهض من مكانه، واتجه إلى المدخل منحنيًا، وهو يمسك المسدس بكلتا قبضتيه، مصوبًا إياه أمامه.. لا يجب أن يموت أحد، ولكن لو فاجأه أحدهم، فلا مفر من الدماء..

الرائحة. الرائحة العفنة، وأصوات السائرين القريبة تلقي الرعب في أشد القلوب بأسًا. فؤاده ينتفض بين ضلوعه وجلًا ورهبة، ولكن عقله يثبته ويورثه إقدامًا وجسارة..

هذه هي لحظة الحقيقة.. إما أن يحصل على كل شيء، أو هي نهاية حياته الكابوسية عند هذا الحد.. يأمل أن يكون موته سريعًا على طريقة (نور - ظلام) الشهيرة.. فجأة هو هنا، وفجأة هو هناك.. يأمل ألا يتألم..

تتناهى إلى مسامعه أصواتهم الهامسة .. عبث أصابعهم في الرفوف .. يرى أحدهم من كتفه .. يقف في ثبات بزاوية غريبة ..

يقترب رافعًا المسدس في تحفز .. الأصوات الهامسة تتعالى..

- «لم تعد هناك سجائر .. ناصر لن يعجبه هذا كثيرًا .. »

يقترب.. يقترب وتتعالى نبضات قلبه، ويجري الأدرينالين في عروقه محتلًا غاصبًا..

- «منصور.. انظر إلى هذا.. ربما كانت هذه آخر عبوة نوتيلا في القاهرة.. كم تدفع مقابلها؟..»

ضحكات خافتة..

تحفز .. توتر .. عرق بارد ..

يوشك على النهوض من مكانه، قبل أن يشعر بتلك الحركة الخافتة خلفه، فيهم بالاستدارة قبل أن يتسمر مكانه تمامًا مع ملمس فوهة البندقية الباردة في منتصف ظهره بالضبط..

الصوت الذي يدوي في المكان قوي، يمزق نياط فؤاده بنصلٍ من جمر..

- «ألق ما تحمله أرضًا.. بروية..»

عقله يعمل بأقصى طاقته، ولكنه يتجمد مع مرأى الآخرين اللذين انتبها إليه، واقتربا رافعين أسلحتهما النارية..

الفوهة الباردة تضربه في ظهره بعنف..

- « لا تختبر صبري.. »

ينحني ويضع المسدس أرضًا في رفق. ثم يركله بعيدًا.. كارمن.. يجب ألا يروها..

يقترب الآخران وهما ينظران له في تحفز .. فينهض واقفًا ويرفع ذراعيه ويعقدهما خلف رأسه في بطء..

هو في مأزق.. عقله قد توقف تمامًا عن التفكير..

وحدقت عيناه في فوهات المسدسات التي ترتفع في وجهه، بينما أذنه تستوعب الكلمات..

- «من معك؟..»

(نهاية الحلقة الخامسة)

\*\*\*

## الحلقة السادسة

شورة دم» Blood revolution

> بقلم أحمد الزيني

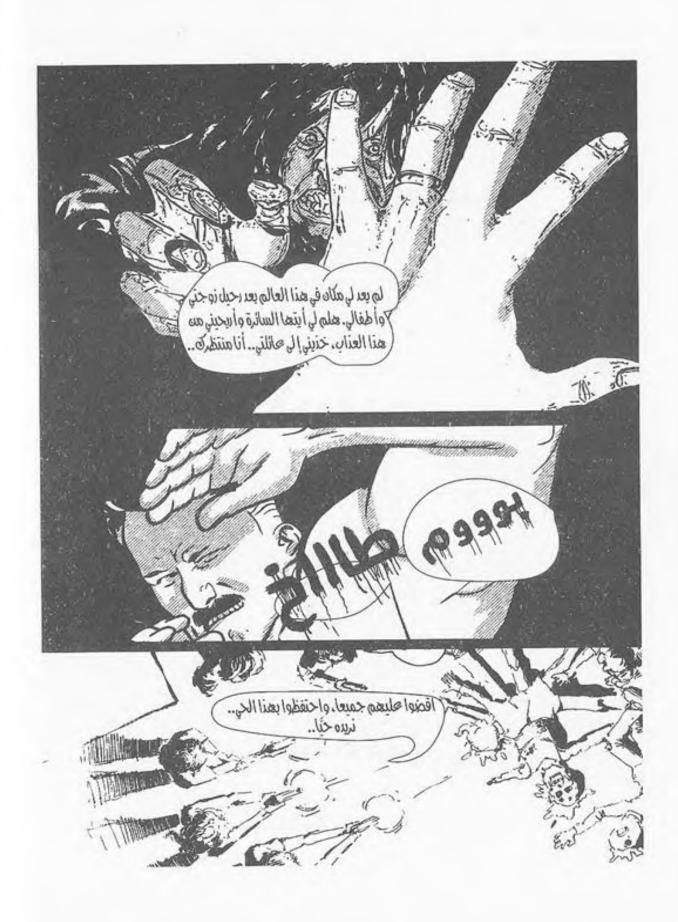

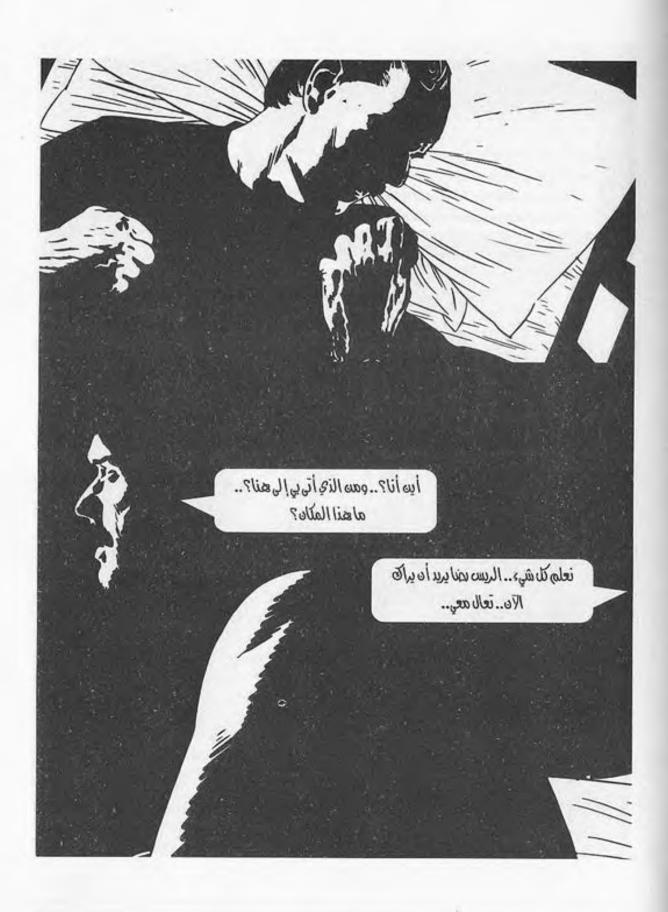

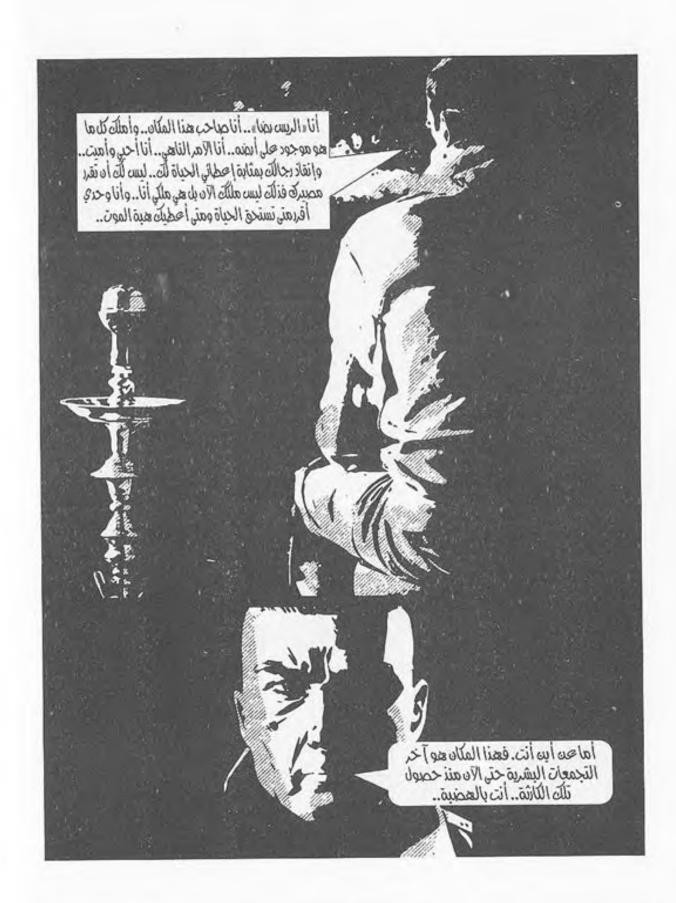

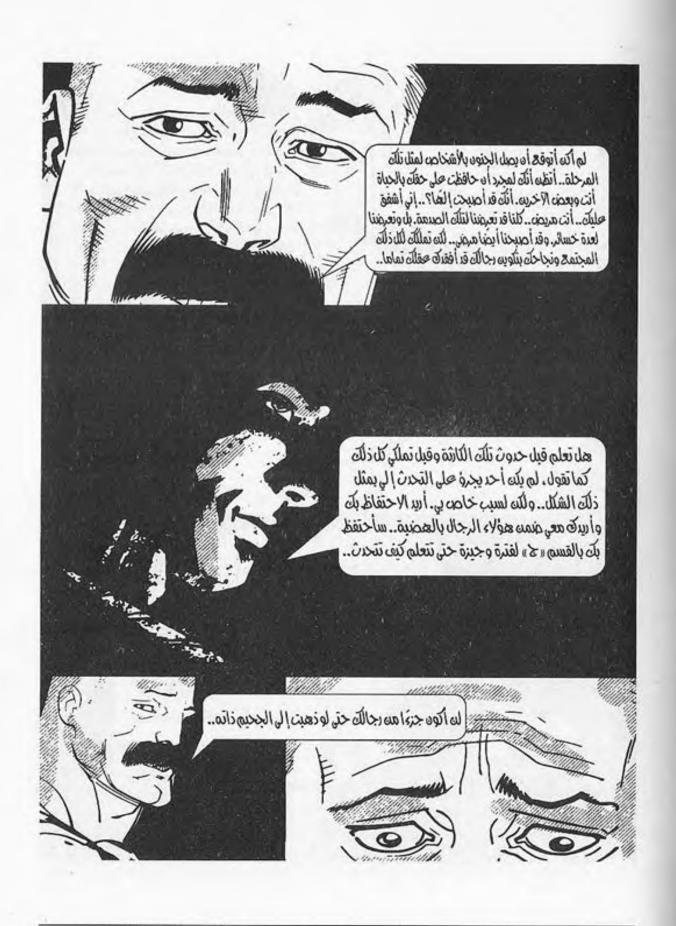

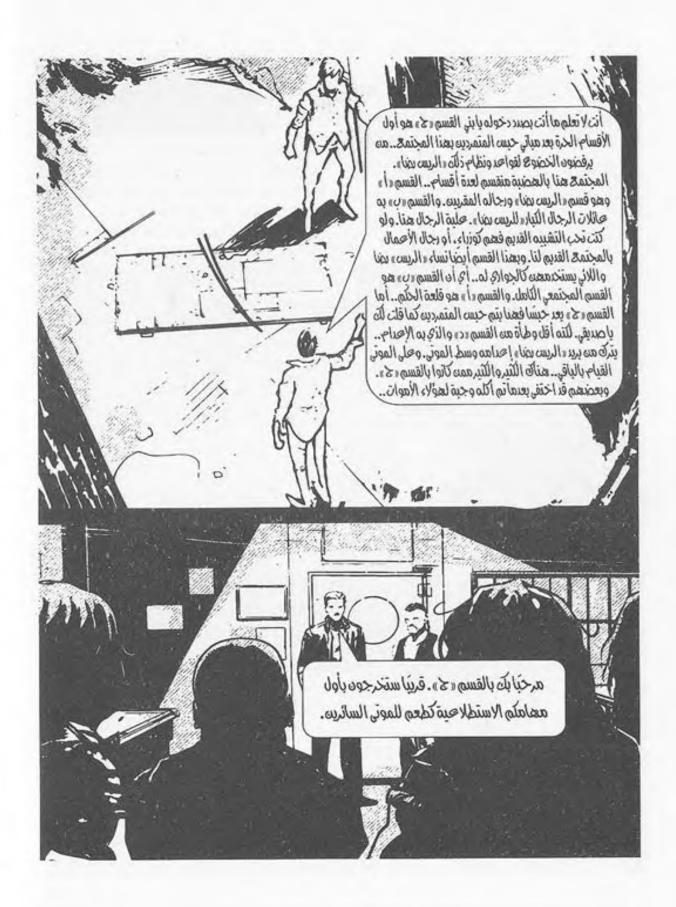

توقفت السيارة بعد ما يقارب نصف الساعة، وقد أسرع «ناصر» بالنظر من النافذة الصغيرة الموجودة بجانب عربة الترحيلات وشريف بجانبه ينظر هو الآخر من النافذة الخلفية، بعدما أقنع الجميع بضرورة ما يريد فعله، والغريب أن الجميع تقريبًا قد وافق بلا تردد، سوى شخص واحد فقط رأى أنه لا جدوى من ذلك، ولكنه عدل عن رأيه بعدما أقنعه الباقون.

نظر ناصر وشريف للخارج، وكان شريف ينظر بتمعن كما لو أنه يدرس الموقف، وقد وجدوا رجال رضا وهم يقاتلون بعضًا من الموتى الأحياء الموجودين بالمنطقة، دون إطلاق رصاص، كان الأمر يتم بهدوء كامل، وعن طريق الأسلحة البيضاء بطعنة نافذة للرأس؛ حتى لا يصدر رجال رضا جلبة تجعل هؤلاء الموتى يجتمعون بشكل مكثف حولهم، وهو ما يجعل مهمة البحث تفشل قبل بدايتها.

وجد ناصر «شريف» يسرع بجذبه، ويطلب من بقية الرجال التجمع حوله، وهو يقول:

- الآن وبعد أن ينتهي ما يحدث في الخارج سيطلبون منا الخروج للشارع، وبحسب ما سمعت ممن قد اختير من قبل لمهمة استكشافية مثل تلك وعاد منها حيًّا، فسيتركوننا نبحث دون أسلحة سوى قطع من الأسلحة البيضاء في محيط يقارب كيلومترين على

أن يكون كل شخص منا مختصًّا بالبحث في منطقة و لا يقابل أي شخص آخر، وكأي نظام فاسد فهو يطبق نظرية «فرق تسد» لنظل ضعفاء.

وقد كنت أنظر من النافذة لدراسة الموقف.. نحن الآن بشارع 26 يوليو بوسط المدينة، بعضنا سيذهب باتجاه دار القضاء العالي، وبعضنا الآخر سيذهب باتجاه شارع شريف، والآخرون بشارع الألفي، والآخرون باتجاه العتبة، لذلك سنغيب عن الأعين جميعًا، ونترك تلك الخطط لهم، ونتحرك من الشوارع الخلفية، ولنتقابل خلف دار القضاء العالي، حينها سأقول لكم ما سنفعله بالضبط.

وافق الجميع على الفكرة وهم يستحسنونها، وناصر يشيد به ويؤكد له أن خطته ستنجح.

نظر شريف للجميع نظرة أخيرة، وهو يقول:

- لا داعي لتذكيري لكم بأن تبقوا على قيد الحياة لحين المقابلة، وحاولوا بقدر الإمكان التقابل قبل وصولكم لدار القضاء العالي؛ فكلما كنتم عصبة كنتم صعاب المنال على هؤلاء الموتى، وليوفقنا الله.

لم يكد شريف ينهي جملته حتى وجد الجميع الباب الخلفي يفتح، ويطلب منهم أحد الرجال الخروج بعدما أنهوا على التجمع الصغير من الموتى الأحياء.

خرج الجميع وهم يغطون أعينهم بأيديهم من قوة الشمس الحارقة، إلى أن وجدوا أنفسهم محاطين بأجساد هؤلاء الموتى بعدما أجهز رجال «الريس رضا» عليهم.

وقف الجميع ينظرون للمحيط حولنا، وقد وجدنا أننا فعلًا في ما كان يُسمَّى شارع 26 يوليو بوسط المدينة، وما غرابة الأمر الآن؟ من كان يرى هذا الشارع المزدحم الحيوي، يراه الآن خاليًا من أي بشر، ومن أي مظاهر للحياة سوى بعض الفوضى هنا وهناك، والسيارات الواقفة بمنتصف الطريق، والتي فر أصحابها منها، والمحلات المتكسرة والمنهوبة في أثناء بداية حدوث الأمر.

تنهد ناصر وهو ينظر حوله ويقول:

- يظل الإنسان هو أكثر الكائنات استغلالًا للمواقف وأكثر المخلوقات حبًّا للفوضي.

على مرمى البصر وقف الجميع ينظرون إلى ما كان يسمى بدار القضاء العالي، وقد تهدم جزء كبير منها قال أحد رجال رضا للآخرين:

- عندما أنظر لوسط المدينة وهذا الشارع لأجده بمثل هذا الشكل يتملكني الحزن، ما بالك إن كان هذا هو قلب المدينة فيما مضى، وما يعني أن يكون قلب القاهرة بهذا الشكل فلا أمل لتواجد الأحياء.

لم يكديتم كلمته، حتى سمع الجميع صوت زمجرة خافتة من خلفهم، فنظروا مسرعين، فوجدوا أحد الموتى يكاد يقترب من أحد رجال رضا، فأمسك الآخر به وطعنه بسلاحه في الرأس سريعًا فصمت على الفور!

قال من قام بإسكاته للآخر:

- أسرعوا بإعطائهم مهامهم والتعليمات قبل أن يتجمع الآخرون منهم.

جاء أحد الرجال وهو يعطي لكل من معتقلي القسم سلاحًا أبيض في يده وهو يقول:

- على كل منكم التوجه للجهة التي سنشير له عليها، وعليه ألا يبتعد كثيرًا، وألا يحاول الهرب، سنقوم بمراقبتكم بالسيارات، لديكم ساعتان فقط من الآن، الساعة الآن تقارب الثانية وخمس عشرة دقيقة، وموعد تجمعكم بنفس هذا المكان في الساعة الرابعة وخمس عشرة دقيقة، من سيتأخر سنبحث عنه وسنقوم بدوريات بسيارتنا للاطمئنان على أحوالكم، وإن ظن أحدكم أنه يستطيع الهرب، فليتذكر جيدًا أن ما لديكم لا يكفيكم للنجاة، وإن نجوتم منهم فبنادقنا جاهزة لكم!

ثم بدأ يشير لكل شخص بمنطقته، وقد كان من نصيب ناصر شارع طلعت حرب من بدايته، ومنطقة شريف كانت شارع الألفي،

أما الباقون فتم توزيعهم باتجاه العتبة ودار القضاء العالي وشارع شريف.

انطلق ناصر نحو شارع طلعت حرب، وانطلق شريف باتجاه شارع الألفي، والبقية باتجاه أماكنهم المختارة، وهم يسعون جاهدين للشوارع الخلفية، حيث يستطيعون الهرب من رقابة رجال رضا، والتجمع بعد نصف ساعة خلف دار القضاء العالي.

كان ناصر يشق طريقه وهو يحمل سكينه، ويحاول أن يتوارى عن أنظار الموتى، وبمجرد أن اقترب من شارع طلعت حرب اختبأ خلف أحد جدران المحلات المواجهة للشارع، وهو ينظر ويدرس وضعية الشارع بنظره.

كان الشارع بحالة يرثى لها؛ اللافتات قد سقطت، المحلات قد نهبت، السيارات المتعطلة بكل مكان، منها الفخم الغالي الثمن، ومنها السيارات القديمة المتهالكة التي طالما امتلأت بها شوارع مصر، الملابس التي كانت بيوم من الأيام جديدة بواجهات تلك المحلات مترامية بالطريق، الجثث العفنة بكل مكان، الموتى بكل مكان هائمون يسيرون بالشارع دون أي اكتراث، يحاولون بأشباع غريزتهم الحيوانية، وهي سد جوعهم فقط، من كان يظن أن القاهرة التي لا تنام ليلًا سيصل بها الحال لذلك؟! حلت محلها رائحة الموت من مدينة الموتى.

كان ينظر للشارع بعين دامعة، وهو يمسك سكينه بشدة وعنف، حتى كادت يداه تدمى من شدة إمساكه بالسكين، وكان يفكر في كيفية الوصول لخلف دار القضاء العالي في خلال نصف ساعة. كانت خطته تكمن في أن يسير إلى الوصول إلى أول مقاطعة بين شارعين، وكان الشارع المقاطع لشارع طلعت حرب هو شارع المعبد اليهودي، فيتخذ طريقه ومسلكه لجهة الشمال منه، ثم ينطلق منه نحو دار القضاء العالي.

المشكلة تكمن في الموتى أمامه، كان قد أحصى عددهم، فوجد عددهم تقريبًا يقارب الثلاثة والعشرين، ولا يستطيع مجابهة كل هؤلاء الموتى بمفرده، حتى وإن كان قد واجه عددًا يفوق هذا العدد من قبل، لكنه حينها لم يكن يطمح في البقاء على قيد الحياة، بل كان يرغب بالموت، الآن الوضع يختلف ولابد له من تعديل آخر.

نظر حوله، فوجد قداحة لإشعال النار تتواجد بإحدى واجهات المحلات المكسور زجاجها، فواتته فكرة حينها، وهو يدعو الله أن تبقى القداحة تعمل.

تسلل إلى ذلك المحل بدون إصدار أي جلبة، إلى أن وصل لتلك القداحة، فأمسك بها يختبرها، ولحسن الحظ كانت تعمل، ولا تزال جديدة. حينها أخذها، وأخذ أحد الأقمشة المتناثرة بالطريق، فنظر نظرة أخيرة، ثم أخذ شهيقًا بقوة وهو يقول:

- توكلت على الله.

أخذ يشعل النار بالأقمشة والملابس، وينثرها بالطريق، وحينها وجد فعلًا بعضًا من الموتى يتجهون باتجاه النيران المشتعلة.

إذًا فقد نجحت خطته؛ فعلَّا النار تجذب هؤلاء الموتي.

حينها انطلق يركض وهو يقذف باللهب بكل أرجاء الطريق، كان يلهث بقوة وهو يحاول تخطي عوائق الطريق دون أن يلتفت للموتي من حوله وهم يتجهون باتجاه النيران المشتعلة.

قابله اثنان من الموتى الذين لم يهتموا بالنيران، واستطاعوا شم رائحته، فأسكتهم على الفور بالسكين الذي بيده وهو لا يتوقف، كان يرى الشارع أمامه، شارع المعبد اليهودي يقترب، يكاد أن يصل لمبتغاه، وقبل الوصول سمع صوت صراخ يتصاعد ببطء من شارع المعبد اليهودي، فتوقف.

توقف يلتقط أنفاسه وهو يعلم جيدًا أن ذلك الصوت هو أحد أصدقائه من القسم «ج»، توقف وهو ينظر ماذا يجري وهو ينظر للخلف، ليرى أثر ذلك الصراخ على الموتى السائرين من خلفه، فوجدهم قد بدءوا يتركون النيران ويتجهون إليه.

فزع ناصر مما رأي، فأسرع يركض مرة أخرى، وفي تلك المرة بخطوات أكثر اتساعًا، ليصل إلى الشارع، إلى أن وجد «سمير» أحد معتقلي القسم "ج" - والذي كانت مهمته تكمن بمحيط منطقة العتبة - قد أخذ من شارع المعبد اليهودي ملاذًا له؛ لكي يصل لخلف دار القضاء الأعلى، ولكن تكمن مشكلته في أنه لم يستطع التعامل مع الموتى، فما رآه لا يوحي بذلك.

وجد «سمير» يركض، ومن خلفه يسير جيش صغير من الموتى الأحياء، نظر له «ناصر»، ثم نظر للموتى القادمين من خلفه، وهو لا يعلم ماذا يفعل؛ فسمير أمامه يركض ويقترب من تقاطع طلعت حرب، ومن خلفه الموتى يتجهون إليه، وهو لا يستطيع أن يترك أحد الأحياء يسقط فريسة أمامه لهؤلاء الموتى، فهو لا يقوى على مشاهدة ذلك.

ظل ينظر من حوله، ويفكر بإيجاد أي مخرج، إلى أن وجد إحدى الدراجات النارية ساقطة أسفل لافتة سينما عريقة كانت تدعى قديمًا «سينما مترو»، فأسرع يركض باتجاهها، وهو - بحكم خبرته القليلة في العمل لدى شركة الكهرباء - يستطيع فك كونتكت الدراجة، ووضع قطبي السالب والموجب لتشغيل الدراجة.

كان يركض وهو يدعو الله أن يكون هناك مجال للوقت لتشغيل تلك الدراجة، لم يكن يريد أن يشغل أي سيارة أو دراجة نارية؛ حتى لا يلفت انتباه رجال رضا تجاهه، لكن للأسف لم يكن أمامه سوى ذلك.

نظر خلفه مرة أخرى، وهو يكاد يقترب من الدراجة، فوجد أنه لن يستطيع الوصول إلى الدراجة؛ فالوقت لن يسعفه، إلى أن واتته فكرة.

وجد بالقرب منه أحد المجسمات للحيوانات من أحد المحلات ملقى على الأرض، فأمسكه وقذفه بكل قوته على سيارة حديثة تقف بالطريق قريبة منه، وما كاد يلقيه على زجاجها الذي تهشم حتى أطلقت السيارة صوت الإنذار المميز لها، وكما كان يتمنى أسرع معظم الموتى بتغيير اتجاههم نحوه، إلى ذلك الصوت، سوى ثلاثة ظلوا يسيرون باتجاهه.

وصل ناصر وهو يجثو على ركبتيه، ويحاول سريعًا معالجة مفتاح الدراجة النارية، وبالفعل بدأ في معالجة قطبي السالب والموجب، ولكنه توقف؛ لاقتراب الموتى منه، وأمسك بسكينه وهو يبعد أحدهم بيده وهو يسقط على الطريق، والآخرون يطعنهم بالرأس، ثم أمسك الأخير الملقى على الأرض، وقبل أن يستعيد توازنه طعنه بالرأس أيضًا، فأسكته على الفور!

أسرع يعود وهو ينظر باتجاه شارع المعبد اليهودي، ويعالج قطبي السلكين، وهو يعلم جيدًا أنه في خلال أي وقت سوف يكون رجال رضا هنا؛ فالتهديد الآن أصبح تهديدًا ثنائيًّا ما بين الموتى ورجال رضا، ولكن لم يكن أمامه أن يفعل سوى ما فعله.

عالج السلكين سريعًا، إلى أن أصدرت الدراجة صوتها المميز، فأوقفها على الفور، وهو يركبها ثم وقف للحظات يفكر وهو ينظر لسمير، والذي كاد الموتى يفتكون به، ثم نظر لشارع طلعت حرب فيما بعد المعبد اليهودي، ثم تنهد وهو يمسك بالدراجة، ويقول:

- تشبث يا صديقي لدقائق معدودة فقط.

نظر حوله إلى أن وجد قطعة من عصا معدنية تترنح من لافتة سينما مترو، فخلعها، ثم انطلق بدراجته باتجاه التقاطع، وهنا رأى سمير ينظر له، ويكاد يرى الأمل بعينه، فقال له بصوت عالٍ:

- اركىض يا صديقي اركض فقط، سوف أعود لـك بعد ثوانٍ معدودة.

قالها وهو ينطلق بالدراجة، مخترقًا حشد الموتى، والذي حاول بعضهم التشبث به أثناء مروره، فأطلق العصالهم يَكِزُهم بها، ويُبعدهم عنه، شم تجاوز التقاطع، ليصل للنصف الآخر من شارع طلعت حرب، وينطلق بأقصى سرعته وهو يكسر زجاج أي سيارة متوقفة يقابلها، حتى امتلأ الشارع بأكمله بأصوات سارينات الإنذار من تلك السيارات المتوقفة.

كان ناصر يرى بذلك أنه قد ضرب عصفورين بحجر واحد، أن يجعل رجال رضا يظنون أنه قد أكمل مسيرته نحو شارع طلعت حرب؛ لأنه من المؤكد بعد سماع تلك الأصوات أنهم سيأتون إلى

هنا، وإذا توقف عند تقاطع شارع المعبد اليهودي فهذا قد يقودهم إلى مكان تجمعهم، كما أن تلك الأصوات ستجعل معظم الموتى يتركون «سمير» ويتجهون باتجاه تلك السارينات.

وبالفعل وجد «ناصر» معظم الموتى يتركون «سمير»، ويتجهون باتجاهه، فأسرع ينطلق بالدراجة وهو يخطو أعلى الرصيف على جهة اليسار، ويتخطاهم بسرعة الدراجة، ولأول مرة يشعر بالامتنان لبطء هؤلاء الموتى، ولكن رجال رضا ليسوا بهذا البطء؛ ربما يجيئون في أي وقت، فقاد الدراجة سريعًا، إلى أن وصل لسمير، فتوقف ليصعد سمير سريعًا خلفه بالدراجة، وينطلق بها ناصر مسرعًا.

تنفس سمير الصعداء وهو يقول لناصر:

- لا أعلم كيف أشكرك؛ لقد أنقذتني، لم أكن أتخيل أني قد أنجو من ذلك، لقد تخيلت لوهلة أن أمري قد انتهى!

قال ناصر له وهو يقود الدراجة بسرعة، ويكاد يقترب من بداية الطريق لدار القضاء العالي:

- في المرة المقبلة إذا حدث ذلك فنصيحتي لك التزام الصمت، لا تطلق صراخك مثلما فعلت الآن.

وافقه حينها سمير بصمته، وبمجرد أن اقتربا من الطريق الرئيسي المؤدي لدار القضاء العالي توقف ناصر بالدراجة بأحد الطرق الجانبية، وهو يطلب من سمير أن يترجل منها. ترك سمير الدراجة وهو يسأل ناصر:

- لِمَ تركنا الدراجة هنا؟ كان من الممكن أن تساعدنا في الوصول لمكان التجمع بسهولة.

رد ناصر وهو يسند الدراجة على الحائط:

- تلك الدراجة كانت وسيلة مؤقتة للمرور مما حدث، لكنها تعرضنا للخطر بصوتها أيضًا، كما سمعت أن رجال رضا سيقومون بنوبات دورية على أماكننا؛ للاطمئنان والتأكد من أن كل شيء على ما يرام، وإذا ظللنا بتلك الدراجة إلى مكان التجمع فسيكون من السهل التوصل إلينا عن طريق صوتها؛ لذلك قمت مسبقًا عندما طلبت منك متابعة الركض لفترة وجيزة بالانطلاق بشارع طلعت حرب، وإطلاق أجهزة الإنذار من جميع السيارات المتوقفة؛ لكي أشتت انتباه رجال رضا قبل تشتيت انتباه الأموات من خلفك!

تمتم سمير بكلمات إعجاب خافتة وهو يقول:

- كنت أظن أن ما فعلت هو من قبيل أن تتخلص من الأموات خلفي، لم أكن أعلم أن الأمر يرجع لتشتيت انتباه رجال رضا، حقًا أنت عبقري يا رجل!

قال ناصر وهو يجذبه:

- لا وقت للإعجاب الآن، لا وقت لدينا، هيا بنا نسرع.

انطلقا راكضين، تاركين أصوات أجهزة الإنذار من خلفهم، ولم تمرَّ سوى دقائقَ معدودة، حتى وصلا لمكان التجمع المتفق عليه، وقبل أن يصلا إلى خلف دار القضاء العالي، طلب ناصر من سمير الانتظار، واختبآ خلف حائط، وهو ينظر بحرص إلى مكان التجمع، ولم يلبث ينظر، حتى ضرب راحة يده برأسه، فاتجه سمير للنظر هو الآخر، ولكن يد ناصر أمسكته لتوقفه، وهو يقول:

- اجتمع حتى الآن سبعة منا، ولكن هناك اثنين من رجال رضا قد أوقفاهم شاهرين أسلحتهم.

اتسعت عين سمير في دهشة، ثم قال بصعوبة:

- كيف وصلا إليهم؟ وما العمل الآن؟

لم يتحدث ناصر وهو ينظر مرة أخرى ليدرس الموقف، فوجد السبعة المحتجزين من القسم «ج» جالسين على أرجلهم وأيديهم على رءوسهم، نظر مرة أخرى، فوجد «شريف» الوحيد الرافض للجلوس والخضوع لهم، وهو يتشاجر معهم، فضربه أحد رجال رضا بكعب سلاحه، فسقط شريف حينها وهو يتألم ممسكًا رأسه.

نظر ناصر حول متفحصًا المكان، وقد وجد عدة سيارات متوقفة أمامه، فأخذ يقطع من بعض قطع القماش الموجودة لديه، وأسرع يطلب من سمير التحرك وهو يطلب منه الرجوع والعودة بالدراجة النارية مرة أخرى، وهو يسأله:

- هل ذلك مكان تواجد الدراجة النارية؟ أريدك أن تسرع وتحضرها إلى هنا، ولكن دون تشغيلها، حركها يدويًا فقط، وانتظرني هنا، انتظر عودتي، تذكر لا تقم بتشغيل محركها، هل تفهم؟ أجابه سمير سريعًا:

- بالتأكيد أتفهم ما تقوله، ولكن ماذا ستفعل أنت؟ واصل ناصر قطع القماش لديه إلى قطع صغيرة إلى أن انتهى وهو يقول:

- إذا كان وسط المدينة قد أصبح بذلك الهدوء، فلنعد له صخبه مرة أخرى، ولكن بطريقتي أنا.

لم يفهم سمير ما قاله، ولكنه انطلق على الفور عائدًا باتجاه الدراجة النارية، في حين انطلق ناصر باتجاه السيارات المتوقفة وهو يقول:

- لنجعل القاهرة تطلق صخبها وألعابها النارية.

\*\*\*

- 2-

انطلق ناصر سريعًا وهو يتوارى، خشية أن يراه أحد رجال رضا، فيهدم كل ما يسعى للقيام به، إلى أن وصل إلى أول سيارة مقابلة له، فاتجه إلى فتح الباب الصغير الخاص بملء البنزين، ثم اختار أقصر الأقمشة التي جهزها، ووضعها بتلك الفتحة، ثم اختبأ خلف السيارة، ونظر باتجاه رجال رضا، فوجدهم كما هم يتحدثون، وهم يشهرون أسلحتهم بوجه زملائه.

بداله من الواضح أنهم بانتظار الدعم من بقية الرجال، ولتوقع قدوم سمير بالدراجة النارية بأي لحظة، عليه التحرك مسرعًا، هو يحتاج تلك الدراجة بعد الانتهاء مما سيقوم به.

تحرك إلى السيارة الأخرى، وقام بنفس الفعل، ولكنه بتلك المرة كان قد اختار قطعة أطول من القماش، وظل يتحرك هكذا، إلى أن قام بذلك الفعل بست سيارات.

وصل إلى السيارة النهائية، وركز عينه صوب مكان انتظار سمير بالدراجة النارية، فوجد «سمير» قد جاء بالدراجة ينتظره، فأشار إليه «ناصر» بالصمت وهو يراقب ويترقب رجال رضا، فاختلس النظر مرة أخرى لسمير، حينها لم يدرِ ما عليه فعله؛ فقد وجد خلف سمير اثنين من الموتى يقتربان، دون أن يدري، فحاول ناصر الإشارة إليه وتحذيره، ولكنه لم يلتفت لذلك كان ينظر هو الآخر باتجاه رجال رضا.

لم يدرِ ناصر ما عليه فعله، فهم بالوقوف، ولكن كان الوقت قد تأخر عندما قطع تحركه صوت صرخة من سمير عالية؛ اهتزت لها أرجاء وسط المدينة، حينها انبطح ناصر أرضا، وهو يرى أمام عينيه «سمير» تتدفق منه الدماء من رقبته ويديه، وينهش الموتى بباقي أنحاء جسده، وقد تجمع حوله الموتى من حيث لا يدري.

كان كل ذلك صعبًا على ناصر وهو يرى زميلًا له كان معه منذ دقائق معدودة قد أصبح فريسة لهؤلاء الموتى!

تساقطت الدموع من عينيه وهو ينظر مرة أخرى لرجال رضا الذين ركض أحدهم باتجاه الصرخة، والآخر وقف متوترًا يحرس بقية معتقليهم.

حينها قرر ناصر التحرك، قد تغيرت كل خططه، خسر صديقًا له ومساعدًا له، وأصبح ما كان يفكر به مهددًا بالفشل، ولكنه لم يكن أمامه سوى التحرك، وإلا فقد بقية زملائه.

أسرع ناصر يشعل قطع الأقمشة التي وضعها بالسيارات، وكان قد وضعها بأطوال مختلفة، لتتناسب بالقرب من مكان التقائه بسمير، حتى تنفجر جميعها في وقت واحد، وتشتت انتباه جميع رجال رضا الذين كان ينتظرهم بوقت واحد، ولكن الأمر قد تغير الآن.

أشعل جميع قطع القماش، وأسرع مبتعدًا وهو يرى أمام عينيه الرجل الذي جاء بسلاحه؛ ليكتشف ما حدث بسمير، قد وقف، وبدا على وجهه علامات الاشمئزاز، أما سمير - رحمه اللهفقد كان جسده ينتفض، والدماء قد أصبحت بركة حمراء قانية من حوله، وقد فصل رأسه عن جسده تقريبًا نتيجة لنهش هؤلاء الموتى لرقبته، كما فصلت رجله اليمنى بالكامل، وجميع أمعائه أصبحت خارج جسده!

قاوم ناصر دمعة من عينيه، وهو ينظر للسيارات، وقد وجد جميعها قد اقتربت النيران من فتحات ملء البنزين، فأسرع يختبئ

داخل أحد المحلات القديمة، إلى أن وجد أحد المكاتب، فركض للاختباء أسفلها.

حينها فقط سمع دوي انفجارات متتالية، وتطايرت شظايا زجاج المحل بوجهه، فأصابته، شعر بألم كامل بجسده، وبدوار عنيف يجتاح رأسه، ولكنه قاوم ذلك وهو يقوم مترنحًا محاولًا الوصول لباب ذلك المحل وهو ينظر للخارج.

وجد ما كان يتوقع؛ أحد رجال رضا ملقى على الأرض بالقرب منه، وقد تفحم ظهره، والنار لا تزال مشتعلة فيه، وسلاحه الآلي أسفل رِجلَي ناصر.

وعلى الرغم من الدوار فإنه أسعده تواجد ذلك السلاح، والذي أمسكه بنشوة غريبة تسري بأنحاء جسده، حينها فقط تذكر ما حدث لزوجته وأولاده وسمير منذ قليل، وما فعله رجال رضا وبه وبزملائه، حينها نسي جميع آلامه، وحل محلها الرغبة في الانتقام من كل شيء.

أمسك السلاح الآلي بيده، وأسرع يركض وهو يطلق النيران بشكل هستيري مجنون على من تبقى من رجال رضا، وهو ينظر لجميع رفقائه الذين نظروا له بدورهم بذهول تام، حتى شريف من كان يرى ناصر به القيادة كان ينظر له نظرة ذاهلة!

قاطع تفكيرهم صوت سيارة قادمة، فأمسك بالسلاح الآلي الذي سقط من الرجل الآخر، وألقاه لشريف الذي تلقفه بدون

حديث، ثم وقف بجانب ناصر الذي، لم يُعِرُ لذلك اهتمامًا، وشريف ينظر له نظرة متعجبة من تلك الثقة الزائدة والشراسة الذي يظهر بها ناصر الآن، وقد وقفا بجانب بعضهما بعضًا، وبمجرد أن ظهرت سيارة رجال رضا ذات الدفع الرباعي - والتي تحمل أربعة من رجال رضا- أسرع ناصر ومن بعده شريف يطلقان النيران على السيارة، والتي فوجئ قائدها بما يحدث؛ فانحرف سريعًا بالطريق، وقد اصطدم بسيارة أخرى واقفة بالطريق، فأسرع ناصر يطلق النيران، وقد تهشم الزجاج الأمامي، وأصاب قائد السيارة، والذي ترجل منها على الفور هو وزملاؤه، فاتحين الأبواب، محتمين بها ومطلقين الرصاص على الجميع، وقد طلب ناصر من رفقائه الاختباء فورًا وسط تلك الأمطار من الرصاصات، ولكن الأمر كان قد تأخر، وقد أصابت رصاصات رجال رضا ثلاثة منهم في مقتل، وأصيب اثنان آخران، في حين أصاب ناصر أحدهم بالرأس، وقد تبقى ثلاثة، واختبأ ناصر خلف إحدى السيارات، وقد تحرك وراءه شريف، وقبل أن ينتقل بجانبه وجده يسقط أرضًا وقد أصابته إحدى الرصاصات بصدره.

صرخ ناصر:

- شرىيىيىيف.

أصابت رصاصة أخرى قدم «شريف»، فوقف ناصر غير مباكٍ برصاصات رجال رضا الباقين، وبكل غضب أسرع يفرغ رصاصاته بهم. كانت رصاصته مفاجئة مباغتة، لم يكن ناصر حينها يطلق رصاصته فقط، بل كان يصب غضبه الكامل بجانب تلك الرصاصات، التي راحت تصيب أهدافها، وعلى الرغم من أن إحدى رصاصات رجال رضا قد أصابت كتفه، وشعر بنار من الآلام تنفجر بجانب انفجار دمائه، فإنه لم يبال بذلك، إلى أن انتهى منهم جميعًا، وحتى عندما انتهى لم يكتف، وأطلق طلقاته على أجسادهم، وهو لا يشعر بذاته، حتى نفدت ذخيرته، ولكنه لم يصب رءوسهم، بل أصاب أجسادهم فقط، كان على الرغم من ثورته العارمة يحرص كل الحرص على بقاء رءوسهم دون مساس.

أنهى طلقاته، فترك سلاحه يسقط أرضًا وهو يلهث، ثم أسرع إلى شريف، الذي وجده يبتسم والدماء تنهمر منه، حتى إن الدماء قد بدأت بالخروج من فمه.

حينها فهم ناصر أن «شريف» يلفظ أنفاسه الأخيرة، هم شريف بالحديث، ولكنه سعل دماء أخرى، فطلب ناصر منه التوقف عن الحديث، ولكن شريف ابتسم وهو يقول:

- لا داعي يا صديقي، فإن أجلي قد حان، أنا أعلم ذلك، ولست حزينًا لذلك، بل أنا سعيد، الحياة لم يعد لها معنى، حتى قبل حدوث ما حدث، الحياة هي ذاتها يا صديقي، الأرض فقط أرادت أن نكشف عن وجوهنا، أن نكون بماهيتنا الحقيقة، لذلك فمكاني ليس هنا، أنا ذاهب حيث أريد؛ فلا داعي الآن لحزنك!

أرقده ناصر على يـده، وهو يضع يده خلف رأسـه، وشـريف يتحدث بصعوبة:

- كل ما أريده منك فقط إكمال ما بدأناه يا ناصر، حينما رأيتك منذ اليوم الأول أيقنت أن من أنتظره قد أتى، حقق حلمنا وأقم مجتمعك، أعطِ كل شخص ما يستحقه، تذكر ذلك.

ابتسم ناصر ابتسامة حزينة والدموع تتساقط منه رغمًا عنه، وقد أتى حوله الباقون من زملائه بعد ما حدث، فأمسك بقطعة قماش وجدها وهو يجفف دماء شريف من جانب فمه وهو يقول:

- لا تقلق يا صديقي؛ حلمك سأحققه، وسأقيم مجتمعك، سأقيم حلمك، أعدك بذلك.

ابتسم ناصر قائلًا:

- الآن فقط اكتملت سعادتي، أراك بدار خير من تلك الداريا صديقي.

قالها شريف لافظًا أنفاسه الأخيرة، ثم سكت على الفور، فابتسم ناصر والدموع تتساقط منه، وهو يقول:

- أعدك أعدك يا صديقي.

ثم أمسك السكين الخاص به وهو يطعن رأس شريف متلافيًا تحوله، وأرقده برفق على الأرض، وهو يسمع أصوات الموتى القادمين، فنظر إلى بقية زملائه وقد وجد الباقي منهم سبعة، واحد

منهم مصاب، فجفف دموعه، ثم قال بقوة تنافي الشخصية التي كان بها منذ قليل:

- لنتحرك أريد من اثنين منكم قيادة تلك الدراجة، والبحث عن شاحنتين كبيرتين، والحضور بهما إليَّ هنا، أريد ذلك بمدة لا تتجاوز الخمس دقائق، وأن تكون إحدى تلك الشاحنات عربة الترحيلات التي كنا بها عند حضورنا إلى هنا.

أجابه منصور -أحد الزملاء- قائلًا:

- لا تعط لذلك اهتمامًا؛ سأذهب أنا وصابر لإحضار الشاحنات.

قالها وهو يسرع بركوب الدراجة النارية، ومن خلفه صابر بلا حديث آخر، فنظر ناصر إلى بقية رجاله وهو يقول:

- حامد وإسلام والبقية اتبعوني.

قالها راكضًا باتجاه جثث رجال رضا وسيارتهم، فأخذ يحصد الأسلحة منهم ومن السيارة، وأعطى لكل من الخمسة رجال المتبقين سلاحًا، وأخذ هو السلاحين المتبقيين، وصوت الموتى يقترب، إلى أن وجدهم قد بدءوا يظهرون من خلف النيران المشتعلة بالسيارات التي قام بتفجيرها منذ قليل، وبعضهم يعبر حاجز السيارات، والنيران تشتعل بأجسادهم، غير مبالين حينها، وجد عبد الكريم - أحد الرجال لديه- يشهر سلاحه؛ ليطلق عليهم الرصاصات، فأمسك ناصر سلاحه وهو يقول:

- لا داعي لذلك، نحن نريدهم.

حينها نظر لحامد قائلًا:

- حامد ساعدني في إخفاء جثة شريف بالسيارة؛ لا أريد لجثمان شريف أن يكون غذاء لهؤلاء الموتى!

أسرع حامد يعاون ناصر ويحمل جثة شريف، وعلى الرغم من الآلام بكتف ناصر، إلا أنه لم يعر لذلك اهتمامًا وهو يحمل جثمان رفيقه، ويضعه برفق بسيارة رجال رضا، ثم أمر الجميع بالابتعاد، ومارس نفس حيلته، بوضع قطعة من القماش بمكان تعبئة البنزين، وأشعله، وابتعد سريعًا وهو يرى انفجار السيارة، فابتسم بمرارة وهو يقول:

- رحمك الله يا صديقي، لم أرد أن تكون طعامًا لهؤلاء الموتى! حينها ارتفعت أصوات عجلات الشاحنتين، وعلى الفور وجدوها تظهر سريعًا، ثم توقف منصور بعربة الترحيلات، وتبعه صابر، وترجلوا منها، فأصدر ناصر تعليماته قائلًا:

- الآن أريد منكم وضع الجشث الثلاث لرجال رضا بصندوق الشاحنتين، ثم وضع أي شيء يسمح لهؤلاء الموتى بصعود تلك الشاحنتين، والابتعاد قدر المستطاع، أريد أكبر قدر من هؤلاء الموتى بداخل تلك الشاحنتين.

تساءل منصور قائلًا:

- وماذا بعد ذلك؟!

أجابه ناصر:

- تبدأ ثورة الدم.

\*\*\*

قام منصور وحامد وبقية الرجال بتنفيذ تعليمات ناصر، والذي أصبح ضمنيًّا كما لو كان القائد لهم، فأسرع منصور وحامد بإحضار بعض الأجزاء من السيارات المحترقة كالأغطية الخارجية للموتور، والتي انفصلت عن السيارات بفعل الانفجارات، أما ناصر فعاونه إسلام وعادل والبقية بإدخال جثث رجال رضا للصندوق الخلفي للشاحنتين، وقد أحضر كل من منصور وحامد بضع قطع تصلح للصعود إليها؛ لإفساح المجال للموتى للصعود للصندوق الخلفي، فقد استخدم ناصر جثث رجال رضا كطعم لهؤلاء الموتى، حتى الصعود لتلك الشاحنات.

حين انتهى ناصر ورجاله أمرهم ناصر بالابتعاد فورًا عن محيط الشاحنتين، وأسرعوا جميعًا بإشارات من ناصر بالاقتراب من جانب السيارات المشتعلة، حتى تختلط رائحتهم برائحة الحريق، ولا يشعر الأموات بوجودهم، ويكون اتجاههم الكامل باتجاه الشاحنتين.

اختبأ ناصر ورجاله، وظل ينظر إلى الشاحنتين، ولكنه التفت حينما سمع أحد الأصوات من خلفهم لهؤلاء الأموات، والذي لم تخدعه النيران أو رائحتها، بل تبعهم، ولكن وجد «منصور» يسقطه بضربة صامتة من سكينه برأسه، فسقط على الفور.

أوماً ناصر لمنصور بعلامة تدل على الرضا مما فعله، ثم ظل يراقب ما يحدث بالشاحنتين، وبالفعل وصل الأموات للشاحنتين وهم يحاولون التسلق؛ للحصول على الجثث.

في البداية كانت محاولتهم فاشلة، ولكن رويدًا رويدًا صعد الموتى إلى الشاحنتين، كان العدد ضخمًا، وقد امتالأت بهم الشاحنتان بالكامل، حتى إن السيارات اهتزت بشكل كبير، حينها أمر ناصر رجاله بسرعة الركض وهو يقول:

- أغلقوا الأبواب الخلفية للشاحنات، أريد كل هؤلاء الموتى معنا.

أسرع الرجال بتنفيذ ما أراده، وقد أغلقوا الأبواب الخلفية للشاحنتين بصعوبة بالغة؛ لكثرة عدد الأموات، ولتحركهم الدائم في الشاحنتين، ولكن تم غلق الصندوقين بإحكام.

قال ناصر لرجاله وهو يوضح لهم دور كل منهم:

- الآن وقد أسرنا هؤلاء الموتى وقد أصبحت الساعة الآن تقارب الرابعة، فلا داعي للقلق لدى رضا ورجاله فنحن لم نتأخر عليهم حتى الآن، وهذا أمر يُعد في صالحنا، سنعود للقسم "ج" وعند سماع من هم بالقسم "ج" وكما قال لي شريف - رحمه الله: إن عم "سعيد" بمجرد سماع صوت السيارات عائدة سيقوم بفتح الأبواب للجميع، حينها سنطلق الموتى بالساحة الخارجية، وسيشغل الباقي من رجالنا بالداخل رجال رضا، ونحن سنقوم وسيشغل الباقي من رجالنا بالداخل رجال رضا، ونحن سنقوم

بالهجوم عليهم مع الموتى، ولكن بداية - وقبل كل شيء-سنأخذ بعضًا من جثث هؤلاء الموتى، وسنغطي أنفسنا بدمائهم وشحومهم؛ حتى تصبح رائحتنا مثلهم.

- الهجوم سيكون شاملًا من جميع الاتجاهات، وأتوقع السيطرة على القسم "ج" في بضع دقائق، حينها ستنطلق الثورة، وسننطلق مباشرة للقسم "أ" بجميع الرجال، وسيكون جميعهم مسلحين حينها بأسلحة رجال رضا، لكن قبل بداية كل شيء ما هي الأسلحة الباقية التي وجدتموها عند حصولكم على تلك الشاحنة؟

رد منصور:

- وجدنا أربعة أسلحة آلية، وسبعة من السواطير، وقنبلتين يدويتين، وثلاث قنابل غاز.

قال ناصر متهكمًا:

- من الواضح أن رجال رضا فعلًا كانوا يعدون للثورة معنا، منذ قليل يضحون بأجسادهم لنا، والآن يمدوننا بأسلحة مثل تلك!

طرق باب الشاحنة وهو يقول بصوت عالٍ:

- ارقدوا بسلام يا أصدقائي، لقد وصلت عطاياكم لنا!

سكت الجميع وناصر يكمل:

- الآن سأقود أنا ومنصور إحدى السيارات من هنا بعد تشغيلها، وحامد سيقود سيارة ومعه عادل وإسلام، وصابر سيقود سيارة ومعه طلبة وعبد الله، ستكون شاحنة صابر بالمقدمة، وتتبعها شاحنة حامد، أما نحن فسنكون بالخلف؛ حتى لا يرانا أحد، وعند الاقتراب من المعسكر سننطلق بالواجهة؛ لتغطيتكم، مع إطلاق آلات التنبيه من الثلاث سيارات، للتأكيد على وصولنا لمن ينتظروننا بالداخل، وسنعبر البوابة بعد هدمها، وسيكون على الشاحنتين الاصطدام بما يقابلهما، وبلوغ القسم «ج»، وبعد ذلك نفتح البوابات للموتي، وحينها سننطلق أنا ومنصور لفتح البوابات للقسم «د»، والرقابة هنالك كما علمت ليست بالشديدة؛ فمن سيحرس الموتى بأي حال، وسنطلق عليهم جيشًا من الموتى، وسيكون عليكم تحذير البقية، واتخاذ حذركم أنتم أيضًا من جميع الموتى، إلى أن نحكم سيطرتنا الكاملة على القسم «ج»، وحينها سننطلق جميعًا إلى مركز الحكم قلعة رضا.

أوماً الجميع بالموافقة، وانطلق كل منهم يقود سيارته كما طلب منهم ناصر.

استمر الأمر أكثر من الساعة؛ لثقل الشاحنتين المملوءتين بالموتى، وناصر متحفز للوصول إلى القسم "ج"، وهو ينظر للشاحنتين أمامه، ويسير ببطء خلفهم، إلى أن رأى من بعيد ذلك المصنع القديم - أو ما يسمى حاليًّا بالقسم "ج".

حينها انطلقت سيارة ناصر تنحرف بسرعة شديدة ومنصور بجانبه، وتتخطى الشاحنتين، لتقودهم بالأمام، وانطلقت آلات التنبيه وسارينات السيارات الثلاث، وأسرع «ناصر» يشق الطريق، ويقترب من البوابة، وقد قام منصور بفتح زجاج السيارة بجانبه، وأطلق الطلقات من سلاحه الآلي على حراس البوابة الذين فاجأهم الأمر، وفوجئ أيضًا ناصر بموقف منصور الذي نال إعجابه، وكان لعنصر المفاجأة شأن كبير؛ حيث أردى الحراس صرعى، وناصر يقتحم البوابة بسيارته بكل قوة، وقد ارتج هو ومنصور بشدة من قوة الاصطدام، إلى أن اصطدمت السيارة بحائط خرساني، فتوقفت، وناصر ومنصور يتأوهان ومن خلفهما بحائط خرساني، فتوقفت، وناصر ومنصور يتأوهان ومن خلفهما بحائد الشاحنتان تنطلقان للعبور داخل القسم «ج».

كان ناصر يعلم جيدًا أنه لا وقت الآن ليتغلب عليهم التعب، فقال لمنصور:

منصور هيا بنا، لا وقت الآن لذلك، أعد قواك مرة أخرى؛
 فرجال رضا سيعودون لصوابهم من بعد المفاجأة بأي وقت،
 ولابد أن نقود ثورة رجالنا الآن.

وافقه منصور بإيماءة من رأسه، فابتسم ناصر وهو يمسك بالسلاح الآلي بيده، وبيده الأخرى ساطور مما وجدوه مع رجال رضا بعد قتالهم بدار القضاء، وهو يقول:

- أريد أن أفعل الأمر بالطريقة الكلاسيكية.

حينها هب ناصر خارجًا من السيارة وهو ينظر حوله، وقد توقفت الشاحنتان، وخرج كل من حامد وصابر، وبقية الرجال يخرجون الموتى، ويبتعدون، وقد بدءوا يطلقون النيران على رجال رضا، والتي انطلقت تحصدهم حصدًا، ولكن في المقابل سقط إسلام صريعًا.

حينما رأى ناصر ذلك أمسك الساطور بيده اليسرى، وبيده اليمنى سلاحه الآلي، وانطلق دون أي اهتمام أو خوف من الموتى حوله، وهو يطلق ساطوره على رءوس من يقابله، سواء كان رجال رضا أو الموتى، دون أي اهتمام أو تفريق!

كان يرى أمام عينيه جميع ما مر به جميع الظلم الذي قد تعرض له، حتى قبل أن تحدث كارثة الموتى، كان يرى حياته من قبل، ظلم المجتمع له، ظلم بلطجية منطقته في السابق، ظلم رؤسائه، ثم ظلم الموتى، وظلم رضا ورجاله.

كان ذلك يزيد من انفعاله، والذي جعل جرحه يزداد نزيفًا، وهو غير مبال، من يرى ناصر في الصباح لا يراه الآن، لقد تحول بشكل كامل؛ بدا وحشًا متعطشًا للدماء، يقتل كل من يقابله، والدماء تغرق وجهه وملابسه، دماء الموتى، دماء الأحياء من رجال رضا، والذين يحصدهم حصدًا دون توقف!

كان الأمر بالنسبة لزملائه لا يُعقل، يرون زميلهم الذي كان هادئًا في الصباح وهو يتحول لهذا الكائن! يحصد ما يقابله بدون أي خوف أو قلق، دون أي تعابير على وجهه، فانطلقوا بالداخل والخارج ينهون على من تبقى من الموتى ومن رجال رضا، إلى أن أصبحت الساحة مليئة بالجثث فوق بعضهم بعضًا، لا تستطيع أن تفرق بين من كان من رجال رضا ومن كان من الموتى في البداية!

أما عن ناصر فقد وقف وهو يلهث من فرط الجهد والانفعال، يلهث وهو يرى المشهد حوله يشعر بدوار، ليس من التعب، ولا من نزيف دماء كتفه، بل دوار آخر، دوار لا يعرف ما كنهه، ولكنه يشعر في المقابل بالراحة، كان لا يستطيع أن يميز نفسه الآن، الراحة في القتل أم الراحة في إراقة الدماء!

لم یخرجه من تفکیره سوی ید وجدها تربت علی کتفه ومنصور، یقول:

- خيرًا ما فعلت يا سيدي، أنت كما قال شريف -رحمه الله-خيرُ قائد بالفعل، والآن ماذا علينا فعله؟

نظر ناصر للرجال حوله بالساحة، والأشبه الآن بجيش صغير تحت إمرته الواقفين وسط الجثث، كما لو كانت أعظم الحروب قد تمت هنا من قليل، فقال لمنصور:

- اذهب أنت وصابر وافتح الأبواب للقسم «د»، دع الموتى يأكلون الموتى الآن، هذا أقل ما يستحقه رجال رضا.

ثم زفر نفسًا عميقًا، وهو يرفع ساطوره بيده وهو يتحدث ليبث الحماسة: - الآن كل منكم يحمل ما تستطيع يده أن تلتقطه من كل تلك الأسلحة، كل منكم يتسلح جيدًا، وأسطول سيارات الشرطة هنا قد أصبح تحت إمرتنا، لتكن تلك الليلة هي ليلة مبيتنا بالمنطقة «أ»، لتكن تلك الليلة هي ليلة مبيتنا بالمنطقة «أ»،

ر أطلق جميع الرجال من حوله صيحات بث الحماس، فنظر ناصر لهم وهو يقول:

- لتنقسم الرجال ثلاثة أقسام، أتقدم أنا ومنصور بالقسم الأول بالسيارات، ويتراجع القسم الثاني بمسافة قريبة؛ ليرى ما يحدث، وعند إنهاك قوات رضا من قبل طلائع جيشنا الصغير حينها يتقدم القسم الثاني بقيادة صابر؛ ليرجح كفة فريقنا، وهي أهم المعارك، ثم تتقدم بعد ذلك الفرقة الثالثة، والتي يقودها حامد مع سعيد لإنهاء الكافة؛ سيكون الربط بيننا عن طريق أجهزة الإرسال اللاسلكية التي وجدناها ضمن ما قد وجدناه، سيكون واحد معي وواحد مع منصور، وآخر مع حامد، والأخير مع صابر، أريد منكم التصفية، التصفية الكاملة، أريد انتصارًا ساحقًا اليوم.

ثم زفر، وقال بصوت جهوري: - إلى الحرب، إلى ساحة الحكم.

(نهاية الحلقة السادسة)

\*\*\*

## الحلقة السابعة

## «كل الطرق تؤدي إلى الهضبة» All roads lead to the HILL

بقلم محمود علام

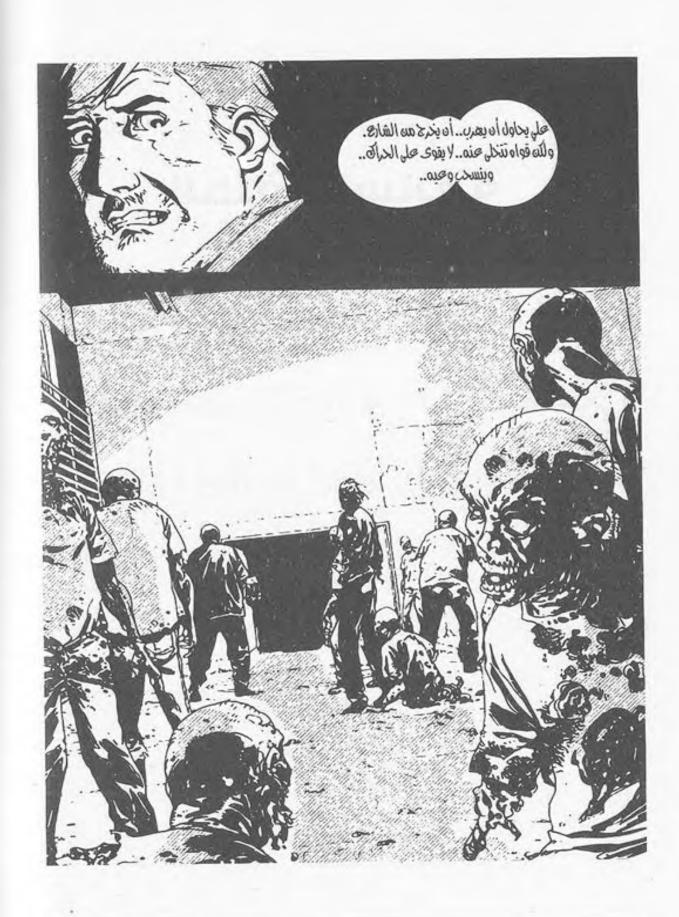

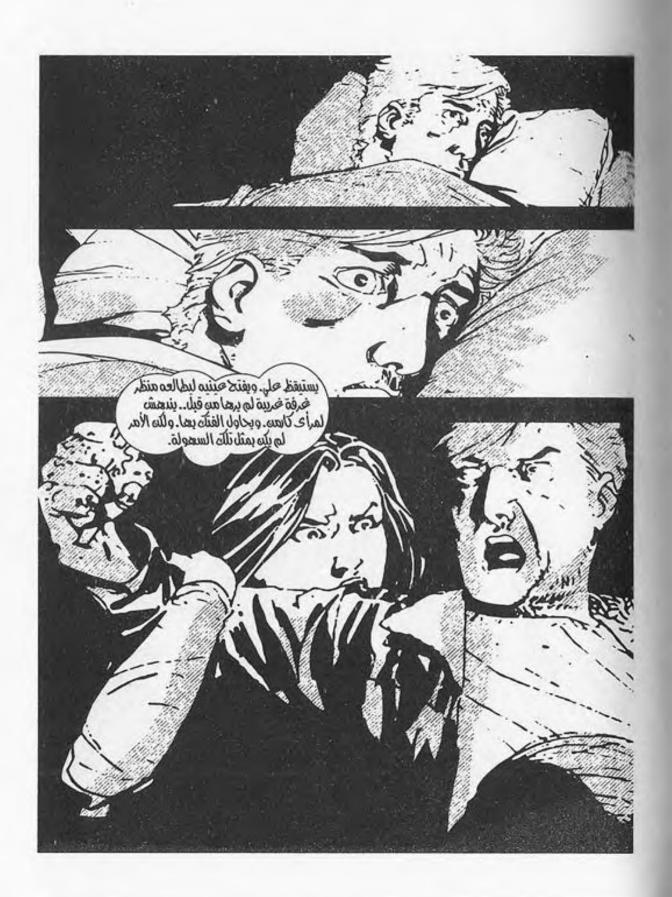

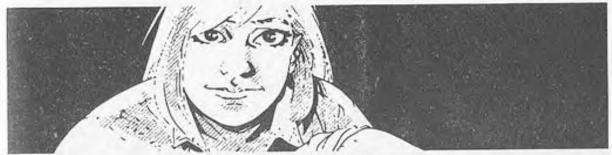

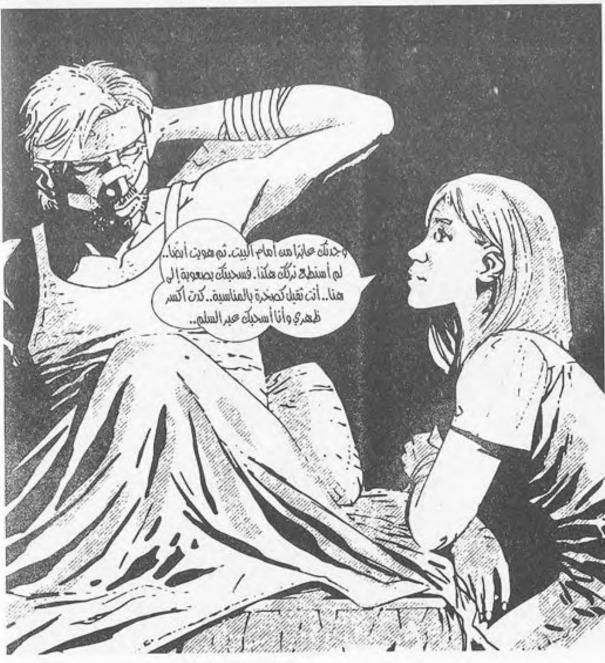

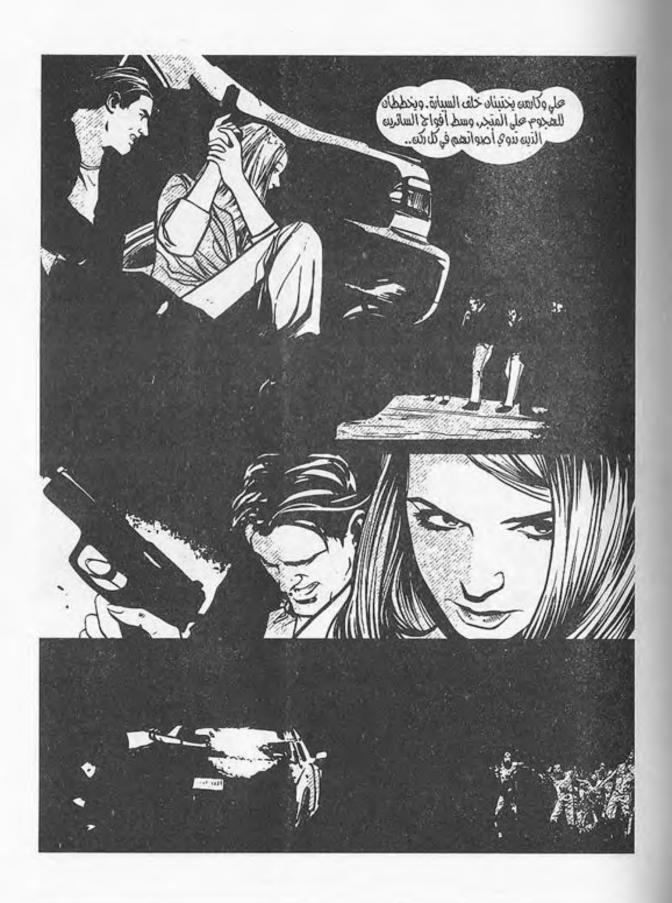

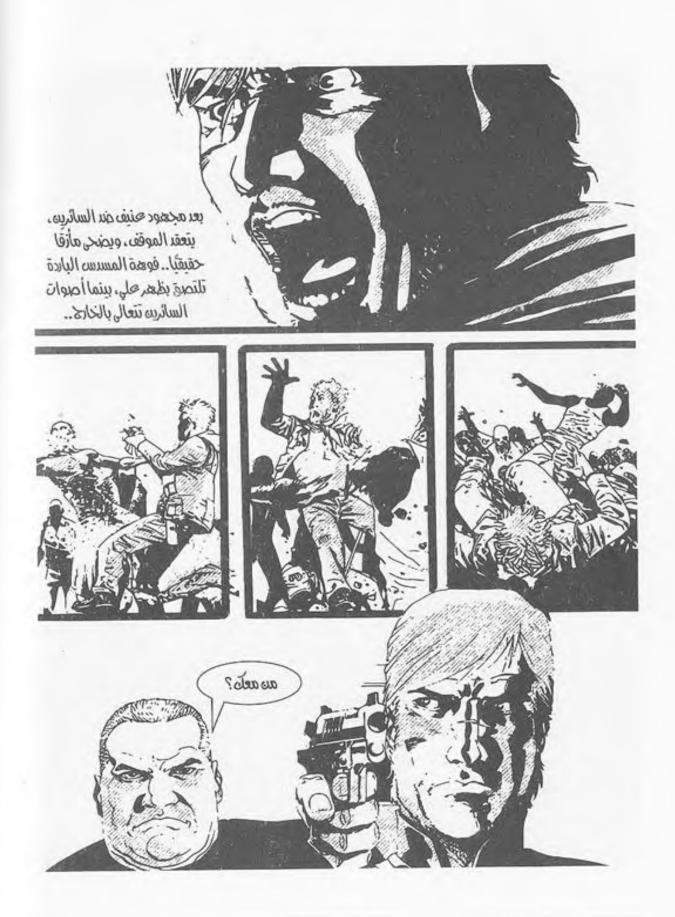

النهار..

المتجر المعتم نسبيًا.. يسبح في نور إضاءته الخافتة، فيبدد أمام العيون شطرًا من ظلمته..

والفوهات..

مصوبة جميعها إلى وجهه، بينما يداه ترتفعان وتنعقدان خلف رأسه، وعقله يسبح في فضاءٍ بعيد.. شروده يأخذه بعيدًا عن كل هذا، فلا يستوعب ما يقولون، ولا يفقه..

- «من معك؟..».

هل هذه هي النهاية أخيرًا؟ حتى لو لم تكن، فربما كان ما بعدها كذلك.. كل دقيقة في هذا العالم من المحتمل جدًّا أن تكون الأخيرة، فلِمَ يبالي؟

- «أنت !..»

لِمَ يبالي وهو قد فقد كل ما كان يملكه؟ ومازال يخسر المزيد كل يوم.. يخسر ما لم يكن يظن أنه امتلك من قبل.. آدميته نفسها..

لربما كان الموت أفضل..

- «من معك يا بن العاهرة؟!..».

يشعر بكفوفهم تضربه على كتفه، فينتفض...

ينتبه..

- «لا أحد .. أنا وحدي .. ».

ينظر ذلك الذي أمامه إلى عينه مباشرة..

- «وحدك؟ لا أصدق.. لا تبدو وحيدًا.. وجهك متورد وعليك علامات الصحة.. لا أحد يعيش وحده في هذا العالم صحيحًا هكذا!».

يدير الكلام في رأسه بسرعة.. يجب أن يبعد عقولهم عن البحث في الخارج؛ فلربما وجدوا الفتاة.. يجب أن يكذب.. يكذب كالأبالسة..

- «كنت مع مجموعة بالفعل، ولكنني تركتهم وذهبت للبحث عن مؤن بمفردي.. كل ما كنت أفعله هنا هو البحث.. لم أشأ إثارة مشكلة..».

نظرا لبعضهما مليًّا، فتابع هو:

- «ليس هناك داع للأسلحة بالتأكيد.. أنا غير مسلح..». ما زال الـذي أمامه ينظر إليه في شـك، بينما اقترب منه الآخر هامسًا:

- «لا يبدو كاذبًا.. لا أعتقد أنه يجب علينا إرداؤه!».

دفعه جانبًا وهو يقول:

- «اصمت يا منصور.. قلبك الأحمق سيأخذنا جميعًا إلى داهية..».

ثم نظر إلى على من جديد، وهو يقول في تحفز:

- «لا أصدقك يا بن العاهرة، ولكنني سألعب الكرة معك.. ولو اتضح أنك تكذب، فسوف تتمنى الموت ولا تلقاه..».

ثم أشار لمنصور قائلًا:

- «فتشه.. تأكد أنه لا يخفي سلاحًا..».

اقترب منه منصور وهو يفتشه في رفق.. يضع يديه على جيوبه وتحت إبطيه..

- «لا شيء.. إنه نظيف..».

ثم تراجع إلى الخلف وهو ينظر للأول.. ما زال يصوب المسدس إلى على في تحفز..

اقترب منه منصور وهو يقول في حذر:

- «حسن.. اسمعني.. لا داعي لهذا.. اخفض السلاح..».

ثم وضع يده في رفق على فوهة السلاح، وخفضها للأسفل في بطء.. طاوعته يد حسن، بينما هو ينظر لعلي في مقتٍ غير مبرر، لا يفهم معه الأخير لماذا! تلك أول مرة يراه فيها في حياته.. لا بد أن لديه مشكلة نفسية من نوعٍ ما..

استدار منصور إلى علي وهو يقول:

- «كنت تبحث عن بعض المؤن إذًا.. لا مشكلة.. يمكننا المشاركة.. لو كنت وحيدًا فعلًا، فالله يعلم أنك تحتاج لكل ما يمكنه مساعدتك..».

أتبع عبارته بأن ألقى له حقيبة ظهر صغيرة، ثم أردف:

- «بها بعض المعلبات، وزجاجات الماء..».

نظر إليه على ممتنًا، ثم انحنى على الحقيبة؛ ليجمع ما بداخلها، ويضعه في حقيبته وسط نظراتهم..

مرت وهلة قصيرة، ثم قال حسن بغتة:

- «مهلًا.. كيف دخلت إلى هنا؟..».

نظر له منصور في تساؤل، وتسمر جسد على الذي بدأ قلبه في الخفقان بسرعة.. الخطر يقترب..

- «ماذا تعني؟..».

قالها منصور، فرد عليه حسن:

- «حامد كان يحرس الباب بالخارج.. هل نسيت؟».

أعقب عبارته بالالتفات إلى علي، وهو يرفع فوهة سلاحه نحوه مرة أخرى، ويقول في تحفز: - «أين هو؟ ماذا فعلت به؟..».

نهض علي في بطء، وهو يرفع يديه إلى الأعلى ناظرًا في حذر إلى سبابته التي تتراقص على الزناد..

نظر له منصور لحظة، ثم هم بالالتفات إلى المدخل، قبل أن يقاطعهم الصوت فجأة:

- «أنا هنا يا حسن..».

التفتوا جميعًا إلى مصدر الصوت ليطالعهم المشهد ..

ذلك الذي أفقده علي الوعي على المدخل.. يتقدم نحوهم في بطء، وبيئ ذراعيه كارمن التي تقاومه في إصرار لا يفلح إلا في رفع قدميها عن الأرض أكثر، وهو يسحبها أمامه في عنف..

- «خنقني ذلك الوغد بساعده في الخارج.. أغشي عليً، ولكنني استيقظت على منظر تلك الفتاة وهي تفتشني..».

التفتاله مرة أخرى، وأسلحتهم ترتفع في تحفز، فتراجع هو إلى الخلف خطوة..

هذه هي لحظة الحقيقة..

ألقى جامد بكارمن أمامه مباشرة على الأرض، لتتأوه في قوة، فانحنى عليها ليتلقى تلك اللطمة بكعب مسدس حسن..

- «كنت أعرف أنك تكذب..».

تراجع إلى الخلف وعقله يدور به.. رأسه ينزف حثيثًا، بينما يطالعه منظر كارمن الملقاة أرضًا، تنظر لهم في ذعر..

- «اهبط إلى ركبتيك.. الآن..».

قالها حامد، فلم ينتبه علي مع مشهد كارمن التي تنظر له مذعورة، فلطمه حسن بقبضته مجددًا في معدته هذه المرة..

- «ألم تسمع ما قاله يا بن الزانية؟».

تلقى على اللطمة، فتأوه رغمًا عنه وهو يسقط على ركبتيه، ويستند بكفيه على الأرض، ثم شرع في السعال..

وضع حسن فوهة المسدس على رأسه، وهو يقول في حزم:

- «سأسألك السؤال مرة أخيرة..».

نظر له علي من موضعه على الأرض، وهو يتابع:

- «من معك؟».

أدار عينيه حوله.. لا مخرج..

لا مفر من هذا الموقف..

حتى لو حاول أن يقول الحقيقة أو يكذب، فلن يصدقوه في الحالتين.. رصاصة واحدة هي حل سريع لكل مشاكلهم معه، وبالتأكيد هي أفضل من أن يصدعوا أنفسهم بسؤاله.. يعرف أنه لو كان مكانهم لفعل ذلك بلا تفكير..

نظرة منه على عيني حامد وهو ينظر إلى كارمن مدققًا في تفاصيل جسدها الفائر تشي بما ينتظرها بعد أن ينتهي أمره هو..

- «أتدري ماذا؟ لا ترد..».

وجذب إبرة الأمان في مسدسه، وهو يلصقه بجبهة علي، متابعًا:

- «لن يغير هذا شيئًا..».

دوت صرخة كارمن وهي تتطلع إلى المشهد، بينما أغمض علي عينيه تمامًا وهو ينتظر النهاية.. ثم..

(طق.. طق.. طق..)

دوى ذلك الصوت المعدني الأشبه بشيء ثقيل ألقاه أحدهم أرضًا.. التفتوا جميعًا خلفهم، وأجفلت يد حسن على المقبض لحظة، كانت كل ما يحتاجه علي..

نهض من مكانه وهو يدير معصم حسن الممسك بالمسدس إلى الاتجاه المعاكس، فصرخ ويده تلتوي مصدرةً صوت طرقعة خافتًا، ولكنه أولى مرفقه وجه علي ليرتطم بأنفه في قوة دفعته للتراجع إلى الخلف وهو يمسك أنفه في ألم، بينما صوب حسن المسدس له، ليقطع السكون صوت ذلك الانفجار الخافت، الذي صحبه الغاز الذي تصاعد مفعمًا أنو فهم وأعينهم، ليحيل الهواء جحيمًا يتنفسونه.

انبطح علي أرضًا قبل أن تدوي رصاصة حسن، لتطيش تمامًا وترتطم بالحائط المقابل، ثم نهض من مكانه دافنًا رأسه في معدته، لتدوي الرصاصة الأخرى رغمًا عنه لتخترق السقف..

يسقطان فوق بعضهما، ويلتحمان، بينما تتعالى أصوات السائرين بالخارج.. قد سمع كل سائر في المدينة دوي القنبلة والرصاصتين بالتأكيد، فكأنما هي طرقات جرس العشاء.. وهم الوليمة!

الضباب المتكون من قنبلة الغاز يصبغ كل شيء بالبياض الحارق، وتدوي وسطه صرخات كارمن المبتعدة، يجذبها حامد وسط مقاومتها، بينما يتراجع منصور في ذعر وسط أصوات السائرين الذين يتسربون لداخل المتجر بالمئات.. حاول حسن دفع علي من فوقه بلا جدوى، فضغط بكفه على وجهه مبعدًا إياه، ويده الأخرى تبحث عن المسدس الذي أفلته إثر السقوط..

السعال.. الغاز الذي يحرق العيون والأنوف..

صوت السائرين وزمجراتهم تتعالى.. رائحة العفن الممتزجة بالغاز الحارق الذي يملأ صدورهم تحيل الهواء إلى سُم غير صالح للتنفس.. يحبس علي أنفاسه، ويقاوم رغبته في السعال، وهو يحاول تثبيت حسن تحت ثقل جسده.. حسن الذي وجد المسدس أخيرًا، وأداره نحو وجه علي وهو لا يرى تقريبًا، جاذبًا الزناد بكل ما أوتي من قوة..

ودوت الرصاصة..

\*\*\*

ليل..

ليل وليد، وضوء القمر الذي يملأ السماء ضياء فضيًّا جميلًا، لا يتناسب مع وحشة المشهد..

تلك السيارة الصغيرة التي تنطلق على الطريق الأسفلتي السريع الواسع، تحوطه الأشجار من الجانبين. ضوءها ينعكس على الطريق والغصون، فتعكس كآبة الجالسين داخلها..

ذلك الرجل الأصلع؛ والمرأة بارعة الجمال الجالسة جواره.. ينقل عصا السرعة إلى الوضع الرابع، ويضغط أكثر على دواسة البنزين، فيتعالى صوت المحرك..

تجلس تلك الفتاة الصغيرة في الخلف. بارعة الحسن، استمدت جمالها من أمها الجالسة أمامها. شعرها البني الناعم ينسدل على كتفيها، وعيناها الخضراوان. يبدو مظهرها مألوفًا..

صوت أمها يأتي مرهقًا وهي تدير رأسها إليها في مقعدها الخلفي، مما يدفعها لرفع عينيها إليها..

- «كارمن.. هل أنت بخير؟..».

أومأت برأسها إيجابًا في صمت، فأردفت أمها:

ر - «ألست جوعي أو ظمأى؟ الطريق لا يزال طويلًا..»

هزت رأسها نفيًا، فزفرت الأم في حرارة وهي تعتدل في جلستها لتنظر إلى الطريق مرة أخرى، بينما رمقها والدها بنظرة طويلة في مرآة السيارة، ثم نقل عصا السرعة إلى الوضع الخامس في صمت..

مالت زوجته عليه وهي تهمس:

- «لم تنطق بكلمة واحدة منذ أن خرجنا من المنصورة.. لست مطمئنة..».

ضغط الأب على يدها بكفه مطمئنًا، وهو يقول في خفوت:

- «إنها الصدمة فقط .. لا تقلقي .. ستعتاد الأمر .. ».

ونظر لها مرة أخرى في المرآة، ثم أردف:

- «يجب أن تعتاده..»

سمعت الصغيرة كلامهما برغم خفوته، فأدارت عينيها إلى النافذة وهي تنظر إلى معالم الطريق في صمتٍ وشرود، وشعرها يتطاير مع نسمات الهواء المتسربة منها..

تتذكر المظاهرات. الزحام والتدافع وحوادث السيارات على بوابات المنصورة. طلقات رصاص ضباط الجيش على كل سائر يقترب من إحدى مدرعاتهم. تتذكر مشاهد الجثث الحية التي تطوف بالشوارع، وتمزق البشر الصارخين. صوت هدير طائرات الهيلوكوبتر في كل مكان يغلف المشهد راسمًا حجم الكارثة..

تتذكر كل شيء ولا تنسى.. ذاك هو عذابها الأوحد.. ذكرياتها التي لا سبيل لنسيانها ولا تقبُّلِها.. تطوف جنبات عقلها وكيانها، وتستولي على ذهنها بلا هوادة، وتزوره كلما انغلقت جفونها، ليسود الظلام الموحش..

تزفر في خفوت، ويجذب أنظارها ذلك السائر الذي مرقت السيارة من جواره في سرعة. ملامحه العفنة الدامية، وأطرافه المتساقطة. تلتقط أنفاسها في حرارة. تحاول أن تنفض المشهد عن ذهنها، بينما يأتيها صوت والدتها تتحدث في الخلفية:

- «ماذا سنفعل في القاهرة إذًا؟ هل تعرف إلى أين سنذهب؟..» صمت لوهلة، ثم أتاها صوته مجيبًا:

- «سنتجه إلى ميدان التحرير قبل أي شيء.. هو ليس بعيدًا عن بوابات القاهرة.. أخي محمد قال: إن الجيش قد أنشأ مخيمًا دائمًا هناك.. ربما كان بإمكاننا الانضمام إليهم.. سيقدرون على توفير الحماية والمؤن بالتأكيد..».

ونظر في المرآة؛ ليتأكد أن ابنته لا تسمعه، ثم أضاف:

- «سيكونون محصنين، ولديهم أسوار شائكة بالتأكيد.. لن يكونوا مذعورين، بل سيقدمون لنا يد العون، أو يرشدوننا إلى من يمكنه المساعدة على أقل تقدير..».

صمتت زوجته تمامًا، وتطلعت عبر النافذة إلى الليل الموحش، محاولة إقناع نفسها بما قاله، بينما أولى هو عينيه شطر الطريق، تاركًا العنان للسيارة لتنهب الطريق نحو بوابات القاهرة التي بدأت تلوح في الأفق..

مد إصبعه، ليشغل النور العالي، لتنعكس أشعته الصفراء الكئيبة على الطريق، وتنقل لعيونهم ملامحه ومعالمه، بينما هو يهدئ من سرعة السيارة إلى الحد الأدنى..

مشهد البوابات التي لا تحوي سوى سيارتين داخلتين. تقف كلتاهما أمام المدخل بالضبط لتسده تمامًا. أبوابهما مفتوحة، يشع داخل الصالون نور السقف الخافت الذي يعمل تلقائيًّا فور فتح الباب.

وعلى الناحية الأخرى، تقف مئات السيارات الخارجة من البوابات.. معظمها محطم، ومغطى ببقع الدماء القانية، وثقوب الرصاصات.. داخلها جثث بعض أصحابها ممن لم تواتِهم الفرصة حتى للهروب من داخلها، فمزقتهم الطلقات.. كأنما حصدهم أحدهم حصدًا بمدفع آلي..

ل نظرت الزوجة إلى الأب نظرة ذات معنى، فزفر في توتر وهو يتوقف بالسيارة تمامًا، ثم يفتح الباب ليترجل..

صوت زوجته الهامس يدوي وسط السكون برغم خفوته..

- «مهلًا.. إلى أين تذهب؟!».

يشير لها بسبابته أن تبقى في السيارة، بينما عينا كارمن الصغيرتان ترقبانه من وراء زجاج السيارة وقلبها يخفق في توجس..

يتقدم نحو البوابات، ويغيب في الظلام..

دقات قلبها تتعالى، بينما أمها تشرئب برأسها مترقبة.. ويمر الوقت بطيئًا..

أفكارهما تذهب وتجيء.. الأسوأ يتمثل في أذهانهما واضحًا جليًّا.. مصيبة ما على وشك الحدوث.. يقطع أفكارهما مشهد الأب العائد رافعًا يديه على رأسه، وخلفه أحد أفراد الأمن الذي يصوب له مدفعه الآلي..

تنتفض قلوبهما في ذعر، بينما يتناهى إلى مسامعهما صوت الأب وهو يقول:

> - «اهدأ.. لا داعي لهذا السلاح.. لسنا مسلحين..». فيدفعه فرد الأمن بغلظة في ظهره بالمدفع قائلًا:

> > - «اصمت..» -

يصمت الأب تمامًا وهو يتوجه نحو سيارته، ثم يتوقف ويستدير في بطء.. يشير فرد الأمن بفوهة سلاحه إلى الأم وكارمن..

- «اخرجا من السيارة..»

ينظر لهما الأب، ثم يدير عينيه إليه ويقول في عصبية:

- «لا داعي لهذا يا صاح.. سنذهب من هنا كما جئنا، و..»

قاطعه فرد الأمن وهو يصوب نحوه سلاحه من جديد:

- «قلت اصمت تمامًا..».

ثم أشار بالفوهة مجددًا إلى السيارة..

- «هيا..».

فتحت الأم باب السيارة لتخرج، ثم فتحت الباب الخلفي لتنزل ابنتها، ثم ضمتها إلى جسدها، وأخفتها خلفها محاولة حمايتها في يأس، وقلبها ينبض في ذعر هال مرآه الأب الذي وقف بجسده أمامهما؛ ليقيهما شر السلاح..

- «ماذا ستفعل بالضبط؟..».

لم يرد فرد الأمن وهو يلتقط جهاز اللاسلكي من حزامه، ثم يقول مرسلًا إلى مديره:

- «لدى أسرة من المدنيين عند البوابات..».

دوى صوت الإستاتيكية لحظات، ثم أتاه الرد..

- «كم فردًا؟..».
  - «ثلاثة..».

صوت الإستاتيكية من جديد، ثم صمت استمر لبرهة..

- «صَفَّهِم..».

تعالت خفقات قلوبهم إلى منتهاها، بينما نظر لهم فرد الأمن لحظة، وتعلقت عيناه بكارمن التي تختفي بجسدها خلف والدتها، ويداها تحتضنانها احتماء، فلا يبرز منها سوى عينيها المذعورتين..

رفع فرد الأمن اللاسلكي إلى فمه مرة أخرى وهو يقول بصوت متردد:

- «ولكن .. سيدي .. بينهم طفلة صغيرة .. ».

أتاه الرد في الحال هذه المرة..

- «مهمتك هي إيقاف العدوى.. نفذ الأمر..».

وضع فرد الأمن اللاسلكي على فمه من جديد ...

- «عُلِم يا سيدي..».

ورفع فوهة السلاح في وجوههم لينتفض الأب صائحًا:

- «مهلاً.. مهلاً.. انتظر .. نحن لسنا مصابين .. لم يُعَض أحدنا .. ارجوك .. لا تطلق النار .. »

ظل فرد الأمن يحدق فيه في تردد وهو يصوب نحوهم فوهة السلاح، بينما أردف الأب وذراعه تطوق زوجته وابنته لا شعوريًا:

- «لا داعي لأن تطلق النار.. يمكننا الذهاب.. سنركب السيارة ونعود أدراجنا.. لن ترانا مرة أخرى.. أعدك..».

لم يرد فرد الأمن وهو ينظر إليهم، فرفع الأب كفه أمامه وهو يومئ برأسه علامة أنه سينفذ ما قاله..، ثم تراجع حذِرًا بنفس الوضعية نحو السيارة وهو يشير لزوجته وابنته بالركوب.. دلفتا إلى السيارة، بينما دلف هو إلى مقعد السائق؛ ليشغل المحرك ويضع يده على عصا السرعة..

طل فرد الأمن ينظر لهم وهو يخفض فوهة سلاحه لا إراديًا.. لم يكن يريد أن يرتكب مذبحة كتلك، ولكن الصوت أتاه مرة أخرى عبر اللاسلكي:

- «أسمع صوت محرك سيارتهم من هنا.. قُم بتصفيتهم.. هذه فرصتك الأخيرة..».

نظر فرد الأمن إلى اللاسلكي لحظة، قبل أن يرفع عينه وفوهة سلاحه إلى السيارة مرة أخرى وسبابته تتراقص على الزناد.. ما إن رأى الأب هذا المشهد حتى تحركت يده على عصا السرعة لتنقلها

للوضع الأول، قبل أن يرفع قدمه عن فاصل الحركة ويضغط بقدمه الأخرى على الوقود بكل ما يملك من قوة، ليدوي صوت صراخ إطارات السيارة وهي تقفز من مكانها نحو فرد الأمن الذي أجفل وضغط زناد سلاحه لتتناثر الطلقات مرتطمة بمعدن السيارة والزجاج...

انحنى الأب إلى الأسفل وهو يصرخ، بينما دوى صوت ارتطام السيارة بجسد فرد الأمن لتحمله أمامها وتدهس جسده في السيارة المقابلة وتتوقف في مكانها، بينما عجلاتها ما زالت تصرخ على الأرض، ليمتزج صوتها بصراخ فرد الأمن المتألم الذي لا يمكن وصفه، وسبابته ما زالت تضغط على الزناد لا شعوريًّا قبل أن تفلته يده ليسقط أرضًا.

ظل الأب يضغط على الوقود وهو يصرخ حتى دوى صوت الفرقعة من المحرك، قبل أن يتعطل تمامًا ويتصاعد منه الدخان. تراجعت السيارة إلى الخلف قليلًا، لتفسح مساحة بينها وبين السيارة المقابلة، فسقط جسد فرد الأمن الذي اندهس تمامًا على الأسفلت وهو ما زال يصرخ بصوت متحشرج.

اعتدل الأب في مكانه وهو يلتقط أنفاسه.. دقات قلبه المتسارعة توشك على قتله قتلًا، وأصابعه المرتعدة المرتجفة تشي بما بذله.. ينظر جواره ليطمئن على زوجته، فيطالعه المشهد..

مشهد زوجته وهي تنزف الدماء من بين شفتيها، بينما فيض من روحها يسيل عبر ثقبي الرصاصتين اللتين استقرتا في صدرها وعنقها.. تحاول الكلام مذعورة فلا تخرج منها إلا حشرجة غير مفهومة وتفيض منها الدماء أكثر..

لم يستوعب..

لم يستوعب وسالت عبراته على وجنتيه لا شعوريًّا وهو ينظر لها، قبل أن ينقض عليها ليحاول سد الجروح بكفيه بلا فائدة..

- «لا.. ليس أنتِ.. ليس الآن..» -

يفتح باب السيارة، ثم يقفز عبرها إلى الناحية الأخرى ليفتح الباب المجاور، ويخرج زوجته من السيارة برفق حاملًا إياها من تحت إبطيها ليسجيها على الأرض، بينما هي تنظر له في ذعر متألم..

صوت نهنهة ابنته يغلف المشهد، بينما يداه تجريان على جسد زوجته، محاولتين إنقاذها بلا فائدة.. ينفتح باب السيارة لتهرع عبره كارمن إلى والدتها وهي تصرخ..

دموع الأب تتساقط على وجه زوجته، بينما هي تنظر له وبريق عينيها يخبو شيئًا فشيئًا.. تضغط بكفها على كفه.. تحاول الكلام فلا تفلح، بينما يفلح هو..

- «لا تتركيني .. ليس الآن .. لن أستطيع .. » .

تبتسم هي في رفق وتضغط كفها على راحته، ثم يستكين جسدها بين ذراعيه، ويخبو بريق عينيها تمامًا وهو ينظر لها و دموعه تجري على وجهها..

- «لا.. لا.. حبيبتي.. أنت بخير.. ستكونين بخير..».

صوت بكاء ونواح ابنته جواره يقتله قتلًا.. دموعه أشبه بجمار تسيل على وجهه، محرقةً كل ما في طريقها..

يسجي جسدها على الأرض وهو يمسح بكفه دماءها من على شفتيها ووجنتيها، ويصفف خصلات شعرها الثائرة في عناية.. قلبه يوشك على التمزق وهو ينظر إلى عينيها الشاخصة في السماء.. فيمد إصبعيه ليغلق جفونها..

صوت ابنته وهي تدفن رأسها الجريح في صدر أمها باكية، يمتزج بصوت فرد الأمن المحتضر الذي كف عن الصراخ أخيرًا وهو يصارع سكرات موته..

يصمت الأب لحظة و دموعه تتجمد على و جنتيه، ثم ينهض في هـدوء أمام عيني ابنته الباكية.. يلتقط إحـدى قطع الزجاج المدببة من على الأرض.. يقبض عليها بقوة ويدمي كفه وهو يتجه إلى فرد الأمن..

ينحني عليه ليجلس فوقه، ويرفع بذراعه قطعة الزجاج إلى منتهاها، ثم يهوي بها عليه أمام أعين ابنته التي تسمرت أمام المشهد!

الدماء تتناثر في كل مكان.. تغطي شعرها وملابسها وجسد أمها.. وينتفض قلبها مع صوت الطعنات التي تمزق اللحم.. ينتفض مع خفوت صوت فرد الأمن الذي لم يعد يشعر أو يتألم.. ولا يتوقف الأب..

ما زال ينهال عليه طعنًا.. ينهال عليه حتى تتحطم قطعة الزجاج بداخل جسده..

ر ينهض من عليه لاهتًا، ويقف فوق جثته ناظرًا إليها في جمود، بينما عينا ابنته ترقبان ظهره في ضوء القمر..

رائحة الدماء التي تتسرب تحت أقدامهم تغطي كل شيء،
 ومنظر الزجاج المحطم والجثث المسجاة يرسم مشهد النهاية..

ثم يتعالى صوت الزمجرة..

قد جاء السائرون..

## \*\*\*

الدخان يتصاعد في كل مكان.. يملأ الصدور والعيون بلهيبٍ يحرق كجمار مشتعلة.. صوت الزمجرات يشي بأعداد السائرين الهائلة.. يتسربون لداخل المتجر كسيلِ جارف لا يوقفه شيء..

وهو هناك. علي .. يحتمي بباب المخزن الحديدي المنزلق، ويلقي بثقل جسده عليه محاولًا صد أعداد السائرين الهائلة، جواره منصور الذي يسحب جسد حسن إلى الركن .. يبدو منظر الكدمة في فكه واضحًا كسبب إغماءته .. علي يملك قبضة قوية حقًا ..

على الذي ينظر حوله، محاولًا أن يجد شيئًا ما يسنده إلى الباب. يدير عينه فيما حوله، فلا يجد سوى ذلك الرف المعدني الطويل. يتجه نحوه ويميله على الباب؛ حتى يسقط أمامه، ويدوي صوت الرنين المعدني، ليمتزج بصوت السائرين الذين زادوا جنونًا بالخارج..

ثم التفت إلى منصور . . ينحني بجوار حسن متفقدًا جسده، ثم يدير عينه إليه . . يتطلعان لبعضهما بعض الوقت، قبل أن يتجه نحوه علي بخطوات بطيئة، وينهض الأخير متحفزًا . .

- «أين أخذوها؟..».

تجاهل منصور السؤال تمامًا وهو يقول:

- «أيها الوغد.. كنا سنقدم لك العون..».

اقترب منه علي أكثر وهو يقول:

- «أين ذهبوا؟..».

دفعه منصور في صدره، ليتراجع إلى الخلف خطوة..

- «ابتعد.. ابتعد وإلا مزقتك بيدي هاتين..».

زفر علي في نفاد صبر وهو يمديده لينتزع سكينه الطويلة من غمدها.. ظلام الغرفة التي هم فيها لا ينقل المشهد بوضوح، ولكن التماعتها الخفيفة كانت كافية لجعل قلب منصور يدق في فزع..

يقترب منه وهو يقول بصوتٍ يجمد الدم في العروق:

- «لآخر مرة سأسألك .. ».

تراجع منصور إلى الخلف حتى ارتطم ظهره بالحائط، وتسمر
 في مكانه تمامًا بينما على يتابع:

- «أين مقركم؟ . . إلى أين أخذوا الفتاة؟ . . » .

التصق منصور بالحائط أكثر وهو ينظر لعلي متسمرًا في مكانه، ثم لاحظ بطرف عينه تحرك جسد حسن.. إنه على وشك الإفاقة.. تلك هي فرصته.. انقض على على فجأة، ولكن الأخير توقع ما سيحدث، فتلقاه بمقبض السكين على صدغه ليلقيه أرضًا ورأسه يدور به، ثم التفت لحسن وانحنى عليه في هدوء ليمسك عنقه بين ساعديه، ثم يرفعه ويعدل وضعه، ويلتقط حبل البضائع البلاستيكي الممزق على الأرض، ويحكم وثاق يديه وقدميه به..

نهض في هدوء، متجهًا نحو منصور الذي يتلوى في مكانه على الأرض، وانحنى عليه؛ ليكيل له لكمة كالقنبلة في معدته، دفعته لأن يصرخ متألِّمًا، ثم جره من شعره على الأرض، وألقاه على الجدار ليرتطم ظهره به في وضع الجلوس.. حاول المقاومة، فتلقى ركلة في وجهه، أطاحت بالجزء الباقي من قدرته على التحمل، لينهار أرضًا غير قادر حتى على الجلوس معتدلًا..

شرع علي في تقييده هو الآخر، ثم رفع رأسه إلى وضع الجلوس، وربت على كتفه قبل أن ينهض ليجر حسن هو الآخر على الأرض، ويلقيه جوار منصور في وضع الجلوس. ثم لطمه على خده ليستفيق...

ظلا يحدقان إليه في رعب، بينما وقف هو لحظة التقط فيها نفسًا عميقًا، قبل أن ينحني أمامهم على ركبتيه ويقول في هدوء بارد:

- «لم أكن أريد فعل هذا، ولكنني سأفعل.. أنتم من ستحددون صعوبة الأمر من سهولته..».

ثم نظر إلى حسن في عينيه مباشرة، وأردف:

- «إلى أين أخذوا الفتاة؟..».

نظر له حسن في تحدِّ، فداعب على لحيته في نفاد صبر، ثم رفع السكين الطويلة بغتة ليهوي بها على فخذه..

الدماء.. الدماء والصراخ..

طرقات السائرين على الباب المعدني تتعالى أكثر، وتغطي على صوت أفكارهم ذاتها، بينما علي يقول في حزم وهو يضرب حسن على وجنته في رفق حتى يلتفت إليه:

- «أين هي؟..».

سالت دموع حسن وهو يعوي في ألم غير قادر حتى على تكوين جملة مفيدة، فأدار علي السكين في موضعها ليتعالى الصراخ أكثر..

منصور ينظر له في فزع جمده تمامًا في مكانه وجسده يرتعد، بينما علي يهتف ليعلو بصوته على صوت السائرين وطرقاتهم:

- «أين هي؟..».

- «القطاع.. القطاع ج..».

- «ما هذا القطاع ج؟..».

لا يرد برغم الصفعات الخفيفة .. يميل جسده ويغشى عليه، ليسقط أرضًا بلا حراك .. يهزه على في رفق فلا يتحرك فينتزع السكين من فخذه في عنف، لتتناثر الدماء على ملابسه وعلى

وجهه ووجه منصور الذي ينظر له في رعب وهو يميل بجسده بعيدًا عنه..

يلتفت له على في صمت وهو يمسح الدماء من على النصل بإصبعيه السبابة والإبهام، ثم يتقدم منه في جلسته بلاكلمة واحدة.. فقط ينظر له ولتعبير الرعب الخالص على وجهه.. ثم تخرج الكلمات من بين شفتيه ببطء:

- «ما هو القطاع ج؟..».

ابتلع منصور لعابه، ثم قال بصوت مرتعد:

- «القطاع ج هو مصنع صغير لأعمال الجرانيت والرخام في شق الثعبان.. ولكنه يستعمل كسجن ومجتمع خاص بالريس رضا..».

قطع كلامه من منتصفه، قبل أن يضيف:

- «بالريس ناصر الآن..».

صمت علي لحظة وهو يتطلع إليه مستوعبًا ما قاله، ثم قال:

- «ومن هو ناصر هذا؟..».

التقط منصور أنفاسه، وابتلع لعابه من جديد، ثم قال:

- «ناصر هو من حرر ذلك المجتمع الصغير من سيطرة المالك السابق.. الريس رضا..».

مال عليه على لينظر في عينيه مباشرة..

- «ولماذا تأخذون إليه النساء؟.. أو الأطفال المراهقات في هذه الحالة؟..».

صمت تمامًا وهو يتطلع إليه بنظرة ذات معنى، فكانت نظراته هي أبلغ رد يحتاج إليه علي . . نهض من مكانه، وسأله:

- «أين يقع المصنع بالضبط؟..».

أتاه الرد سريعًا:

- «في شق الثعبان.. على طريق الأو توستراد المتجه نحو حلوان..، ولكن بداخل الصحراء..».

دس علي السكين في حزامه، ثم اتجه نحو باب المخزن الخلفي الصغير، وألصق أذنه به منصتًا.. سائر واحد خلفه.. ربما اثنان..

فتح الباب بغتة وهو يسحب نصله، ليولجه في رءوسهم ويرديهم، ثم التقط الحقيبة من على الأرض، وهم بالخروج قبل أن يأتيه صوت منصور المذعور:

- «مهلًا.. إلى أين تذهب؟.. لا تتركنا هنا..».

استدار ليلقي عليه نظرة خاوية..، ثم دفع بقدمه ساق السائر الملقاة في طريقه، وخرج من الباب في هدوء..

ولم ينس أن يتركه مفتوحًا على مصراعيه ..

\*\*\*

صوت الخطوات المتعالي .. تردد جنبات الطريق صداه، فيتكرر في أذهانهما ..

الأب الذي يركض حاملًا ابنته ..

بكاؤها يمزق نياط قلبه .. ينظر إلى ساعدها ..

تلك العضة الغائرة التي انتزعت جزءًا من لحمها ذاته.. ذلك السائر انقض عليها قبل أن يستطيع التحرك.. حمد الله في سره أنه استطاع أن يغمد السكين في رأسه قبل أن يجهز عليها..

يتوقف فجأة مع مرأى ذاك القطيع البعيد على مرمى البصر، فيحتمي بالجدار وهو يحملها، ويلتقط أنفاسه..

نظر إلى ذلك الجرح في كاحله.. قد خدشه أحدهم وهو يصارعهم. لا يبشر هذا بالخير.. لا بد أن هذا سيضره بشكل ما.. إنه يشعر بالدوار من الآن.. لا يستطيع حمل ابنته، فأنزلها أرضًا واستند بكفيه على ركبتيه وهو يلهث..

وضع كف على جبهته. الحرارة توشك على أن تلسعه.. عضلات جسده كلها وحتى عظامه تئن متألمة. لكنه يجب أن يتحرك..

لو كان هو يشعر بذلك، إذًا كيف لا تشعر ابنته بأي شيء برغم أنها تلقت عضة كاملة؟! نظر لها وإلى الدموع التي تغطي وجهها، ونظرتها الذاهلة الشاخصة إلى اللامكان. لربما كانت تشعر. لا يمكنه التمييز..

حملها من جديد، وبدأ في الركض.. عظامه توشك على أن تقتله، ولكنه يحركها بآخر ما توافر له من إرادة..

قطيع آخريمر من الزقاق المقابل. يجب أن يخرج من الشارع.. تلك البناية المفتوحة جواره.. لا بد أن هناك شقة بداخلها لم تُنهَب بعد.. لم يُفكر ودلف إليها صاعدًا الدرج، ورأسه يدور بقوة.. لم يعد يستطيع أن يحمل الفتاة.. وضعها أرضًا وهو يشير لها في تهالك أن تتبعه، ثم ارتقى الدرجات في بطء، ليطالعه مشهد باب الشقة المفتوح على مصراعيه، فكان مرآه أجمل من حُلم..

دفع نفسه عبره ليسقط على عتبته، ثم يزحف للداخل.. ابنته تدخل وتغلق الباب في تهالك، ثم تلقي بنفسها على مقعد الصالون المجاور..

رأسه يؤلمه كأنما مر فوقه قطار . . يشعر بالأرض تدور به وهو راقد في موضعه . .

ينظر لموضع الخدش الغائر في كاحله.. لا ينزف كثيرًا.. يجب أن يضمد جرح ابنته أولًا، ولكنه لا يقدر حتى على الوقوف..

يحاول أن يضغط على نفسه لينهض، فلا يطيعه جسده ويسقط من جديد.. العالم يهتز أمامه، فلم يعديري تقريبًا.. يقاتل لإبقاء جفونه مفتوحة، فلا يقدر..

تنغلقان رغمًا عنه، ويظلم كل شيء..

\*\*\*

ضوء الشروق الذي يتسرب من بين خصاص النافذة القريبة.. يغلف الموجودات بضوء خافت أشبه بقطرات ندى رقيقة..

هي جالسة هناك...

الكرسي الخشبي الصغير الذي قُيِّد إليه ساعداها، بينما كُمِّمَ فمها بقطعة صغيرة من الشريط اللاصق..

تدير عينيها ناظرة لما حولها.. لا تستوعب أين هي.. ذلك الطريق الذي قطعوه مشيًا طويل للغاية.. تلك الغمامة التي وضعوها على عينيها طوال الطريق منعتها من تمييز المكان، فلا تدري أين هي ولا تفقه.. هي من المنصورة على أي حال، ولا تعرف أي شيء عن مناطق القاهرة، حتى بدون الغمامة لم تكُن ستميز على الأرجح..

يثير توجسها كآبة المكان حولها، ولمساته المعدنية المتربة.. أشبه بمصنع أو ورشة كبيرة.. الصخور في كل ركن، بيضاء لامعة.. لا بد أن هذا رخام.. يقطع أفكارها فجأة دخول ذلك الرجل الضخم الجثة للمكان.. احتل صرير الباب الذي فتحه أفكارها، وتردد صداه بين أروقة عقلها، ليلقي به الوحشة والرهبة..

يتقدم منها الرجل.. يبدو مظهره مخيفًا، بملامح وجهه الحادة القاسية، وذلك الساطور الكبير الذي يحمله.. ملابسه الجلدية الثقيلة، التي لا تتناسب مع حرارة المكان الدافئة..

ر يتقدم، وتلقي خطواته في قلبها وجلًا فوق رهبته، فينتفض مرتعدًا..

يتقدم الرجل..

يقف أمامها مباشرةً، ثم ينحني على ذراعها الْمُقيد، ويشمر الكُم الطويل ليكشف لحم ساعدها، وتتبدى بوضوح تلك العضة الغائرة..

يرمقها في سكون لحظة، ثم يستدير ويجلب كرسيًّا معدنيًّا صغيرًا من الركن، ويجره على الأرض الملساء في بطء، ليحدث صريرًا موحشًا..

كرىيىيىيك..

يضع الكرسي أمامها بالضبط، فيرن صوته المعدني مرددًا الصدى في أرجاء الغرفة، ثم يجلس عليه في رفق، ويلتقط نفسًا عميقًا وهو ينظر إلى وجهها.. يرمق عينيها مباشرة.. ذعرها الواضح.. يمديده، ويجذب الشريط اللاصق من على فمها بسرعة، فتتأوه هي في خفوت..، ثم تنظر له قرفًا..

ر يرمقها بعض الوقت، ثم يخرج صوته من بين شفتيه عميقًا، يروعها:

- «ما هي قصتك؟..».

ترمقه بنظرة طويلة، ولا تجرؤ على الإجابة..

وهناك.. في الخارج، ووسط ضياء الصباح المشرق الذي يتسرب في خفوت، يقف هو فوق تلك الصخرة الصغيرة، يرقب المصنع الكبير بعينه، وشعره يتطاير مع نسمات الهواء الهفهافة..

هذا هو مجتمع الهضبة الذي وصفه له منصور..

قد ساريومًا كام للا على قدميه ليصل إلى هنا.. لنم تعُد هناك سيارات تعمل تقريبًا، ولم يستطع هو أن يصل إلى سيارات الهضبة في غمرة هروبِه وسط القطيع..

هو مرهق، ولكن يجب أن يدخل.. هي بالداخل بالتأكيد..

من يدري ما الذي يفعلونه بها الآن.. نظرة منصور الصامتة له كانت بليغة، لا تحتاج لتفسير..

يلتقط نفسًا عميقًا، ثم يجذب صمام الأمان في المسدس الكبير الذي يحمله، ويخطو على الأرض الترابية، متقدمًا صوب المصنع الكبير في الأفق.. أثر خطواته يرتسم في إثره، وتغمره نسمات الرياح فلا تغيره، كأنما هو انحفر فيها ليروي قصته..

قصة ذلك الذي لم يعُد يملك شيئًا يخسره.. أو كذا كان يظن قبل أن يراها..

كذا كان يُخيَّل إليه، وهكذا كان يتصور..

وها هو ذا يحث الخطو نحو خطرٍ لا يدري ماهيته، سعيًا لإنقاذ فتاة صغيرة لم يكن يعرف عنها شيئًا قبل أيام!

قلبه يخفق في سرعة، وضرباته تتزايد مع كل خطوة..

هل هو التصميم والإرادة؟.. لربما كان وجلًا ورهبة.. لا يدري بالضبط..

كل ما يعرفه هو أن القادم مريع بالتأكيد..

(نهاية الحلقة السابعة)

\*\*\*

## الحلقة الثامنة

«عصرالحكم» Age of governance

> بقلم أحمد الزيني

# ( سابقًا في السائرون )

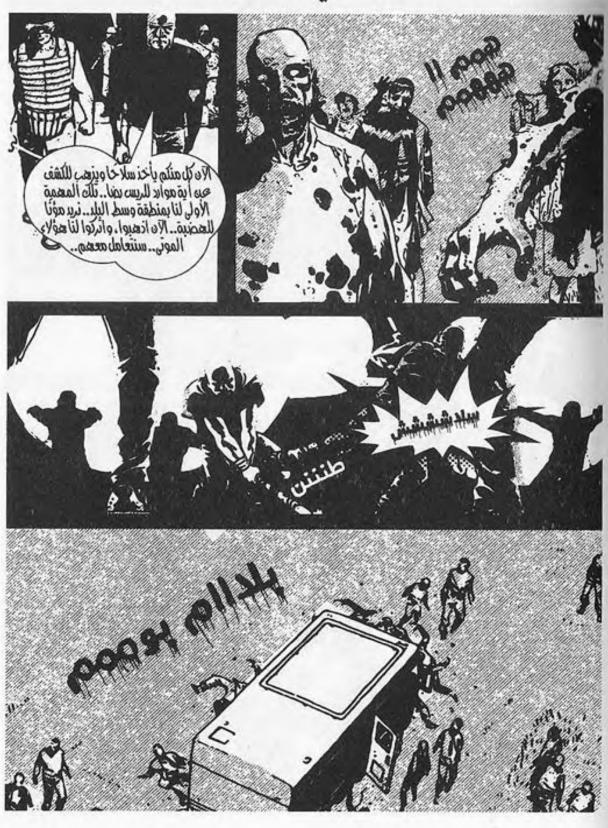

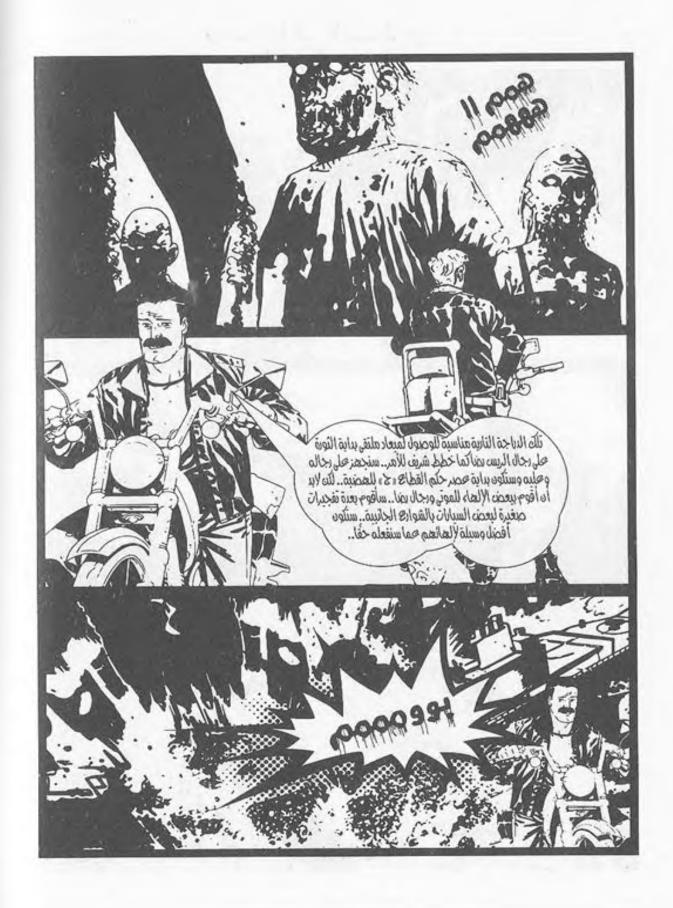

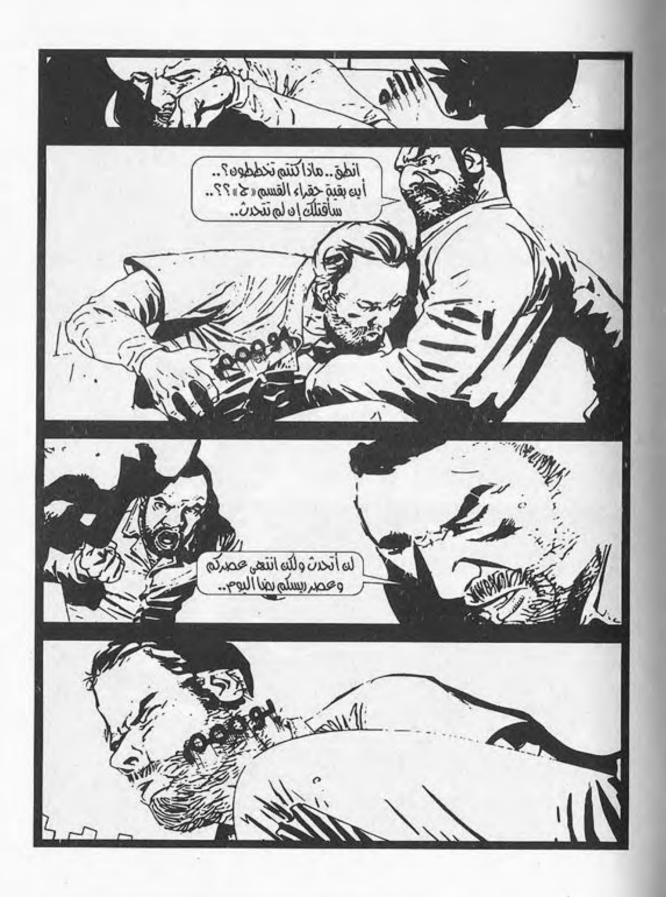

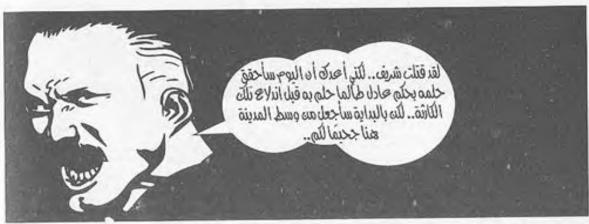

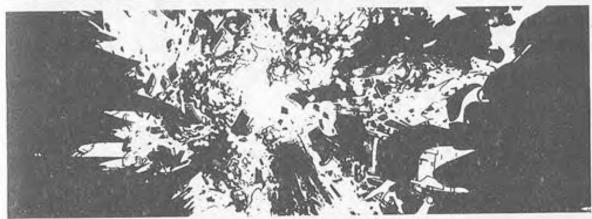

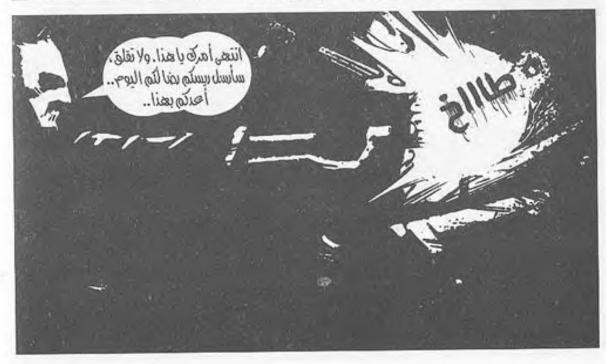

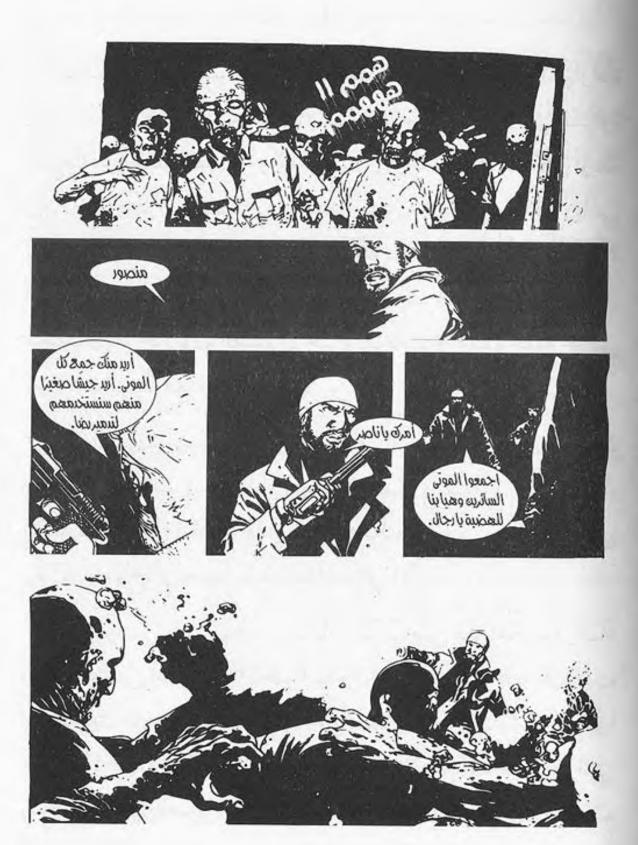

انطلقت جميع السيارات بمشهد مهيب، وقد انقسمت السيارات عدة أقسام كما طلب منهم ناصر، يتقدم المشهد ناصر بسيارة شرطة، وبجانبه منصور، وخلف السيارة بالصندوق الخلفي أربعة رجال مدججون بالسلاح، وخلفه إحدى عشرة سيارة دفع رباعي أخرى وأربع شاحنات بصناديق خلفية تمتلئ بالرجال، ثم سيارة أخرى يقودها صابر، وخلفه سبع سيارات شرطة أخرى وشاحنتان ممتلئتان بالرجال، ثم القسم الأخير ويقودهم حامد، وخلفه خمس سيارات شرطة مع شاحنتين أخريين.

كان المشهد مهيبًا؛ جيش صغير كامل العدة، والجنود يتحركون يحملون أسلحة كاملة ما بين أسلحة خفيفة وثقيلة، وحتى بيضاء، يتقدمهم «ناصر» القائد، الذي أصبح حاكمهم بمعنى الكلمة، حتى ولو لم يصرح أيٌّ منهم بذلك علانية إلى الآن.

السيارات تسير ببطء، وتكاد تقترب من مقر حكم «رضا» ورجاله، حتى أشار لهم «ناصر» بيده من سيارته بالتوقف، فتوقفت السيارات من خلفه، وقد ترجل من سيارته، ووقف يشير لهم بما قد اتفقوا عليه، فتوقفت السيارات ما بعد الأربع شاحنات، والتي يقود تشكيلها «صابر»، والتشكيل الأخير الذي يقوده «حامد»، ثم أكمل التشكيل الخاص بناصر طريقه متقدمًا إلى حصن «رضا».

لم تكد تمر سوى عدة دقائق حتى كان ناصر وجيشه أمام حصن رضا ورجاله.

كان الحصن كما تركه، الأسوار البدائية تحاوطه، ولكن الغريب أن رجال رضا كانوا على كامل استعدادهم، الجميع في حالة الانتشار والاستعداد خلف السور وأمامه، ولكن هذا لم يرهب ناصر، الذي أوقف السيارات، وترجل من سيارته، ورجاله يتبعونه، مشهرين أسلحتهم، ورضا ينظر إليهم من أعلى دون اكتراث، وقد تلاقت عيناه بعين ناصر، فتحدث ناصر ممسكًا بيديه الساطور مخاطبًا رضا:

- أنا لا أعلم كيف علمت بوصولنا لهنا، وكيف استعددت، ولكن ما أعلمه أن نفوذك قد انتهى، وولى، إن كنت تريد الحياة، فأنا أطلب منك التسليم، وترك أسلحتك أنت ورجالك، والابتعاد عنها بغير رجعة، أو العمل لدينا بالقسم «ب» مع من كنت تنعم عليهم بعطاياك، ولكن إن رفضت ذلك فالأمر هنا يعود إليك وإلى اختيارك ولا تلومن إلا نفسك حينها.

ابتسم «رضا» ابتسامة ساخرة وهو يرد متسائلًا:

- تحدثت عن عملنا لدى القسم «ب»، ولكن لم تذكر القسم «ج» أين هو يا ترى؟

لم يبتسم ناصر، ولم يَبْدُ على وجهه أي تجاوب من تلك السخرية وهو يقول: - انتهى أمر القسم "ج" تمامًا، أصبح الآن ملكًا للموتى، الأمر الآن لا يدع مجالًا لأحاديث مثل تلك، ما قولك حول ما قيل لك الآن؟ أتختار الابتعاد أنت ومن معك دون العودة إلى هنا مرة أخرى، أم تعملون لدينا بالقسم "ب"، وترضخون للوضع الجديد أم المواجهة هنا والآن؟

قالها ناصر وهو يشير له بساطوره، حينها تبدلت نظرة السخرية من رضا لنظرة حقد تجاه ناصر وهو يقول بعصبية واضحة أمام الجميع:

- لـم - ولن- يرضخ الريس رضا أبدًا طيلة حياته، أنا من كان يذكر اسمه أمام رجال الشرطة، فيرتعدون خوفًا، وأنا الذي أملكك الآن، وأملك كل شخص فيكم، وكل أداة معكم، أتجرءون على معصيتي؟ أتجرءون على تلك التفاهات التي سمعتها للتو؟! والآن اسمع عرضي أنا لـك: ارحل أنت ومن معك بكل هدوء، لا أريدكم هنا، ولا أريدكم في القطاع «ج»، لا أريد أن أراكم مرة أخرى، ولكن قبل رحيلكم أريد منكم جميع ما لديكم، أن ترحلوا مثلما جئتم، وأظن أن ذلك هو العدل بعينه وإلا....

ابتسم ناصر ساخرًا وهو يتساءل:

- وإلا ماذا؟

رد رضا متنهدًا قائلًا وهو ينظر للسماء:

- السماء بدأت في ظلمتها، والليل قد اقترب، ولا أظن أن ذلك وقدت يروق لي أن أقتلكم فيه، لذلك دعنا ننهِ الأمر ههنا، اتركوا جميع ما لديكم، ولترحلوا بسلام.

ابتسم ناصر وهو ينظر لرجاله ويسألهم:

- ما قولكم يا رجال.. الريس «رضا» يعطيكم الأمان مقابل تسليم ما لديكم.. ما قولكم في ذلك.

هتف الرجال خلف «ناصر» بهتافات مختلفة، بعضها يطلب الحرب، وبعضها يريد القتال، وبعضهم الآخر يريد الاقتحام، اختلفت الهتافات، ولكن ظل المضمون واحدًا، وهو رفضهم القاطع لاقتراح «رضا»، فنظر «ناصر» لرضا وهو يتحدث إليه بكل هدوء قائلًا:

- أتعلم.. كنت أعرف جيدًا من عشرتي القليلة معك ومما سمعته عنك أنك معلم يخشاه الجميع لا غبار عليه، ولا يتراجع مهما كان موقفه، لكن الآن أراك وانكشف للجميع - وأولهم رجالك - حقيقتك، أنت مجرد شخص جبان يحتمي خلف أسواره ورجاله، ولا تظن أنني قد انخدعت بكلامك، شخص جبان مثلك لن يتركنا ننعم بالحياة بعدما أظهرنا للجميع ولرجاله معدنه المتواضع، لذلك لدي عرض آخر، ولكنه ليس لك، بل لرجالك.

وضع ناصر سلاحه الآلي أرضًا واتكأ عليه وهو ينظر لرجال رضا قائلًا:

- ما رأيكم أيها السادة هل تنضمون إلي وتنعمون بالأمان، وستنضمون لرجالي تحت قيادتي، أو تظلون مع «رضا»، ويكون ذلك اليوم «يومكم الأخير على الأرض»، ما قولكم؟ الخيار لكم، ولكن الرد يأتي لي الآن.

ظهرت مظاهر الرعب على قسمات وجه رضا وهو ينظر لرجاله ويصرخ في ناصر وهو يقول:

- كيف تجرؤ أيها القادم منذ تلك الفترة القليلة على قول ما ذكرت؟ أتظن أن رجالي سيعصون أوامري؟! أظنك قد حكمت وقمت بالاختيار بالفعل!

قالها وبدأ رجال رضا بإطلاق النيران، فأسرع ناصر ومنصور يختبئان خلف إحدى الشاحنات، وهو يبادلهم إطلاق النيران دون اكتراث، والنيران تنهمر من الطرفين، والأجساد تتساقط بين الطرفين.

وقام ناصر بإلقاء قنبلتين على حصن رضا ورجاله، الأمر الذي أشعل قلعة رضا المحصنة، وجعل النيران تتطلع للسماء، الأمر الذي أربك رضا، وأمر بعضًا من رجاله بالانسحاب معه، وأمر بقية الرجال بالثبات والقتال.

حينها وجد ناصر أن الفرصة مواتية لتدخل التعزيزات، فأخذ جهاز اللاسلكي الخاص به، وأمر صابر بالانطلاق واقتحام بوابة حصن رضا عند وصوله بالسيارات، ولم تكد تمضي دقيقتان حتى كان حامد ينطلق هو وبقية الرجال معه، وقد كانت مفاجأة كبرى لرضا ورجاله وهم يشاهدون التعزيزات القادمة وهي تقتحم بوابات الحصن، ومن خلفه اقتحم الرجال جميعهم القسم ألف، الذي أصبح ساحة معركة تغطيها الدماء من الطرفين.

أمسك ناصر بساطوره وهو يترك سلاحه الآلي، وقام بقتل كل من يقابله من رجال رضا بالساطور دون اكتراث باحثًا عن «رضا» بين من يقوم بقتلهم، وكاد أحد الرجال أن يطعن ناصر، لولا تدخل منصور الذي قام بإصابة رأسه قبل المساس بناصر، الذي أومأ لمنصور برأسه كشكر وامتنان له، وهو يخرج مسدسه من جيبه، ويقوم بإفراغ الطلقات لكل من يواجهه.

كان ناصر -كما كان يشعر - حين قاتل رجال رضا بوسط المدينة منذ ساعات قليلة، لا يرى أمامه سوى القتل والإنهاء، لم يكن يشعر بذاته إلا بقيامه بقتلهم وإبادتهم، لا يكترث لإصابته التي تتجدد باستمرار من المجهود الذي يبذله، والدماء تتفجر من جديد، كان لديه هدف واحد، هو الإنهاء والإبادة التامة.

ظل يحصد رءوس رجال رضا حصدًا، والنيران من حوله تشتعل والطلقات تنهمر، وقد حولت النيران حوله الليل الذي قد حان إلى نهار، وقد كان من الواضح بشدة أن الكفة تميل له، والغلبة لرجاله قد حانت، وعصر الحكم قد بدأ في البزوغ، يظل له فقط أن يمسك برضا، ولكن الأمر أيضًا لن يضر بتعزيزات أخرى، فأمسك بجهازه اللاسلكي وهو يصرخ لصابر:

- هجووووووووم.

\*\*\*

- 2-

اقتحم صابر وبقية الرجال المكان، كان الاقتحام صعبًا، والجثث تغطي المكان، والمكان مغرق بالدماء، قلت نسبة الطلقات بالهواء مع قتل معظم رجال رضا وإبادتهم، لكن الصعوبة كانت بسير السيارات على الجثث.

تهشمت الرءوس تحت عجلات السيارات، خرجت الأدمغة من الجثث، الدماء اختلطت بالدماء، لا تعرف من منهم رجال القسم «ج» ومن منهم رجال رضا، حينما يأتي الموت الجميع لا يفرق بين جثة هذا وذاك، بين جثة عدو وصديق.

تو قفت السيارات، وترجل صابر من سيارته وهو ينظر للمشهد المأساوي حوله، النيران المشتعلة، البيوت التي خربت، الدمار حوله، والأهم من ذلك الموتى من حوله، الجثث من حوله وهو ينظر لزملائه الذين سبقوه ناصر ومنصور وحامد، وهم يطلقون النيران على رءوس بعض من الموتى، والتي لم تصبها الطلقات بالرءوس خشية تحولهم، حينها شعر صابر بالغثيان وهو ينظر للمشهد من حوله، ويرى الأحياء قد أصبحوا موتى، ألذلك يقاتل الإنسان أخاه الإنسان؟! ألم يتعلم الناجون من تلك الكارثة التوحد والبقاء بصف واحد، أم أن الإنسان لا يتعلم على مدار التاريخ؟! لا يزال الإنسان يقاتل في سبيل أفكار بالية وأطماع فارغة! أجاءت كارثة الموتى تلك حقًّا نقمة على البشرية، أم جاءت لتضع البشرية بحق وضعها، البشرية على وشك الانقراض، ومن تبقى منها يفعل ما يفعل لذات الأطماع البشرية من قبل، حقًّا كم أنت أحمق أيها البشري، حقًّا الإنسان هو مرض هذا الكوكب، ومن الواضح أن الكوكب يحاول التعافي منه الآن.

تحدث صابر لناصر والرجال من حوله سعداء بما حققوه من إنجاز الآن: - ما شأن كل هؤلاء الضحايا وكل هؤلاء القتلى؟ ألم يكن من الحكمة الإنهاء على رضا فقط والإبقاء على رجاله؟ البشر على حافة الانقراض، فنقوم نحن بقتال بعضنا بعضًا؟

نظر له ناصر نظرة متعجبة وهو يقول:

- ما بك يا صابر؟ هـؤلاء الرجال إن لم نقتلهم قتلونا، ثم هل تقوم الآن بمعاتبتي على إخراجكم مما كنتم فيه؟ أولم تر ما فعلوه بشريف والبقية بوسط المدينة؟ لا وجود الآن للعواطف، نحن الآن بزمان تقتل أو تُقتل، ثم لقد عرضتُ على رجال رضا ما قلته أنت؛ تسليم رضا مقابل الاستسلام، ولكنهم قد رفضوه واختاروا البقاء بجانبه، لذلك إما هم أو نحن، لا خيار ثالث، وأظن أنني قد قمت بالصواب.

نظر صابر حوله مرة أخرى وهو لا يعلم بما يجيب، ولكن «منصور» قد قاطع تفكيره وهو يقول لناصر:

- أيها القائد اعذرني للمقاطعة.

ابتسم ناصر عندما وقع على سمعه قول كلمة حاكم وتساءل:

- أنا القائد؟

انفجر الجميع من حوله مرددين هتاف ات الإعجاب وهتافات التأييد، التي تدل على تنصيبه قائدًا لهم، دون أي جدال من البعض سوى صابر، الذي وقف دون حديث ومنصور يكمل: - بالطبع لقد أصبحت أنت القائد الآن يا ناصر بعد كل ما رأيناه وكل ما فعلته، وليس باختيارك أن تقبل أو ترفض، فهذا قد أصبح امرًا فعليًّا، وسنتحدث به لاحقًا، ولكننا لا نريد أن ننسى أن رضا وبعضًا من رجاله لا يزالون طليقين، وقد يهربون، ولا نريد لذلك أن يحدث.

وافقه ناصر وهو يشير للرجال بأن يتقدموا من خلفه باتجاه قلعة رضا المحصنة، وقد أضيئت بالكشافات العملاقة بالكامل، للكشف عنهم، إنه هو ذات المنزل الذي كان أول ما تخطى ناصر بابه في هذا المكان، تذكر حينها كيف كان، وما قد أصبح عليه الآن هو على بعد خطوات قليلة فقط لكي يمتلك المكان برمته.

- وعند وصولهم وجدوا رجال رضا المتبقين يغمرونهم بالطلقات، فأصدر ناصر الأمر لمنصور - الذي قد أتى بأحد المدافع الثقيلة - بإطلاق الصواريخ «الآربي جيه»، وأمسكها وأطلق صاروخًا باتجاه المنزل، الذي تهدم الجزء العلوي منه، واشتعلت فيه النيران، ووقع من خلاله أربع ضحايا آخرون من رجال رضا، الأمر الذي دعا من خلاله ناصر لأن يمسك مكبر الصوت ويقف وهو يتحدث من خلاله لهم:

- لكل بقية الرجال الموجودين بالداخل، المعركة أصبحت غير متكافئة، وأنتم الضحايا، انتهى وقت رضا فعليًّا، لذلك أرجو من العقلاء بالداخل المحافظة على بقيتكم دون قتال، وتسليم رضا فقط، ولكم حرية الاختيار بين الانضمام إلى وبين ترك المكان

برمته، لديكم دقيقتان لأجد رضا أمامي، وإلا سنقتحم المكان، الاختيار لكم الآن.

وقف جميع الرجال خلف ناصر، منتظرين الرد الفعلي، إما بتسليم رضا أو بإطلاق النيران، ومرت ثلاث دقائق دون ظهور أحد منهم، حينها وجد ناصر «منصور» يهمس له:

- ما الأمر الآن؟

تنهد «ناصر» وهو يقول:

- كنت أريد تسليم رضا ليس أكثر، ولكن لا استجابة، لذا لنقتحم المكان.

أمر منصور الرجال باقتحام حصن رضا، وبالفعل تحرك الرجال جميعهم متعطشين للقتال وللقصاص من رضا لزملائهم، منهم من قتل كطعم في أثناء البحث عن المؤن، ومنهم من قتل كعقاب بتركه في القسم «د» مع الموتى، وهناك سمير وشريف، لذلك لا يرون أمامهم إلا اللون الأحمر، الدماء الدافئة، وهي تسيل من رضا كخير تعويض عما حدث قبل.

تقدم ناصر الحشد، وقبل أن يقتحم ناصر المكان وجد رضا يخرج رافعًا يديه أعلى رأسه، ومن خلفه ثلاثة من الرجال، أحدهم يصوب بندقيته الآلية صوب رأس «رضا»، الذي كان يبكي، رضا الذي كان يعد نفسه معلمًا معصومًا من أي أعمال، من كان الكل

يخدمه، من كان يملك كل شيء، من كان يملك الجميع، من كان يرى أنه يحيي ويميت، الآن يبكي.. يرتجف.. كطفل صغير.

نظر ناصر لهم وهو يومئ برأسه، فتحدث مشهرًا السلاح برأس رضا قائلًا:

- معك سالم ومن خلفي فارس وعبد الكريم، نرجو منك الصفح عنا، ومن اليوم نحن طوع يديك.

ر نظر ناصر لهم وهم يلقون برضا تحت رجليه، ثم نظر بدوره لرضا نظرة شامتة وهو يقول:

- مرحبًا بكم بين صفوفنا.

هنا صرخ رضا بصوت تملؤه الدموع:

ر - أنتم أغبياء، ترتكبون أكبر خطأ اقترفتموه، أنا رضا، أنا من أملككم أيها الأغبياء، الويل لكم مني.

جلس ناصر على رجليه بمقابلة وجه رضا، الذي كانت تظهره الأضواء الخافتة جراء النيران، فرأى ناصر دموع رضا تتساقط، وقذارة وجهه الآن بعد كل ما حدث، فابتسم وهو ينظر له ويقول ساخرًا:

- أهلًا بالريس رضا، أخيرًا تقابلنا مرة أخرى، تتذكر أول مقابلة لنا؟ تتذكر «ناصر»؟ من كان سيلقى حتفه بإرادته وأنت رفضت

ذلك؟ إنه أنا، ماذا إذًا لو تركتني ألقى حتفي حينها؟ هل كنت تتوقع أن يأتي مثل هذا اليوم لو كنتُ في عداد الأموات؟!

ضحك ناصر ضحكة ساخرة وأكمل:

- من العجيب إنقاذك لي، وتملكك لي ذلك التملك الذي تتذوق طعمه الآن، أنا أملكك الآن، ولكني أكثر إنسانية منك، ماذا تريد أن أفعل بك يا رضا؟

قالها وهو يتفحص معالم وجهه وعيونه التي لم تجف عن الدموع، وينظر إليه متشفيًا وهو يمسك ساطوره، ويسير به على قسمات وجه رضا الذي قال بصوت مرتجف:

اتركني أرحل، لا أريد أي شيء، ولا أي شخص، أرحل فقط،
 وأعدك ألا تراني مجددًا مرة أخرى.

وقف ناصر وهو لا يزال ينظر لرضا وساطوره يسير على شعر رضا الجاف ثم ينظر للرجال حوله متسائلًا:

- ما قولكم يا رجال؟ الريس رضا العظيم يسأل الرحيل في أمان فما قولكم؟!

صاح الرجال من حوله بعدة عبارات جميعها تدل على الرفض، فابتسم ناصر وهو يقول لرضا:

- لقد سألتك ما تريد وطرحت الأمر على الرجال، ولكن طلبك قوبل بالرفض.

ثم خفض رأسه وهو يهمس بأذن رضا مكملًا:

- وعلى الرغم من ذلك لا أخفي عليك إن كان الرجال وافقوا على طلبك كنت سأرفض أيضًا، فأنا ديمقراطي مصري، الديمقراطية كما يجب أن تكون أن أترك لك حرية القول، وأنا على حرية الفعل، تلك هي الديمقراطية كما تمارس في بلادنا يا عزيزي!

قالها وهو يضحك هستيريًّا، ويمسك ساطوره، وينزل به عدة مرات دون أي شعور على رأس رضا، الذي لم يجد الوقت الكافي للصراخ ورأسه يتهشم بالكامل، والدماء تغرق وجه ناصر دون أي شعور منه وهو لا يهدأ ويستمر بملاقاة بقية رأس رضا بساطوره، والدماء تسيل، إلى أن انتهى ناصر وهو يبتسم ابتسامة جنونية، جعلت بعضًا من الرجال يخشونه، ومن بعيد كان صابر يراقب الموقف، وهو يبكي بصمت على ما وصلت إليه الإنسانية، أما ناصر فهو لا يزال مبتسمًا وهو يطلق صرخة ارتج لها المكان، وقد وقف واضعًا إحدى رجليه فوق جثة رضا، وممسكًا بيده ساطوره غارقًا في الدماء، والتي لا زالت تتساقط منه، والنيران من خلفه تشتعل بما كان يسمى القلعة أو الحصن، ولا يزال يبتسم، ثم بدأ الحديث لجميع الرجال:

- اليوم أعلن لكم انتهاء الظلم بالكامل، اليوم أصبح القسم «أ» لكم، أنتم مني، وأنا منكم، لن أكون قائدًا ولا مالكًا لكم.

قالها وهو يركل جثة رضا، ثم أكمل:

- أنتم عائلتي الآن، لن نسمح لآخرين بالانضمام إلينا، وأعاهدكم أن أظل أحميكم وأدافع عنكم، طوال حياتنا سنكون عصبة يدًا واحدة، لن يكون بيننا آخرون، لن أسمح لآخرين بتكرار ما حدث من قبل، الخطر ليس كما تتوقعونه: الموتى فقط، الخطر من الإنسان أيضًا، بل الإنسان أشد خطرًا من الموتى؛ فالموتى على الأقل مكشوفو الهوية لنا، إن وجدته تقتله، أما الإنسان فلا تعلم ما يضمر لـك بداخله، ما يشعر به تجاهك، وهـذا من قديم الأزل، بدأ بنزول الإنسان للأرض، بدأ بوجود آدم ومن بعده قابيل وقتله لهابيل، لذلك لا حديث عن أي بشري سوانا، لن أقبل بأي بشري بيننا على الإطلاق، وما يخص القسم «ب» سيعملون، لدينا الرقابة الكاملة عليهم، لهم الطعام والشراب والحماية، ولنا العمل الخالص كمقابل منهم، لن أقبل بالتمرد، من يرفض حتى دون تمرد أنهوه على الفور، هم يعطوننا حقنا ونحن نعطيهم حقهم، عصر الرغد من قبلهم والحماية دون مقابل كعصر «رضا» مقابل نسائهم له فقط وامتيازات أخرى- انتهى بلا رجعة، نساؤهم أصبحن الآن لكم، لن أستأثر بهن لنفسي كما فعل من كان قبلي، افعلوا ما تريدون بهن، تزوجوهن، صادقوهن، الحياة لكم الآن، يكفي ما مررتم به، ولنبدأ عصرًا جديدًا منذ الآن.

صاح الجميع مؤيدين لقول ناصر والسعادة تغمرهم، ولكن صابر قاطع الحديث قائلًا: - كيف للبشرية أن تستمر دون تعاون، كيف لك أن تدعي الألوهية أنت الآخر، أنت تكرر ما فعله رضا، ولكن رضاكان بأخذ لنفسه وذاته فقط، أما أنت فتعمل كل ما سبق باسم عائلتك ورجالك، ولكن الأمر كما هو، ذات الفكر وذات الفساد.

انفعل الرجال على قوله، فهدأهم ناصر وهو ينظر لعيني صابر دون أن يرمش جفنه، نظرة ثاقبة باردة، ثم قال بهدوء:

- أنت قلتها، أنا أفعل ذلك من أجل العائلة، نحن هنا تكتفي بنا الأرض لإقامة نواة مجتمع جديد، سأسألك سؤالًا وأريد منك الجواب عليه، هل تستطيع أن تجزم وتقطع لنا وعدًا بالحفاظ على قوة توحدنا إذا ما دخل أحد غريب بيننا؟!

صمت صابر دون أن يجيب، فأكمل ناصر:

- كما توقعت، لا إجابة، كيف لك أن تجزم أن وجود شخص غريب بيننا لن ينهي مجتمعنا، ثم كيف لنا أن نحل مشكلة قلة المؤن، العالم الآن لم يعد كما كان من قبل يا صديقي، إما أن تكون الصياد، وإما أن تكون الفريسة، عليك أن تختار، وأنا قد اخترت أن أكون الصياد لرجالي، ولن أسمح أن أكون غير الصياد.

ترددت صيحات التأييد بين جميع الواقفين، حينها فضل صابر أن ينسحب وهو يرى جميع من حوله بتأييد كامل لكلام ناصر، وهو على يقين بأن الأيام ستثبت خطأهم، فناداه ناصر قائلًا: - سأعتبر صمتك يا صابـر أنك معنا، وأنك منـا وتذكر ما قلته ك.

صمت، ثم أكمل:

- العالم لم يَعُدُ كما كان من قبل، إما أن تصبح فريسة، وإما أن تصبح صيادًا!

قالها وصابر يبتعد عنهم جميعًا، وهو لا يزال يسمع أصوات احتفالهم وبداية حقبة جديدة؛ عصر ناصر.

\*\*\*

- 3-

### سبعة أسابيع

مرت حتى الآن سبعة أسابيع على تولي ناصر قيادة الهضبة، هكذا تمت تسميتها، وأصبح ناصر هو حاكم الهضبة، اختلف الوضع تمامًا، وأصبحت الهضبة مجتمعًا كاملًا يتمتع من خلاله فقط سكان القسم "ج" قديمًا بالرفاهية، ينعمون بالنساء، بالطعام، بالرفاهية التي قد حرموا منها خلال عهد رضا.

انقلب حال الهرم بمجتمع رضا قديمًا، وأصبح سكان القسم «ب» كالعبيد، يعملون ليلًا ونهارًا مقابل الحماية والطعام دون أي تمرد، حدث خلال تلك الفترة بعض من محاولات الرفض، لكن كان ساطور ناصر -وعلى الملأ- هو العقاب لمن تسول له نفسه ذلك، وحقًّا كان العقاب رادعًا فارتضى البقية بالعمل مقابل الغذاء والولاء الكامل لناصر.

أما عن القسم "ج" فانتهى، أصبح ملجاً للموتى، أحيانًا يذهب له ناصر وحيدًا بسيارته، يرفض أن يصطحبه أحد، ولا يعلم أي شخص عما يكون بذهن ناصر خلال تلك الرحلة، كان منصور يعرض ويلح عليه أن يكون معه خلال ذهابه وحيدًا للقسم "ج"، إلا أن ناصر كان يرفض ذلك تمامًا، وحينما تعقبه منصور خوفًا عليه بإحدى المرات قابله ناصر بعدما كشف تتبعه بالصياح والتهديد.. لم ير منصور ناصر يحدثه بمثل تلك الطريقة من قبل، وعلى الرغم من ذلك فإنه بعدما انتهى من جولته عاد وهو يعتذر لمنصور، فالجميع يعلم الصداقة التي نشأت، وقوة الرابطة بين ناصر ومنصور، الذي يعلم الصداقة التي نشأت، وقوة الرابطة بين ناصر ومنصور، الذي

أما ناصر ذاته فقد تبدل الحال به، لم يعد كما هو، كان أحيانًا يفضل الذهاب للقسم «ج»، ويتسلق أحد أبراج المراقبة قديمًا، ويظل ينظر للموتى وهم يتحركون أسفله، لا يريد أن ينسى الخطر الخارجي، لا يريد أن ينعم بشكل كاف بالرفاهية، وينتهي به المطاف كواحد منهم، كما يريد دائمًا أن يتذكر زوجته وأولاده وشريف عند موتهم، عندما يرى وجوه الموتى يتذكرهم جميعهم، لا يريد أن ينسى ذكراهم، تلك الذكرى التي لها الفضل فيما أصبح هو عليه الآن!

أحيانًا كان يتذكر قول شريف بأنه يريد السماح من رضا بالكشف والتحليل لأحد الموتى، فكان على يقين أنه سيجد المضاد الفعال لتلك الكارثة، وسينقذ البشرية حينها، وحين كان يراقب «ناصر» الموتى من أعلى كان يضحك ويبتسم، وأحيانًا تدمع عيناه، فالآن أصبح كل شيء بيده، ولكن أين أنت يا شريف؟!

أحيانًا أخرى وعندما يمتلئ ناصر بذكرى الغضب وينفجر كان ينزل لملاقاة الموتى بساطوره، ويطلق غضبه عليهم، يحصد رءوسهم هنا وهناك، دون أي اكتراث، وعند عودته للهضبة كان الجميع يشعر بالقلق مما هو فيه، وبعضهم يخشاه بالفعل، أما عن ناصر فلا يكترث مما يشعرون أو خشيتهم منه، كان يبحث عن السلام النفسي، وأحيانًا يشعر أنه يبحث عن ناصر ذاته الذي فقده وسط كل ما حدث.

خلال تلك الأسابيع السبعة مر بعض الأفراد من الأحياء، كان بعضهم يشفق عليهم، وبعضهم يطلب من ناصر العدول عما يقوم به تجاههم، ولكنه كان يرى رأيه قاطعًا لا يناقش بما يخص تلك المسألة، فهي مسألة أمنية لا جدال فيها.

كان يقتلهم على الفور، والفارق هنا بينهم وبين المتمردين أن قتلهم كان برصاصة رحيمة على البوابات، ثم يأخذ الجثمان ليتم له مراسم الموتى من التغسيل والتكفين ودفنه بما يليق به، كان ناصر يرى أنه على الرغم من قراره لكن لا شأن لهؤلاء فيما يرى، فبعضهم أبرياء وفي قرارة نفسه كان يعلم جيدًا أن جميعهم أبرياء،

ولكنه كان يرفض الكشف عن هذا، فأمان الهضبة وأمان عائلته ورجاله أعلى من أي اعتبارات أخرى!

#### \*\*\*

يجلس ناصر من أعلى تبته يراقب ما يحدث، لقد وضع نظامًا جديدًا للهضبة، هو يريد أن يحقق ما كان يصبو إليه شريف، أصبحت الهضبة نموذجًا مصغرًا للمجتمع المدني بحق، يحكمها هو ويعاونه في حكمه منصور وبعض الرجال الآخرين، والجميع يعمل، لا يوجد أحد بالهضبة لا يعمل، حاول كثيرًا بدء الزراعة بالهضبة، لكن التربة الجبلية لا تساعد على إتمام ذلك، لكنه سيظل يحاول ويحاول من أجل هذا، يحاول أن يخلق اكتفاء ذاتيًّا لهذا المجتمع الصغير، حتى القسم «ب» -وإن كانوا الآن أقل شأنًا-لكن هو يعد راعيًا لهم، ولا بد أن يوفر للجميع ما يحتاجونه.

الآن بدأت الموارد تنخفض بشكل كبير، مياه الشرب والطعام، المؤن جميعها في طريقها للنفاد، لم يخرجوا للبحث عن مؤن منذ أن بدأت قيادته، والجميع يعول عليه لتوفير ما تحتاجه الهضبة.

كان ناصر يفكر في ذلك وهو يتلاعب بساطوره دون أن يشعر، ذلك الشيء الذي أصبح جزءًا من تكوينه منذ بداية الأمر، لم يعد يتركه، دائمًا ملازم له حتى بالأوقات العادية، هذا الساطور الذي أصبح جزءًا لا يتجزأ منه.

كان التفكير حقًا يرهقه، يريد للهضبة أن تبقى، يريدها أن تستمر، لا يريد شيئًا يحول دون ذلك، لذلك ترجل من على مقعده الذي كان قديمًا مقعد رضا ليسير خارجًا، خارج المنزل، قبل أن يجد منصور أسفل المنزل وهو يوجه بقية الأفراد، فخرج من باب المنزل قبل أن يتوجه لمنصور الذي لا يشعر به فوضع يده على كتفه، حينها التفت إليه منصور قائلًا:

- ناصر، جيد أنك قدمت إلى هنا لرؤية العمل الجديد للرجال. تساءل ناصر:

- ما الذي يفعله الرجال يا منصور؟

أشار منصور لأحد المنازل المهدمة قائلًا:

- منذ بداية الأمر وتلك الليلة وكثير من المنازل والبنايات هنا قد تهدم، نحاول أن نعيد ترميمها من جديد، كما أن لدينا العديد من الأطباء نحاول عمل مستشفى ميداني لهم، نريد تطوير الهضبة لتكون مجتمعًا متكاملًا.

ابتسم ناصر وهو يقول:

- حسنًا تفعل يا منصور، بالفعل أنت نعم الأخ والسند، لذلك أعتمد عليك دائمًا فيما أريد، ولهذا أريد منك مشاركتي في أمر ذي أهمية.

بدا التساؤل على وجه منصور وهو يقول:

ا - خيرًا يا ناصر.

تحرك ناصر لداخل المنزل وتبعه منصور، وناصر يقول:

- الآن الهضبة كما قلت أنت أصبحت مجتمعًا متكاملًا، مجتمعًا يعمل به العديد من الطبقات، جميعهم الآن يعتمدون عليَّ لتأمين المؤن من الطعام والشراب، وقد استهلكنا معظم ما كان يخزنه رضا ورجاله خلال تلك الفترة الماضية، وتوجهنا لترميم ما حدث بالهضبة، لكن حاليًّا يا منصور الأمر أصبح على شفا الخطر بالفعل، المخزون لدينا يستهلك سريعًا ولا نستطيع إيقاف ذلك، لذلك أرى الا بدلنا من الخروج والبحث عن المؤن بذاتنا، أطلب منك الآن الاستعداد، لذلك سأخرج أنا وأنت وبعض الرجال من اختيارك للقيام ببعض الحملات الاستكشافية عن المؤن، سأترك لك حرية اختيار الرجال يا منصور، وأريد أن يكون ذلك خلال ساعة من الآن.

#### رد منصور بحزم:

- ناصر... الأمر قد اختلف الآن، أنت قائد الهضبة، أنت الآن الأمل لقيام مجتمع مدني متكامل، لذلك لن أسمح بتعرض هذا الأمل لأي نوع من المخاطر، لذلك اجلس أنت هنا يا ناصر، وتفقد الأعمال الدائرة بالهضبة، واترك لي أمر الرجال والبحث عن المؤن بالخارج.

صمت ناصر وهو ينظر لمنصور الذي بدا حازمًا في حديثه، لكن ناصر يعلم منصور جيدًا، هو يعده أخًا بالفعل، منصور هو الأقرب له بعد شريف وبعد كل ما حدث له، لا يثق إلا بمنصور، لذا قال ناصر مشيرًا له بساطوره:

- أتعلم يا منصور، إن كان أحد غيرك قد تحدث معي بمثل تلك اللهجة ما كانت ردة فعلي حينها؟!

ضحك منصور قائلًا:

- لكان الآن يتم تجهيز الغسل والكفن الخاص به يا زعيم! ابتسم ناصر قبل أن يقول:

- منصور أنت أخ لي الآن، لا أثق بمن حولي سواك أنت، لذا سآخذ بما قلته للتو، وسأظل هنا أرى بنفسي طبيعة سير العمل، وأنت قُدِ الرجال للخارج، ما تريد من الرجال مهما كان العدد، في حملة استكشافية ضخمة للبحث عن أية مؤن، أي شيء تجدونه، طعام محفوظ، شراب، حبوب للزراعة، سلاح، بنزين، أي شيء يا منصور، وعد سالِمًا إلى هنا.

رد منصور:

- أعدك بذلك يا ناصر.

ابتسم ناصر غامزًا بعينه وهو يضرب كتف منصور ممازحًا:

- ولا تنسَ إحضار شيء خاص لي، لنقل: أي فاكهة أو ما شابه يا منصور!

ضحك منصور وهو يقول:

- عُلِمَ ويُنَفَّذُ يا زعيم، والآن سوف أذهب، وسأبيت أنا والرجال بالخارج الليلة، وبإذن الله نلتقي غدًا.

- ليكن الله معكم يا منصور، وعُدْ سالِمًا من أجل الهضبة.

قالها ناصر ومنصور يغادر مقر الحكم قبل أن يجمع الرجال مصطحبًا إياهم للخارج:

مهمة البحث عن المؤن، مهمة قد تكون بلا عودة.

(نهاية الحلقة الثامنة)

\*\*\*

## الحلقة الختامية: Epilogue

«كشوفات: الجزء الأول»

Revelations: Part one

بقلم أحمد الزيني

## ( سابقًا في السائرون )

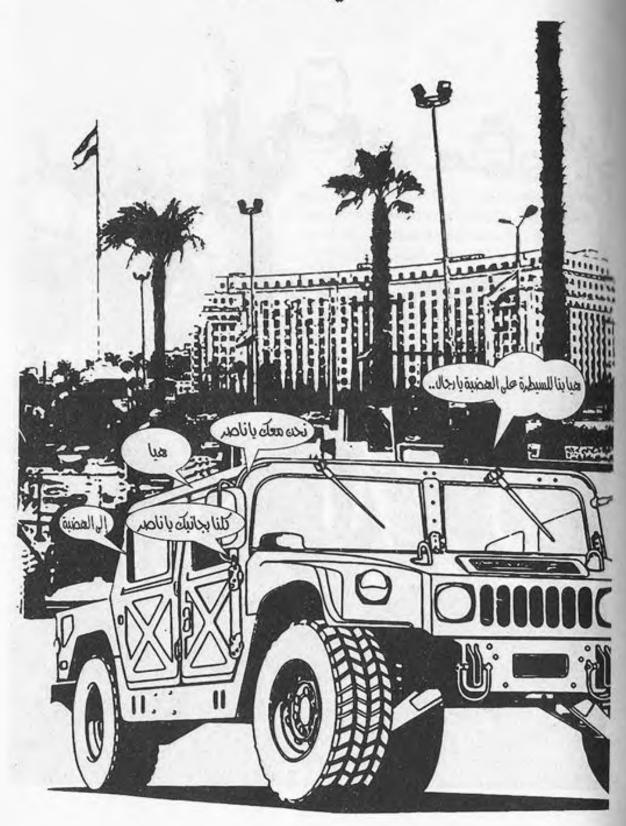

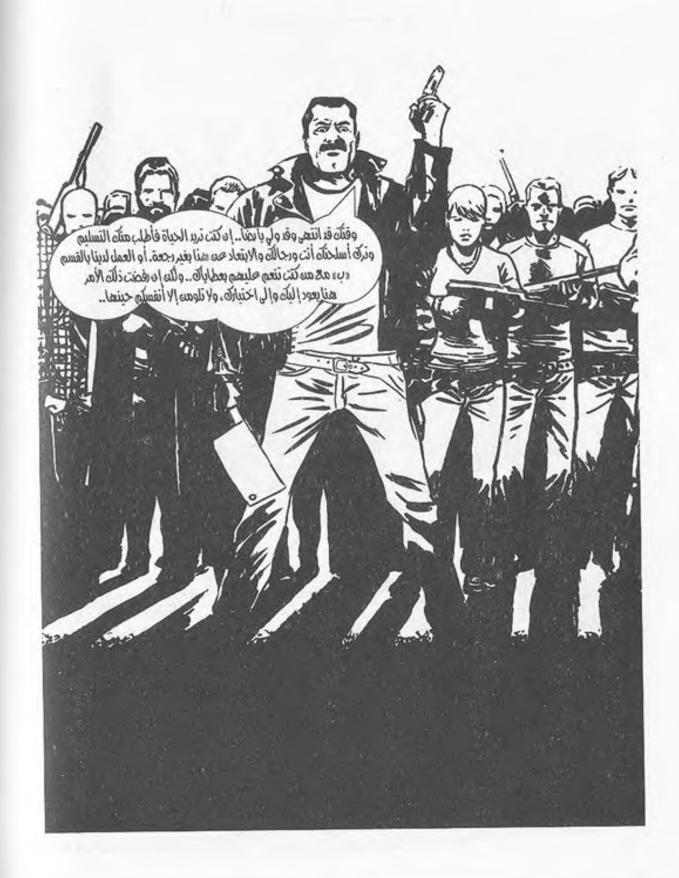

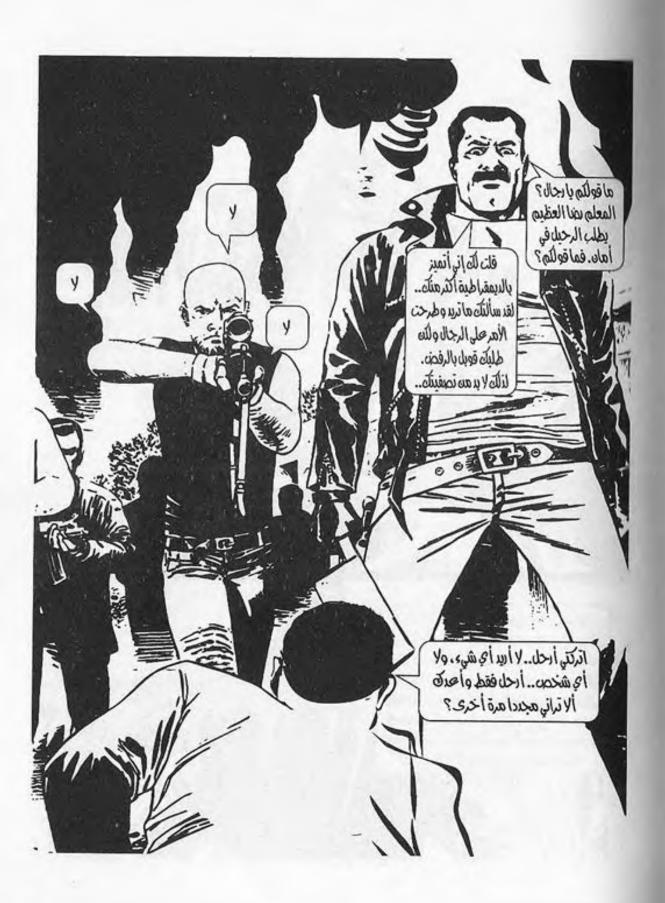

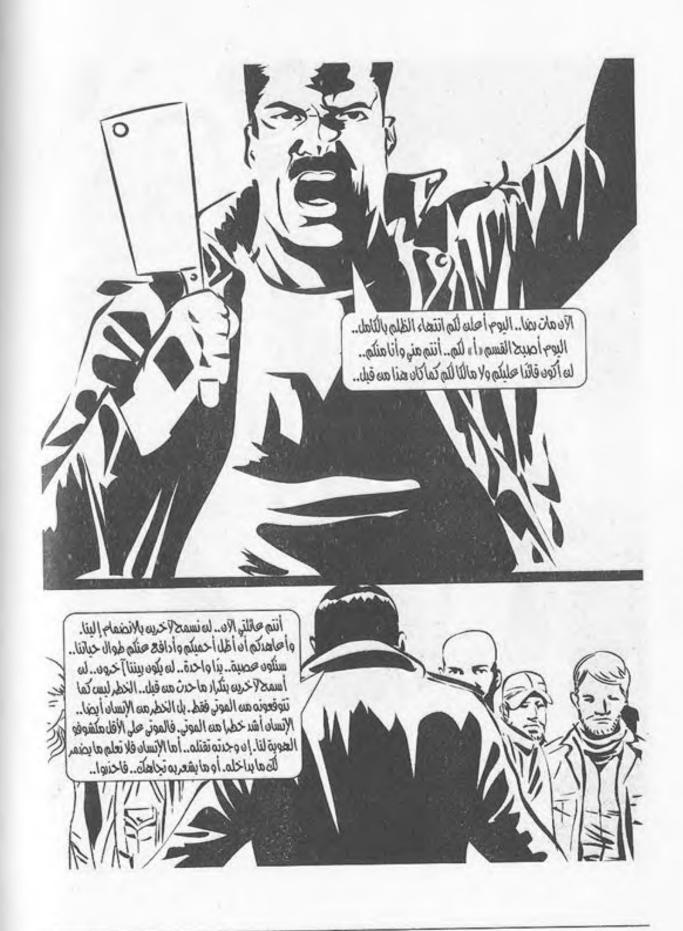

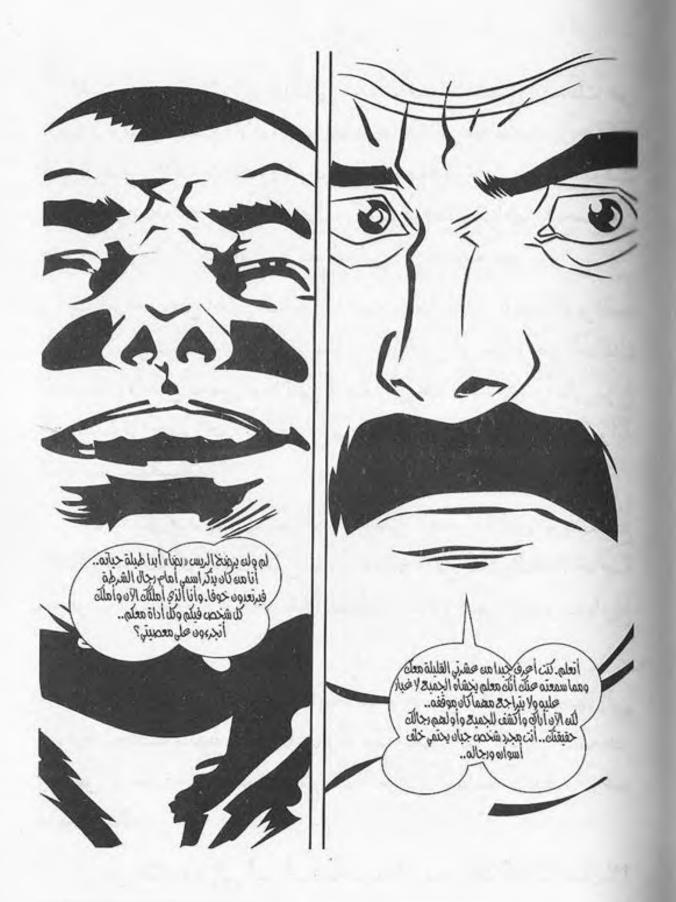

لقد قارب ظلام اليوم التالي منذ أن خرج منصور للبحث عن المؤن ولم يحضر للآن، هو يعلم جيدًا من هو منصور، ولكنه لا يزال قلقًا، الأمر قد تجاوز الوقت المحدد، فكر ناصر لبعض الوقت في تجهيز دفعة أخرى من الرجال، يكون هو على قوامها للبحث عن منصور ورجاله، لكن أين، لا يعرف إلى أين اتجه منصور.

بدأ يراقب من أعلى البناية الخاصة به من أعلى الهضبة، يراقب الطريق الموصل لبوابتها، فبدا مقفرًا خاليًا من أي شكل من أشكال الحياة، إلا من بعض الموتى السائرين هنا وهناك، وأعلى برج المراقبة تواجد أحد الرجال وهو يمسك بندقيته ويراقب البوابة الخاصة بالهضبة.

كان القلق قد بدأ يصل لمداه على ناصر، الذي لم يستطع السكوت أكثر من ذلك على تغيب منصور كل تلك المدة، خاصة مع قرب الساعة من الخامسة والنصف مساء وضوء الغروب يلوح بالأفق.

ترجل ناصر من أعلى البناية، ليخرج من منزله، متجهًا إلى البوابة الخاصة بالهضبة، وما إن رآه عم سعيد حتى أسرع خلفه هو وبعض الرجال ممن يعملون بترميم المباني الخاصة بالهضبة وعم سعيد يسأله:

- ريس «ناصر» إلى أين أنت ذاهب، أتود مرافقة أحدنا معك؟!

أومأ ناصر برأسه نافيًا قبل أن يقول:

- لا يا سعيد، أكمل أنت والرجال الأعمال الخاصة بكم، أنا فقط سأتفقد الوضع لدى البوابات.

قالها دون أن ينظر لعم سعيد الذي توقف وهو يسرى «ناصر» يسير على عجل، كما أنه لو كان هناك أمر مهم يخفيه، لكن سعيد يعلم جيدًا حدوده، فتوقف عن الحديث، وتابع عمله هو والرجال.

أما ناصر فقد اتجه ممسكًا ساطوره باتجاه البوابات، والقلق ينزداد، الظلام بدأ يحل بالفعل، وحتى الآن لا صوت لأي سيارة قادمة أو أية أخبار عن منصور، بدأ ناصر يقترب من البوابة قبل أن يتوقف أسفل مكان المراقبة، وحين رآه الحارس بدأ يستعد للنزول له على الفور، فأوقفه ناصر بيده وهو يقول:

- لا داعي لذلك يا عبد القادر، لا داعي لنزولك، أليس هناك أي أخبار عن منصور؟ ألم يظهر أحد الرجال بعد؟

بدأ عبد القادر ينظر بمنظار بندقيته وهو يحرك رأسه يمينًا ويسارًا بها قائلًا:

- لا يا ريس، لا وجود لأي أثر حتى الآن!

تنهد ناصر والتفت، وقد بدأ يعود أدراجه قبل أن توقفه صيحة من عبد القادر قائلًا: - يا ريس «ناصر»، يا ريس «ناصر»، هناك سيارة من سيارات الهضبة قادمة من بعيد.

توقف ناصر وهو يردد بدهشة:

- سيارة واحدة؟! هل هي سيارة واحدة فقط يا عبدالقادر؟! أجاب عبد القادر:

- نعم يا ريس، سيارة واحدة فقط تضيء أنوارها وهي الآن بالاتجاه للبوابات.

بدت الدهشة على وجه ناصر، وهو يقول:

- كيف هذا؟! ألم يصطحب منصور معه ثلاث سيارات؟!

قالها ودون أن ينتظر تعقيبًا من عبد القادر، أخد يفتح البوابة بنفسه للسيارة القادمة، والتي رآها تقترب بسرعة ودون اكتراث تصدم أحد السائرين الموجودين أمام البوابة الخارجية للهضبة قبل أن تدلف لداخل مقر الهضبة، وتتوقف على بعد عدة خطوات من ناصر الذي وقف يتحسس ساطوره منتظرًا القادم منها، والذي بدأ يترجل إلى أن وجد القادم هو حامد.

ترجل حامد من السيارة، وبدت على وجهه الصدمة، دون أي حديث قبل أن يتجه له ناصر ليقف أمامه، فبدا الخوف يسري على وجه حامد، قبل أن يهدئ ناصر من روعه قائلًا:

- اهدأ يا حامد اهدأ، ماذا حدث لكم؟ وأين منصور وبقية الرجال؟

حاول حامد الحديث، فتلعثم وبدت عيناه بغاية الاحمرار، لم يعلم ناصر ما حدث له، فربت على كتفه مهدئًا من روعه قبل أن يقول:

بروية يا حامد، بروية، ماذا حدث لـك؟ وماذا حدث للرجال؟ أين الجميع؟!

بدأ حامد بالحديث وهو يقول:

- لا أعلم يا ريس «ناصر»، لا أعلم أين هم الآن، أو بالأحرى لا أعلم إن كانوا بذات المكان الذي كنا فيه أم قد انتقلوا لمكان آخر!

بدت الحيرة أكثر على وجه ناصر الذي صاح بقوة:

- حامد أين هم الرجال؟

ارتعد حامد من صيحة ناصر، فبدأ بالحديث سريعًا:

- لقد كنا نبحث عن المؤن بأحد المتاجر الموجودة بمنطقة وسط المدينة، ودخل كل من منصور وحسن إلى المتجر، وكنت معهم بالمتجر، دخلنا ونحن نبحث عن أي شيء يصلح لنا ولقومنا هنا، وبالفعل بدأنا في جمع ما وجدناه، وقد وقفت أحرسهم من الخارج؛ خشية تواجد أي سائر قبل أن أجد أحدهم يهاجمني من الخلف، دون أن أراه، وفقدت الوعي وما هي إلا دقائق، وقد

أفقت حينها على فتاة تقوم بتفتيشي، حينها أمسكتها، ودخلت لهم حينها كان منصور مسيطرًا على الوضع تمامًا، حاول منصور حينها معرفة عددهم بشكل كامل، ولكن ذلك الشخص رفض الحديث، وقرر منصور قتله، قبل أن نجد أحدهم قد أطلق قنبلة دخان علينا بالداخل، الوضع حينها كان مشوشًا يا ريس ناصر، لم أعلم ما أفعل حينها والفتاة بين يدي، فكرت حينها أن يكون لدينا أحد منهم نستطيع مساومتهم به لاسترداد منصور وحسن.

تطلع له ناصر والذي نظر إليه مليًّا قبل أن يقول بهدوء وباستنكار وهو يضيق عينيه:

- أتقول: إن شخصًا ما هاجمكم ولم تعلموا حينها إن كان هناك قوم آخرون، وإن هذا الشخص لديه كل من منصور وحسن وإن لديك أحدًا منهم بالسيارة الآن.

أومأ حامد سريعًا قائلًا:

- نعم يا ريس «ناصر» نعم، بالأحرى هي فتاة.

ر قالها، فاتجه منصور إلى السيارة؛ ليتفقد من بداخلها، ليجد فتاة نائمة بالخلف، فقال حامد:

- لقد اضطررت لجعلها تفقد الوعي؛ حتى يتسنى لي إحضارها إلى هنا.

نظر ناصر إليها أكثر، بـدت كالملاك النائم أمامه، ولكنه لم يلتفت لذلك وهو يقول لحامد: - حسنًا ما قمت به يا حامد، اذهب أنت؛ لتأخذ قسطًا من الراحة الآن.

تساءل حامد بقلق:

- وماذا عن منصور وحسن يا ريس «ناصر»؟

أشار «ناصر» لعبدالقادر أن يحمل الفتاة لقلعته، قبل أن ينظر لحامد قائلًا:

- لا تقلق يا حامد، سيعودون، وجود تلك الفتاة لدينا سيعيدهم الينا سالمين، ومن يعلم، من الوارد أن يكون ما حدث لنا فيه خير من حيث نقص المؤن الخاصة بنا، سيكون ذلك كما لو كان الأمر اصطياد عصفورين بحجر واحد، اذهب أنت الآن للراحة، وأنا سأستجوب تلك الفتاة بنفسي.

قالها تاركًا حامد خلفه ومتجهًا إلى قلعته الخاصة.

## \*\*\*

يجلس هو بالداخل، مثنيًا جسده والعرق يغمره، لا يعلم منذ متى وهو على تلك الحالة يومًا، يومين، ثلاثة، لا يعلم، إنه بداخل صندوق سيارة مغلق يحتم عليه أن يأخذ وضع الجنين حتى يتسع له، قلة الأكسجين جعلته يدخل بعدة إغماءات لم يكد يدخل بها، حتى يفيق منها، يطرق الموت على هذا الصندوق، إنهم بالخارج يريدونه، يريدون وجبتهم، لكنه لن يكون سهل المنال هكذا،

سيظل هنا حتى ينتهي كل ذلك، حتى وإن مات بهذا الصندوق أفضل من أن يموت على أيديهم.

يشعر بالعطش الشديد مع طول مدة مكوثه هذا، الظلام من حول بكل مكان كان بالبداية يخشاه، خاصة مع أصوات الموتى بالخارج، وهي تطرق على صندوق السيارة، لكنه - وبمرور الوقت - اعتاد على هذا الظلام، وأصبح يرى من خلاله، اعتادت عيناه على ذلك، لكن ما يرهقه بحق قلة الأكسجين، وثنية جسده طوال الوقت.

كان ينصت كل فترة وأخرى للأصوات بالخارج، يريد أن يخرج من محبسه، وبكل مرة يقرر بها الخروج يجد صوتًا من أحد الموتى يبقيه بالداخل مرة أخرى.

لكنه الآن يكاد يختنق، لن يستطيع البقاء كثيرًا هكذا، حتى لو كان هناك جيش منهم بالخارج، أخرج سكينه مستعدًّا وهو يعالج قفل الصندوق قبل أن يسمع التكة التي تجعل فتح الصندوق متاحًا أمامه، فتح حزًّا ضيقًا ليحاول رؤية ما بالخارج، لكن ضوء الشمس أصابه، فأغلق عينيه، وأعاد فتحهما، حتى اعتاد على الضوء، وبمجرد أن قام بفتحهما وجد أحد الموتى يتجه إليه محاولًا الوصول إليه، فأغلق الصندوق مرة أخرى، قبل أن يأخذ شهيقًا ويفتح الصندوق، ويخرج طاعنًا السائر الميت بسكينه برأسه، ويفتح الحد أحد أن يمسكه محاولًا عضه من الخلف، حينها وجد أحد أن يمسكه محاولًا عضه من الخلف، فالتفت إليه وهو يطعنه هو كذلك حتى سقط صريعًا، قبل أن يستند

بيده على صندوق السيارة الذي كان منذ قليل بها، وهو يلتقط انفاسه بعد أن كاد يختنق بالداخل.

كان يشعر بالجفاف الحاد، بشروق الشمس الآن يبدو أنه مر عليه ما يقرب من يوم كامل دون أن يشرب شربة ماء، نظر للشارع، فوجد العديد من الموتى، وقد أجهز عليهم أحدهم، الطريق يمتلئ بهم، نظر قبالة المتجر الذي أمامه وتذكر ما حدث منذ يوم.

تذكر منصور وحسن وهما يجهزان على الشخص الغريب، وتذكر حامد الذي أمسك بالفتاة ومنصور الذي قد قرر قتل ذلك الشخص، لم يعلم أحدهم أنه يتبعهم منذ البداية، لم يعلم أحد أن صابر يتبعهم، وحينما رأى صابر «منصور» وهو يجهز لقتل هذا الغريب ومعه الفتاة لم يدر ما يفعل سوى أن يخرج قنبلة غاز، ويلقيها بداخل المتجر، لم يدر ما يفعله، أراد إنقاذ الموقف دون أي خسائر، وعندما رأى «حامد» وهو يمسك بالفتاة ويخرجها من المتجر، حاول الركض بعيدًا، لكنه وجد الموتى قادمين بنهاية الشارع، لم يجد حينها سوى صندوق تلك السيارة القابعة بمنتصف الطريق، فأسرع يختبئ به مغلقًا إياه عليه.

يوم كامل وصابر مختبئ بهذا الصندوق، والآن قد خرج، يريد تفقد الوضع، لا يوجد أثر لحامد أو حسن أو منصور ولا حتى للغرباء. أمسك سكينه بشدة وهو يتجه للمتجر، وبدا الصمت مطبقًا على المكان، سوى صوت نسمات الهواء الخفيفة، والتي طالما كانت محببة عند الجميع، إلا أنها في ذلك الموقف زادته رهبة وخوفًا، فاتجه صابر بخطوات هادئة يفتح باب المتجر بهدوء، ولكن الباب لم يطاوعه، وهو يصدر صريرًا، جعل «صابر» يطلق سبة لعينة على هذا الباب وهو يتخطاه للداخل.

كان المتجر بحالة مزرية، والدماء تلطخ المكان، لكن لا جثث، ليس هناك أي جثث، شعر باشمئزاز وخوف وهو يسير ببطء والدماء تطلخ حذاءه.

كان ضوء النهار ينساب بجزء من المتجر، أما بقية المتجر فيقع في ظلام دامس، فبحث صابر بين طيات ملابسه، عن كشاف الإضاءة الخاص به، إلى أن أخرجه وأضاء شعاعًا من الضوء، فبدأ يخترق الظلام، ويسبقه شعاع الضوء.

لم يكن يدري عمَّاذا يبحث، ولم يحاول الولوج في تلك الظلمة، لكنه كان يريد أن يرى أيَّا من رفقائه، أو حتى الغريبين، يريد أن يرى أيَّا من رفقائه، أو حتى الغريبين، يريد أن يرى أي أحياء، لا يريد أن يكون بمفرده.

ظل يبحث وسط الظلمة، إلى أن وقعت عيناه على شيء أنساه ما كان يبحث عنه، زجاجة ماء، تلك الزجاجة التي ذكرته بعطشه وجفافه، فأسرع يلتقطها وهو يزيح غطاءها بلهفة، ويشربها بجرعة واحدة.

ظل يشرب وهو يبلل رقبته وملابسه دون اكتراث، حتى سمع صوت زمجرة ضعيفة تأتي من خلفه، توقف حينها عن الشرب وهو يبعد زجاجة المياه عن فمه، وصوت تلك الحشرجة يتزايد، فالتفت ببطء، ليرى القادم، وبمجرد التفاته سقط الكشاف من يده ملقيًا بالظلال تتلاعب بينه وبين السائر على الحائط.

كان من الخارج صوت العراك بين صابر والسائر يتعالى قبل أن تختفي الأصوات تمامًا، ويطبق الصمت على المكان، لحظات والصمت يطبق من الخارج على المتجر قبل أن يفتح صابر باب المتجر وهو يسقط ووجهه وملابسه مغطيان بالدماء الجافة.

روقف وهو يبكي ويسير يتذكر ما حدث، يتذكر عند رؤيته لمنصور، وقد تحول لسائر منهم، وجهه المغطى بالدماء على جانبي فمه ولون عينيه الرماديتين، يتذكر كيف هاجمه وهو يحاول عضه، وصابر يحاول دفعه بعيدًا، لكن منصور ظل يحاول عضه وهو يجثو فوقه بعد أن سقط صابر أرضًا.

حاول صابر مرارًا إبعاد منصور دون جدوى، ويده تحاول إيجاد شيء بالظلمة، حتى استطاع الوصول للكشاف الساقط أرضًا، فأمسكه وهو يضرب به رأس منصور الذي ابتعد، وما زال يحاول الوصول إليه، ولكن صابر لم يعط له مجالًا، لذلك أمسك بسكينه الساقطة أرضًا وهو يطعن منصور برأسه عدة طعنات أسقطته أرضًا دون حراك، ولا زال صابر يطعنه وهو يبكي ودماء منصور الجافة الميتة تغرق ملابسه ووجهه، حتى توقف وهو يلهث ويبكي أمام

جثة منصور ورأسه الذي تحول إلى كومة من العظام واللحم المفري، فظل ينظر إليه وهو يقول:

- سامحني يا منصور، سامحني يا صديقي، لم أكن أريد ذلك، لم أكن أريد ذلك، لم أكن أريد ذلك!

قالها وهو يخرج من المتجر، ويسقط أرضًا قبل أن يقف وهو يلتفت حوله يمينًا ويسارًا، ويقول كالمجنون:

- لم أكن أريد ذلك، لم أكن أريد ذلك!

ظل يدور حوله وهو يسير، وبكل حائط يرى صورة منصور وهو يتبعه، يظن أنه هو، فيركض ولا يزال يردد أنه لم يكن يريد أن يفعل ذلك، حتى وجد إحدى السيارات، فبدأ يفحصها، ونظر إلى الوراء، وهو يتخيل مطاردة منصور له، فأسرع بركوب تلك السيارة، وهو يعالج محولها، إلى أن سمع صوت المحرك، فنظر من مرآة السيارة، وقد وجد شبح منصور ووجهه المصاب من طعناته والمغطى بالدماء، كما لو كان يمسك بصندوق سيارته، فصرخ في هلع قبل أن يطلق لسيارته العنان متجهًا إلى الهضبة ومرددًا:

- لم أكن أريد ذلك، لم أكن أريد ذلك!

\*\*\*\*\*

بخارج أسوار الهضبة كان هو هناك ينظر من شق خلف أحد الأسوار حول ما يحدث بداخل الهضبة، لقد ظل يراقب البوابة من بعيد، بدا له المكان محصنًا للغاية، برج مراقبة بأعلى البوابة، يقف عليه أحد الحراس ممسكًا ببندقية آلية، أضواء تسطع لتحاول كسر الظلمة المحيطة بالمكان.

كان المكان يبدو كقلعة تحتوي بداخلها على مجتمع متكامل، لك السيارات الواقفة أمامه، والشرك المنشأ حول الأسوار لاصطياد الموتى، هذا المكان محصن للغاية، لكن كيف يدخل، كيف يمكنه الدخول لهذا العالم، لا يريد سوى إحضار كارمن والخروج منه فقط، لكن كيف؟!

ر أخرجه من أفكاره صوت أحد الموتى بحشرجته وهو يتقدم اليه، فأمسك «علي» بسكين بيده، وهو يطعنه برأسه، فسكت على الفور، انتهى من ذلك، وظل يحاول فحص المكان مرة أخرى، محاولًا إيجاد أية وسيلة يمكنه من خلالها الولوج للداخل.

بدت فكرة تطغى على تفكيره، أصحاب هذا المجتمع يوزعون سيارات للشرطة وشاحنات حول أسوار هذا المكان، إما بغرض إبعاد الموتى وإما بغرض التباهي، على الرغم من أنه بالفعل كل عدة أمتار يتواجد مكان يراقب منه أحد الأشخاص الوضع بالخارج، لكن من الواضح أن أولوية تأمين هذا المجتمع للمسئولين عنه يأتي كتأمين من الموتى، وليس من الأحياء بشكل كامل، من الممكن إيجاد إحدى الثغرات، منطقة عمياء لا يتواجد أحد بها أو يتغافل عنها لعدة ثوانٍ تكون كافية له لتسلق إحدى الشاحنات والقفز لهذا السور.

ظل يسير متخفيًا، محتميًا بالظلام المحيط به، لكن الظلام لن يظل طويلًا، لقد قارب الشروق، وحينها سيكشف النور عنه، لا بد أن يتحرك سريعًا، لا بد من الكشف عن أي ثغرة، حتى وجد أحدهم يقف بلا اهتمام نوعًا ما، كما لو كان أصابه الملل، فوقف يراقبه، حتى سمعه يتحدث مع أحدهم قائلًا:

- غريب، جهز لي كوبًا من الشاي معك.

حاول على أن ينصت للرد، لكنه لم يسمع شيئًا، فسكت، حتى سمع من يراقب يقول:

- هكذا إذًا، دائمًا تفعل معي ذلك، حسنًا سِأقوم أنا بهذا الأمر بنفسي.

سمع صوتًا من بعيد، دون أن يتبين ما يقول، حتى سمع الرد ممن يقوم بالمراقبة ويقول:

- لا تخف، هي دقيقة واحدة فقط، لن يعلم عنها الريس «ناصر» شيئًا، الملل يكاد يقتلني يا صديقي ..... حسنًا حسنًا سأتحمل أنا هذا كله، لكن لا تخبر أنت فقط الريس ناصر بذلك.

قالها ورآه «علي» يهبط لأسفل، فأسرع علي يركض سريعًا، حتى وصل إلى الشاحنة، فأسرع يتسلقها، وهو ينظر من على سطحها للمكان بالداخل.

كان المكان مجتمع أحياء بحق، لم يكن علي ليتخيل أن يرى منازل وأناسًا أحياء يسيرون هنا وهناك، كان أمرًا يُعَدُّ كما لو كان حلمًا! لو كان الأمر يسمح لطلب أن يكون جزءًا من هذا المجتمع، لكنه لا يهتم الآن إلا بإنقاذ كارمن فقط.

نظر للأسفل بالداخل بحذر، وهو يترقب وجود أحدهم، لكن يبدو أن من كان يحرس المكان قد ذهب بعيدًا عن حراسته، يظل الأمر دائمًا كما هو، نقطة ضعف أي مجتمع متماسك، هي إهمال احدهم، لكن بتلك المرة يحمد الله على إهمال هذا الحارس؛ فلولاه لم يكن ليستطيع الدخول هنا.

كان يفكر في ذلك قبل أن يلقي نظرة أخيرة على المكان ويقفز للأسفل بالداخل.

كان الألم قويًّا للغاية؛ نتيجة السقوط من أعلى هذا السور، لكن علي تحامل على نفسه وهو يقف لينظر حوله، ها هو بالداخل، أين يبدأ البحث الآن.

قالها في نفسه وهو ينظر حوله قبل أن يشعر بفوهة مسدس خلف رأسه، وأحدهم يقول:

- أتبحث عن شيء ما يا هذا؟

\*\*\*\*\*

يقطع أفكارها فجأة دخول ذلك الرجل الضخم الجثة للمكان.. احتل صرير الباب الذي فتحه أفكارها، وتردد صداه بين أروقة عقلها، ليلقي به الوحشة والرهبة..

يتقدم منها الرجل.. يبدو مظهره مخيفًا، بملامح وجهه الحادة القاسية، وذلك الساطور الكبير الذي يحمله.. ملابسه الجلدية الثقيلة، التي لا تتناسب مع حرارة المكان الدافئة..

يتقدم، وتلقي خطواته في قلبها وجلًا فوق رهبته، فينتفض مرتعدًا..

يتقدم الرجل..

يقف أمامها مباشرةً، ثم ينحني على ذراعها الْمُقيدة، ويشمر الكُم الطويل ليكشف لحم ساعدها، وتتبدى بوضوح تلك العضة الغائرة..

يرمقها في سكون لحظة، ثم يستدير ويجلب كرسيًّا معدنيًّا صغيرًا من الركن، ويجره على الأرض الملساء في بطء، ليحدث صريرًا موحشًا..

كريسييك..

يضع الكرسي أمامها بالضبط، فيرن صوته المعدني، مرددًا الصدي في أرجاء الغرفة، ثم يجلس عليه في رفق، ويلتقط نفسًا عميقًا وهو ينظر إلى وجهها.. يرمق عينيها مباشرة.. ذعرها الواضح..

يمديده، ويجذب الشريط اللاصق من على فمها بسرعة، فتتأوه هي في خفوت..، ثم تنظر له فَرَقًا..

يرمقها بعض الوقت، ثم يخرج صوته من بين شفتيه عميقًا، يروعها:

- «ما هي قصتك؟...».

ترمقه بنظرة طويلة، ولا تجرؤ على الإجابة، تخشاه ولا تستطيع الحديث، يرمقها طويلًا قبل أن يكرر كلمته بنفس الهدوء:

- ما هي قصتك؟

تنظر له، وعلى الرغم مما تشعر به، فإنها تنظر له نظرة تحدِّ دون أن تتحدث، يتنهد ناصر وهو ينظر بعيدًا، ويتحدث دون النظر إليها ويده تعبث بساطوره وهو يقول:

- اسمعي ما سأقوله جيدًا، لقد أقحمتِ نفسكِ أنتِ ومن كان معك بمشكلة لا قبل لكم بها، وأنتِ بقبضتي الآن، وقريبًا سيكون كل قومك بين يدي، لذلك حاولي أن تجعلي الأمر سهلًا عليكِ وأجيبي على ما أطلبه منكِ.

بدأت كارمن بالحديث قائلةً بنبرة هادئة على الرغم من موقفها:

- ماذا تريد مني؟

نظر لها ناصر مليًّا وهو يضيق عينه قبل أن يقول:

- أريد الحقيقة فقط، من أنتِ ومن معكِ وأين رجالي؟

قالها وقبل أن يكمل حديثه سمع طرقًا من الباب، فسمح للقادم بصوته الغليظ بالدخول، فما كان القادم سوى حسن الذي بدا مغطى بالدماء وبحالة مزرية، فنظر له ناصر مليًّا وتقدم نحوه وهو يقول:

- حسن، عودًا حميدًا يا رجل أين كنت طوالَ تلك الفترة، شعرتُ بالقلق عليك أنت ومنصور حقًّا، انظر مَن هنا! ومَن حضر قبلكم أنت ومنصور!

قالها وهو يشير بالساطور لكارمن المكبلة على الكرسي، فنظر لها حسن قبل أن يبدو عليه الغضب قائلًا:

- أنتِ هنا أيتها العاهرة!

قالها وكاد يقفز للإمساك بها، لكن يد ناصر أوقفته بساطوره وهو يقول:

- لا، لا يا حسن، تلك الفتاة ما هي إلا ضيفتي الآن، ولا نعامل الضيوف هنا هكذا.

بدا على صوت حسن الحزن، وبدا عليه التلعثم وهو يقول:

- لكن تلك العاهرة ومن كان يصحبها كانا السبب بموت منصور يا ريس «ناصر»، لقد مات منصور بسببهم هم.

بدت المفاجأة على وجه ناصر الذي ردد دون وعي:

- منصور قد مات؟!

أومأ حسن برأسه قبل أن يقول مشيرًا لكارمن:

- تلك العاهرة ومن كان معها السبب في ذلك، لقد قتله بيد باردة، لقد كنا بالفعل بموقف الغلبة، ومنصور يستعد للإطاحة بهما، كنا نريد العودة لك كما أخبرتنا دائمًا محملين بالمؤن دون أي أحياء، لكن وبلحظة واحدة فقط انقلب كل شيء، لقد أسقطت تلك القنبلة الدخانية على المتجر، لا نعلم من أطلقها، لكن الأمر اختلف حينها، تلك الفتاة وحامد اختفيا، أما ابن الزانية الذي كان معها هاجمني، وحاولت دفعه مرارًا قبل أن....

قالها وصمت وهو يتذكر تعذيب علي له بداخل المتجر، ونصل السكين الذي غاص في فخذه حتى العظام.. يتذكر خروج علي من المتجر بلا مبالاة، وتركه للباب مفتوحًا.. تذكر الموتى وهم يتدفقون للداخل، ومنصور يحاول دفعهم بعيدًا عنه، حتى غاب جسده وسط أمواجهم.. يتذكر هروبه وهو يحجل، حتى وجد السيارة التي ركبها عائدًا..

كان يتذكر كل هذا قبل أن يخرجه ناصر من تفكيره قائلًا بهدوء:

- قبل أن ماذا يا حسن؟

رد حسن بتردد:

- قبل أن نهرب لغرفة المخرن، ويتغلب علينا ويقيدنا.. عذبنا بعدها وهو من فعل هذا بقدمي!

أعقب عبارته بالإشارة لفخذه التي بدأت تنزف من جديد وهو يمسكها في ألم..

- ثم خرج بعدها، وتركنا فريسة للسائرين.. حاول منصور دفعهم بعيدًا عني، قبل أن يتغلبوا عليه.. فهربت.. لم يبق إلا أنا..

صمت وهو ينظر لناصر متوجسًا من رد فعله، فبدأ ناصر يهز رأسه، ويده تهز ساطوره قبل أن ينظر لحسن وهو يقول دون أي مشاعر بلهجة جامدة:

- أتعني بما قلت الآن أن زميلًا لك قد قتل أمامك دون أن تحرك ساكنًا؟!

بدا الخوف على وجه حسن وهو يقول:

- لم أعلم ما أفعله يا ريس ناصر، لقد غافلونا، لم نكن نعلم كم عددهم، كما أن الرجل الذي كان معها فاجأنا جميعًا.

نظر له ناصر دون أن يتحدث قبل أن يتقدم إليه وينظر إليه مليًّا ويحتضنه، ليضع يده على شعر حسن قائلًا:

- حسنًا يا حسن، حسنًا، أنا أقدر بالتأكيد ما كنت به، وأعلم صعوبة ذلك، لذلك أريد منك أن تخلد للراحة الآن، اخلد للراحة يا حسن!

قالها وهو يبتعد عن حسن، فنظر حسن له وهو يقول:

- سأرتاح بالفعل يا ريس «ناصر».

ابتسم ناصر وهو ينظر إليه ويقول:

- ونتيجة لتقديري لما فعلته أنت سأساعدك في هذا..

قالها وهو يطلق العنان لساطوره، ليضرب به صدر حسن،
 فتفجرت الدماء منه، وحسن ينظر لناصر الذي قال له:

- من لم يستطع إنقاذ صديقه وأخيه لا يستحق أن يكون على قيد الحياة بالهضبة!

سقط حسن جثة هامدة دون حراك أمام كارمن، والتي من هول المفاجأة لم تتحدث، أما ناصر فقد أمسك بقطعة من القماش وهو يبدأ بتنظيف ساطوره من دماء حسن قبل أن ينظر لكارمن وهو يقول:

ر - أعتذر إليكِ بشـدة على مقاطعة هذا الأحمق لحديثنا، لنكمل حديثنا الآن، ماذا كنا نقول؟

ر نظـرت له كارمـن، وعلى الرغم مـن خوفها وما حـدث أمامها قالت بلهجة تحاول أن تطبع بها طابع التحدي:

- أنت مجنون بالفعل، ما فعلته الآن لا يدل إلا على الجنون.

نظر لها ناصر وهو يجلس على الكرسي المقابل لها، ويهز رأسه بأسف قائلًا: - أهذا هو الشكر الذي تعطينه لي بعدما فعلته لكِ الآن، هذا الأبله كاد أن يقتلك أنت ومن معك من قبل، انظري أيتها الفتاة لنتحدث الآن؛ فحسن بعد قليل سيعود، ولكنه سيكون ضيفًا ثقيلًا عليك، وإن لم تتعاوني معي لن أحول بينك وبينه، وسأترككما تتفاهمان وتصفيان ما بينكما!

نظرت له كارمن، ثم نظرت لجثة حسن وهي تقول:

- ماذا تريد؟

نظر لها ناصر مبتسمًا وهو يقول:

- الآن نتحدث.

قالها، وأمسك ساعدها بقوة، مشيرًا إلى مكان العضة وهو يقول:

- ما هذا، عضة أليس كذلك؟

أومأت كارمن برأسها بالتأكيد دون أن تتحدث، فبدا على ناصر التعجب وهو يضغط على يدها ويقول:

- كيف ذلك؟ هـل عضك أحد هـؤلاء الموتى؟ أم أنها عضة تخص كائنًا أو حيوانًا آخر.

تحدثت كارمن بهدوء:

- لمَ تريد المعرفة؟ هل سيشكل هذا فارقًا معك؟ هل تشكل الحياة فارقًا معك؟! أشك في ذلك بعد ما رأيته منك الآن!

قال ناصر بهدوء وهو يحرك ساطوره يمينًا ويسارًا بيده:

- لا شأن لكِ بهذا، أنا هنا لأقرر فقط من تشكل حياته فارقًا ومن لا، أجيبي على ما أقول فقط، ما تلك العضة؟!

لم تجد كارمن أمامها إلا أن تقول:

- لقد عضني أحدهم، تلك كانت عضة من أحد السائرين أثناء اندلاع هذا الأمر.

اتسعت عينا ناصر بذهول وهو ينظر إلى يدها مرة أخرى قبل أن يتركها بقوة وعنف جعلت كارمن تتأوه، أما ناصر فقد هب من مقعده محدثًا نفسه:

- عضة من أحدهم، لكن كيف، كيف أنت حية بعد تلك العضة؟! كيف؟!

- تلك حادثة كانت ببداية اندلاع ما حدث، لا أريد أن أتذكرها الآن، لكني تعرضت حينها للعض، وتوقعت أن ألقى حتفي بعدها بوقت قصير، لكن الأمر لم يسر نحو ذلك، وجدت أن الوقت يمر دون أي تحولات طرأت علي، ومرت الأيام على ما حدث، ونسيت الأمر بالكامل.

قالتها كارمن وناصر يستمع لما تقوله، وهو يتذكر كافة ما مر به أمامه، يتذكر ما حدث لزوجته، يتذكر بداية اندلاع تلك الكارثة، وتحول زوجته أمامه، وكيف أنه لم يستطع مديد العون إليها، يتذكر أبناءه، من تركهم ليواجهوا الموت من هؤلاء الموتى، هو المسئول عن تحول كل منهم، هو المسئول عن كافة ما حدث، يرى ما حدث كشريط سينمائي أمامه، خسارة زوجته، خسارة طفليه، خسارة نفسه ذاتها، لقد أصبح هو أيضًا كالميت الحي يعيش بلا هدف أو روح!

رمق بنظره عضة كارمن، والتي ما إن رأت عينيه حتى حاولت أن تخفي تلك العضة، لكن يدها المكبلة منعتها من ذلك.

نظر ناصر لها مليًّا دون أي حديث، ثم وقف من على كرسيه، وتحرك باتجاه الحائط، متجاوزًا جسد حسن الملقى على الأرض، ومعطيًا إياها ظهره، وهو يلوح بساطوره هنا وهناك، وهو يقول دون أن ينظر إليها:

- أتدرين يا عزيزتي .... حقًا ما هو اسمك؟

صمتت كارمن دون أي حديث، فتبع صمتها صمت ناصر، والذي وقف جامدًا كالتمثال، ولا يـزال معطيًا إياها ظهره، ولم تمض ثوانٍ، وقد تنهد بصوت عالٍ قبل أن يقول:

- أتعلمين حقًا ما يزعجني، أن أتحدث دون أن يتجاوب الطرف الآخر معي، سأصمت مرة أخرى دون حديث، وأنتظر الرد على سؤالي منكِ؟

لم تجد كارمن مفرًّا إلا أن تقول بصوت جاف:

- كارمن، اسمي كارمن.

أصدر ناصر صفيرًا دالًا على الإعجاب، ولا يزال ينظر للحائط وهو يقول:

- حقًا يا له من اسم رائع! أتعلمين يا كارمن إن كانت الظروف مختلفة لكان من الممكن جدًّا أن نصبح صديقين.

قالها وهو يلتفت إليها مشيرًا لها بساطوره قائلًا:

السيدات النوع الذي لا يخشى شيئًا، القيادي دائمًا، حقًّا إنها لخسارة دائمًا، النوع الذي لا يخشى شيئًا، القيادي دائمًا، حقًّا إنها لخسارة كبيرة ما لحق بهذا العالم، من كان يعلم ما كان سيكون وضعك لوظلت الدنيا على ما كانت عليه!

قالها وهو ينظر لها ولا يزال يشير لها بساطوره، قبل أن يشير
 بيده الأخرى ويكمل:

- انسى كل ما قلته حقًا، نظرتك فعلًا على حق، الحياة دائمًا ليست عادلة، وإن سارت كما كانت من قبل ما حدث لم يكن ليحدث شيء مختلف، حينها ستكونين امرأة متزوجة أمًّا لطفل وطفلة، وزوجة لزوج يتعب ويشقى دائمًا لكسب قليل من الرزق، لا يكاد يكفي قوت يومه، فعلًا أنت على حق!

قالها مبتسمًا وهو ينظر لها مرة أخرى ويقول:

- أتعلمين التطبيق الفعلي لما أقول هو ما حدث لك أنتِ، تلك العضة انظري لتلك العضة التي بيدك، هل بالفعل لو كانت الحياة عادلة لكانت أكسبتك أنت تلك الميزة دون غيرك؟!

قالت كارمن بلا اكتراث:

- وما أدراك أنها ميزة؟! ظاهريًّا هي ميزة بالفعل، لكن طبقًا لما مررت به هي أداة تعذيب دائمًا لي!

ابتسم ناصر وهو يشير بساطوره:

- صح، أنت على حق، وللمرة الثانية نتفق بالفعل على نقطة واحدة، ألم أقل لك لو كانت الظروف مختلفة لكان من الوارد أن نكون صديقين؟ أنت تملكين أداة تعذيبك، وأنا سأبعد عنك هذا العذاب.

قالها وهو يصمت وصوت حشرجة قد بدأ يتصاعد من جسد
 حسن الملقى أرضًا فقال ناصر وهو يميل رأسه:

- لذا يا كارمن وكهدية تعارف مني لك، سأتركك مع صديق قديم؛ لتصفية الأجواء فيما بينكما، وأنا على يقين أنه سيقوم بإنهاء أداة عذابك وعذابي أيضًا!

قالها وهو يركل جسد حسن الذي بدأ يقف بترنح وهو يقول:

- هيا يا حسن، أنت أحد رجالي المخلصين، ودائمًا ما كنت تقوم بما أمليه عليك، أعدك سأنهي ما بك، ولكن أسدِ لي معروفًا أخيرًا، أنهِ عذاب تلك الفتاة!

نظرت كارمن له وهي تحاول فك وثاقها وتقول:

- أتتركني مقيدة مع جثة كتلك، هذا هو العدل والحق كما تراه انت؟!

اتجه ناصر باتجاه الباب وهو يفتحه ويقول:

ر - ليس بتلك الحياة عدل، إن كان هناك عدل حقًا لما كانت زوجتي وأولادي لقوا حتفهم من عضة بسيطة كتلك وأنت على قيد الحياة، أنا الآن أقيم العدل حقًا.

\_ قالها وهو يتركها مغلقًا الباب خلفه، وتاركًا إياها مع حسن بمفردهما.

وتعالى صراخ كارمن....

\*\*\*

- أتبحث عن شيء ما يا هذا؟

وقف «علي» بعد سماع تلك الجملة دون حراك، وهو يشعر بفوهة ذلك السلاح المصوب إلى رأسه، فحاول حينها أن يحرك يديه، فسمع من بالخلف يقول له:

- احذر أن تحرك يديك وارفعهما عاليًا.

لم يجد علي سوى الالتزام بما يقوله، ورفع يديه عاليًا، حينها وجد يدين تمسكانه، ليلتفت إليه، فنظر حينها، ليجد ذلك الحارس الذي كان يقف منذ قليل على منصة الحراسة الخاصة به، فقال الحارس:

- أتعلم الآن إن كنت تأخرت ولو لثوانٍ فقط وتسللت أنت لكان قد حكم على بالإعدام؛ بسبب ما تفعله أنت الآن، الريس ناصر لن يغفر لي إهمالي هذا، لذلك لا بد ألا يعلم أحد بما فعلته أنت أو بما سأفعله أنا.

تحدث علي بهدوء وهو لا يزال رافعًا يديه:

- وما الذي سوف تفعله أنت إذًا؟!

رد الحارس وهو يجذب مشط السلاح؛ ليستعد لإطلاق طلقاته:

- قتلك، سأرديك على الفور، وعند سؤال أحدهم عن صوت تلك الطلقات، سأخبرهم أني كنت أصوب باتجاه أحد الموتى السائرين من الفراغ الذي بي، سأوبخ على ذلك الفعل، لكن على الأقل سيكون أقل وطأة من وجودك أنت هنا الآن!

بدا الحارس يجهز لإطلاق طلقته على «علي» قبل أن يسمع كل من علي والحارس أحد الأصوات تتساءل من بعيد:

- هل هناك شيء يا يوسف؟

التفت يوسف ليجيب:

- لا يا غريب كل شيء على ما يرام.

لم يكد يلتفت حتى أسرع «علي» يخرج سكينه، ويطعنه عدة طعنات، فاتسعت عينا يوسف وهو ينظر لعلي الذي تلوثت يداه وجهه بالدماء من يوسف، وما زال ينظر إليه، وعلي يطعنه حتى شعر بأنفاسه تتوقف، فأمسكه علي بهدوء وهو يضعه على الأرض، ويخبئه بأحد الأركان قائلًا:

- هكذا أفضل، أريد منك التحول، أحتاج إلى هذا.

قالها وهو يجرده من سلاحه، ويتحرك مسرعًا بين المباني المهدمة، والتي يبدو أنها بطريقها للترميم مرة أخرى.

كان يسير بخفة شديدة، لا يعلم إلى أين قد يذهب، هو يريد من سمع اسمه الذي ردده منصور له، يريد الذهاب لمنزل ناصر هذا، لكنه لا يعلم من أين يبدأ؟

قرر الاختباء بأحد جدران تلك البيوت، حتى وجد أحد القاطنين بهذا المجتمع يقترب منه وحيدًا، فأوقفه على الفور شاهرًا سلاحه بوجهه وهو يقول:

- توقف.

توقف القادم من الدهشة، وحاول أن يخرج سلاحه قبل أن يوقفه على وهو يضغط على سلاحه قائلًا:

- إياك أن تفكر حتى، أخرجه وألقِهِ بعيدًا على الفور، هيًّا.

تردد هذا الشخص قبل أن يخرج مسدسه ويلقيه باتجاه علي، فقال على مبتسمًا:

- جيد، والآن أين منزل ناصر؟!

تفاجأ القادم بسؤاله، فكرر علي تساؤله مرة أخرى:

- أين منزل ناصر؟

بدا القادم هادئًا وهو يقول:

- من الواضح أنك قادم للسؤال عن الموت إذًا بما فعلت وبسؤالك عن الريس «ناصر»، لكان الأمر هينًا إن طلبت مني أنا هذا الأمر.

بدا الانزعاج على وجه علي وهو يقول:

- اسمع يا هذا لا وقت لدي لما تقول، أين منزل ناصر هذا، هذا فقط ما أريد.

تنهد الواقف أمامه قبل أن يقول:

- سأخبرك، لكن لو كنت تبحث عن تلك الفتاة التي معه، فنصيحة لك مني، انسَ أمرها هذا تمامًا، واخرج من هنا قبل أن يراك أحد آخر، لكن إن كنت لا تزال تريد حصن الريس ناصر فهو هذا المنزل بالأعلى، أعلى منزل بالهضبة، وأمامه رجال يحمونه، نصيحتي الأخيرة لك أن تبتعد عن هنا.

قالها وهو لايزال يشير إلى منزل بقمة المكان، ودون أي حديث، أسرع علي وهو يمسك سكينه، ويطعنه عدة طعنات بصدره أردته قتيلًا وهو يقول:

- أشكرك على نصيحتك، وأعتذر عما فعلت الآن، لكني لن أعرض حياتي أو حياتها للخطر، لذا كان لا بد من إسكاتك، وسأحتاج إليك أيضًا عندما تتحول.

وقالها وهو يجذب جثته بجانب الجدار، ويتجه بسرعة لذلك المنزل.

كان يتحرك بخفة؛ خشية أن يراه أحد، كان كلما قابله أحدهم طعنه وهو يغلق فمه خشية أن يصدر صوتًا.

رقتل حتى الآن سبعة رجال كل منهم على حدة، وأخفى جثثهم بأماكن شتى، يريد لهم أن يتحولوا، يريدهم جيشًا صغيرًا له يقلب به الأوضاع بهذا المكان، مفاجأة صغيرة كالقنبلة الموقوتة تهز استقرار هذا المكان، ويستطيع من خلال تلك المفاجأة قلب الأمور لصالحه عندما يحتاج إلى ذلك.

وصل إلى جانب المنزل، بدا المنزل مدججًا بالحراس من أسفل، لا يعلم كيف له أن يخترق كل تلك الحراسة ليدلف للداخل، حاول التفكير مليًّا، فلم يجد بهذا المنزل ثغرة واحدة، يبدو بالفعل كما قال له هذا الشخص، هذا المنزل ليس بمنزل عادي بل هو حصن، يقف أمامه خمسة رجال، أمامهم سلك شائك، ليضع حدًّا بين القادم وبين بوابة المنزل، كما أن هناك سيارتين تقفان على بواباته؛ لحمايته، وللتحرك السريع كما يبدو إن احتاج الأمر إلى ذلك!

بدا اليأس على وجه على، قبل أن ينظر لأعلى، فيجد تقارب هذا الحصن مع أحد البيوت المهدمة بجانبه، بدا الأمل يتسلل له من جديد، فنظر إلى بوابة هذا المنزل، فوجد أنه على الرغم من التقارب بين المنزلين لكن ليس هناك حراس عليه، كما أن تهدم أجزاء كبيرة من هذا المنزل قد جعله غير ذي أهمية لحراسته، حينها قرر «علي» التسلل لهذا المنزل، والقفز من أعلاه لمنزل ناصر.

لم يتردد كثيرًا وهو ينظر باتجاه منزل ناصر، ليرى وضعية الحراس، فعلى الرغم من أنه لن يتوجه لمنزل ناصر مباشرة إلا أن تقارب كلا المنزلين يجعل من رؤية الحراس له متاحة، لذا انتظر حتى ابتعدت أنظارهم عن جهة المنزل، وأسرع يركض سريعًا، ليدلف بداخل بوابة المنزل المهدم، وقد توقف وهو يلهث، لينظر باتجاه الحراس، فوجدهم لا يزالون يتسامرون حول شيء ما، عنها لم يضيع على وقته وهو يقفز درجات سلم المنزل، حتى وصل إلى أعلى المنزل.

كان المنزل مهدمًا من بعض أجزائه القبلية نتيجة أمر ما كاشتعال نيران فيه أو ما شابه، ويبدو أن أمر ترميمه قد بدأ، ولكنه توقف لأمر ما، لم يهتم علي كثيرًا بالتفاصيل، ولحسن الحظ أن كلا السطحين متقاربان، يبدو أن ما فكر فيه من قبل من أن ناصر هذا ومن معه قد أرادوا تأمين هذا المجتمع بشكل كامل، وقد فعلوا هذا بالفعل، لكن التأمين كان ينصب بالمقام الأول على التأمين من الموتى، وليس من الأحياء وهذا لحسن حظه!

نظر علي لأسفل، ليجد الرجال واقفين، ولا يزالون يتحدثون، فتراجع للخلف قبل أن يأخذ نفسًا عميقًا وهو يركض، ويترك نفسه ليقفز لمسافة تتجاوز المترين، ليسقط بأعلى منزل ناصر.

سقط علي وهو يتألم، لكنه لم يهتم، كان يرى أنه قد أنجز الكثير وما تبقى إلا القليل، فأمسك مسدسه الخاص، وهو يفتح الباب الموجود بأعلى البناية، والذي يقود للداخل ويدلف منه للداخل.

تأثرت عيناه بالضوء الخافت الموجود بالمنزل من الأعلى بعد اعتياده على ضوء الشمس بالخارج، فبدأ يغلق ويفتح عينيه عدة مرات، حتى اعتاد على الضوء الخافت قبل أن يعتصر مقبض مسدسه وهو ينزل درجات السلم دون إصدار أي صوت، وهو يفكر مليًا: من أين يبدأ البحث؟ يبدو المنزل بحجم واسع من الداخل، فأين يستطيع أن يجد كارمن بعيدًا عن ناصر بأرجاء هذا المنزل؟

لم يكد ليهبط درجات السلم بداخل المنزل ويصل إلى الدور الثاني، حتى سمع صرخة ارتجت لها جنبات المنزل، صرخة أنثوية يعرفها جيدًا صرخة جعلت قلبه يقفز بين ضلوعه.

إنها هي!

إنها كارمن.....

\*\*\*

- 3-

كان ناصر يقف بجانب الباب منتظرًا ما سيحدث، وهو يفكر من عساه من الهضبة أن يتتبع رجاله، ويلقي عليهم بقنبلة دخانية، من عساه أن يفعل هذا؟!

وقف مشدوهًا لبرهة، كما لو كان تذكر شيئًا مهمًّا قبل أن يهبط لأسفل لبهو المنزل وهو يصيح بصوت عالٍ:

- غريب.... غريب.

دخل غريب مسرعًا وهو يقول:

- تحت الأمريا ريس «ناصر».

كانت ملامح ناصر جامدة وهو يتساءل:

- أين صابر؟

رد غریب:

- لم نَرَهُ منذ أمس يا ريس.

ضاقت عينا ناصر وهو يحدث نفسه:

- إذًا هـو، لا أحد يجرؤ على فعل هذا سـواه، سـيتمنى الموت حقًا لو كان هو الفاعل.

نظر ناصر لغريب قبل أن يقول:

- إذا رأيت صابر بأي وقت أحضره لي إلى هنا.

قبل أن يجيب غريب على ناصر سمع كلاهما صوت عيار ناري يأتي من أعلى، فأسرع ناصر ويتبعه غريب إلى حيث غرفة كارمن، حيث مصدر الصوت، وهنا توقف ناصر وهو يرى جسد حسن وهو ملقى على الأرض، ورصاصة نافذة اخترقت رأسه، ولا وجود لكارمن، فأسرع يعطي أوامره لغريب قائلا:

- انزل إلى الأسفل، لا أريد لأحد أن يخرج من هذا المنزل أيًّا ما يكون، أتفهم ذلك؟

ر أوماً غريب برأسه قبل أن يسرع للأسفل، أما ناصر فقد اتجه لسلاحه، وهو يحمله بجانب الساطور، أخذ طريقه للصعود إلى سطح المنزل، وهو يفكر أن حسن وحامد كانا على حق، تلك الفتاة لم تكن بمفردها، كان معها شخص آخر، ولكن هل هو بمفرده؟ وكيف استطاع الوصول والدخول إلى الهضبة؟ كيف وصل إلى

هنا؟ من الأسفل؟! مستحيل أن يدخل أو يخرج أحد من الحراسة المتواجدة، إذا الطريق الوحيد هو الأعلى.

لم يكد ينتهي وهو يفتح باب السطح، حتى رآه، كان هذا الشخص الواقف بجانب كارمن، فما إن رآه ناصر حتى أمسك سلاحه وهو يقول:

- توقف، توقف وإلا أطلقت النار عليها.

الله وهو يصوب باتجاه كارمن التي توقفت تنظر له، وقد ارتفع حاجبا ناصر وهو يقول:

- لم أكن أعلم أنك بتلك الجرأة التي تأتي بها إلى هنا وتقتحم قلعتي وتحرر تلك الفتاة، يا لك من أبله حقًّا لتظن أنك تستطيع أن تفعل كل هذا وتخرج من هنا سليمًا.

حاول على أن يمسك بمسدسه فقال ناصر بهدوء:

- ألـقِ بســلاحك وكل ما معـك إلـيَّ الآن دون أي حديث وإلا كانت هي الضحية.

دون حديث ألقى علي مسدسه باتجاه ناصر وهو يقول:

- لا داعيَ لكل هذا، يمكننا أن نسير بعيدًا ولن ترانا مرة أخرى.
  - حرك ناصر رأسه وهو يقول بلهجة ساخرة:
- حقَّا! أتقتل رجالي وأتركك لتمضي بتلك السهولة؟! أتظن ذلك حقًّا؟!

صمت علي وهو ينظر إليه فأردف ناصر قائلًا:

- وهي؟ لقد حكمت عليها، وحكم ناصر والهضبة نافذان، ثم تأتي أنت وتريد أن تأخذها وتمضي هكذا؟!

تساءل علي وهو يقول:

ر - انتقامك مني مفهوم، لكن هي ليس لها شأن بما يحدث بيننا، اتركها تمضي هذا بيني وبينك فقط.

رفع ناصر كتفيه وهو يقول بتعجب:

- ومن قال إن حكمي عليها له علاقة بما حدث بيننا؟! هذا شيء وهذا شيء آخر، حكمي عليها هو نتيجة للحياة غير العادلة يا هذا! تلك الفتاة تملك ما لا تستحقه، أرأيت ما بيدها؟! أرأيت كيف أنها تملك الحماية الكاملة من أي عدوى من هؤلاء الموتى؟!

بدا على على عدم الفهم، وقد ظهر هذا لناصر الذي ضحك بسخرية قائلًا:

- يبدو أنها أخفت هذا عنك أيضًا، تلك الفتاة تملك ما لا يملكه أحد آخر، تملك الحماية الكاملة من عدوى الموتى، لماذا هي فقط من تمتلك تلك الحماية، لماذا هي دون غيرها؟!

بدت المفاجأة على وجه علي وهو ينظر لكارمن، والتي التزمت الصمت قبل أن يتمالك علي نفسه ويستجمعها قائلًا: - إذا كان الأمر كما تقول فمن الممكن جدًّا أن يكون لديها العلاج، دماؤها تحتوي بداخلها على العلاج لكل هذا، ستعود البشرية مرة أخرى، وسيعود هذا لها ولمساعدتك يا ناصر.

أصدر ناصر صوت طقطقة من فمه تدل على النفي وهو يقول:

- كنت أظن من استطاع الولوج إلى هنا وسط حراسة الهضبة الكبرى يكون أذكى مما أظن حقًا، أحقًا تظن أنه يمكن إعادة الأمر إلى ما كان عليه، أأنت أحمق يا هذا؟ لا شيء يعود للسابق، العالم قد اختلف الآن، اختلف بلا رجعة، ونحن بالعهد الجديد، دائمًا ما كانت الأرض تستقبل العديد من الكائنات، بدءًا من الكائنات الصغيرة والبكتيريا وصولًا للديناصورات، وبعد ذلك الإنسان، والآن انتهى عهد الإنسان بهذه الأرض، أنا أعلم هذا، ما نفعله فقط هو محاولة تأخير ذلك، لكن لا شيء سيغير هذا، الأرض للموتى الآن، ونحن هنا فقط نصارع من أجل البقاء، من أجل إعطاء أنفسنا قدرًا أكبر ووقتًا أطول ليس إلا!

تنهد علي وهو يقول:

- أعطِ للأمر فرصةً، لن تخسر شيئًا مقابل هذا، ستسدي خدمة للبشرية جمعاء.

نفي ناصر الأمر برأسه، وهو يضغط على مسدسه ويقول:

- للأسف البشرية لم تعد بحاجة إلى هذا، ولكن أنت بالفعل على حق؛ البشرية بحاجة إلى خدمة أخرى، وهي إقامة العدل وهو ما سأقوم به الآن.

قالها مستعدًّا لإطلاق طلقاته قبل أن يسمع أصوات جلبة تتعالى من أسفل وإطلاق نيران، فبدا عليه التعجب وهو يقول:

- ماذا يحدث؟ ماذا فعلت أيها الأحمق؟!

قالها لعلي وهو ينظر لأسفل، ليجد البعض يركض وبعض رجاله قد تحولوا إلى موتى يسيرون بالهضبة، وبعضهم يطلق عليهم نيرانه وقبل أن يعاود النظر باتجاه علي، وجده يقف أمامه ممسكًا بسلاحه وهو يقول:

- لم أفعل شيئًا سوى ما يمكنه إخراجنا من هنا.

قالها وهو يطلق طلقاته، فحاول ناصر الابتعاد سريعا لكنه لم يكن سريعًا بما يكفي، فأصابت الطلقة كتف ناصر، فصرخ متألِّمًا وهو يسقط على الأرض، أما علي وكارمن فقد قفزا على السطح المجاور له وهما يركضان، حينها أطلق ناصر سبة لعينة قبل أن يقسم على أنه لن يتركهما حيين وهو يعاود الوقوف والإمساك بمسدسه محاولًا إطلاق نيرانه، لكنه لم يستطع إصابتهما قبل أن يختفا.

أمسك ناصر كتف المصاب والدماء تغمره، وهو ينظر لمكان اختفائهما محدثًا نفسه: - كيف بعد كل هذا أن يدخل أحد للهضبة ويخرج هكذا؟ كيف لـه أن يترك من قتل منصور يخرج حيًّا بعدما كان بيده؟! كيف؟! كيف؟!

كان يشتعل غضبًا، النيران تكاد تشتعل بعينه، بركان من الغضب امتلأ به، وهو ينظر لأسفل الهضبة، وقد بدت الفوضى بكل مكان، والجثث تملأ الطرقات من رجاله، لقد خسر الكثير، خسر أخًا وصديقًا وخسر ذاته، لقد خسر ما تبقى منه هو!

كان ينظر بحقد لما حدث بالأسفل، قبل أن يراه قادمًا من بعيد إنه هو، إنه صابر، وقد عاد من بوابة الهضبة، وبلا اكتراث للدماء المنهمرة منه، أمسك ساطوره وسلاحه وهو ينزل لأسفل الهضبة لرؤية صابر وتفقد ما حدث.

## \*\*\*

بأسفل منزل ناصر وقف جميع رجال الهضبة ينظرون إليه وهو يقف بالأعلى وأمامه وقف كل من غريب والأربع رجال من كانوا يحرسون منزله وقت ما حدث، وبجانبهم وقف صابر بملابسه الغارقة بالدماء الجافة.

تحرك ناصر ولا يزال الجرح بكتفه، ولكنه لم يهتم وهو ينظر لرجاله قائلًا:

- اليوم خسرت الهضبة الكثير والكثير، ومِن مَن؟ من فردين فقط، تخاذل بعض الرجال بمهامهم، وتعاطف بعض الرجال الآخرين، ولقد حذرت العديد من المرات من التخاذل أو التعاطف، لكن لم يأخذ أحد ما حذرت به على وجه الاهتمام، لقد حاولت بعد قيادة الهضبة أن أقيم حكمًا ديمقراطيًّا لكم، بعدما كنتم معدمين بالقطاع "ج"، كان هذا حلمًا يراود أخاكم "شريف"، ولقد فعلت هذا، وماذا كانت النتيجة؟! فقدت أخًا آخر، فقدنا منصور بسبب هذا الحكم، بسبب الديمقراطية معكم، لذلك لن يكون هناك حكم ديمقراطي بعد الآن بالهضبة، الحكم لي ولي بمفردي وأول ما سأفعله.

صمت وهو يشير بساطوره إلى المنزل المجاور له قائلًا: - هدم ذلك المنزل.

قالها، فأسرع أحد الرجال بإغراقه بالكيروسين قبل أن يبدأ بإشعاله، بدأ المنزل بالاشتعال تحت أعين رجال ناصر دون أن يتحدث أحدهم وهو يرى النيران تتصاعد للسماء.

أما ناصر فقد وقف يشاهد النيران وهو يتذكر حديث منصور معه لآخر مرة حول المستشفى الميداني، وترميم الهضبة، فاشتعل الأمر بداخله أكثر وأكثر قبل أن ينظر لحراس منزله أمامه، ودون أي حديث، أمسك بندقيته الآلية، وأفرغ طلقاتها بهم تحت أعين رجاله الواقفين أسفل منزله، والذين بدا الخوف بأعينهم وهم يرون زملاءهم يسقطون صرعى، تحت أرجل ناصر الذي توقف بعد

سقوطهم جميعًا، سوى صابر الذي وقف دون أي وعي وهو ينظر لناصر بعينين فقدتا بريق الحياة، وناصر ينظر له ويقول لرجاله:

- ما حدث لهم الآن نتيجة عادلة، من أهم أولوياتي الآن تحقيق العدل، وإن كانت الحياة ليست عادلة بما تكفي إذًا لأكون يد العدالة بتلك الأرض، هؤلاء هم سبب ما حدث لذلك لاقوا ما يستحقون، أما أنت....

قالها وهو ينظر مليًا لصابر قبل أن يخرج ساطوره ويضرب عنق صابر به ضربة واحدة، لتطير رأسه من عنقه، وتسقط أسفل رجلي ناصر، وقد شهق الرجال من أسفل وهم يرون جنون ناصر قد تعاظم وهو يمسك رأس صابر بين يديه قائلًا:

- أما هذا فجزاؤه أعظم العدالة، تحتم على من أودى بحياة أخ لنا أن يكون عبرة للآخرين، لذلك ستعلق رأسه وستظل حية بعد التحول بمنتصف الهضبة، ليراها الجميع، لن أعطي لصابر الراحة أبدًا، ليكون مثالًا للجميع من الآن.

قالها قبل أن يصيح بقوة:

- الهضبة الآن مختلفة، إن لم تستطيعوا الحفاظ عليها فأنا من سأحافظ عليها، لم تروا «ناصر» من قبل، وها أنتم ترونه الآن، من الآن أطلقوا رجال القطاع «ب» ليبحثوا لنا عن المؤن ببعض رجال منكم، أما أنتم فليست لكم سوى وظيفة واحدة فقط.

نظر لهم جميعًا قبل أن يردد:

- وظيفة واحدة فقط، أريد هذا الفتى وتلك الفتاة حيين تحت قدمي مهما كلف الأمر، أنا ناصر، أنا الهضبة الآن. ومن خلفه ردد جميع الرجال اسمه بقوة..

(نهاية الحلقة الختامية: الجزء الأول)

\*\*\*

## الحلقة الختامية: Epilogue

«كشوفات: الجزء الثاني»

Revelations: Part Two

بقلم محمود علام

## ( سابقًا في السائرون )

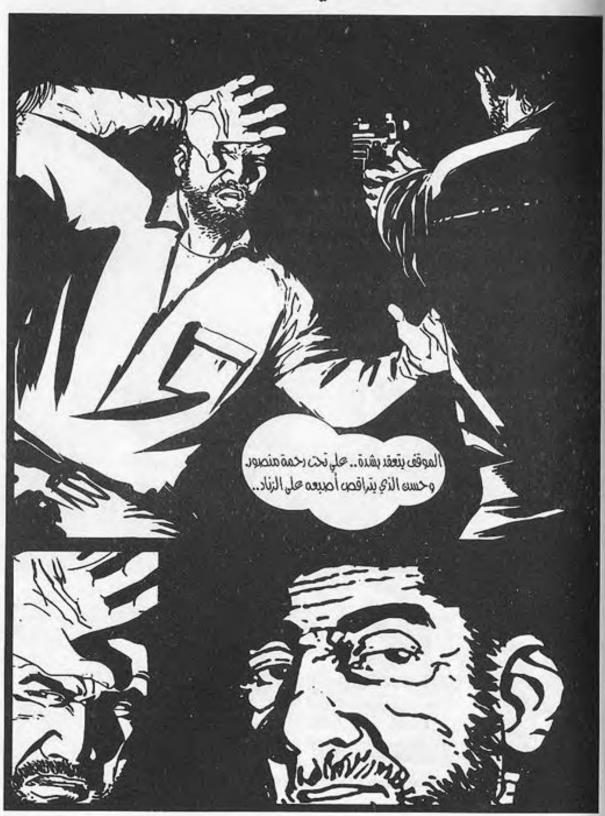

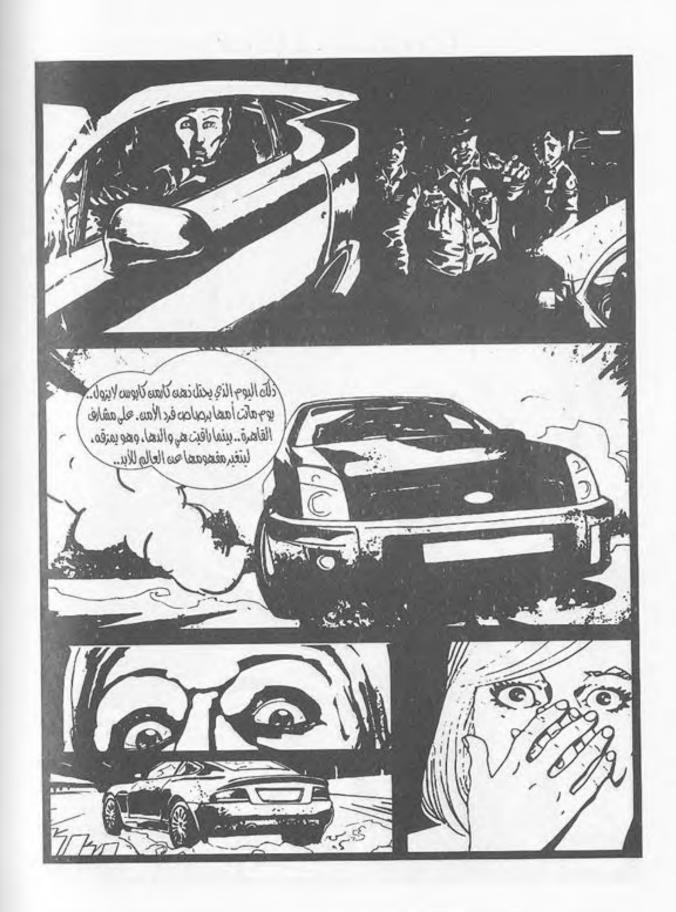

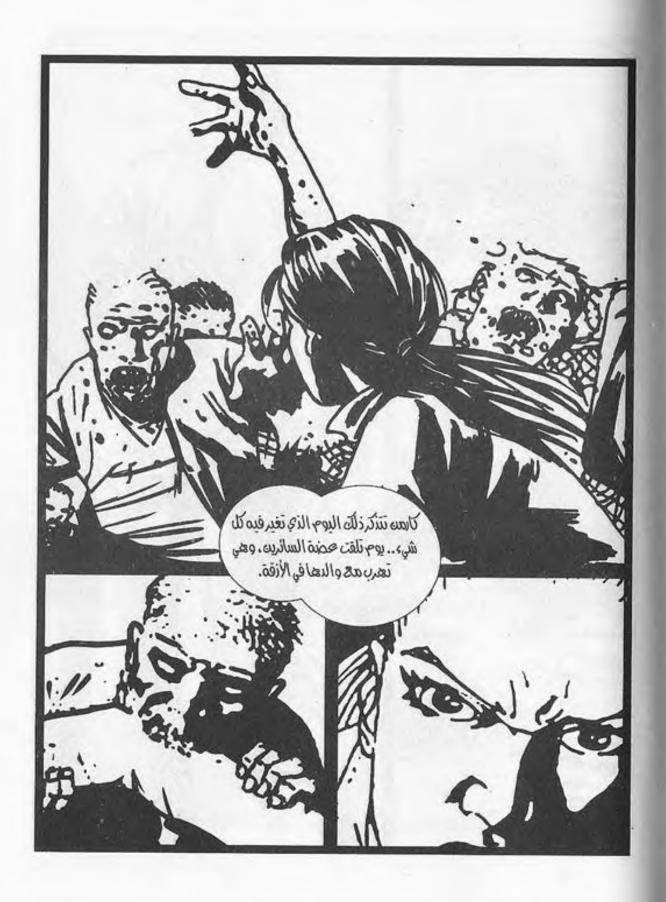

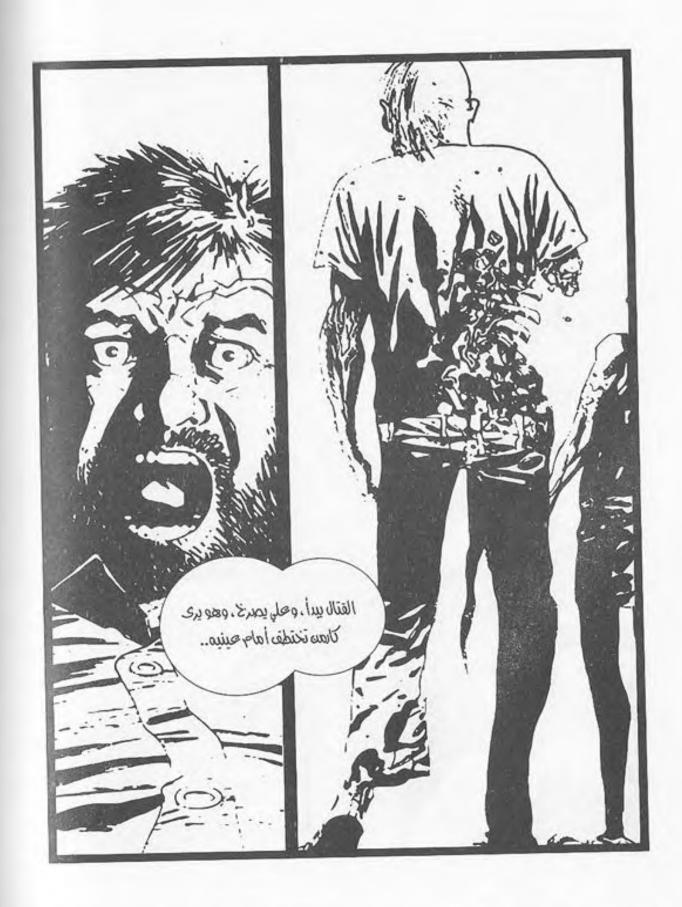

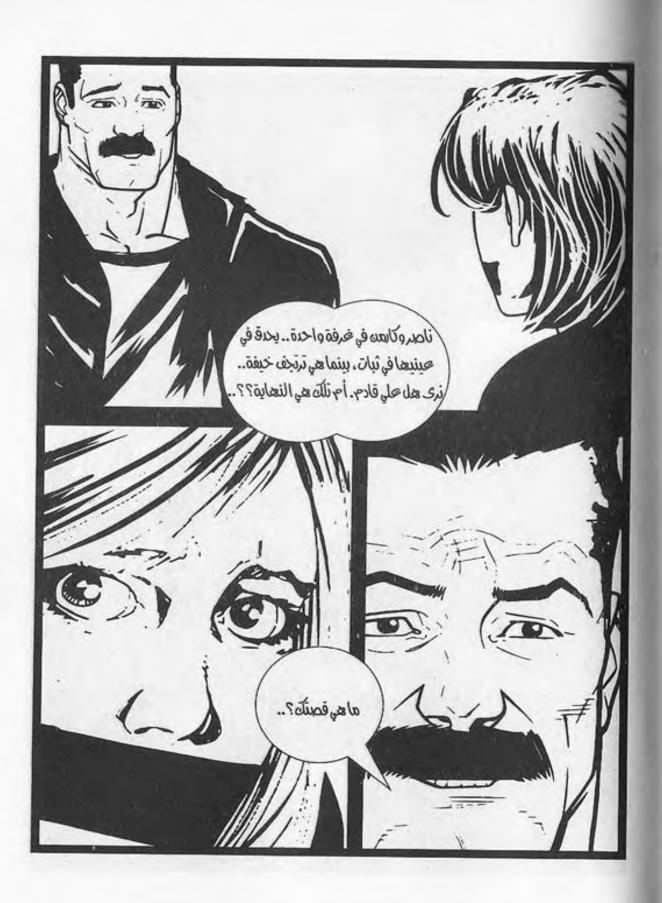

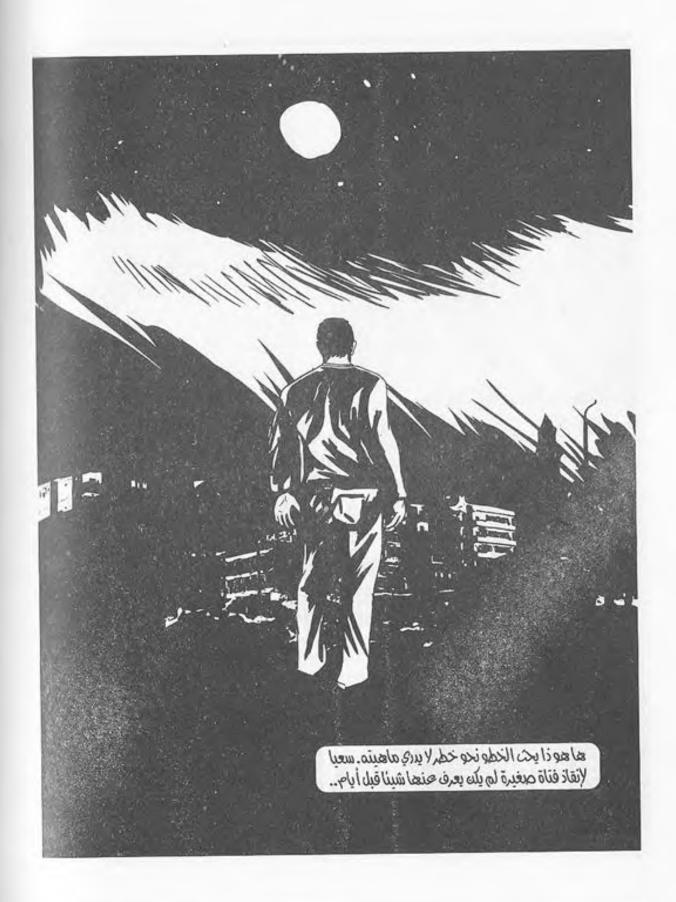

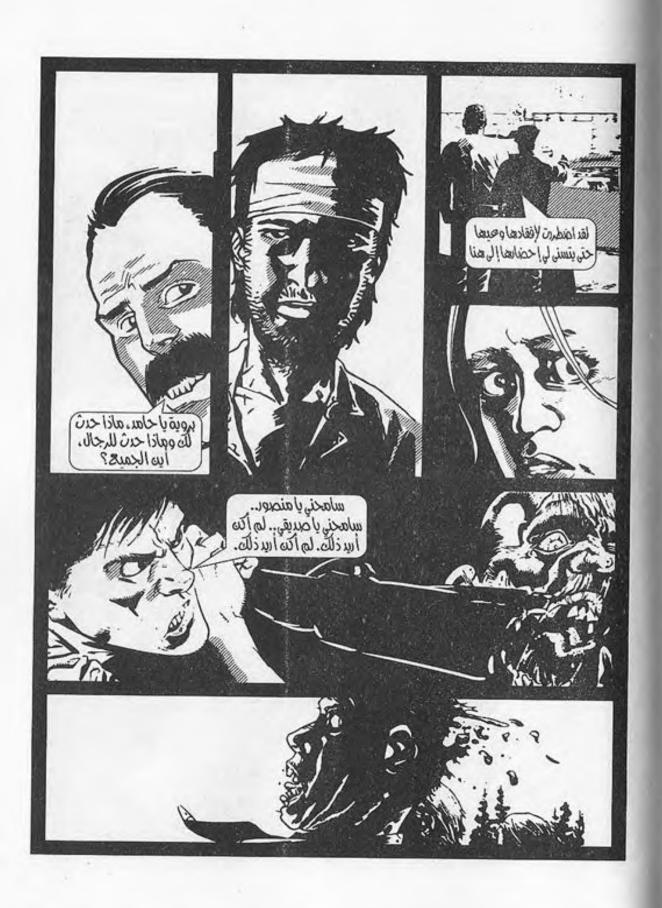

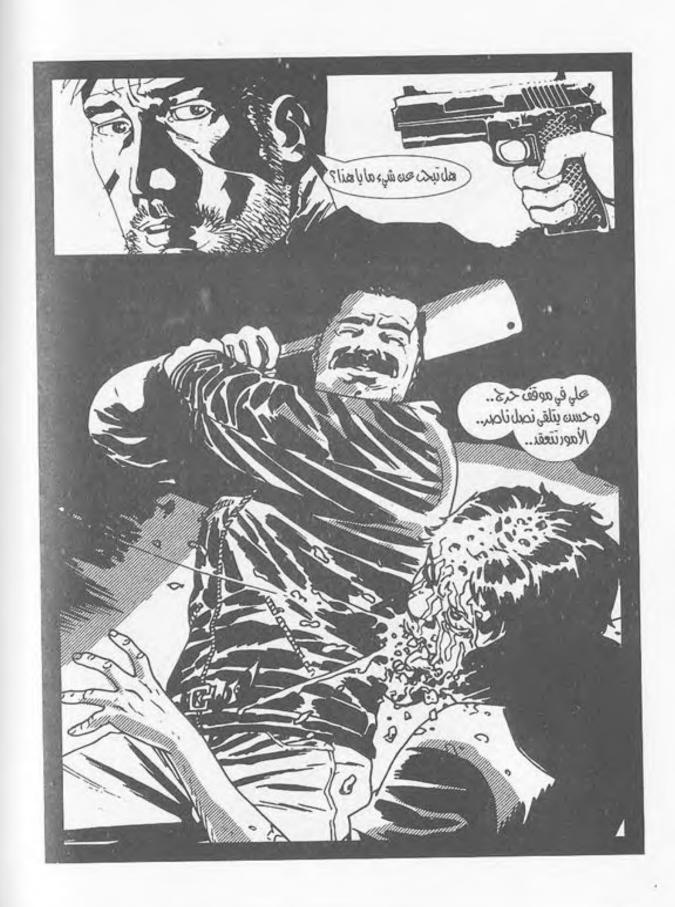

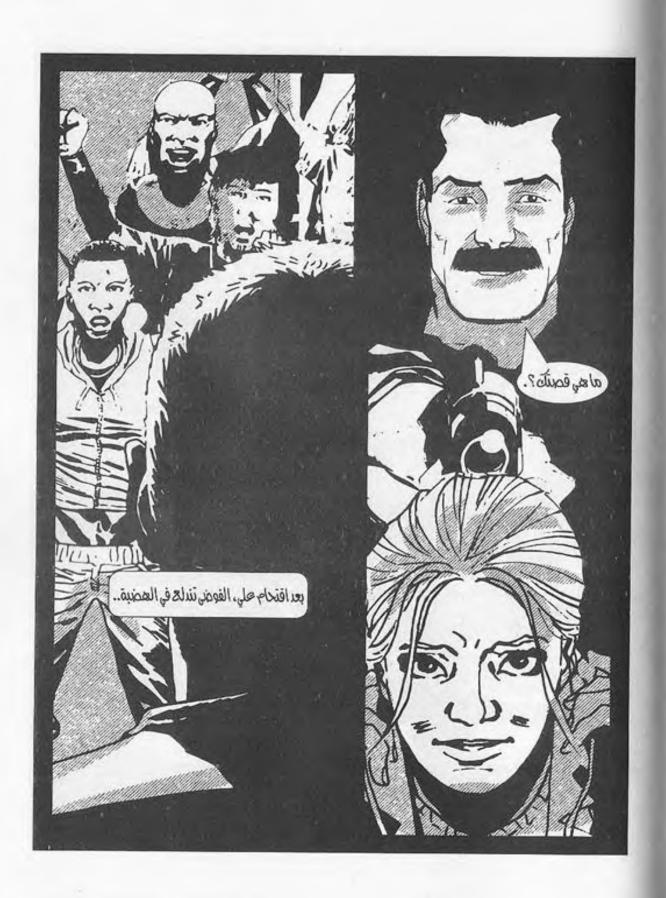

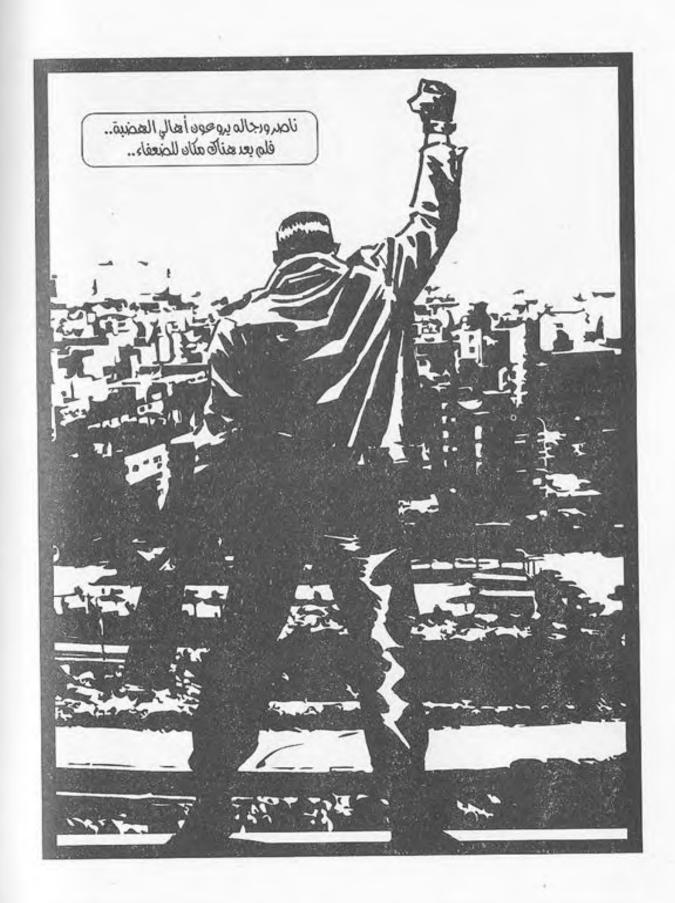

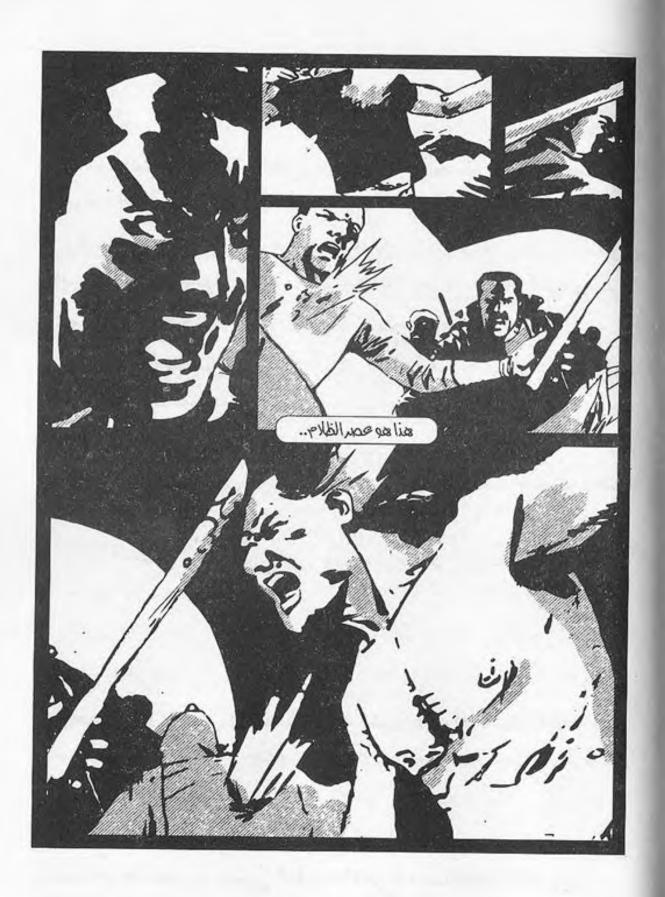

يفتح عينيه..

الظلام..

ضوء الشموع المتراقص.. يلقي على الجدران بظلاله، فتبدو وحوشًا أسطورية تمتد ظلال مخالبها على الحوائط المُعتمة..

يدير عينيه فيما حوله.. مُمَدد هو على سرير مريح، بجواره شموع مضيئة تلقي بضيائها الكئيب على ملامح الغرفة حوله، فتتبدى..

شبح ابنته الجالسة على الأريكة المجاورة تغفو منتظرة..

يحاول أن ينهض، فيشعر أن كل عظمة في جسده تتألم منذرةً بالتداعي.. كأنما جسده مصنوع من ورقٍ هش، لا يتحمل وزنه، ولا يقوى..

قطرات العرق على جبينه غزيرة، والدوار يكتنف جنبات ذهنه، فكأنما الأرض تدور به..

تلك الحمى التي تسري في جسده.. يلمس جبينه بكفه، فيلسعه كأنما هو نار مستعرة..

الدوار..

نظراته الزائغة..

يخيل إليه أنه يرى ذلك الظل المرتسم على الحائط خلف ابنته، يمد مخالبه في بطء ليجز عنقها.. ضربات قلبه تتزايد.. يحاول النطق..

- «کا.. کارمن..»

تفتح الفتاة عينيها متطلعة إليه لحظةً لتستوعب، ثم تهب من مكانها فرحة نحوه، بعينين تغلفهما دموع متساقطة، فلا ترى..

ذلك الظل مازال يمتد نحوها.. يضمها لصدره وهو ينظر إليه في تحفز.. الغرفة تضيق، ثم تتسع.. تهتز الموجودات في عينيه.. إنه يهلوس.. هذا واضح..

تخرج الحروف من حلقها ناقلةً له شعورها.. الخوف الذي
 يقل مضطردًا، كأنما هو حملٌ انزاح عن كاهلها..

- «كنت جريحًا في قدمك بسبب تلك العضة.. وجدت بعض الشاش هنا، وربطتها بعد أن نظفتها.. هل أنت بخير؟..»

نظر لها في امتنان وهو يومئ برأسه إيجابًا.. هاله مرأى ذلك الجرح القطعي في جانب صدغها.. مازال ينزف، وإن كانت تمسح الدماء بتلك القماشة الصغيرة كل حين..

يجب أن يخيطه .. يشعر بأنه لم يمارس الطب منذ زمن ..

أبعدها عنه في رفق، وحاول النهوض بكل ما توافر له من قوة، فنجح أخيرًا.. اعتدل على طرف الفراش والغثيان يكتنفه ويوشك على أن يلفظ روحه ذاتها من حلقه..

نهض واقفًا.. قدماه لا تستوعبان وزنه، ولكنه يدفعهما دفعًا.. يدور في الشقة الصغيرة باحثًا..

يجد الخيط والشاش والقطن والإبرة في تلك الصيدلية الصغيرة بالحمام.. يدخل إلى غرفة النوم ويلتقط زجاجة العطر الكحولي..، ثم يلتفت إلى ابنته..

يحرك شفتيه في صعوبة، فيخرج الكلام جافًا كالخشب، من بين شفتيه المتشققتين: - «استلقي على السرير . . يجب أن أخيط لكِ الجرح . . ويجب أن تتعلمي . . »

الحمى التي تغلف جنبات جسده تشعره بحرِّ لا يُطاق. لا يدري لها سببًا.. يشعر بأن طاقته تفارق جسده رويدًا، ولكنه لا يكترث.. يجب أن يتحامل على نفسه..

تنظر له في خوف، بينما هو يريح جسدها على السرير، ويجذب الكومود الصغير إلى جواره، ليبدأ الجراحة وهو يتحامل على نفسه... لا مُخدر..

ستمر بالتجربة كاملة..

## \*\*\*

تتذكر كل شيء، ولا تنسى..

تسبح أفكارها مع المشهد، بينما السيارة الصغيرة التي سرقها علي من الهضبة تمرق بجوار السيارات المحطمة في تؤدة، على طريق الأوتوستراد المظلم..

تسند وجنتها على قبضتها وهي تحدق عبر الزجاج الشفاف إلى العدم، وفِكراتها شاردة في أفقٍ مضى بلا رجعة..

علي الجالس بجوارها ينظر لها في صمت بين الفينة والأخرى.. الأسئلة تحتل عقله، إلا أنه يؤثر الصمت.. تحين منه نظرة بطرف عينه إلى ساعدها الذي يكشف كمه الممزق عن العضة الغائرة التي تحتله..

ضوء السيارة يغلف الموجودات بصبغته الصفراء الكئيبة.. السائرون في كل مكان، يمرون من جوارهم عابرين، فيلتفتون هائمين تجاههم.. لم يكن أحدهم يتصور أن تكون النهاية بهذا الشكل.. أن ينهض الأموات ليتغذوا على الأحياء، بينما الأحياء يقتلون بعضهم من أجل البقاء وسط عالم لا يسع أيهما.. لم تكن تلك النهاية لتخطر على بال أحد ممن كانوا يتخيلون السيناريوهات المحتملة.. الضياع والطرق الواسعة الفارغة، يهيم فيها الموتى تحت ضوء القمر في مشهد يبدو كما لو رسمته يد رسام مريض نفسيًّا.. كأنما خطتها يد جويا، لتصبح لوحته السوداء الخامسة عشرة.. ينظر إليها وإلى شعرها القصير المقصوص، الذي تتطاير خصلاته مع نسمات الهواء الهفهاف المتسربة من زجاج النافذة.. لربما لم تكن تلك هي النهاية برغم كل شيء..

تلك العضة التي في يدها ربما تحمل أمل البشر الأخير .. لا يفهم ولا يستوعب كيف لم تتحول، ولا ما هي القصة خلف هذا .. كل ما يعرفه هو أنه يجب أن يوصلها لطبيب أو عالم كيميائي .. يجب أن يحب أن يحب أن يحب أن يحاول ..

يود لو سألها عن القصة، ولكنه لا يدري كيف، فيصمت.. يقرر أن يسألها سؤالًا آخر..

- «أنت تعرفين أننا ذاهبون لوزارة الصحة، أليس كذلك؟..» لم يبدُ عليها أنها لاحظت ما قاله أصلًا، وساد السكون لحظات قبل أن تومئ برأسها إيجابًا في صمت..

أضاف هو:

- «لو وجدنا أحدهم هناك، وكان يعرف ما يفعله، فلربما كانت لدينا فرصة حقيقية لإنهاء هذا الكابوس..» لم ترُد، وكلمات والدها تتردد في ذهنها..

«هذا العالم سيسعى دومًا للنيل منك، فلا تدعيه..» يحتل مجال بصرها ذلك السائر المنحني على جثة السائر الآخر المسجى على الأرض، ليعض في لحمها المتعفن، بينما هي تحاول الزحف مبتعدة..

«لا تخسري نفسكِ أبدًا.. كوني كما تريدين العالم أن يكون..» تنحدر تلك العبرة الوحيدة على وجنتها، فلا تلحظها..

لا يلحظها سوى علي الذي يؤثر الصمت، فينظر إلى الطريق وهو يحرك عصا السرعة للوضع الخامس..

ويطلق العنان للمحرك..

\*\*\*

-2-

تقترب السيارة في تؤدة من مبنى الوزارة..

الأسلاك الشائكة التي تحيط بحدوده كلها، تاركةً ضيعة واسعة أمامه تقبع فيها السيارات المدرعة..

الأسوار العالية التي تم بناؤها من الخشب كيفما اتفق، يقف بداخلها الحراس متحفزين، رافعين فوهات أسلحتهم إلى مشهد أنوار السيارة المقتربة في اضطراد..

علي ينظر إليهم من داخل السيارة.. لا يشعر بارتياح.. عينه تميز بوضوح أزياء ضباط الجيش، ويتذكر رغمًا عنه تجربته مع ضباط المديرية.. تلك التجربة التي أفقدته تامر.. ينظر بطرف عينه إلى كارمن.. لن يتحمل أن يحدث ذاك مُجددًا..

كارمن التي تجلس في مكانها في صمت، تبدو على انقباض أكتافها، ونظراتها المتوترة أنها تخشاهم بالفعل.

صوت علي يخرج من بين شفتيه التي تتحرك في بطء:

- «نحن هنا..»

لا تردوهي تنظر إلى مشهد الحراس، وضباط الجيش الذين يقتربون ويفتحون الأسوار المتحركة مصوبين إليهم أسلحتهم. طلقات صامتة تدوي من الأركان القريبة لتفجر رءوس السائرين الذين يحاولون المرور..

تدخل السيارة، وتنغلق خلفها البوابة.. شعور التوتر هذا..

الضباط والجنود يحيطون بهم.. يطرقون على الزجاج وعلى معدن السيارة.. هتافاتهم تتعالى أن اهبطا، فهبطا..

الرياح الباردة تتخلل ملابسهم، بينما الجنود يفتشونهم، ويأخذون ما بحوزتهم من أسلحة أو نصال. هُم عُزّل تمامًا الآن. تلك هي لحظة الحقيقة، فهم في معقلهم الآن. لو لم تسر الأمور كما يريدون، فالخروج من جديد صعب..

نظرات كارمن الوجلة.. تخشى لمساتهم. تلك الفتاة قد مرت بما لا يُحكى ولا يستوعبه سائِل.. شيءٌ ما يتمثل في ملامحها وفي نظراتها التي تحدق فيهم خيفة..، ولكن صوت على يخرج ليمزق سكون النظرات:

- «نريد طبيبًا.. أريد أن أتحدث إلى قائدكم..»

يقتادونه إلى الداخل، ومن خلفه كارمن. ممرات الوزارة وطرقاتها الباردة الكئيبة. الجنود الذين يجلسون مستندين

بظهورهم إلى الحوائط.. المدنيون والأطباء الذي يحومون في المكان، يتوقفون لرؤياهم داهشين..

منظرهما يبدو كغريبين وسط أرضٍ غريبة، لا يعرفهما فيها أحد، ولا يستوعب..

الكلام يدور حولهما، ما بين تساؤل واستغراب ودهشة.. الجنود الذين يقتادونهما يجيبونهم مقتضبين.. يجرجرونهم ساحبين، نحو ذاك المكتب الضخم في الطابق الثالث من المبنى..

ذلك المكتب الذي يجلس عليه ذاك الضابط ضخم الجثة.. قصير الشعر، تمر عبر حاجبيه ندبة قطعية طويلة تكسبه مظهرًا حاسمًا يتناقض وصوته العميق الهادئ الذي يتكلم متسائلًا:

- «من هذان؟..»

صمت، ثم سكون يُقطع بعبارة علي:

- «هل أنت المسئول؟..»

صمت الضخم لحظة ناظرًا لهم، ثم رد في صبر:

- «العميد طارق موافي.. من أنت؟.. هل أرسلك طُرة؟..» لم يفهم علي، ولم يهتم حتى بالسؤال.. كل ما يهتم به هو ما يُهم فعلًا..

- «نحن وحيدان.. نحتاج إلى طبيب أو عالم كيميائي.. هذا هو سبب مجيئنا إلى هنا..»

رفع طارق حاجبيه في دهشة متسائلًا:

- «ولِمَ؟..»

استدار علي وجذب كارمن من ساعدها لتتقدم، ثم كشف كمها ورفع هلاهيله الممزقة لتتبدى العضة في وضوح..

- «من أجل هذه..»

نظر طارق إلى العضة لحظة ارتفعت فيها فوهات أسلحة الجندي الذي ظل باقيًا في تحفز، ثم تراجع في مقعده وهو يزفر في حرارة، قبل أن يقول:

- «آسف يا سيد.. ولكنك تعلم أن .. »

قاطعه علي في نفاد صبر:

- «هذه ليست عضة حديثة..»

نظر له طارق بعدم فهم، فأردف:

- «هذه الفتاة عُضّت منذ أكثر من شهر..»

ساد السكون لحظات بعد لحظات بعد عبارته. خفض الجندي فوهة السلاح وهو ينظر إليهم غير مستوعب، بينما نهض طارق من خلف المكتب لتتبدى لأعينهم ضخامة جسده لأول مرة..

يقترب منهم.. يقف أمام كارمن متطلعًا إليها بنظرة حانية، ثم يمديده ويمسك ساعدها في رفق، لينظر إلى العضة مدققًا.. يتملى في الجلد الملتئم، والجرح الذي لم يعُد جُرحًا..

- «لا أفهم.. كيف؟..»

لم ترد كارمن وهي تنظر إليه بنفس الوجل، بينما قال علي في خفوت:

- «هـذا هو ما جئنا هنا لمعرفته.. لـو صح ذلك، فإن هذه الفتاة هي الأمل الأخير في الوصول لعلاج أو لقاح..»

نظر طارق إلى عينيها متطلعًا..

- «ما اسمُكِ؟..»

لم ترد، وحاولت سحب يدها، فلم تفلح، بينما عاود هو سؤالها بنفس النغمة الحانية:

- «لا تفزعي .. ما هو اسمُكِ؟ .. »

نظرت إلى عينيه مباشرة، وخرج صوتها في ثبات أشبه بالتحدي:

- «كارمن..»

أومأ برأسه متفهمًا، ثم ترك يدها، وقال:

- «اتبعوني..»

\*\*\*

ذلك المعمل الصغير المظلم..

الحاملات المعدنية، وزجاجات الاختبار الفارغة.. الصبغات والمحاقن.. يبدو مظهره غير مُحدد الملامح وسط الظلام، قبل أن تُضاء الأنوار، ليسبح المكان في ضياء أبيض باهر، يلقي بريقه على الموجودات، وتبرز معالمها التي تلتمع على السطوح الملساء الصقيلة..

يدخل طارق إلى الكادر.. يتبعه علي وخلفه كارمن، ثم الجندي.. يدوي صوت طارق وسط سكون المكان:

- «معتز.. أين أنت.. لدي هنا مفاجأة..»

ينهض ذلك الشاب من رقاده على الأريكة الجلدية الوثيرة، ويرفع قبعة البيسبول من على عينيه، ويرمش بها، محاولًا التغلب على النور الْمُبهر.. يحدق في الجمع الدالف إلى وكره الصغير..

- «ما هذا.. ماذا تفعل یا طارق؟!..»

نطق جملته في نفاد صبر، دفع طارق لأن يقول في سرعة مبتسمًا:

- «ستحب هذا بالتأكيد..»

أتبع عبارته بجذب كارمن أمامه في رفق، ليكشف عن ساعدها.. نظر له معتز لحظة، ثم إلى ساعدها مدققًا، قبل أن يعتدل من رقاده جالسًا وهو يقول بأنفاس مبهورة:

- «هذه العضة قديمة.. أسابيع على الأقل..»

لم يجبه أحدهم بينما هو يرفع عينيه إلى كارمن ليدقق في ملامحها..

- «ولم تتحولي؟!.. هذا مذهل!»

ضحك طارق في هذه اللحظة وهو يقول بابتسامة واسعة:

- «قلت لك: إنك ستحب هذا..»

نهض معتز من مكانه وهو يتجه نحو شاشة الكمبيوتر العملاقة على المكتب الكبير الذي تتناثر على أركانه الأوراق.. نفضها بيده بعيدًا، ثم شغل الشاشة بلمسة سريعة ليبدأ في إدخال البيانات..

نظر علي إلى كارمن، فبادلته نفس النظرة.. التوتر يحتل جنباتها، ولا تدري له سببًا..

يستدير معتز .. يلتفت لها مخاطبًا ..

- «أنتِ لا تعرفين، وليست لديكِ فكرة عن مدى أهميتك.. أنتِ الْمِفتاح الأخير الذي ينقصني..» لم ترد.. لا تستوعب كل ما يدور.. يقترب منها معتز وسط نظرات علي وطارق الذي يبتسم في حرارة.. ينحني أمامها على ركبة واحدة، ليخاطبها في حنو دافئ:
- «لو سمحتِ لي.. يجب أن أسحب من دمكِ عينة؛ لأجري عليها الأبحاث الْمُقارنة..»

خرج صوتها عصبيًا لا يرتجف لحظة، بينما هي تسحب ساعدها من بين يديه:

- «لست طفلة، فتوقف عن معاملتي كذلك..»

ابتسم ابتسامة خافتة تشي بإحراجه البالغ، ثم نهض واقفًا وهو
 ينظر لها، فأومأت برأسها علامة الموافقة..

استدار ليجلب الحقنة، بينما قال طارق مخاطبًا علي الواقف بجواره:

- «اليـوم هـو بدايـة تاريخ جديد.. لـو وجد ما يبحـث عنه، لن تتخيل ما يعنيه هذا بالنسبة لنا وللجميع.. أحسنت حقًّا..»

لم يرد علي وهو يراقب معتز الذي يغرس الحقنة في عروق كارمن برفق، ثم يسحب الدماء..

- «مُنذ سقوط كل شيء، وبداية تحصننا هنا ونحن نترقب يومًا كه ذا.. ليست لديك فكرة عما خضناه وما مررنا به.. سواء مع الموتى أو مع المستعمرات الأخرى..»

أخرج معتز الإبرة في رفق من الساعد، وأتبعها بوضع قطعة القطن الصغيرة على الجرح وهو يشير لكارمن أن تثني ذراعها عليها..

- «كان الرجال قد بدءوا في فقد الأمل.. فقد آدميتهم ذاتها.. لم نكُن سنقوى على الاستمرار أكثر من ذاك.. مرآكما يبدو أشبه بقدوم المهدي المنتظر أو شيء من هذا القبيل..»

أتبع عبارته بالابتسام، قبل أن يقول معتز وهو يحقن عينة الدماء في جهاز صغير، محدقًا في الشاشة بتركيز:

- «هذا كل ما أحتاجه الآن.. سأجري بعض الفحوصات.. ارتاحا ريثما أنتهي..»

أحاط طارق علي بذراعه كأنه صديق قديم، وهو يستدير ساحبًا إياه إلى حجرته الخاصة، تتبعهم كارمن. هم الجندي بالتحرك خلفهم، لولا أن أشار له طارق أن يبقى.. بينما خرجوا هم من المعمل في صمت تاركين معتز خلفهم يكلم نفسه..

وأغلقوا الباب في هدوء..

\*\*\*

- 3-

فِكراتها تسبح..

تسبح في فضاء غرفة خالية، لا تحوي سواه.. جالسًا على سريره يحدق في العدم هو.. لا يستطيع النوم..

توليه هي ظهرها راقدة على جنبها فوق سريرها الخاص، تسبح أفكارها وذكرياتها إلى حيث لا يدري أحد ولا يفقه..

تتذكر . تتذكر كل شيء، ولا تنسى . . ذاك هو عذابها الذي لن يفهم أحد . . ذلك الشعور الذي يعتري جسدها، ويزحف على

ظهرها ليقشعر، بينما هي ترى مشاهد تُريدُ نسيانها، فلا يقوى على ذلك عقلها..

تتذكر، وتتمثل أمام عينيها كوابيسها..

مشهده.. والدها الراقد.. بلا حياة..

كلماته الأخيرة تتردد في عقلها، ويتردد صداها منعكسًا في أروقته الموحشة..

- «كوني كما تريدين العالم أن يكون..»

تلك العبرة الجافة تسري على وجنتها منحدرة، تلحظها هي وتتركها تجدي.. فهي لا تقدر على مسحها، ولا تجد في ذاك جدوي..

فمشهده وهو ينهض أخيرًا يحتل عقلها.. يرتسم أمام مخيلتها، فلا يترك مجالًا لشيء آخر.. عيناه اللتان استحال لونهما كرماد منثور.. جلده الذي تتبدى من تحته عروق نافرة، أزرقُ لونها كحيل.. قاتم كليلة بلا قمر..

عبرات أخرى تغدو في سريانها كشلال يتدفق في خفوت.. كجمار فوق جليد صلب، تحيله نهرًا ساكنًا راقدًا، لا حياة فيه.. فهي تتذكر كل شيء، ولا تنسى..

يقطع شرودها الدافق، لمسة صغيرة من كف علي على كتفها دفعتها للالتفات، ناسية دموعها على وجهها.. دموعها التي طالعها وجه على الذي كان يهم بالكلام، ثم صمت وهو يتطلع إليها.. انتبهت، فمدت كفها لتمسح وجهها بسرعة، ثم جذب بصرها منظر الباب المفتوح الذي يتسرب عبره الضياء، وطارق يقف في مواجهته، ليغلفه الضوء متسربًا من جوانب وأطراف جسده، ويُبديه كظل أسود كليل حالِك..

تفهم بلا كلمات، فتنهض...

يحيط علي كتفها بذراعه مطمئنًا.. يملؤه شعور الأبوة نحوها، ويحرك فؤاده..

عابرين الأروقة يتجهان صوب المعمل، حيث يقف معتز، يستقبل وجوههما الواجمة ببسمة مشرقة..

- «قد جاء نجوم اليوم..»

نظراله في تساؤل، فأشار لهما بيده نحو المقاعد التي جلبها أحدهم، واضعًا إياها بمواجهة الشاشة.. فجلسا مترقبين..

- «دعوني أُطلعكما على ما بدأ كل شيء بسببه..»

جرت أصابعه على لوحة المفاتيح اللاسلكية التي يحملها، فبدأت المشاهد التعليمية في التوالي على الشاشة شارحة..

- «ما نحن في مواجهته ليس مفهومًا لنا بالضبط.. ربما كان جرثوميًّا أو فيروسيًّا أو فطريًّا.. ربما كان نوعًا ما من الميكروبات أو طفيلًا ما.. لا نعرف بالضبط..، ولكن ما نعرفه هو أنه يغزو المُخ كالالتهاب السحائي.. يستولي على الخلايا العصبية متلفًا إياها، فتنزف الغدد الكظرية ويموت الدماغ..، ثم يليه موت باقي أعضاء الجسم واحدًا بعد الآخر..، ثم يحين الموت..»

تتابع على الشاشة مشاهد جرافيكية أولية بسيطة تشرح ما يقوله.. تلك الجذور المظلمة الغريبة التي تغزو بأفرعها المُخ المضيء، لتستولي على مركزه الجذعي، فينطفئ كل شيء، ويموت تدريجيًّا حتى يغدو ظُلمةً بلا حياة..

تتابع عيونهم الشاشة، بينما يردف معتز:

- «ثم بعدها تحين الصحوة..»

يُسرع المشاهد بضغطة زر منه، فتجري أمامهم على الشاشة، حتى يتبدى في وضوح أمامهم مشهد البقعة الحمراء الصغيرة التي بدأت في الإضاءة. في جذع المخ بالضبط. ترسل الإشارات الخافتة إلى باقي أجزاء الدماغ، فلا يضيء. لا يضيء سوى أجزاء ضئيلة منه، شديدة الصغر..

سأله علي وهـو يتابع المشاهد، وينعكس ضوء الشاشـة على عينيه، فتلتمع:

- «كم من الوقت يستغرق الأمر؟..»

رد معتز وهو ينظر إلى الشاشة متابعًا ما يجري:

- «تختلف الْمُدد.. بحوث لنا أظهرتها في زمن قليل جدًّا يقارب الثلاث دقائق، وتجارب أخرى ومشاهدات وصلت إلى ثماني ساعات..»

أطفأ الشاشة، فاتجهت عيونهم جميعًا له، بينما أردف:

- «عندها ينهض الْمُصاب بالمرض من رقاده.. يعود للحياة كحاوية فارغة لا حياة فيها.. لا يتذكر عقله أي شيء عن شخصيته أو من كان في زمنٍ ما.. لا يتذكر سوى حاجات البشر الأساسية.. الغذاء..»

وضع لوحة المفاتيح على المكتب وهو يضيف:

- «لذلك فهم يتغذون على أي شيء.. لحوم الحيوانات والطيور وربما الأسماك.. وطبعًا البشر..»

استدار لهم، وتابعته عيونهم وهو يتكلم ..

- «لذلك فهم شديدو البطء.. لأن خلايا جسدهم ذاتها قد ماتت وتفجرت، فأجسادهم في الواقع لاحياة فيها.. ما يدفعها للحركة هو تلك الإشارات الخافتة التي تتلقاها من الدماغ الذي أعاد المسبب إحياءه جزئيًّا.. ولذلك أيضًا لا يمكن القضاء عليهم فعليًّا إلا بتدمير الرأس..»

جذب كرسيًّا صغيرًا، وجلس أمامهم بالضبط، ثم تابع وهو ينظر لكارمن:

- «وهنا يأتي دورك أنت..»

نظرت له في تساؤل، وتعلقت أعينهم جميعًا به، بينما تابع هو: - «تلك العملية الطبيعية لم تحدث لك أنت بالذات.. ولا أفهم لماذا.. نحن جميعًا نحمل المرض، وذلك هو السبب الذي يجعل الجميع يعودون، حتى لو لم يتم عضهم أو خدشهم..»

- «لا أفهم..»

نطقتها كارمن متسائلة وهي تدير النظر بينه وبين علي، الذي أغمض عينيه وفتحهما علامة أنه يعرف ما يُقال ويستوعبه، فأدارت عينيها إلى معتز الذي أجابها:

- «هذه هي المأساة.. المرض فينا جميعًا.. كلنا مصابون، ولكن الحي منّا هو حامل للمرض في حالة خمول.. فور أن يموت، فإن المُسبب يستولي على خلايا دماغه الجذعية، وتبدأ الصحوة، التي هي فترة الحياة الطبيعية للطفيل..»

صمتت مبهوتة، بينما تابع هو:

- «الابد أنك لم تَرَيْ شخصًا مات من قبل ميتة طبيعية.. لذلك أنت الا تعرفين..»

لم ترد، فأدار عينه إلى علي وطارق لحظة، ثم تابع ناظرًا لها من جديد:

- «هنا يأتي ما يجعلني أندهش. المُسبب ينشط عند عض البشر الطبيعيين، ولكنه لم ينشط في حالتك أنت، لأن هناك ما يجعله كامنًا، وفي حالة خمول. خلاياك الْمُضادة تستطيع إبقاءه كامنًا، لسبب ما غير واضح بالنسبة لي. السبب في أغلب التقديرات هو أن الأجسام المضادة متحورة جينيًّا، أو تحوي طفرة من نوع ما. ربما سرطان دم من نوع جديد مثلًا. هذا هو تخميني المبدئي..» قال طارق وهو يميل عليه في اهتمام:

- «وما هو الذي يمنعك من التحديد بشكل كامل؟..» نظر له معتز مجيبًا:

- «المعدات اللازمة لا تتوافر لي هنا.. هذا أولًا..» - «وثانيًا؟..»

قالها علي، فأدار معتز عينيه إليه، ثم إلى كارمن وهو يقول:

- «السبب الثاني هو أنه من اللازم سحب عينة من الدماغ المُضيف.. عينة مُخ..»

شعرت كارمن بضربات قلبها تتوالى في عنف، بينما اعتدل علي في مكانه متحفزًا..

- «ولن يُمكنني فعل هذا بدون خطر عظيم.. في مُطلق الأحوال سأضطر للقيام بعملية على دماغها، وإزالة جزء غير يسير من

الجُمجمة.. رُبما أدى ذلك لقتلها.. بل غالبًا ما سيؤدي إلى ذلك، لأنني لست طبيبًا متخصصًا، وبالتأكيد لستُ جرَّاحًا..»

نظرا إليه واجمين، ثم خرجت العبارات من علي بطيئة:

- «الابدأن هناك طريقة أخرى.. لن أسمح لك بقتلها..»

تراجع معتز في مقعده وهو يقول في هدوء آسِف:

- «هذه هي الوسيلة الوحيدة للأسف.. لا أملك طريقة أخرى.. ولا أعتقد أن فُرص عثورنا على جراح مُخ وأعصاب على قيد الحياة مطروحة من الأساس..»

- «إِذَا لا .. »

جذب علي كارمن إليه، ونهض وهو يبعدها عنهم وهي تحتمي به، بينما نهض معتز وطارق وهما ينظران له متحفزين..

- «لن يحدث هذا.. الأمر غير مطروح للنقاش.. لن تقتلوها لمجرد فرصة في القضاء على المرض..»

أشار طارق بيده إلى معتز أن يصمت، ثم قال وهو يضغط على حروفه مخاطبًا علي:

- «في الواقع؛ أدنى فرصة يمكن أن تتوافر لنا للقضاء على هذا الكابوس يجب استغلالها.. أنت تعرف ذلك جيدًا وتوقن منه في أعماقك.. هذه الحياة لا يُمكن أن تستمر بهذا الشكل..»

لم يرد علي وهو يتراجع، بينما كارمن تحتمي به، وتمسك ذراعه وتضغطه بيدها الراجفة..

- «كل ما مررت به سوف يضحي بلا معنى، لو لم نفعل هذا..»

- «قلت: لا..»

صمت تمامًا وهو يتطلع إليه، بينما أردف على:

- "هي لا تستحق هـذا.. تلـك الفرصة هـي أجدر بهـا.. إنها حياتها هي، وليسـت حياتي أو حياتـك.. يجب أن تتوافر لها حرية الاختيار..»

- «إلى أين تظُن نفسك ذاهبًا؟..»

نطقها طارق وهو يقترب منهم في بطء..

- «أنت في مبنى كامل يمتلئ عن آخره بالجنود والضباط المسلحين، ناهيك عن المدنيين الأبرياء الذين وفرنا لهم مكانًا يلجئون إليه. لن تخرج من هنا إلا بمذبحة .. هل حقًّا تُريد أن تقترف ذاك في سبيلها؟ .. في سبيل إعطائها فرصة لعيش كابوس بلا معنى، على حساب أمل البشرية بأكملها؟ .. »

كان جواب علي واضحًا في نظرته المتحفزة، وتراجعه الحثيث نحو الباب، وهو يدفع كارمن في حذر.. عينه تدور في كل ركن باحثة عن سلاح..

سحب طارق مسدسه من حزامه مصوبًا إياه إليهم، وهو يقول:

- «لن تذهب إلى أي مكان، كما لن تذهب هي..»

نظر على للمسدس في يده، ثم قال متطلعًا إلى عينيه مباشرة:

- «حاول منعي..»

تراقصت سبابته على الزناد في تردد.. لا يُريد أن يفعل هذا، ولكنه مضطر.. لا نقاش ولا خلاف في حتمية أن يحدث ذلك..

- «هذه فرصتك الأخيرة.. توقف .. »

لم يكترث علي، ولم يعبأ بكلماته وهو يتراجع نحو ذلك المكتب القريب، الذي يعلوه ذلك المبضع اللامع .. يقبع في سكون منتظرًا استخدامه ..

- «أنت من اضطررتني لهذا..»

نطقها، وحبس أنفاسه لحظة تحرك خلالها علي بغتة نحو المكتب وهو يدفع كارمن أرضًا..

ثم دوت الرصاصة..

\*\*\*

يخرج من المكان..

يخطو على الأسفلت الدامي .. حاملًا إياها على كفيه ..

أصوات السائرين في الشارع أمامه، تمتزج بصوت طلقات الرصاص التي تدوي من خلفه، والصراخ.. بينما يمشي هو في تؤدة..

قطرات الدماء تتساقط من كفيه، وذلك المبضع الدامي الذي يحمله في جيبه، بينما كتفه تنزف روحه فيضًا قانيًا كشلال غزير.. لم يكُن ليتركها. لم يكُن ليتركها بعد أن وجدها. هو يحتاجها فعلًا، فلا حياة له بدونها، ولا معنى لاستمراره. لم يكُن ليستطيع.. يحاول أن يُقنِع نفسه أن ما ارتكبه كان ضروريًّا.. بأنه لم تكُن هناك طريقة أخرى..

ولكن تلك الغصة في حلقه، وتلك الرجفة التي تستولي على أطرافه وأصابعه التي تسيل منها قطرات دماء ضحاياه تعلن تمردها بوضوح.. تُعلن لـه أنه ارتكب مـا لم يتصـوره يومًا، ولم يتصـور أنه يتقنه ويقوى..

أنه فعل كل هذا لأجلها.. لأجل جسدها الذي يقبع بين ذراعيه مستكينًا، تفارقه أنفاسها وروحها في بطء، متسربةً من الجُرح الغائر في معدتها..

عقله يسبح بعيدًا، نحو الأفق الذي بدأت شمسه في الشروق مُلقيةً ضياءها على الموجودات، لتصبغ المشهد ألوانًا لا وصف لها.. يمتزج منظرها بصوت السائرين والطلقات ليضفي شعورًا لا يوصف..

ربما كان المقت..

ربما كان الرهبة أو التوجس..

ربما هو شعور جديد لم يجربه من قبل..

كُل ما يعرفه هو أنه لن يتركها.. لن يترك روحها تفيض بين يديه، فهو لن يجتمل أن يمر بذلك من جديد..

لن يحتمل ذلك الألم.. ليس بعد أن وجدها أخيرًا..

لا.. ليست تلك هي النهاية.. هناك ما هو قادم بالتأكيد..

أصوات الزمجرة ومعالم الخراب حوله ترسم بوضوح صورة العالم الحقيقية.. تعلن له أن هؤلاء ليسوا هُم الخطر، فالخطر الحقيقي يتمثل في شيء آخر.. شيء أقرب له مما كان يتصور يومًا، حين بدأ كل هذا الكابوس..

الدماء التي علقت بيده و جسد كارمن لا تزول. تصرخ بالكلمة، وتُردد صداها في ذهنه.

ليس الخطر والشر آتيين من هؤلاء الموتى الهائمين.. كل الخراب الذي اقترفته يداه والصرخات الآتية من خلفه، والتي تترامى لأذنه بينما هو يخطو مبتعدًا حاملًا الفتاة بين ذراعيه، تؤكد له الحقيقة..

أن الخطر، والشر الحقيقي ينبع منه هو ومِمَّن هـ و مثله.. من نفسياتهم التالفة ونفوسهم المعطوبة..

هؤلاء هُم الموتى الحقيقيون..

هُم السائرون..

(نهاية الموسم الأول)

End of Season one

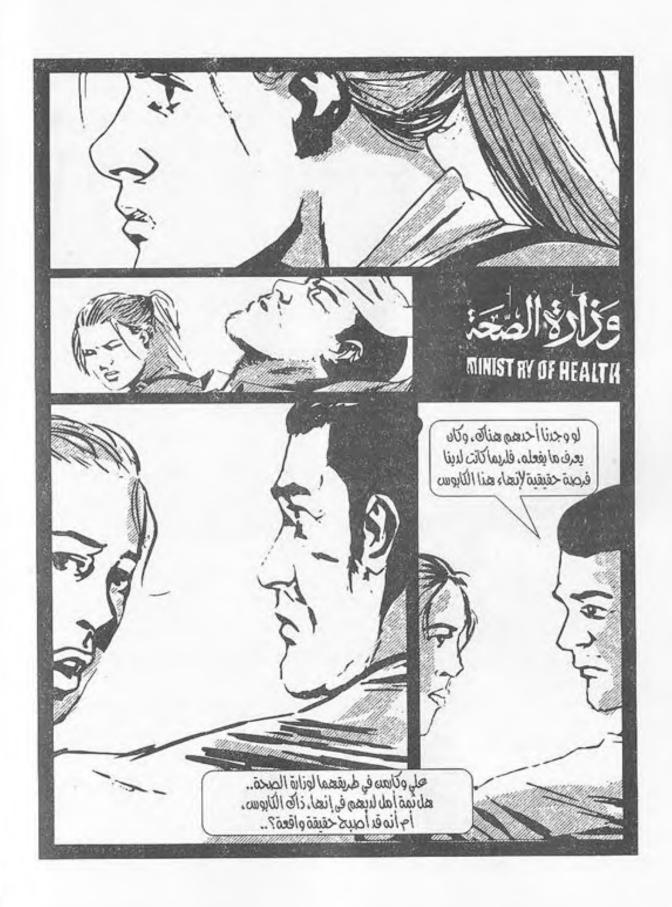

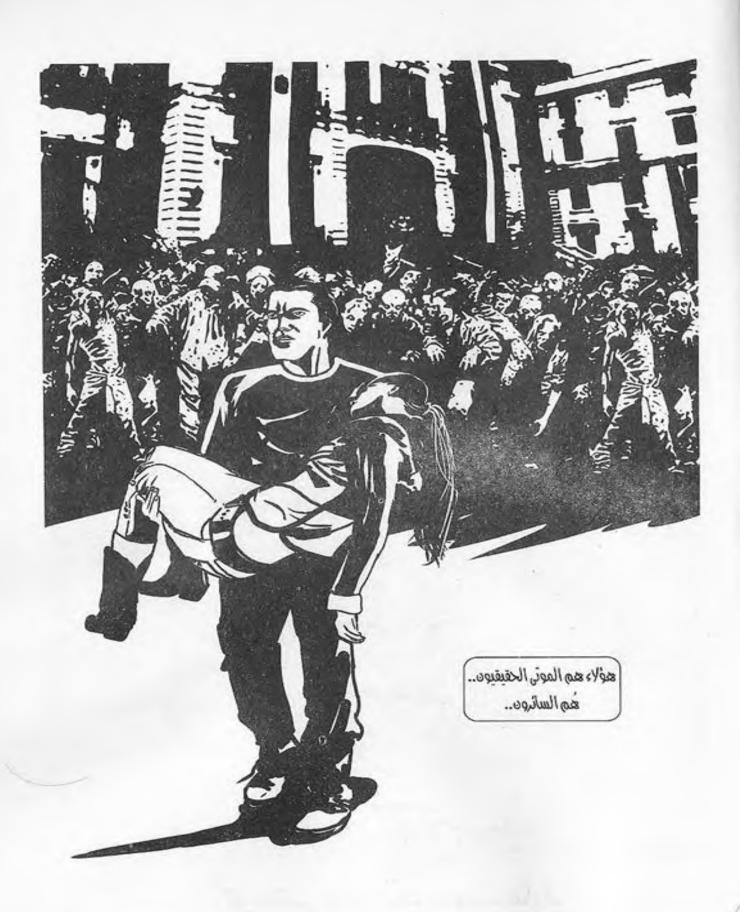

## السائرون: الموسم الأول

طاقم الإعداد:

## Cast:

In order of apperance

محمود علام أحمد الزيني

تصميم غلاف: إسلام مجاهد

كوميكس وجرافيك: محمد عادل

## 

## BASED ON: THE WALKING DEAD

أصوات الزمجرة ومعالم الخراب والدماء حوله ترسم بوضوح صورة العالم الحقيقية.. تعلن له أن هؤلاء ليسوا هم الخطر, فالخطر الحقيقي يتمثل في شيء أخر.. شيء أقرب له مما كان يتصور يومًا, حين بدأ كل هذا الكابوس..

ليس الخطر, والشر أتياً من هؤلاء الموتى.. فتلك الجثث السائرة لا تعقل ولا تفهم, ولا هم لها إلا إشباع فطرتها الرئيسية.. الغذاء..

ولكن الخراب الذي يحيط بكـل شيء, وكل الصرخات والدماء, والطلقات التي تترامہ لأذنه بينما هو يخطو مبتعدًا, تؤكد له الحقيقة..

أن الخطر, والتتر الحقيقي ينبع منه هو, وممن هم مثله.. هؤلاء هم الموتہ الحقيقيون..

هم السائرون..

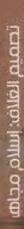

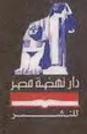